# Ada for Software Engineers

M. Ben-Ari

*Weizmann Institute of Science*

Originally published by John Wiley & Sons, Chichester, 1998.

Copyright  $\odot$  2005 by M. Ben-Ari.

You may download, display and print *one* copy for your personal use in non-commercial academic research and teaching. Instructors in non-commerical academic institutions may make one copy for each student in his/her class. All other rights reserved. In particular, posting this document on web sites is prohibited without the express permission of the author.

# **Contents**

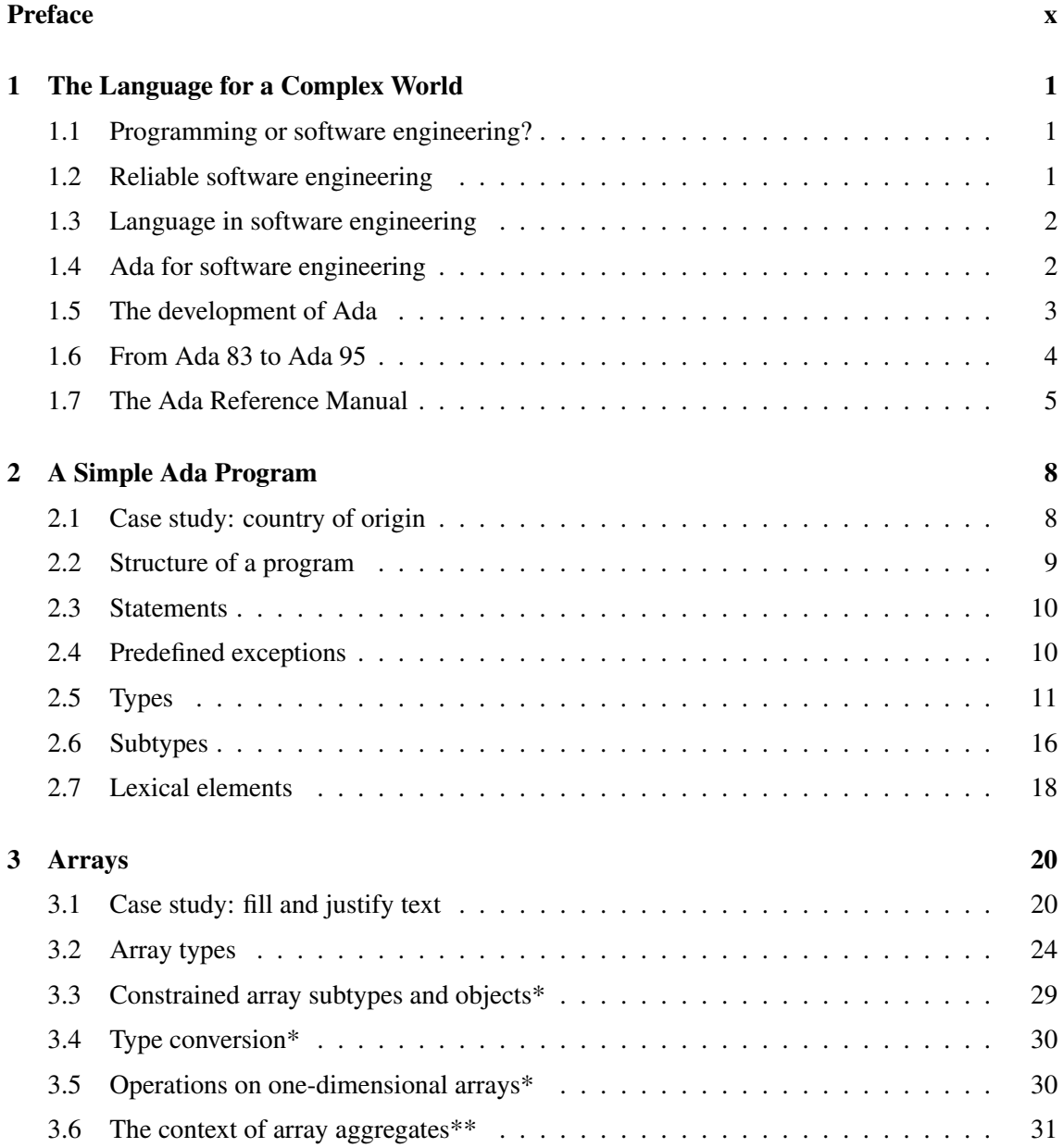

#### **Contents vi**

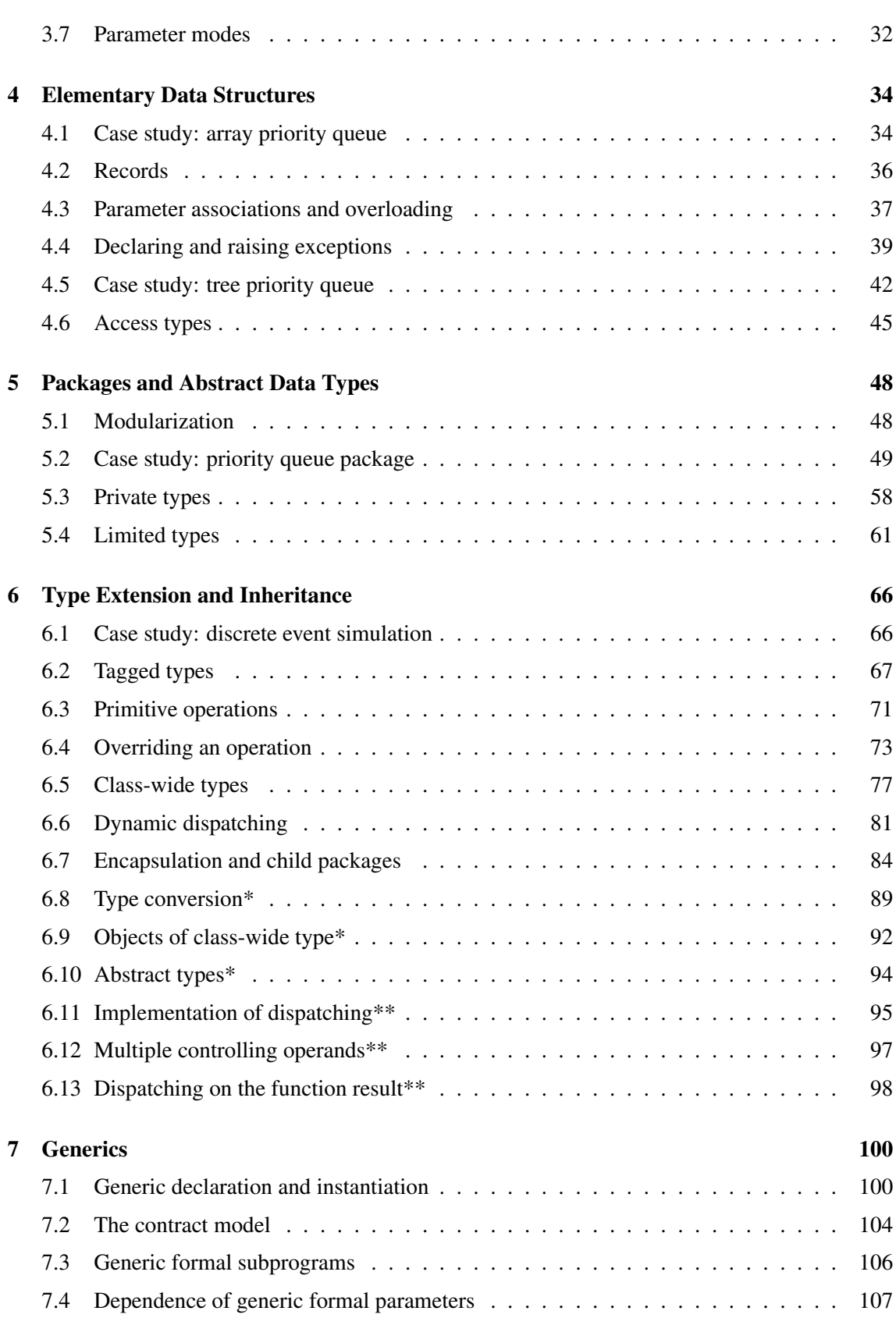

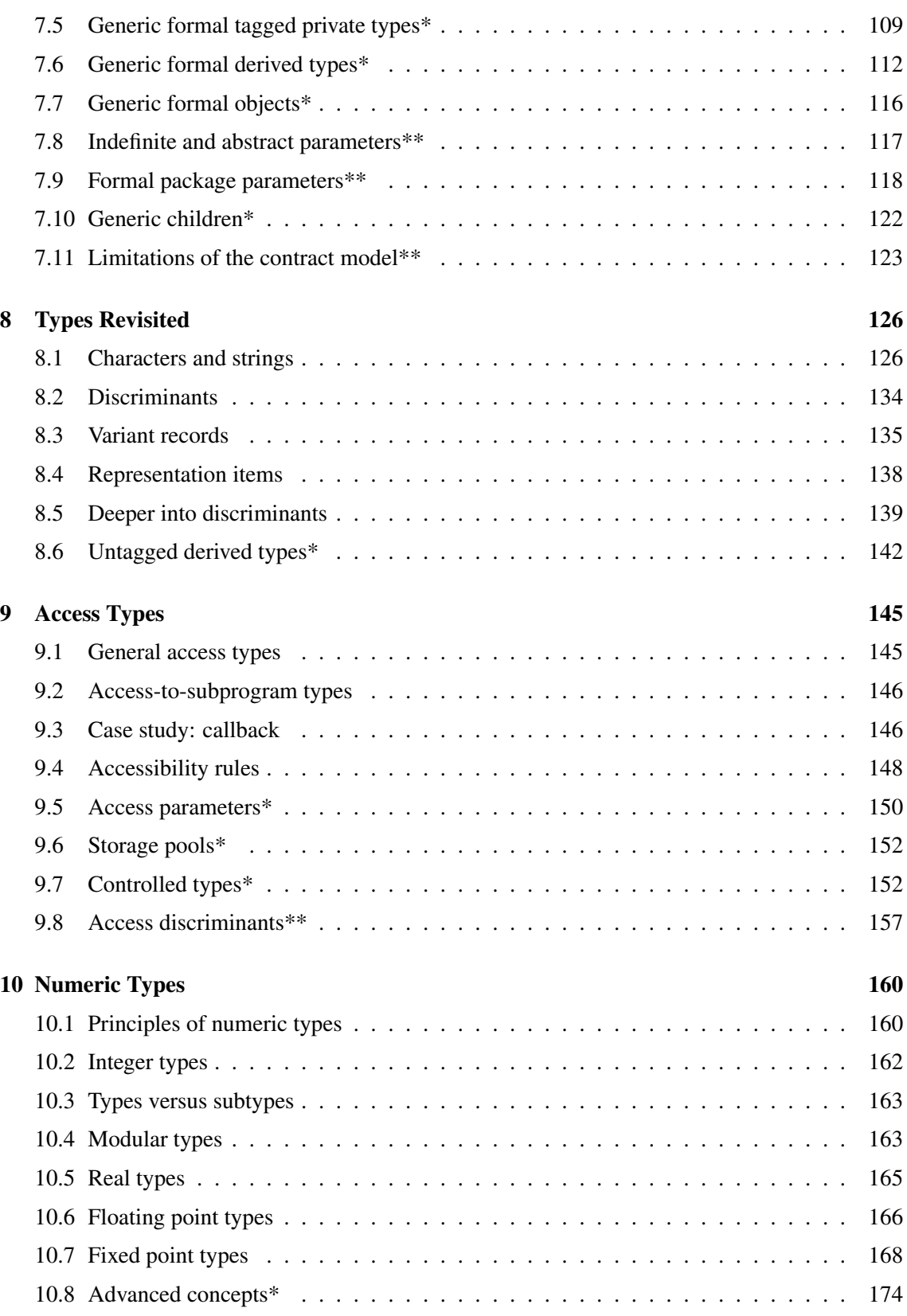

#### **Contents viii**

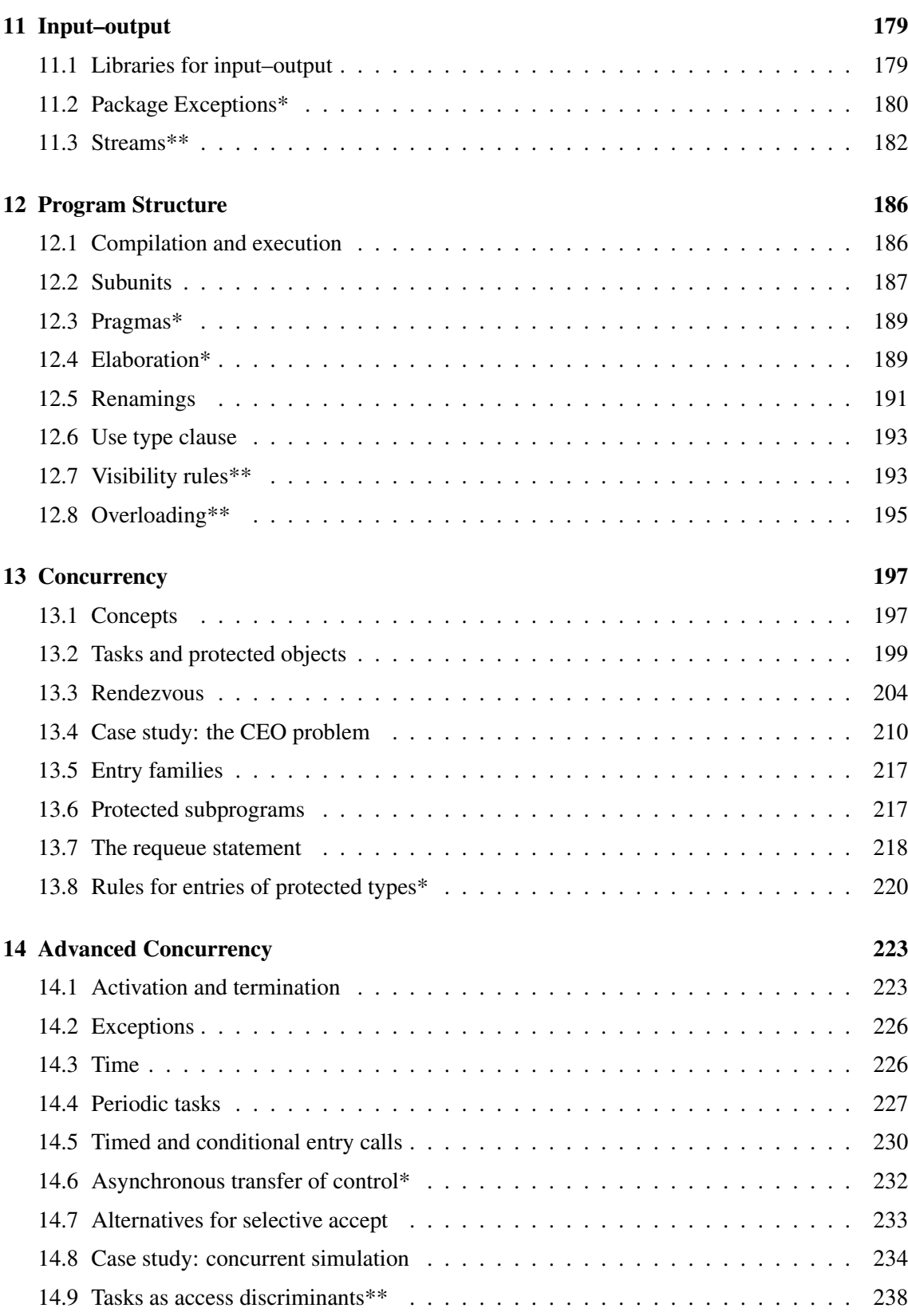

#### **Contents ix**

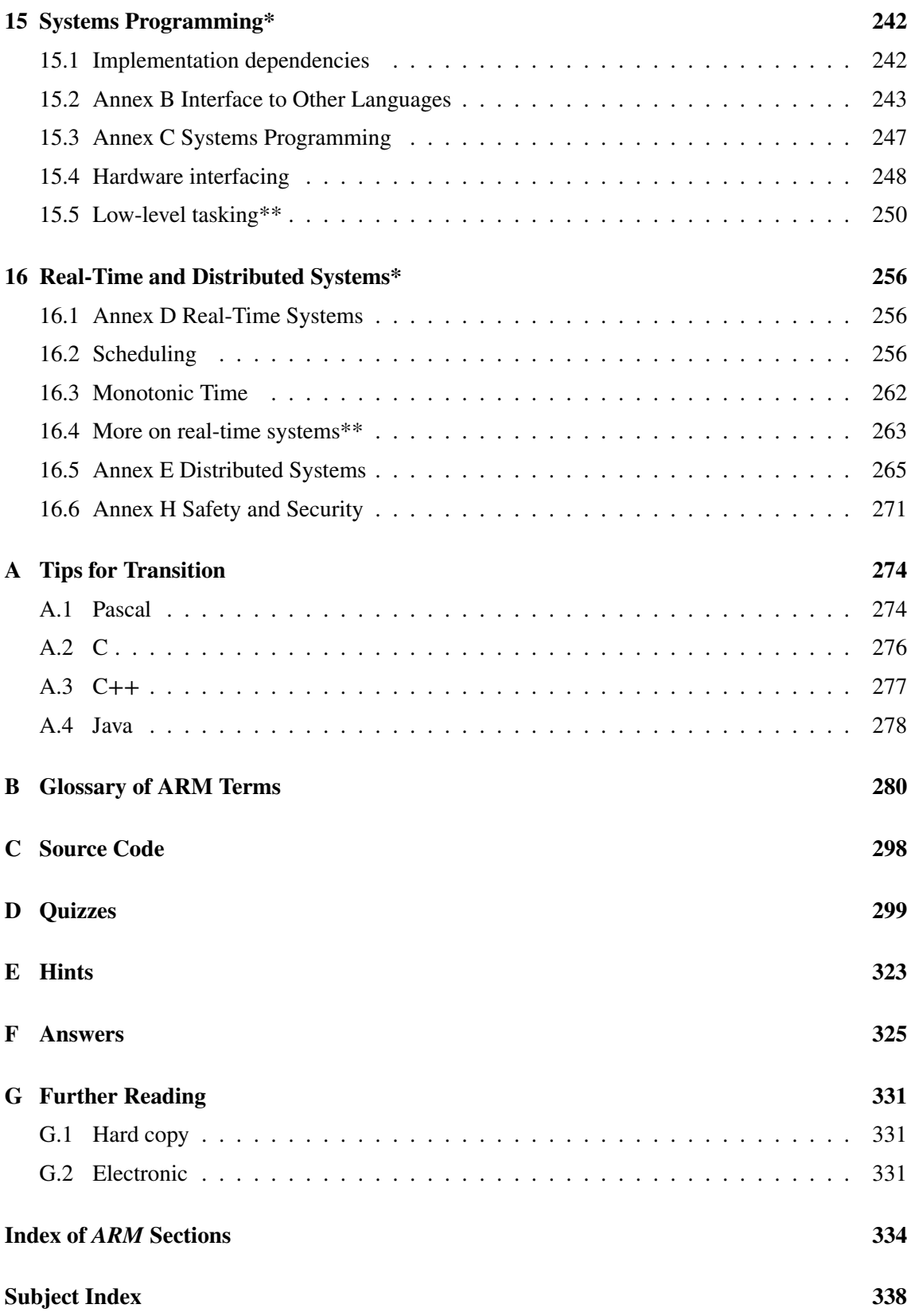

# **Preface**

Albert Einstein once said that 'things should be as simple as possible, but not simpler'. Einstein could have been talking about programming languages, as the landscape is strewn with 'simple' languages that, several versions later, have 500-page reference manuals!

The truth is that we expect a lot of our programming languages. Turing machines just aren't sophisticated enough for modern software development; we demand support for encapsulation and abstraction, type checking and exception handling, polymorphism and more. Ada, unlike other languages which grew by gradual addition of features, was designed as a coherent programming language for complex software systems. As if to justify Einstein's saying, Ada is no more complex than the *final* versions of 'simpler' languages.

However, the complexity of modern programming languages leaves textbook writers with a painful dilemma: either gloss over the gory details, or write books that are heavy enough to be classified as lethal weapons. Is there another way?

Strange as it may seem, you can get an excellent *concise* description of Ada 95 for free: the *Ada Reference Manual (ARM)* (Taft & Duff 1997), which is the document defining the language standard. The *ARM* has a reputation for being ponderous reading meant for 'language lawyers'. Nevertheless, I believe that, with a bit of guidance, software engineers can learn to read most of the *ARM*. *Ada for Software Engineers* is written to equip you with the knowledge necessary to use the Ada 95 programming language to develop software systems. I will try to teach you how the individual language constructs are used in actual programs, and I will try to explain the terminology and concepts used in the language standard.

The book is intended for software engineers making the transition to Ada, and for upper-level undergraduate and graduate students (including those who have had the good fortune to study Ada as their first programming language!). No specific Ada knowledge is assumed; the prerequisites are a basic knowledge of computer science and computer systems, and significant programming experience (not necessarily in Ada). As the title implies, this book is for you if you are a software engineer or training to become one.

The Ada language will be taught using a few—relatively large—case studies, rather than a large number of small examples each crafted to demonstrate a particular construct or rule. Experienced programmers know that the key to mastering a programming language is not to memorize the syntax and semantics of individual constructs, but to learn how to integrate the constructs into language-specific paradigms. We will need to gloss over details when explaining a case study; rest assured that everything will eventually be explained, or you will find a pointer to the explanation

#### **Preface xi**

in the *ARM*. Certain sections marked with one or two asterisks should be omitted during your initial study of Ada. This material is not necessarily more difficult, but you can't learn everything at once, and these are topics that can be left for your second and third reading of the book.

After an introductory chapter, Chapters 2–4 quickly cover elementary language constructs such as statements, subprograms, arrays, records and pointers that should be familiar from your previous programming experience. The core of the book is the progressive development a of case study demonstrating the Ada constructs for object-oriented programming: packages and private types (Chapter 5), type extension, inheritance, class-wide types and dynamic polymorphism (Chapter 6) and generics (Chapter 7). Chapters 8–12 cover specialized topics: the type system in depth, input– output and program structure.

Chapters 13–16 form a second core of the book, discussing topics broadly covered by the term systems programming: multitasking, hardware interfaces, systems programming, and real-time and distributed systems. Most of these chapters are relatively independent of the material following Chapter 5 on packages.

Appendix A Tips for Transition will help Pascal, C, C++ and Java programmers relate constructs in those languages to the constructs of Ada. A special feature of the book is the Glossary (Appendix B), which explains the *ARM* terminology *with examples*. In addition, discussions in the text are cross-referenced to the relevant paragraphs in the *ARM*.

Appendix D contains a set of quizzes: these are programs designed to demonstrate lesser-known rules of the language. The best way to approach them is to use the hints in Appendix E, which are references to the relevant *ARM* paragraph, and to look up the answers in Appendix F only after you believe that you have solved a quiz. I have not included programming exercises; my suggestion is that you modify, extend and improve the case studies.

All the case studies, quizzes and programs in the book were compiled and executed. LATEXformatted text was automatically produced from the source code with a small amount of additional manual formatting. The program that transforms Ada source code to LATEX is itself the subject of one of the case studies! Source code that is unchanged from one case study to another is usually omitted; the full source code of each executable program is available on the companion CD-ROM. Files names are given in the margin at the beginning of each program. The CD-ROM also contains Ada 95 compilers, plaintext and hypertext versions of the *ARM* and other material as specified in Appendix C. Appendix G is a guide to sources of information on Ada, both printed and electronic.

The painting on the cover is *The Railway Bridge, Argentueil* by Claude Monet. Ada has been extensively used in the construction of software for rail systems which are known for their high level of safety and reliability.

#### **Acknowledgements**

I would not have been able to learn Ada 95 without the GNAT compiler from the NYU/ACT team led by Robert Dewar and Edmond Schonberg. In particular, they deserve thanks not so much for fixing the bugs I uncovered, but for their patience with me when I tried to pass off my own misunderstandings as bugs in their compiler.

I would like to thank Michael Feldman, Kevlin Henney, Richard Riehle, Reuben Sumner, Tucker Taft and Peter Wegner for reviewing the manuscript, Tucker Taft for helping me with the fine points of the Ada language, and my editor Simon Plumtree for his support and assistance.

> M. Ben-Ari Rehovot, 1998

#### **Preface to the online edition**

This edition contains the same text as the printed book, except that: a few minor errors have been corrected; the case study in Section 16.5 has been revised; the documentation of the contents of the CD-ROM in Appendix C has been removed, as have two of the web sites listed in Appendix G.

The document has been reset in a different font and with dimensions suitable for office printers.

M. Ben-Ari Rehovot, 2005

## 1 The Language for a Complex World

## **1.1 Programming or software engineering?**

Successful computer science students often extrapolate from their demonstrated ability to write programs, and believe that the same methods and techniques will enable them to develop large software systems. Only later, when they gain experience and mature into competent engineers, do they realize that the real world does not correspond to the ideal setting of a classroom exercise.

Modern software systems are built by tens, even hundreds, of software engineers, not all of whom are as talented as you are. Even if your company has been successful in recruiting a team of highly competent engineers, a large team will suffer from inconsistencies caused by growth and rapid turnover. Throw in human personality traits such as ambition and envy, and it is a wonder that a large system can even be built!

The work of a software engineer is often the most complex in the entire project. The reason is that tasks that are implemented in software rather than hardware are precisely those that concern the entire system. Other engineers typically work on individual components and subsystems which are then integrated into a software-controlled project. For example, a mechanical engineer who designs the landing gear of an airplane is not doing a system-wide task. But the software engineer who writes the control program of the aircraft must understand the general principles of all the subsystems. Even in fields not traditionally considered engineering, the same situation holds: the software engineer working on a stock exchange must be familiar with the basic principles of the instruments being traded, together with the communications system and requirements of the traders using the system. Software engineering is significantly more complex than just programming, and it should not be surprising that different tools are needed.

## **1.2 Reliable software engineering**

It is socially acceptable for a reporter to miss his deadline because his word-processor refused to save his article. It is socially acceptable for a saleswoman to falter during a long-sought meeting with a client's top executive because the operating system on her laptop crashed. Just blame the computer.

The structure of the software market for personal computers has caused reliability to be consciously neglected. Software packages are compared by lists of features (201 or just 200), performance (46 seconds is better than 47 seconds), and occasionally price. Vendors feel pressured to bring new versions to market, regardless of the reliability of the product. They can always promise to fix the bug in the next version.

But word-processors, presentation graphics and interactive games are not the only type of software being developed. Computers are now controlling the most complex systems in the world: airplanes and spacecraft, power plants and steel mills, communications networks, international banks and stock markets, military systems and medical equipment. The social and economic environment in which these systems are developed is totally different from that of packaged software. Each project pushes back the limits of engineering experience, so delays and cost overruns are usually inevitable. A company's reputation for engineering expertise and sound management is more important in winning a contract than a list of features. Consistent, up-to-date, technical competence is expected, not the one-time genius of a startup.

Above all, system reliability cannot be compromised. The result of a bug is not just a demoted reporter or the loss of a sales commission. A bug in a medical system can mean loss of life. The crash of a communications system can disrupt an entire economy. The failure of a spacecraft can cost hundreds of millions of dollars. In fact, all these have occurred because of software faults.

## **1.3 Language in software engineering**

Software engineering is the term used to denote the ensemble of techniques for developing large software projects. It includes, for example, managerial techniques such as cost estimation, documentation standards, configuration management and quality assurance procedures. It also includes notations and methodologies for analysis, design and testing of the software itself. There are many of us who believe that programming languages play an essential role in software engineering.

In the end, a software system is successful if it—the 'code' of the program—executes reliably and performs according to the system requirements. The best-managed project with a superb design is a failure if the delivered 'code' is no good. Thus, managerial techniques and design methodologies must be supplemented by the use of a programming language that supports reliable programming.

The alternative to language support for reliability is 'bureaucracy'. The project manager must write conventions for interfaces and specifications of data representations, and each convention must be manually checked in code inspections. The result is that all the misunderstandings, to say nothing of cases where conventions were ignored by clever programmers, are discovered at best when the software components are integrated, and at worst after the software is delivered. Why can't these conventions be formalized in the programming language and checked by the compiler? It is strange that software engineers, who make their living from automating systems in other disciplines, are often resistant to formalizing and automating the programming process itself.

## **1.4 Ada for software engineering**

The Ada language is complex because it is intended for developing complex systems, and its advantages are only apparent if you are designing and developing such a system. Then, and only then, will you have to face numerous dilemmas, and you will be grateful for the Ada constructs that help you resolve them:

- How can I decompose the system? Into packages that can be flexibly structured using containment, hierarchial or client-server architectures.
- How can I specify interfaces? In a package specification that is separate from its implementation.
- How can I describe data? With Ada's rich type system.
- How can I ensure independence of components of my system? By using private types to define abstract data types.
- How can data types relate to one another? Either by composition in records or by inheritance through type extension.
- How can I reuse software components from other projects? By instantiating generic packages.
- How can I synchronize dozens of concurrent processes? Synchronously through rendezvous or asynchronously through protected actions.
- How can I get at the raw machine when I need to? By using representation specifications.
- How can I make the most efficient use of my expensive testing facility? By testing as much of the software as possible on a host machine using a validated compiler that accepts exactly the same standard language as the target machine.

Programming in Ada is not, of course, a substitute for the classical elements of software engineering. Ada is simply a better tool. You design your software by drawing diagrams of the package structure, and then each package becomes a unit of work that you assign to an engineer. The effects caused by incompetent engineers, or by personnel turnover, can be localized. Many, if not most, careless mistakes are caught by type checking during compilation, not after the system is delivered. Code inspections can focus on the logical structure of the program, because the consistency of the conventions and interfaces is automatically checked by the compiler. Software integration is effortless, leaving you more time to concentrate on system integration.

Though Ada was originally intended for critical military systems, it is now the language of choice for any critical system. As off-the-shelf software packages become themselves more complex and are used in critical applications, I hope that Ada will eventually be used to make them more reliable.

## **1.5 The development of Ada**

The Ada language was developed at the request of the US Department of Defense which was concerned by the proliferation of programming languages for mission-critical systems. Military systems were programmed in languages not commonly used in science, business and education, and dialects of these languages proliferated. Each project had to acquire and maintain a development environment and to train software engineers to support these systems through decades of deployment. Choosing a standard language would significantly simplify and reduce the cost of these logistical tasks.

A survey of existing languages showed that none would be suitable, so it was decided to develop a new language based on an existing language such as Pascal. The ensuing competition was won by a team led by Jean Ichbiah, and the language published as an ANSI/MIL standard in 1983 and as an ISO standard in 1987.

There were several unique aspects of the development of Ada:

- The language was developed to satisfy a formal set of requirements. This ensured that from the very beginning the language included the necessary features for its intended applications.
- The language proposal was published for scientific review *before* it was fully implemented and used in applications. Many mistakes in the design were corrected before they became entrenched by widespread use.
- The standard was finalized early in the history of the language, and facilities were established to validate compilers against the standard. Adherence to the standard is especially important for training, software reuse and host/target development and testing.

A decade later, a second round of language design was performed by a team led by S. Tucker Taft. This design followed the same principles as the previous one: proposals by the design team were published and critiqued, and finally accepted as an international standard in 1995. This language is called Ada 95 when it is necessary to distinguish it from the previous version called Ada 83. Ada 95 supersedes Ada 83, and almost all Ada 83 programs will run unchanged in Ada 95. Aside from the following short section, this book will present the Ada language as defined in 1995.

## **1.6 From Ada 83 to Ada 95**

For the benefit of readers familiar with Ada 83, we summarize the major differences between that language and Ada 95.

- Derived types were of limited expressive power and use in Ada 83. In Ada 95, *tagged* derived types are the basis for type extension and dynamic polymorphism, which are the constructs required for object-oriented programming.
- Packages in Ada 83 could be nested, but this introduced excessive dependencies among the packages. Child packages in Ada 95 can be used to construct subsystems as flexible hierarchies of packages that share abstractions (private types).
- The rendezvous is an extremely successful construct for task-to-task communication, but is rather inefficient for mutual exclusion. Ada 95 introduces protected objects that are far more efficient for simple synchronization.
- New numeric types have been introduced: modular types for unsigned arithmetic and decimal fixed point types for financial calculations.
- Ada 95 extends support for hardware interfacing as well as for programming in a mixedlanguage environment. Data types are defined for machine words, as well as for objects shared

with libraries and modules written in Fortran, Cobol and C.

- Libraries for character and string handling, and for mathematical function are now standardized, and international character sets are supported.
- The language is divided into a core that must be supported by all implementations and into special-needs annexes that are optional. The core language is of a reasonable size; extensions which are of interest in specialized applications only can be implemented as needed. There are annexes for systems programming, real-time systems, distributed systems, information systems, numerics (scientific computation), and for systems with additional safety and security requirements.

Aside from these major extensions, many local improvements have been made to Ada. These include relaxing rules that were overly stringent and improving the explanations in the standard.

## **1.7 The Ada Reference Manual**

The Ada 95 programming language is defined by a document called *Ada 95 Reference Manual: Language and Standard Libraries*, International Standard ISO/IEC-8652:1995, published in book form as (Taft & Duff 1997). Henceforth we will refer to this document as the *ARM*. The *ARM* is intended to serve as a *contract* between software engineers writing applications in Ada and compiler implementors. If you write your program according to the rules in the *ARM*, the executable file generated by the compiler will execute as described in the *ARM* on any computer, running any operating system. In other words, an Ada program is *portable*. In practice, the *ARM* does not specify every aspect of the language so as not to overly constrain the implementors of a compiler, but even this freedom is carefully documented.

The Ada approach of creating a standard as early as possible should be contrasted with the situation in other languages such as Fortran or C which were extensively used before standardization. By then, quirks of the first implementations had become part of the language, and the spread of dialects made it extremely difficult to port existing programs. The danger of early standardization is that constructs that are of little use or are difficult to implement may be required by the standard. The Ada 95 development process dealt with this danger by arranging for compiler developers and applications software engineers to study and test constructs before the standard was finalized.

Like any contract, the *ARM* is written in very precise language, and the term 'language lawyer' is often used for people who are experts at interpreting the document. Like any contract, however, the rules are binding upon you even if you don't exactly understand the text of the rule! Fortunately, many of the most difficult parts of the *ARM* are intended for compiler implementors, and you don't need to understand them in order to write applications. For example:

8 . . . The type *determined by* a subtype\_mark is the type of the subtype denoted by §3.2.2 the subtype mark.

is a rule that only a language lawyer could love, but:

6 . . . The letter E of an exponent can be written either in lower case or in upper case, §2.4.1 with the same meaning.

is a rule which needs neither explanation nor paraphrasing.

The *ARM* consists of thirteen sections, fourteen annexes and an index. The sections and annexes are divided into clauses and subclauses, which are in turn divided into numbered paragraphs. We use the notation  $\S C(P)$  to refer to paragraph(s) P within clause or subclause C. Framed extracts from the *ARM* are identified by the clause number in the margin and the paragraph number(s) within the text. An ellipsis  $(\ldots)$  indicates omissions from a paragraph. The extracts from the *ARM* are intended to simplify your initial understanding. Always read the full *ARM* paragraphs when you start to program in Ada.

Most of the text of the *ARM* is *normative*, meaning that an implementation must conform to the text. The last five annexes and the index are *informative*, meaning that they are not part of the contract. For example, Annex §K 'Language-Defined Attributes' is a convenient list of all the attributes defined throughout the text. It is useful if you are searching for an attribute, but the rules of the language are determined by text where the attribute is defined. In addition, the text contains *Notes* and *Examples* which are informative. The examples are usually too simple to be useful, but the notes are quite important because they describe rules that are *ramifications* of other rules, meaning that they can be deduced from other rules. Sometimes you have to be an experienced language lawyer to understand the ramification; for all practical purposes you will be not be led astray if you trust the notes.

The clauses and subclauses have a common structure  $\S1.1.2$ , starting with the syntax of constructs in BNF. (The complete syntax is collected in Annex §P.) For an Ada programmer, the most important clauses are:

**Legality rules** These rules prescribe what it means for a program to be *legal*, that is, to compile successfully. For example, the statement:

```
case C of
  when 'A' => \text{Proc1}(Z);when 'A' => Proc2(Y);
  when others \Rightarrow null;
end case;
```
is not legal because:

10 Two distinct discrete choices of a case statement shall not cover the same value. §5.4

**Static semantics** These clauses define the compile-time effect of a construct and are also used extensively for defining terms. A large part of §3 on declarations and types consists of static-semantics rules that define compile-time properties of types. An example of a staticsemantics rule is that in a for-loop statement:

> for  $N$  in  $1$   $\ldots$   $10$  loop . . . end loop;

the loop parameter N is implicitly declared at compile-time:

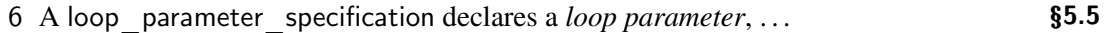

**Dynamic semantics** Here is where the action is. These clauses tell you what a construct does at run-time. The following clause should come as no surprise:

5 For the execution of an if statement, the condition specified after if, and any §5.3 conditions specified after elsif, are evaluated in succession (treating a final else as elsif True then), until one evaluates to True or all conditions are evaluated and yield False. If a condition evaluates to True, then the corresponding sequence of statements is executed; otherwise none of them is executed.

The other clauses are mostly of interest to implementors, though you will eventually want to study them for a full understanding of a construct. Beware of the *Name resolution rules*. These are a subset of the legality rules which are used to disambiguate multiple possible interpretations. Since they come right after the syntax clauses, you may tend to start reading them, but they can be quite complex and common sense will serve in most cases. For example, the name resolution rule of an if-statement is:

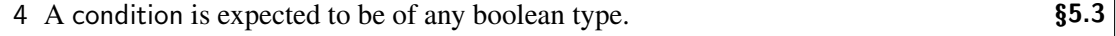

This means that if the condition in an if-statement is a function call  $Func(X,Y)$  and there are two such functions, one returning Boolean type and one returning Integer type, the compiler will select the one returning Boolean. But you could have guessed that anyway!

Do not attempt to read the *ARM* serially from start to finish, as it is arranged in a logical order regardless of level of difficultly. For example, §3.4 is extremely difficult, while §5 and §6 are relatively easy. When you develop a familiarity with the *ARM* style, you will be able to display selections in hypertext format alongside your source code as you program.

Finally, if you wish to become a language lawyer, you will need to study the *Annotated Ada 95 Reference Manual*, which justifies the rules, and explains obscure points or implementation aspects. This document is not normally needed by applications engineers.

## 2 **A Simple Ada Program**

The purpose of this chapter is to present the constructs of Ada used for writing simple programs. Even if you are already familiar with Ada, or if the language seems to be just another version of Pascal, I suggest that you carefully read the sections on types and subtypes.

## **2.1 Case study: country of origin**

The case study used in this chapter is a program that reads the name of a car manufacturer and prints the country of origin. The program is admittedly artificial and incomplete, $<sup>1</sup>$  but it will serve</sup> its purpose of presenting the basics of Ada.

```
1 -- File: COUNTRY1
2 - - Read the manufacturer of a car and write the country
3 - - of origin of the car.
4 - -5 with Ada.Text IO; use Ada.Text IO;
6 procedure Country1 is
7
8 type Cars is
9 (Ford, Chevrolet, Pontiac, Chrysler, Dodge,
10 Rover, Rolls Royce,
11 Peugeot, Renault, Citroen,
12 BMW, Volkswagen, Opel,
13 Honda, Mitsubishi, Toyota,
14 Daewoo, Hyundai
15 );
16
17 type Countries is (US, UK, France, Germany, Japan, Korea);
18
19 function Car_to Country(C: Cars) return Countries is
20 - - Associate country with car using a case statement
21 begin
22 case C is
23 when Ford | Chevrolet..Pontiac | Chrysler..Dodge
                                 \Rightarrow return US;
24 when Rover | Rolls Royce \Rightarrow return UK;
```
 $1$ My car is designed in one country and assembled in a second by a company based in a third country!

```
25 when Peugeot..Citroen \Rightarrow return France;
26 when BMW..Opel \implies return Germany;
27 when Honda..Tovota \Rightarrow return Japan:
28 when Daewoo | Hyundai \Rightarrow return Korea;
29 end case;
30 end Car to Country;
31
32 S: String(1..80); example 32 S: String(1..80);
33 Last: Integer; \overline{\phantom{a}} -- Last character of input string
34 Car: Cars;
35
36 begin
37 loop
38 Put("Enter the make of the car: ");
39 Get_Line(S, Last);
40 exit when \text{Last} = 0:
41 Car := Cars'Value(S(1..Last));42 Put Line(Cars'Image(Car) & " is made in " &
43 Countries'Image(Car_to_Country(Car)));
44 end loop;
45 exception
46 when Constraint Error =>
47 Put Line(S(1..Last) & " is not recognized");
48 end Country1;
```
## **2.2 Structure of a program**

Ada uses the term *subprogram* to refer to either a procedure or a function. The main subprogram §10.2(7), here Country1, is a subprogram that is not nested within any other unit.

A subprogram §6.3(2) consists of a specification, followed by a *declarative part* and a *handled sequence of statements*. The specification  $\frac{1}{6}$ <sup>2</sup> declares the subprogram Country1. The declarative part ‡7–35 consists of two type declarations Cars and Countries, the declaration of a function Car to Country and three variable declarations: S, Last and Car. There is no required order for the declaration of entities, except that a declaration must appear before it is used. The executable part of the subprogram is a sequence of statements ‡37–44: in this case a single loop statement with other statements nested within.

Non-nested units such as a main subprogram are called *library units* §10.1.1. A *compilation unit* is a library unit,<sup>3</sup> optionally preceded by a *context clause* §10.1.2. The context clause ‡5 lists packages that are imported into the unit. Packages—the Ada construct for creating modules will be discussed in depth in Chapter 5; until then we will only use a context clause to import input–output packages, in particular, Ada.Text\_IO §A.10 for characters and strings.

 $2$ This notation will be used for line numbers within program listings.

<sup>3</sup>A compilation unit can also be a subunit (Section 12.2.)

There are no input–output statements in Ada; instead, standard libraries are provided that use general language constructs such as subprograms. For example, Get\_Line ‡39 is a procedure which is specified in §A.10.7(18–20). Note here the use of the operator " $\&$ " for string concatenation ‡42.

## **2.3 Statements**

Ada has the usual simple and compound executable statements §5.1: assignment, if, case, loop (both for-loop and while-loop) and even a goto statement §5.8.

Note that a loop need not have a termination condition; this is particularly useful when writing servers that are not intended to terminate. The exit statement §5.7 may be used to leave a loop at any point within its execution. There is a special syntax **exit when** that makes the termination condition particularly readable ‡40. If you want to leave a nested loop, you can use a loop identifier §5.5(2), §5.7(2).

For-loops are used when you can compute the number of iterations in advanced. The following statement will print the country of origin of all the cars declared by the type:

```
for C in Cars loop
 Put Line(Cars'Image(C) & " is made in " &Countries'Image(Car_to_Country(C)));
end loop;
```
The loop parameter C is a constant  $\S 3.3(19)$ , which is implicitly declared  $\S 5.5(6)$  and its scope is restricted to the loop statement §8.1(4).

A return statement ‡23–28 §6.5 may be used to leave a procedure or function, even from within a loop.

It is often claimed—as a legacy of Pascal programming—that the exit from a loop should be either at its beginning or at its end. I believe that the position of the exit is not as important as the clarity of the termination condition; see Ben-Ari (1996*a*).

There is a rich syntax for case statements §5.4, as (artificially) demonstrated in the case study ‡22–29. The basic rule is that each possible value of the expression must be covered by exactly one of the alternatives. An **others** alternative is allowed if you do not want to explicitly list an action for all alternatives.

## **2.4 Predefined exceptions**

1 ... An *exception* represents a kind of exceptional situation; an occurrence of such §11 a situation (at run-time) is called an *exception occurrence*. To *raise* an exception is to abandon normal program execution so as to draw attention to the fact that the corresponding situation has arisen. Performing some actions in response to the arising of an exception is called *handling* the exception.

The main subprogram in the case study has an exception handler ‡45–47. The predefined exception Constraint Error §11.1 will be raised if you enter a string that is not the name of a car declared in the type declaration. If this occurs, the normal execution will be abandoned and the sequence of statements ‡47 in the exception handler will be executed instead. The exception handler in this program prints an error message; then the execution of the program will terminate.

There are four predefined exceptions: Constraint Error, which you will encounter frequently, as any run-time violation of the type system will raise this exception; Program\_Error, which is raised in unusual situations, such as 'falling-off' the end of a function without executing a return statement: Storage Error if the program runs out of memory; Tasking Error, which is raised for errors in the multitasking constructs (Chapter 13).

## **2.5 Types**

Types are the heart and soul of Ada. The executable statements of the language are almost indistinguishable from those of other languages, but the type system is rich and, yes, complex. After introductory material on types in Ada, we will return to the use of types in the case study.

### **Why types?**

Why are types so important? Experience has shown that the key to good software design is not in the algorithms—however complex they may be—but in the data. You can write small programs to manipulate raw hardware memory such as numbers and bytes, but any large program is necessarily modelling some complex applications area such as banking, medicine or transportation. The only way to write software that can be understood, validated and maintained is to model the application within the program. In Chapter 5 we will discuss how to decompose the program to reflect the structure of the application; in this section we will discuss types which are used to model the data of the application. Chapter 6 is on object-oriented programming, which is a method of modelling both the data itself and the operations on the data.

Types are not merely descriptive. The Ada language provides for *type checking*. Since each type is modelling a different kind of real-world data, you cannot assign a value of one type to a variable of another type. If A contains a number of type Apples and O contains a number of type Oranges, the statement  $A := A + O$  almost certainly contains an error, and an Ada compiler is required to reject such statements.

The advantage of type checking is a significant reduction in the number of logic and run-time errors in the software. Figure 2.1 shows a hierarchy of errors:

**Compile-time errors** These are the errors that are easiest to find and correct. I characterize them as errors that need not be reported to your boss! Some compile-time errors like missing punctuation are trivial; others, like visibility errors caused by misplaced declarations, are more difficult to find, and you may need to consult an expert.

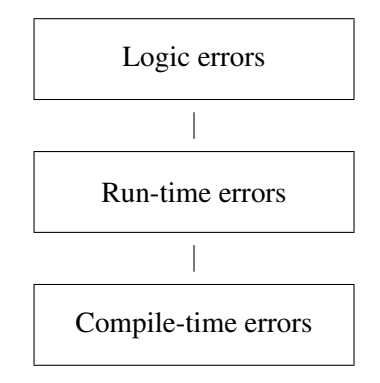

Figure 2.1: Hierarchy of errors

- **Run-time errors** These are errors that cause the program to stop running and to display an error message.<sup>4</sup> Examples are trying to index an array beyond its bounds and trying to dereference a null pointer. In a language that supports run-time checking, these errors are relatively easy to diagnose because you know where the program stopped and why. If the error is not caught when it occurs, it can cause memory assigned to unrelated variables to be 'smeared'. The run-time error is then disguised as a logic error, and can be exceedingly difficult to diagnose because the code that accesses the smeared variables is likely to be correct.
- **Logic errors** This is the term used for errors that manifest themselves as incorrect functioning of a running program. For example, you might compute a thermostat setting that has no physical meaning even though the value is within the range of an integer variable. These are extremely serious because they are often found only after the system is delivered and installed.

The philosophy of Ada is to push errors *down* the hierarchy: to turn logic errors into run-time errors and if possible into compile-time errors. For critical software systems, logic errors are not merely embarrassing and expensive, they can be truly dangerous. Because it helps prevent logic errors, the Ada type system is an excellent technological tool for producing safe and reliable software.

Effective use of the Ada type system requires an investment of effort on your part:

- During the design of the software system, you must select types that best model the data in the system and that are appropriate for the algorithms to be used. If you write a program in which every variable is declared as Integer, Float or Character, you might as well use a simpler language than Ada.
- Occasionally, type checking rules simply must be ignored. For example, a sequence of raw bytes received from a communications line is to be interpreted as a structured message. You must learn to carefully use the Ada constructs for bypassing type checking (Sections 4.6, 8.3).
- Certain language rules are checked at run-time and the overhead must be taken into account in the project design when you select the hardware. Optimizing compilers can reduce this

<sup>4</sup>Of course, run-time errors are extremely problematical in embedded systems which do not 'print an error'.

overhead to a minimum; in extreme cases, run-time checks can be suppressed in critical inner loops (Section 4.4).

The latter two points are often raised as objections to type checking, but in practice they turn out to be of relatively minor importance. My advice is to invest time in a comprehensive study of the Ada type system, an investment that will repay you many times over in lower rates of logic and run-time errors in your programs.

#### **Definition of types**

1 A *type* is characterized by a set of values, and a set of *primitive operations* which §3.2 implement the fundamental aspects of its semantics. . . .

Some types, like Integer, are predefined by the language. The set of values of the type Integer is implementation-defined. Primitive operations will not be fully explained until Chapter 6, but they include the predefined operations. Assignment is defined for all types (except limited types as described in Chapter 5). Other predefined operations of Integer type are the usual arithmetical and relational operations as described in §4.5. In addition to the predefined types, types like Cars can be explicitly defined by the programmer.

Types are collected into *classes*, which group together types with similar properties.

#### **Enumeration types**

Type Cars ‡8–15 is an *enumeration type* §3.5.1. The names listed in the type declaration are the *enumeration literals*, which are the values of the type. Predefined operations on enumeration types are assignment, the relational operations such as  $" ="$  and  $" <"$  and *attributes* §4.1.4. These are predefined operations, usually values or functions, associated with each type in the family. A list of all predefined attributes is given in §K; some attributes that are defined for enumeration and integer types are given in the following table, where  $T$  is a type,  $V$  is a value of the type,  $N$  is an integer and S is a string:

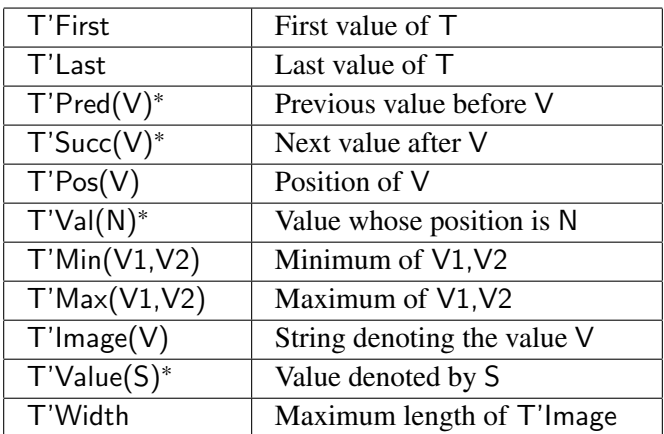

Attributes marked with an asterisk may raise Constraint\_Error. (In certain circumstances, Pos may raise Program Error §3.5.5(8).)

In the case study we used the attribute Cars'Image ‡42, which is a function that converts a value of type Cars into a string.<sup>5</sup> The converse attribute Cars'Value  $\ddagger$ 41 is a function that converts strings to values. The notation S(1..Last) in ‡41 selects the characters of S up to index Last. If the function parameter is not a string that can converted to a value of type Cars, the exception Constraint\_Error will be raised.

The fundamental principle of type checking is that a value of one type may not be assigned to a variable (or parameter) of another type §5.2(4), §6.4.1(3). This violation of type checking results in a compile-time error. Thus we cannot write:

 $Last :=$  Chevrolet:

because we are attempting to assign a value of type Cars to a variable of type Integer. Similarly, we cannot write the following function call:

Car\_to\_Country(63);

because the assignment of an actual parameter of type Integer to a formal parameter of type Cars is not legal.

### **Objects**

1 ... An *object* of a given type is a run-time entity that contains (has) a value of the §3.2 type.

13 An object is either a *constant* object or a *variable* object. The value of a constant §3.3 object cannot be changed between its initialization and its finalization, whereas the value of a variable object can be changed. ...

All objects must be declared and explicitly given a type. An initial value is optional for a variable, but is required for a constant §3.3.1(5-6):

Current  $Car:$  Cars  $:=$  Opel; The Car I Want: constant Cars := Rolls Royce;

#### **Elaboration\***

11 The process by which a construct achieves its run-time effect is called *execution*. §3.1 This process is also called *elaboration* for declarations and *evaluation* for expressions. . . .

While we normally don't think of a declaration as being executed, it is clear that it may have a runtime effect. For example, since memory must be allocated for a variable, every variable declaration may potentially raise the predefined exception Storage Error when memory is exhausted. In this

 ${}^{5}$ For extensive input–output of enumeration types, it is more convenient to instantiate the generic package Enumeration\_IO. However, generics is a relatively advanced concept that we do not discuss until Chapter 7.

case, we say that the exception is raised when the variable declaration is elaborated, and there are rules governing the handling of such exception occurrences.

In a language that allows initial values for objects, the declaration may be associated with an arbitrarily complex computation:

B: Boolean := Is Prime(2e30 + 1);

Declarations are elaborated in order of their appearance:

7 The elaboration of a declarative part consists of the elaboration of the declara- §3.11 tive items, if any, in the order in which they are given in the declarative part.

Once a declaration is elaborated, it can be used in subsequent declarations:

B1: Boolean := Is Prime(2e30 + 1); B2: Boolean  $:=$  not B1;

There is one syntactical problem that must be resolved. In Ada, as in most programming languages, it is possible to declare more than one object in a single declaration. The question arises whether the initial value is evaluated once for all objects, or once for each object:

A1, A2, A3: A Type := Get Initial Value From User;

7 Any declaration that includes a defining identifier list with more than one defin- §3.3.1 ing identifier is equivalent to a series of declarations each containing one defining identifier from the list, with the rest of the text of the declaration copied for each declaration in the series, in the same order as the list. ...

In the example, the user would be prompted three times for initial values, as if the declarations were written:

A1: A Type := Get Initial Value From User; A2: A Type := Get Initial Value From User; A3: A\_Type := Get Initial Value From User;

#### **Name equivalence\***

Given the declarations:

type American Cars is (Ford, Chevrolet, Pontiac, Chrysler, Dodge); type US Cars is (Pontiac, Chevrolet, Chrysler, Ford, Dodge); AC: American Car: UC: US Car;

we cannot assign AC to UC or vice versa. Each type declaration defines a separate type. The *name*, rather than the structure, of the type determines type equivalence.

In this example, we see an example of *overloading*, where the same name is used to denote two or more entities. Context (or qualification—see Section 4.6) can be used to disambiguate the name:

AC := Ford; etc. The COK, refers to Ford of American Cars

## **2.6 Subtypes**

Pascal was the first language based on the concept of programmer-defined types and compile-time type checking. However, it became apparent that the Pascal rules were too restrictive. Consider a procedure to sort an array:

type Array Type =  $array[1..100]$  of Integer; procedure Sort(var A: Array Type);

The procedure is restricted to sorting integer arrays of exactly 100 elements. Even passing the lower and upper bounds of the array would make no difference, because the actual parameter must be of type Array\_Type.

### **Definition of a subtype**

8 A *subtype* of a given type is a combination of a type, a constraint on the values of §3.2 the type, and certain attributes specific to the subtype. . . .

The constraint, that puts a restriction on the values of the type, is *checked at run-time*. In the next chapter, we will see that the specific bounds of an array are considered to be a constraint, so a single procedure Sort can be called with arrays of different sizes. In this section, we will look at subtypes in the context of enumeration types.

First a bit of syntax and terminology. When declaring an object, we supply a *subtype\_indication*: 6

 $\bullet$  2 object declaration  $\cdot :=$ defining identifier list : [constant] subtype indication  $[:=$  expression];

§3.2.2 3 subtype\_indication ::= subtype\_mark [constraint] 4 subtype mark  $::=$  subtype name

When creating an object, we can append a constraint to a subtype name (called the subtype *mark*) and thus restrict the values that can be contained in the object. For an enumeration type, the appropriate constraint is a *range constraint*:

Car: Cars; French Car: Cars range Peugeot..Citroen; German Car: Cars range BMW..Opel;

When executing an assignment statement, constraints are checked:

11 The value of the expression is converted to the subtype of the target. The conversion §5.2 might raise an exception (see 4.6).

<sup>&</sup>lt;sup>6</sup>The syntax for object declaration has been simplified.

Thus:

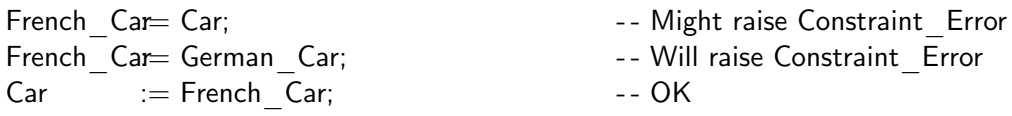

Note that appending a constraint does not affect the *type* of an object. The second statement above is not a compile-time error, nor is French  $Car := BMW!$  The compiler checks only that the types are the same: in this case, both variables are of type Cars. It is left to the executable code to check that the constraints are satisfied. An Ada compiler is allowed to diagnose the situation as one that necessarily raises an exception, and to emit machine code that simply raises the exception without doing the superfluous check. A friendly Ada compiler will also warn you of the inevitable error.

### **Declaration of a subtype**

If you are planning to declare many objects with the same subtype indication, you can simply declare a subtype and then use its name §3.2.2(2). An alternate way of implementing the function associating countries with cars is:

```
1 function Car_to_Country(C: Cars) return Countries is -- File: COUNTRY2
2 - - Associate country with car using subtypes
3 subtype US Car is Cars range Ford..Dodge;
4 subtype UK Car is Cars range Rover..Rolls Royce;
5 subtype French Car is Cars range Peugeot..Citroen;
6 subtype German Car is Cars range BMW..Opel;
7 subtype Japanese Car is Cars range Honda..Toyota;
8 subtype Korean Car is Cars range Daewoo..Hyundai;
9 begin
10 case C is
11 when US Car \implies return US;
12 when UK Car \Rightarrow return UK;
13 when French \text{Car} = > return France;
14 when German Car \implies return Germany;
15 when Japanese Car \implies return Japan;
16 when Korean \text{Car } \implies return Korea;
17 end case;
18 end Car to Country;
```
‡3–8 contain declarations of subtypes for each country by constraining the range of values of the type. A choice of a case statement can be a subtype mark; see §5.4(3), §3.8.1(4–5), §3.6.1(3). Note that a formal parameter must be a subtype mark and not a subtype indication §6.1(15):

```
function Korean Car to Country(C: Korean Cars)
       return Countries is The Countries is the Countries of the Countries of the Countries of the Countries of the Co
function Korean Car to Country(C: Cars range Daewoo..Hyundai)
       return Countries is The Countries is the set of the set of the countries in the set of the set of the set of the set of the set of the set of the set of the set of the set of the set of the set of the set of the set of the
```
#### **Membership tests**

A membership test can be used to ask if an expression is in a subtype §4.5.2:

if C in French Car then . . .

If you want to check membership in a range, a subtype mark need not be given, and there is a convenient syntax for negations:

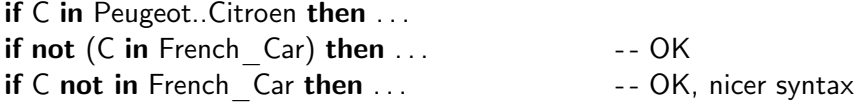

### **First subtype\*\***

§6.1(15) requires that formal parameters be *subtype* marks. What about *type* marks? In order to simplify the presentation of the language, the phrase 'type or subtype' is avoided by defining types to be nameless. Instead, the identifier in a type declaration is the name of the *first subtype* §3.2.1(1) of the type. Additional (named) subtypes may of course be declared as we saw above. In normal usage, no confusion will result if we talk about the type Cars; in fact, such usage is sanctioned by the standard §3.2.1(7).

## **2.7 Lexical elements**

We conclude this chapter with an overview of the lexical elements of an Ada program §2.

An Ada program is written in free-format:

1 . . . The text of each compilation is a sequence of separate *lexical elements*. . . . The §2.2 meaning of a program depends only on the particular sequence of lexical elements that form its compilations, excluding comments.

Upper/lower case is not significant §2.3(5). There are reserved words such as **begin** that cannot be used for any other purpose §2.9. This book follows the style recommended in the *ARM*: reserved words in lower case and identifiers in mixed case. Certain identifiers such as Integer and String are predefined (in package Standard §A.1); they can be redefined, but normally you wouldn't do that. Comments are denoted by two minus signs and extend to the end of the line §2.7.

String §2.6 and character §2.5 literals and comments can use the character set defined by the BMP subset of ISO 10646 §2.1(4). The Latin characters have explicit names §A.3.3, so you can easily use all these characters is a program intended for an international market, even if your computer display and keyboard support only your local character set. Within the language definition, the Latin character subset (corresponding to ISO 8859-1) is used §2.1(5).

Numeric literals §2.4, as well as identifiers, can use the underscore character. Integer literals can have an exponent, and both integer and real literals can be written in any base from 2 to 16. Each of the following columns shows three equivalent numeric literals:

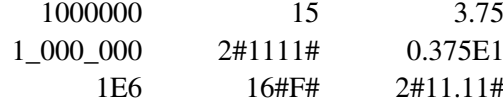

## 3 **Arrays**

In this chapter and the next one, we present the basic concepts of composite types (arrays and records) and access types (pointers). The main conceptual innovation in Ada is the use of types and subtypes to separate compile-time from run-time aspects of data structures.

## **3.1 Case study: fill and justify text**

The case study is to implement a core algorithm used in word-processors:

Read a text file and write it with the text filled (as many words as possible on a line) and justified (set flush with both margins). A word is a maximal sequence of nonspace characters. Assume that the file name, the output line width and the margin size are fixed.

The following example shows (1) the input data, (2) the text after filling and (3) the text after justifying in a line of length 25:

```
The
u
quick
u
b
rown
f(x)jumped_{j}<sub>u u u</sub>over
t_{\text{full}} the \text{allaxy} dog
The_{\sqcup}quick_{\sqcup}brown_{\sqcup}foxjumped over the lazy dog
The
\mu
quick\mu
brown\mu
fox
jumped \cup over \cup the \cup lazy \cup \cup dog
```
In this and other relatively long programs, we will give the source code in chunks with consecutive line numbers. The program begins with declarations of subtypes and constants and a file object Input:

```
1 -- Since the Second Second Second Second Second Second Second Second Second Second Second Second Second Second Second Second Second Second Second Second Second Second Second Second Second Second Second Second Second Seco
2 - - Read text from a file and write it filled and justified.
\overline{3}4 with Ada.Text IO; use Ada.Text IO;
5 procedure Justify is
6
7 subtype Lines is String(1..80); The string of text \cdot - A line of text
```

```
8 subtype Index is Integer range 0..Lines'Last; -- Extra zero value
9
10 -- Constant file name and margins.
11 File Name: constant String := "example.tex";
12 Margin: constant String(1..10) := (others => '');
13
14 - - Compute number of characters in printed line.
15 Width: constant Index := Lines'Length - 2*Margin'Length;
16
17 Input: File Type;
```
Get Word reads the next word from the input file; it will not be difficult to understand if you study it together with the specification of Ada.Text IO §A.10.

```
18 procedure Get Word( - - Get next word from input
19 Word: out Lines; extending the set of the next word
20 Lengthout Index; example 20 and Length Length
21 EOF: out Boolean) is 22 COV -- True if eof encountered
22 C: Character; \overline{\phantom{a}} C: Character;
23 begin
24 Length := 0;
25 EOF := False;
26 loop - - Skip leading ends-of-line, blanks
27 if End Of File(Input) then
28 EOF := True:
29 return;
30 elsif End Of Line(Input) then Skip Line(Input);
31 else
32 Get(Input, C);
33 exit when C = ';
34 end if;
35 end loop;
36
37 loop - - Read characters until space or EOL
38 Length := Length + 1;
39 Word(Length) := C;
40 if Length > Width then \qquad \qquad -- Truncate word longer than line
41 Skip_Line(Input);
42 Length := Width;
43 return;
44 end if;
45 exit when End Of Line(Input);
46 Get(Input, C);
47 exit when C = ';
48 end loop;
49 end Get Word;
```
The most difficult part of the program is the function Insert\_Spaces, which performs the justification. The function receives the output buffer Line, the Length of the valid data in the buffer and a Word count. It returns a string containing the justified line. The algorithm is implemented by creating an array S of the spaces ‡59–60, 67–74 to be inserted *after* each word. This array is initialized ‡60 to the minimum one space, plus the number of extra spaces that can be evenly distributed among the words. Any remaining spaces are then distributed between successive words, starting from the left or right on alternate lines ‡68 to avoid excessive space on one side of the page. The new line is built in Buffer ‡76–85. The slice construct ‡81–82 is explained in the next section.

```
50 function Insert Spaces( \overline{\phantom{a}} - Insert extra spaces in output line
51 Line: Lines; \blacksquare52 Length: Index; \qquad \qquad - Length of current output line
53 Words: Index) - - Number of words in line
54 return Lines is Fig. 2018 - Return modified line
55
56 Spaces: Natural := Width-Length; - - Extra spaces
57 - - S is number of spaces after each word
58 - - Initially, divide extra spaces evenly among words
59 S: array(1..Words) of Natural :=
60 (others \Rightarrow (Spaces / (Words-1)) + 1);
61 Buffer: Lines := (others = 5' '); -- Build new line here
62 K1, K2: Index := 1; \qquad \qquad - Indices for copying line
63 L: Index; \qquad \qquad - Length of word
64
65 begin
66 - - Distribute remaining spaces alternately left and right.
67 for N in 1 .. Spaces mod (Words-1) loop
68 if Ada.Text IO.Line mod 2 = 1 then
69 S(Words-N) := S(Words-N) + 1;70 else
71 S(N) := S(N) + 1;72 end if;
73 end loop;
74 S(Words) := 0; = 0; = 0 and = 0 and = 0 and = 0 and = 0 and = 0 and = 0 and = 0 and = 0 and = 0 and = 0 and = 0 and = 0 and = 0 and = 0 and = 0 and = 0 and = 0 and = 0 and = 75
76 for W in 1..Words loop
77 L := 1;
78 while \text{Line}(K1+L) /= ' ' loop \blacksquare -- Search for end of word
79 L := L + 1;80 end loop;
81 Buffer(K2 \ldots K2+L + S(W)) := - Move word and extra spaces
82 Line(K1 .. K1+L) & (1..S(W) \Rightarrow '');
83 K1 := K1 + L + 1;
84 K2 := K2 + L + S(W);
```
85 end loop;

86 return Buffer;

87 end Insert Spaces:

Put Word implements the fill operation by inserting a Word into the output buffer Line at index Position  $\text{\textsterling}109$ . If there is no room for the new word, Insert Spaces is called  $\text{\textsterling}100$  to justify the line, and then the buffer is reset ‡103–105 before inserting the word.

```
88 procedure Put Word( - - - Put word input output line
89 Word: in Lines; All any 12 September 10 and to insert
90 Word Length: in Index; - - Its length
91 Words: in out Index; entitled the section of words the United States of Words
92 Line: in out Lines; - - Output line buffer
93 Position: in out Index) is Fig. 2018 -- Position to insert word
94 begin
95 - - Note that Position points past the trailing space
96 - - Print full line
97 if Position - 1 + Word Length > Width then
98 if Words >= 2 then
99 - - Make sure there are at least two words for inserting spaces
100 Line := Insert Spaces(Line, Position-2, Words);
101 end if:
102 Put Line(Margin & Line(1..Width));
103 Line := (others => '');
104 Position := 1;
105 Words := 0;
106 end if;
107
108 - - Append word to line and update counters
109 Line(Position..Position+Word Length) := Word(1..Word Length) & ' ':
110 Position := Position + Word Length + 1;
111 Words := Words + 1;
112 end Put Word;
```
The main subprogram ‡129–133 opens the input file, calls the main loop and then closes the input file. The main loop ‡113–127 was written as a separate procedure so that its variables are encapsulated in a local, rather than in a global, scope. The main loop is very simple: it gets the next Word ‡122 and then places it in the output Buffer ‡124. If EOF is returned from Get\_Word ‡123, the current line is flushed before returning from the procedure ‡126.

```
113 procedure Main Loop is
114 Word: Lines; extending the United States of the Word buffer
115 Word Length: Index; example 20 and 115 Word Length: Index; example 20 and 20 and 20 and 20 and 20 and 20 and 20 and 20 and 20 and 20 and 20 and 20 and 20 and 20 and 20 and 20 and 20 and 20 and 20 and 20 and 20 and 20 a
116 EOF: Boolean: \overline{a} Boolean: \overline{b} Boolean: \overline{b} Boolean: \overline{b} Boolean: \overline{b} Boolean: \overline{b} Boolean: \overline{b} Boolean: \overline{b} Boolean: \overline{b} Boolean: \overline{b} Boolean: \overline{b} Boolean: \overline{b117 Buffer: Lines := (others = 5' '); -- Output line buffer
118 Position: Index := 1: \qquad \qquad -- Next position to insert
119 Word Count: Index := 0; -- Number of words
```

```
120 begin
121 loop
122 Get Word(Word, Word Length, EOF);
123 exit when EOF;
124 Put Word(Word, Word Length, Word Count, Buffer, Position);
125 end loop;
126 Put Line(Margin & Buffer(1 .. Position-1)); - - Flush last line
127 end Main Loop;
128
129 begin
130 Open(Input, In File, File Name);
131 Main Loop;
132 Close(Input);
133 end Justify;
```
We now discuss the array constructs used in the program.

## **3.2 Array types**

#### **Unconstrained arrays**

An array is defined by giving the number of dimensions, their types and bounds, and the subtype of the component. All these characteristics, except the bounds of the dimensions, are declared in an *unconstrained array definition* §3.6(3,15). For example, the unconstrained array subtype<sup>1</sup> String is predefined §A.1(37) as follows:

```
type String is array(Positive range \langle \rangle) of Character;
```
The type String has one dimension whose type is Integer, constrained to positive values by the subtype Positive §3.4.5(13); the component type is Character. (The type is also declared to be Packed, see §13.2.) The bounds of any particular string are *not* part of its type. This is indicated by the syntax range  $\langle \rangle$ , where the last two symbols are pronounced 'box'. For example, the declaration of the predefined procedure Put for strings §A.10.1(48) is:

procedure Put(Item : in String);

The procedure can be called with any string as its actual parameter.

To create a string object, you must give an *index constraint* §3.6.1 which specifies the bounds for each dimension. There are three ways that you can specify the index constraint:

• Explicitly append an index constraint as part of the subtype indication in an object declaration:

S:  $String(1..80);$   $-$  See Country1

• Declare a (constrained) subtype ‡7 and then declare a object of the subtype ‡61:

subtype Lines is String(1..80); Buffer: Lines := (others => '');

<sup>&</sup>lt;sup>1</sup>That is, the first subtype (Section 2.6) of the array type is unconstrained. For all practical purposes, you can talk of the *type* String.

• If an initial value is given for an array  $\ddagger$ 11 (not necessarily a constant array), the compiler will determine the index constraint §3.3.1(9) from the number of characters in the initial value:

> File Name: constant String  $:=$  "example.tex"; Current File Name: String  $:=$  File Name;

#### **Operations on arrays**

Assignment and the equality operators are defined for array types; that is, you can assign an array object to another one, or compare two array objects, provided, of course, that they are of the same subtype. An *indexed component* §4.1.1 is obtained by appending a parenthesized expression (or sequence of expressions for multi-dimensional arrays) to the name of an array object.

For any array object A the following attributes are defined §3.6.2:

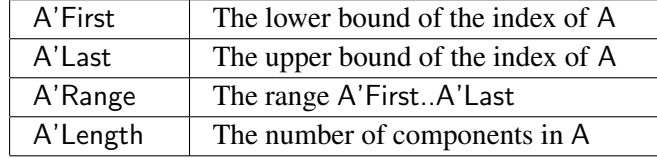

Note that A'First and A'Last are indices, not components:

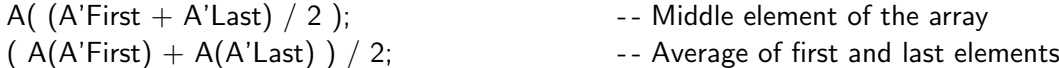

These attributes are also defined for constrained array subtypes like Lines, but not, of course, for unconstrained subtypes like String. There are also versions for multi-dimensional arrays §3.6.2(4,6,8,10).

It is impossible to over-emphasize the importance of using attributes. Once a constrained array subtype or an array object has been declared, subsequent declarations and statements should use the attributes so that changes in the array bounds are automatically reflected in the source code. For example, given the following declarations ‡7,8,15:

subtype Lines is String(1..80); subtype Index is Integer range 0..Lines'Last; Width: constant  $Index := Lines'Length - 2*Margin'Length;$ 

changing 80 to 120 in the declaration of Lines does not require any additional change to the source code.

As a matter of style, I do not recommend using the following Pascal-like sequence of declarations, even though it is legal:

Line Width: constant Integer  $:= 80;$ subtype Line Index is Integer range 1..Line Width; subtype Lines is String(Line Index);

The reason is that the attributes supply predefined names for these entities: Lines'Last and Lines'- Range, and there is no point in adding (and documenting!) duplicate names.

#### **Aggregates**

Recall that a type consists of a set of values and a set of operations on those values. Strangely enough, most programming languages have no way of denoting a *value* of an array type! You are required to work explicitly in terms of components:

type Vector is array(Integer range  $\langle \rangle$ ) of Float; subtype Samples is Vector(0..255): Zero\_Sample: Sample;

```
for S in Samples'Range loop
 Zero Sample(S) := 0.0;end loop;
```
An *aggregate* denotes a value of a composite type. Array aggregates have a very rich syntax §4.3.3. The simplest form is to use others to give every component the same value ‡12:

Margin: constant  $String(1..10) := (others = > '')$ : Zero Sample: Samples := (others  $=$  > 0.0);

*Named array aggregates* can be used to explicitly associate index values with component values:

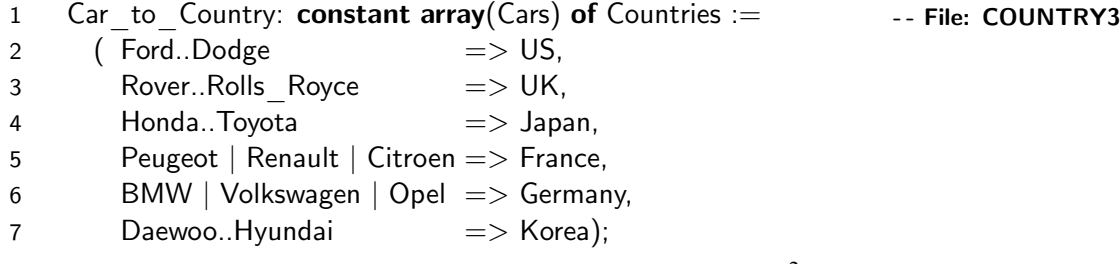

Note that parentheses are used delimit both parameters and indices<sup>2</sup> so the *function* Car to -Country can be replaced with an *array* without otherwise modifying the program.

When named aggregates are used, the order in which the component associations are written is not significant; others is allowed as a final component association to cover index values not explicitly named:

Step: Samples :=  $(32..63 \Rightarrow 0.5, 0..31 \Rightarrow 1.0, \text{ others} \Rightarrow 0.0);$ 

*Positional array aggregates* associate component values according to the sequence in which they appear. You cannot mix positional and named notation, but an others choice is allowed as the final component in a positional aggregate §4.3.3(3):

Initial Sample: Samples :=  $(0.1, 0.2, 0.3, 0.4, \text{others} = 0.0)$ ;

The examples we have shown use aggregates for initial values; however, it is important to understand that, syntactically, aggregates are expressions and can be used in any context that an expression is allowed, such as in an assignment statement, a return statement or as an actual parameter. Furthermore, the components of the aggregate are also expressions and can be dynamically computed. In the following function, the sequence of statements is a single return statement whose expression is a positional array aggregate, all of whose components are dynamic expressions that depend on the formal parameters:

<sup>&</sup>lt;sup>2</sup>Unlike Pascal, C, C<sup>++</sup> and Java which use brackets to delimit indices.
subtype Vector $3$  is Vector $(1..3)$ ;

function  $" + "$ (Left, Right: Vector3) return Vector3 is begin return ( Left(1)+Right(1), Left(2)+Right(2), Left(3)+Right(3) ); end  $" +"$ ;

Aggregates for *n*-dimensional arrays are constructed from subaggregates of *n* − 1-dimensional arrays §4.3.3(6):

```
type Matrix is array(Integer range \langle \rangle, Integer range \langle \rangle) of Float;
M: Matrix(1..3, 0..2) :=((1.0, 2.0, 1.0), (2 = > 1.0, 1 = > 0.5, 0 = > 0.0), (others = > 0.0));
```
Aggregates are always to be preferred over explicit loops because of the check that the number of components of the aggregate matches the context in which it is used:

```
function "+"(Left, Right: Vector3) return Vector3 is
 Temp: Vector3;
begin
 for N in 1..2 loop \blacksquareTemp(N) := Left(N) + Right(N);end loop;
 return Temp;
end "+";
```
#### **Slices and sliding**

Slices reduce the need for explicit loops.

of the index given by the discrete\_range.

 $\text{2} \text{ slice} ::= \text{prefix}(\text{discrete\_range})$ 5 A slice denotes a one-dimensional array formed by the sequence of consecutive components of the array denoted by the prefix, corresponding to the range of values

‡81–82 show the assignment of a string obtained by concatenating a slice of Line and an aggregate to a slice of Buffer.

The following function creates a palindrome from a string by copying it twice to the target string, the first copy in the original order of the source string ‡9, followed by a second copy in reverse order ‡10–12. A slice is used to denote the first half of the string.

```
1 - - - - File: PALIN
2 -- Create a palindrome from a string.
3 - -4 with Ada.Text IO; use Ada.Text IO;
5 procedure Palin is
6 function Palindrome(S: in String) return String is
7 T: String(1..2*S'Length);
8 begin
9 T(1..S'Length) := S; \qquad \qquad -- Slice as a variable
10 for N in S'Range loop
11 T(T'Length - (N-S'First)) := S(N);12 end loop;
13 return T;
14 end Palindrome:
15
16 S1: String := "Hello world";
17 S2: String(100..100+2*S1'Length-1) := Palindrome(S1);
18 S3: String(1..2*S2'Length) := Palindrome(S2);
19
20 begin
21 Put Line(S1);
22 Put Line(S2);
23 Put Line(S3);
24 end Palin;
```
A slice can be used either as a variable which is the target of an assignment as shown above, or as an expression. Consider the following program for swapping the halves of an even-length array:

```
1 \quad - - File: SWAP
2 - - Swap halves of a string.
3 - -4 with Ada.Text IO; use Ada.Text IO;
5 procedure Swap is
6 S: String := "HelloWorld";
7 Temp: String := S(1..S'Length/2);8 begin
9 S(1..S'Length/2) := S(S'Length/2+1..S'Length);10 S(S'Length/2+1..S'Length) := Temp;11 Put Line(S);
12 end Swap;
```
In ‡7 the slice is an expression, in ‡10 the slice is a variable, while in ‡9 one slice is the source expression of the assignment statement and the other is the target variable. Note that the subtype of the target is  $String(1..5)$ , which is not the same as the subtype of the source:  $String(6..10)$ . Assignment is permitted if the types are the same, and the subtypes are *convertible*.

11 The value of the expression is converted to the subtype of the target. The conversion §5.2 might raise an exception (see 4.6).

For arrays, the compiler will automatically convert array bounds as long as the number of components is the same in both the source and the target.

37 If the target subtype is a constrained array subtype, then a check is made that the §4.6 length of each dimension of the value of the operand equals the length of the corresponding dimension of the target subtype. The bounds of the result are those of the target subtype.

The operation is called *sliding*, because we can think of sliding the indices of the source slice to match the indices of the target slice.

## **3.3 Constrained array subtypes and objects\***

Unconstrained arrays are flexible because you can declare a subprogram with formal parameters of the unconstrained subtype, and then call the subprogram with actual parameters that are of any subtype obtained by constraining the type. Very often, however, the nature of the problem is such that the bounds will be identical for all arrays of the type. In this case, you can reduce the number of names in the program and simplify the implementation of parameter passing by declaring a *constrained array subtype* §3.6(5,16):

type Telephone Key is ( One, Two, Three, Four, Five, Six, Seven, Eight, Nine, Star, Zero, Hash); type Key State is array(Telephone Key) of Boolean; Pressed: Key State := (others => False);

type Spatial Transform is  $array(1..3, 1..3)$  of Float;

Of course, objects and formal parameters of type Key\_State or Spatial\_Transform are necessarily constrained and cannot have further constraints appended §3.6.1(5):

First Row: Key State(One..Three);  $-$  - Error!

Even if an array subtype is constrained, you should always use attributes so that expressions need not be modified if the bounds are changed. The following four ways of specifying the range of a loop traversing the array Pressed are all correct, but are progressively more robust to possible changes in the definition of the array:

for K in One .. Hash loop for K in Telephone Key loop for K in Key State'Range loop for K in Pressed'Range loop A further shortcut is possible if you want to declare a single array. This is the only case in Ada where an object can be declared without giving an explicit type name §3.3.1(2). Since the type is *anonymous* §3.2.1(7), the array cannot be directly used as an actual parameter because all formal parameters have named types. Single array objects are frequently used to declare a global table of constants:

```
Sine Table: constant array(0..90) of Float := (0.0, \ldots, 1.0);
```
## **3.4 Type conversion\***

In Ada, type conversion is allowed only in carefully defined situations that will not break the type system §4.6. One permissible case is that arrays that 'look' the same are *convertible* §4.6(9–12); that is, they can be converted to each other §4.6(36–39):

Sine Table: constant array(0..90) of Float :=  $(0.0, \ldots, 1.0)$ ;

type Vector is array(Integer range  $\langle \rangle$ ) of Float;

V1: Vector  $:=$  Vector(Sine Table); V2: Vector $(180..270) :=$  Vector $(Sine$ Table);

Note that Sine Table has no named type, so it is not possible to convert another array to its type.

## **3.5 Operations on one-dimensional arrays\***

Most languages allow you to perform operations such as concatenation on strings. Since a string is nothing more than a one-dimensional array of characters (with a special syntax for literals), Ada generalizes these operations.

3 The concatenation operators & are predefined for every nonlimited, one- §4.5.3 dimensional array type *T* with component type *C*. They have the following specifications: 4 function "&"(Left :  $T$ ; Right :  $T$ ) return  $T$ function "&"(Left :  $T$ ; Right :  $C$ ) return  $T$ function " $&$ "(Left : C; Right : T) return T function " $&$ "(Left : C; Right : C) return  $T$ 

The reason for the four functions is to save us from having to define a one-component aggregate; instead, a value of the component type can be concatenated to an array:

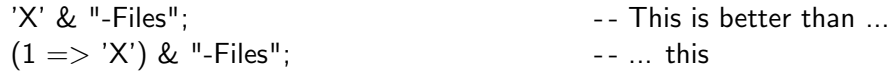

(For another example, see ‡110 of the fill-and-justify case study.)

Note that ('X') is not legal as a positional aggregate of one component because it cannot be distinguished from a parenthesized expression §4.3.3(3,32).  $(Y) \& \text{``-Files''}$  is legal because it is the same as 'X'&"-Files" except for the unnecessary parentheses.

Lexicographic order between two one-dimensional arrays whose component is of *discrete* type may be tested using the relational operators §4.5.2(26). The restriction to discrete components is obvious: since the arrays are compared by sequentially comparing individual components, a comparison operator on the components must be available.

The logical operators may be used on one-dimensional arrays whose component type is Boolean §4.5.1. This is not intended for bitwise operations on numbers; modular types §3.5.4 should be used instead.

## **3.6 The context of array aggregates\*\***

Consider the following sequence of declarations:

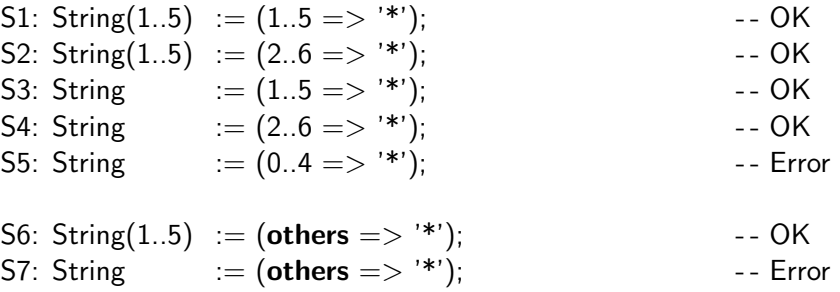

The index constraints in S1 and S2 match the discrete range defined by the named component of the aggregate (sliding if necessary). The index constraints of S3 and S4 can be determined from the ranges of the aggregate. S5 is illegal because zero is not within the range of the index subtype Positive of String §4.3.3(28).

The meaning of others in the aggregate for S6 can be determined from the index constraint. The declaration of S7 is illegal because it is not possible to determine the bounds of the aggregate.

10 An others choice is allowed for an array\_aggregate only if an *applicable index* §4.3.3 *constraint* applies to the array aggregate. An applicable index constraint is a constraint provided by certain contexts where an array\_aggregate is permitted that can be used to determine the bounds of the array value specified by the aggregate. . . .

§4.3.3 goes on to specify the contexts where an others choice is permitted, and in §4.3.3(24–27) the method for determining the bounds of an aggregate. The basic problem is this: for a named aggregate without **others** such as  $(1.5 \Rightarrow$  '\*'), the index bounds of the aggregate are obvious. But for a positional aggregate  $(10.0, 6.2, 1.4)$ , or for any aggregate with **others**, the index bounds cannot be deduced from the aggregate itself. Instead, they are determined from the index constraint of the object to which the aggregate is assigned. It is not essential to learn the rules in detail; if the compiler refuses to accept an aggregate, you can easily specify the bounds in more detail either in the index constraint (as for S6) or in the aggregate (as for S3). Specifying both, as in S1, should usually be avoided so that if the bounds change, you only have to change one or the other.

## **3.7 Parameter modes**

Most programming languages define a parameter-passing mechanism such as call-by-value or call-by-reference. In call-by-value, the value of the actual parameter is copied into the variable denoted by the formal parameter, whereas in call-by-reference, the formal parameter contains a pointer to the actual parameter. In Ada, each parameter has a *mode* associated with it that defines the permitted uses of the parameter, *not* the parameter-passing mechanism. (Parameters can also be passed as *access parameters*; see Section 9.5.)

- **in** The formal parameter is considered to be a *constant* §3.3(17), and the actual parameter is an *expression* §6.4.1(4) that is used to initialize the constant. This is the default mode if none is specified. Functions may only have in parameters.
- **out** The formal parameter is an uninitialized variable §6.4.1(15). The actual parameter must be a *variable*. An out parameter can be used to pass data from the subprogram to the calling program.
- **in out** This is like an out parameter, except that the formal parameter is initialized with the value of the actual parameter.

In the fill-and-justify case study, Get Word uses **out** parameters  $\ddagger$ 19–21 in order to pass data back to the calling program. Put Word uses in parameters  $\ddagger$ 89–90 for the word to be appended and its length, and in out parameters ‡91–93 for buffer state that is manipulated in the procedure.

As a matter of style, I explicitly write in for parameters of procedure declarations even though it is the default mode, because it helps document the data flow to and from the procedure. I do not write in mode for function parameters; since a function can only have in parameters, there is no decision here to document.

The formal parameter of the function Palindrome is of type String, which is an unconstrained array subtype. The rules of parameter passing §6.4.1 specify that the actual parameter is *converted* to the formal parameter. An unconstrained target takes its constraints from the source §4.6(38), so the function can be called with any string.

Strange:  $String(17..27) := "Hello World":$ 

Put(Palindrome(Strange));

will print "Hello WorlddlroW elloH". Of course, this only works because we were careful to use attributes rather than absolute values for the array index expressions in the subprogram.

It is important to understand the trade-off in the Ada design: in order to allow you to write generalized subprograms, *compile-time* type checking of array bounds has been traded for *run-time* checking of constraints. By using attributes in expressions, the bounds of the actual parameters need not be explicitly passed.

#### **Implementation of parameter modes\*\***

The three parameter modes in, out and in out, are defined in terms of use rather than implementation. However, the *ARM* does specify most aspects of the implementation, and you will occasionally need to be aware of these details.

- 2 A parameter is passed either *by copy* or *by reference*. When a parameter is passed by §6.2 copy, the formal parameter denotes a separate object from the actual parameter, and any information transfer between the two occurs only before and after executing the subprogram. When a parameter is passed by reference, the formal parameter denotes (a view of) the object denoted by the actual parameter; reads and updates of the formal parameter directly reference the actual parameter object.
- 3 A type is a *by-copy type* if it is an elementary type, . . . . A parameter of a by-copy type is passed by copy.
- 4 A type is a *by-reference type* if it is . . .
- 10 A parameter of a by-reference type is passed by reference. . . .
- 11 For parameters of other types, it is unspecified whether the parameter is passed by copy or by reference.

Thus numbers, enumerations and pointers are passed by copy. We have not yet studied types that are passed by reference, but these are types such as tasks that represent internal data structures rather than 'normal' data.

What is most important is the last sentence  $\S6.2(11)$ : the language does not specify if arrays and records are passed by copy or by reference. By aliasing two parameters, or a parameter and a global variable, it is not difficult to create a procedure whose result depends on the implementation. Such a program is not portable, and you should avoid such programming techniques.

# 4 Elementary Data Structures

This chapter is an introduction to the construction of data structures in Ada using arrays, records and access types (pointers). Data structures are normally implemented as abstract data types using packages and private types to be discussed in the next chapter. The case study is the implementation of a priority queue, first using arrays and then using pointers.

## **4.1 Case study: array priority queue**

A priority queue is a data structure that stores items in such a way that retrieval the of 'highestpriority' item is can be done efficiently, even if insertion of items will be less efficient. In the case study, we assume that the items are simply integers and that higher-priority items have lower values. This is a common situation: customers in a store take numbered tickets and the lowest outstanding number is served first.

The operations supported by the queue are: Get the lowest number, Put a new number in the queue, and check if the queue is  $Empty$ .<sup>1</sup> A Get operation from an empty queue will raise the exception Underflow and a Put operation to a full queue will raise the exception Overflow.

```
1 - - - - File: PROGPQA
2 - - Priority queue implemented as an array.
3 - -4 with Ada.Text IO; use Ada.Text IO;
5 with Ada.Integer Text IO; use Ada.Integer Text IO;
6 procedure ProgPQA is
7
8 type Vector is array(Natural range \langle \rangle) of Integer;
9 type Queue(Size: Positive) is
10 record
11 Data: Vector(0..Size); entitled the sense of the sentinel states between the Data: Vector(0..Size);
12 Free: Natural := 0;
13 end record;
14
15 Overflow, Underflow: exception;
16
```
<sup>1</sup>Style: the operations are intended to be read 'put item on queue' and 'get item from queue', and this can be formalized using named parameter associations (Section 4.3). Putting the queue parameter first would be more consistent with languages for object-oriented programming that use distinguished-receiver syntax (Appendix A).

```
17 function Empty(Q: in Queue) return Boolean is
18 begin
19 return Q. Free = 0;
20 end Empty;
21
22 procedure Put(I: in Integer; Q: in out Queue) is
23 Index: Integer range Q.Data'Range := 0;
24 begin
25 if Q.Free = Q.Size then
26 raise Overflow;
27 end if;
28
29 -- Sentinel search for place to insert
30 Q.Data(Q.Free) := I;31 while Q.Data(Index) < 1 loop
32 Index := Index + 1;
33 end loop;
34
35 - - Move elements to free space and insert I
36 if Index < Q. Free then
37 Q.Data(Index+1..Q.Free) := Q.Data(Index..Q.Free-1);38 Q.Data(Index) := I;39 end if;
40 Q.Free := Q.Free + 1;41 end Put;
42
43 procedure Get(I: out Integer; Q: in out Queue) is
44 begin
45 if Q.Free = 0 then
46 raise Underflow;
47 end if;
48 I := Q.Data(0);49 Q.Free := Q.Free-1;50 Q.Data(0..Q.Free-1) := Q.Data(1..Q.Free);51 end Get;
52
53 Q: Queue(10); \qquad \qquad -- Create queue of size 10
54 I: Integer; \qquad \qquad - Element of the queue
55 Test Data: array(Positive range <) of Integer :=
56 (10, 5, 0, 25, 15, 30, 15, 20, -6, 40);
57
58 begin
59 for N in Test Data'Range loop
60 Put(Test Data(N), Width => 5);
61 Put(Test Data(N), Q);
62 end loop;
```

```
63 New_Line;
64
65 Put(17, Q); 55 Put(17, Q);
66
67 while not Empty(Q) loop
68 Get(I, Q);
69 Put(I, Width \Rightarrow 5);
70 end loop;
71 New_Line;
72
73 Get(I,Q); Cases Controller Controller Controller Controller Controller Controller Controller Controller Controller Controller Controller Controller Controller Controller Controller Controller Controller Controller Contr
74
75 exception
76 when Underflow \Rightarrow Put Line("Underflow from queue");
77 when Overflow \implies Put Line("Overflow from queue");
78 end ProgPQA;
```
The program is tested by inserting ten elements into the queue  $\text{\textsterling}59-62$  and then retrieving them ‡67–70. As listed, the program contains a test for overflow ‡65; of course, this will cause the program to terminate and must be commented-out to test the rest of the program.

## **4.2 Records**

The queue is stored in an array Data; the data structure must also include an indication of the next Free space in Data (Figure 4.1). The type Queue will thus be implemented as a record with two

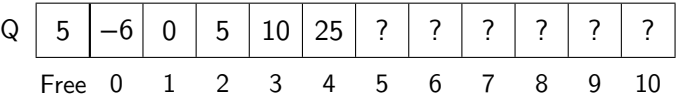

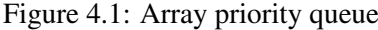

components ‡9–13. The record definition also includes the declaration of a special component Size, which is called a *discriminant*. We will discuss discriminants in detail in Section 8.2; for now, you need only know that a discriminant is a read-only component of a record whose value is supplied by a constraint when a record object is declared ‡53. Note that the component Data includes an index constraint and that Free has a *default expression*. The default expression is an initial value given to a component whenever a record object is declared §3.8(6), §3.3.1(18).

Selection of a record component is done using dotted notation §4.1.3. The selected component is itself an object or value, and further index or selection operations can be applied as appropriate for the type of the component. Thus if Q is of type Queue, Q.Data is of type Vector and Q.Data(Index) is of type Integer.

#### **Implementation of the array priority queue**

The elements of the queue are stored in increasing order. The smallest number is in Q.Data(0) and can be retrieved in constant time. In this implementation, we 'close-up' the space that has been vacated by assigning one slice to another ‡50:

$$
Q.Data(0..Q.Free-1) := Q.Data(1..Q.Free);
$$

Assigning slices is more efficient than explicit loops, because on most computers a single machine instruction can move a block of bytes.

The Put operation is necessarily less efficient, because it must search for the correct place to insert a new item and move existing items to free the space. The existing items in the queue are stored in Q.Data(0..Q.Free-1). We use a sentinel search ‡30–33, where the new item I is placed in Q.Data(Q.Free) prior to beginning the search for an item greater than or equal to I. The sentinel ensures that even if I is greater than all existing items, the loop will terminate. In this case, no items need be moved.

Note that Get is implemented as a procedure rather than as a function. A function is allowed to have only in parameters, but here we need an in out parameter because the queue is modified. An alternate solution is to use access parameters (Section 9.5).

#### **Record aggregates**

Aggregates can be used to create values of a record type. Both positional and named aggregates may be used. **others** is also permitted, but is not quite so useful as it is for array aggregates, because record components are normally of different types. In an aggregate, components for the discriminants must also be given. The following examples show some legal aggregates for values of the type Queue; note that either a subaggregate or an array value may be given for the component Data:

 $V1: Vector(0..10) := (0,-1,-2,-3,-4,-5,-6,-7,-8,-9,-10);$ 

Q1: Queue :=  $(10, (1,2,3,4,5,6,7,8,9,10,11), 0)$ ;

- Q2: Queue :=  $(10, (1.4 \implies 7, \text{ others} \implies 1), 0)$ ;
- Q3: Queue := (Data => V1, others => 10);
- Q4: Queue := (Size => 10, Data => (others => 1), Free => 0);
- Q5: Queue := (Free => V1'First, Data=> V1, Size => V1'Length-1);

## **4.3 Parameter associations and overloading**

#### **Overloading**

6 Two or more declarations are *overloaded* if they all have the same defining name §8.3 and there is a place where they are all directly visible.

The name Put can be used for a subprogram of the case study ‡22, even though the name already is directly visible in Ada.Text IO and Ada.Integer Text IO. In fact, there are numerous overloaded subprograms with the name Put in these packages. When an overloaded name is used, the context determines which declaration is intended.

- 30 For a complete context, if there is exactly one overall acceptable interpretation . . . §8.6 then that one overall acceptable interpretation is chosen. Otherwise, the complete context is *ambiguous*.
- 31 A complete context ... shall not be ambiguous.

‡60–61 contain two calls to procedures named Put, the first with two actual parameters of integer type and the second with one parameter of integer type and one of type Queue. This type information is used for *overload resolution* §8.6, which is the algorithm used by the compiler to disambiguate a call. The first call is to Put from Ada.Integer\_Text\_IO §A.10.8 and the second is to the procedure declared at ‡22.

Overloading is a great convenience though also a possible source of confusion, since given a name, you have to 'search' the list of all visible names to find the correct one. The precise rules for overloading in §8.6 are extremely complicated; in practice, it is easy to use overloading. If a problem arises, you can always use additional syntax to disambiguate the use of a name:

```
Ada.Integer Text IO.Put(Test Data(N), 6);
```
#### **Parameter associations and default parameters**

Most programming languages associate actual with formal parameters by position. Operatingsystem command languages typically use a different method: parameters are introduced by keywords, and for each parameter a default value is specified so that all parameters need not be specified.

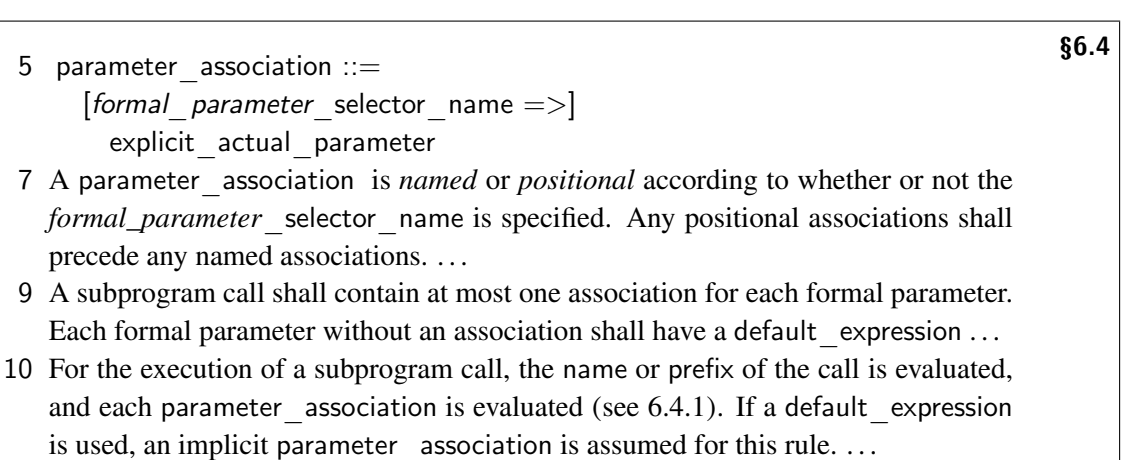

In one Ada style, parameter names are chosen so that they facilitate named association. For example:

procedure Put(Item: in Integer; Into: in out Queue);

Put(Item  $=>$  Test Data(N), Into  $=>$  Q);

The advantage of this style is improved readability; a disadvantage is that the source code can become too 'wordy'.

One problem with named association is that the parameter names create a dependence between the subprogram specification and the caller of the subprogram that would not otherwise exist. That is, we cannot change the formal parameter names without changing every call that uses named association!

Default parameters are extensively used in libraries where you want to supply many options, but default values are sufficient for most uses. For example, Ada.Integer Text Put is declared §A.10.8(11) as:

procedure Put( Item: in Num; Width:in Field := Default Width; Base: in Number Base := Default Base);

Normally, you would print an integer in the default field width and the default base (decimal). Either or both can easily be changed:

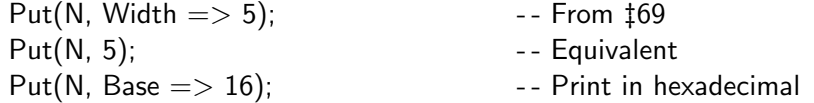

Default parameters can cause difficulty in overloading resolution. Given the following two procedure declarations, the call Proc(5) is ambiguous:

```
procedure Proc(N: in Integer; K: in Integer := 10);
procedure Proc(M: in Integer);
```
## **4.4 Declaring and raising exceptions**

The case study declares two exceptions ‡15:

Overflow, Underflow: exception;

Unlike predefined exceptions that are raised by the run-time system, exceptions that you declare must be explicitly raised using a **raise** statement  $\text{\text{t26.46}}$ .

- 3 When an exception occurrence is raised by the execution of a given construct, the §11.4 rest of the execution of that construct is *abandoned*; that is, any portions of the execution that have not yet taken place are not performed. ... Then:
- 5 If the construct is the sequence of statements of a handled sequence of statements that has a handler with a choice covering the exception, the occurrence is handled by that handler;

In the country of origin case study, the exception was handled in the same subprogram where it was raised. Here we demonstrate another possibility: *propagating* the exception to the caller.

- 6 Otherwise, the occurrence is *propagated* to the innermost dynamically enclosing §11.4 execution, which means that the occurrence is raised again in that context.
- 8 Note that exceptions raised in a declarative\_part of a body are not handled by the handlers of the handled sequence of statements of that body.

If you try to Get from an empty queue, the Get subprogram can only diagnose the problem. It cannot know if you did this on purpose, nor can it know what action is appropriate in this situation. (This will become clear in the next chapter, where you will learn how to encapsulate the queue.) Thus we do not handle Overflow and Underflow where they are raised; instead, they are propagated to the caller—in this case the main subprogram—and are handled there by printing an error message ‡75–77.

The following program demonstrates what is meant by the *dynamically enclosing execution*. P3 ‡8–11 is statically nested within P1, but since it is called by P2 ‡14, the handler in P2 ‡16, rather than the handler in P1 ‡21, will be executed.

```
1 \quad - - File: PROP
2 -- Propagating an exception.
\mathbf{z}4 with Ada.Text IO; use Ada.Text IO;
5 procedure Prop is
6 Ex: exception;
7 procedure P1 is
8 procedure P3 is
9 begin
10 raise Ex;
11 end P3;
12 procedure P2 is
13 begin
14 P3;
15 exception
16 when Ex \implies Put("Handled in P2");17 end P2;
18 begin
19 P2;
20 exception
21 when Ex \implies Put("Handled in P1");22 end P1;
23 begin
24 P1;
25 end Prop;
```
If no handler is found, the run-time system handles the exception, usually by terminating the program and printing a message. In an embedded system, you would want to handle all possible exceptions, because termination and printing are not viable system behaviors.

A certain amount of judgement is needed when using exceptions. Exceptions can almost always be avoided by using explicit if-statements and additional parameters; conversely, Ada novices often replace too many if-statements by exceptions. A good rule-of-thumb is to use exceptions for states that should rarely, if ever, occur. In our case study, you would normally check that a queue is empty before calling Get, and you would normally declare the queue to be sufficiently large to contain all the data that you intend to store. Neither overflow nor underflow should ever occur.

It is worth noting that exceptions by themselves do not ensure reliability. It is difficult to plan for unexpected situations and even more difficult to test them. A good case study of exception handling can be found in the report on the failure of the first test of the Ariane 5 rocket (Lions 1996). One of the causes of the failure was the incorrect design of an exception handler, which shut down the navigation computers instead of taking corrective action.

#### **Optimization and Suppress\*\***

Transformations performed by the compiler for the purpose of optimization may subtly effect the semantics of a program. For example, in the following program fragment, a compiler could 'optimize away' the creation of the variable S, provided that S is not used elsewhere in the program. In doing so, the compiler has 'optimized away' the exception that would be raised as a result of assigning 'G', the result of Char'Succ('F'), to a value of subtype Sub:

subtype Sub is Character range 'A'..'F'; S:  $Sub := Char'Succ('F');$ C: Character  $:=$  S;

A second possibility is that in moving code for purposes of optimization, an exception may not occur exactly at the place you expect.

§11.6 gives an implementation permission to perform such optimizations.

2 A *language-defined check* (or simply, a "check") is one of the situations defined by §11.5 this International Standard that requires a check to be made at run-time to determine whether some condition is true. A check *fails* when the condition being checked is false, causing an exception to be raised.

§11.5(9–25) defines the checks; for example, Index\_Check checks the bounds of an array value against its index constraint. A failure of this check will cause Constraint\_Error to be raised.

**4 pragma** Suppress(identifier  $[$ ,  $[$ On  $\equiv$   $>$  $]$  name]);

8 A pragma Suppress gives permission to an implementation to omit the named check from the place of the pragma to the end of the innermost enclosing declarative region, or, if the pragma is given in a package specification and includes a name, to the end of the scope of the named entity. If the pragma includes a name, the permission applies only to checks performed on the named entity, or, for a subtype, on objects and values of its type. Otherwise, the permission applies to all entities. If permission has been given to suppress a given check, the check is said to be *suppressed*.

Checks are not a 'debugging aid', but an essential part of the Ada language. Good optimization techniques will generally ensure that the run-time overhead is minimal. On occasion, *if you can prove* that a specific check on a specific type or variable is causing unacceptable overhead, you will want to suppress the check, even though you risk erroneous execution of the program §11.5(26).

You should not make any semantic use of pragma Suppress.

29 There is no guarantee that a suppressed check is actually removed; hence a pragma §11.5 Suppress should be used only for efficiency reasons.

Two checks that are often suppressed are Overflow\_Check since it is inefficient to implement without hardware support, and Elaboration Check since it is unlikely to occur once you have successfully built and tested a system (see Section 12.4).

#### **4.5 Case study: tree priority queue**

Dynamic data structures are created using pointers and run-time allocation of memory. You can also create pointers to existing objects and subprograms, but we will defer a discussion of this topic until Section 9.2. The case study is an implementation of a priority queue using an unbalanced binary tree, where the value of the data at a node is greater than all the values in its left subtree, and less than or equal to all the values in its right subtree (Figure 4.2).

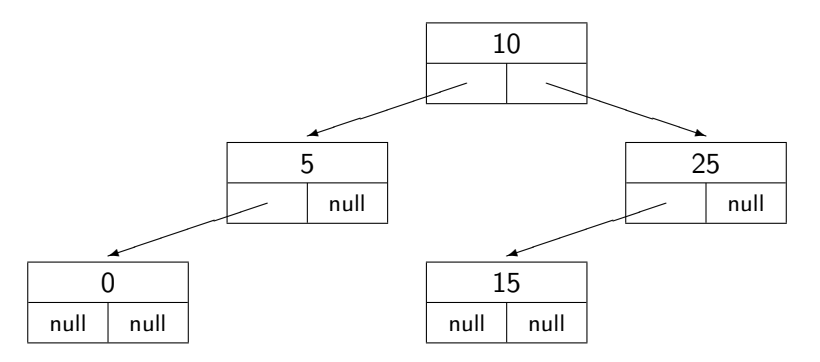

Figure 4.2: Tree priority queue

Get retrieves the smallest item in a tree by recursively traversing the leftmost path until a leaf is reached ‡47–56. The leaf is then removed and the pointer of its parent updated ‡51–52. (Note that the node becomes garbage and should be deallocated; see Section 4.6 below.) To insert an element, the tree is traversed recursively going left if the new item is less than the value stored in this node, and going right if it is greater than or equal to the value in the node ‡28–38. When a node is reached whose link is null, a new node is created for the item and linked into the tree ‡31–32. Note that the exception Overflow will be raised only if we run out of memory; this (unlikely) situation is signaled by raising the predefined exception Storage Error, which we reraise as Overflow  $\ddagger$ 44.

```
1 - - - - File: PROGPQT
2 - - Priority queue implemented as a tree.
3 - -4 with Ada.Text IO; use Ada.Text IO;
5 with Ada.Integer_Text_IO; use Ada.Integer_Text_IO;
6 procedure ProgPQT is
7
8 type Node;
9 type Link is access Node;
10 type Node is
11 record
12 Data: Integer;
13 Left, Right: Link;
14 end record;
15
16 type Queue is
17 record
18 Root: Link;
19 end record;
20
21 Overflow, Underflow: exception;
22
23 function Empty(Q: in Queue) return Boolean is
24 begin
25 return Q. Root = null;
26 end Empty;
27
28 procedure Put(I: in Integer; Node Ptr: in out Link) is
29 - - Recursive procedure to insert in queue
30 begin
31 if Node Ptr = null then
32 Node Ptr := new Node'(I, null, null);33 elsif I < Node Ptr.Data then
34 Put(I, Node_Ptr.Left);
35 else
36 Put(I, Node_Ptr.Right);
37 end if;
38 end Put;
39
40 procedure Put(I: in Integer; Q: in out Queue) is
41 begin
42 Put(I, Q.Root);
43 exception
44 when Storage Error \implies raise \ Overflow;45 end Put;
46
```

```
47 procedure Get(I: out Integer; Node Ptr: in out Link) is
48 - - Recursive procedure to remove from queue
49 begin
50 if Node Ptr.Left = null then51 I := Node Ptr.Data;
52 Node Ptr := NodePtr.Right;53 else
54 Get(I, Node Ptr.Left);
55 end if;
56 end Get;
57
58 procedure Get(I: out Integer; Q: in out Queue) is
59 begin
60 if Q. Root = null then
61 raise Underflow;
62 end if:
63 Get(I, Q.Root);
64 end Get;
65
66 Q: Queue; external contracts and the Create queue
67 I: Integer; example 20 and the set of the queue control of the queue
68 Test Data: array(Positive range \langle \rangle) of Integer :=
69 (10, 5, 0, 25, 15, 30, 15, 20, -6, 40);
70
71 begin
72 for N in Test Data'Range loop
73 Put(Test Data(N), Width => 5);
74 Put(Test Data(N), Q);
75 end loop;
76 New_Line;
77
78 while not Empty(Q) loop
79 Get(I, Q);
80 Put(I, Width => 5);
81 end loop;
82 New_Line;
83
84 Get(I,Q); example and the set of the Get(I,Q);
85
86 exception
87 when Underflow \Rightarrow Put Line("Underflow from queue");
88 when Overflow \implies Put Line("Overflow from queue");
89 end ProgPQT;
```
## **4.6 Access types**

A pointer is a value of an *access* type; it points to an object of a *designated subtype* §3.10(10). In the following declaration, Link is an access type and Node is its designated subtype. The variables L1 and L2 are access objects (pointers) that can point to objects of type Node only.

type Link is access Node; L1, L2: Link;

As with all (nonlimited) types, pointers can be assigned and compared for equality.

As shown in ‡8–14, recursive data types are created using *incomplete type declarations* §3.10.1. The first declaration of Node simply makes its name known so that it can be used as the designated subtype of the access type declaration. The *completion* of the declaration of Node can now use the access type as a component of the record.

For reasons which will become clear in Chapter 5, we have preferred to give a separate type for the queue itself ‡16–19, even though it is implemented simply as an object of type Link. The recursive subprograms Put ‡28–38 and Get ‡47–56 overload the interface procedures Put ‡40–45 and Get ‡58–64, respectively.

13 For each (named) access type, there is a literal null which has a null access value §3.10 designating no entity at all. The null value of a named access type is the default initial value of the type...

#### **Allocators**

1 The evaluation of an allocator creates an object and yields an access value that §4.8 designates the object.

```
2 allocator  ::=
```
new subtype indication |

new qualified expression

4 An *initialized* allocator is an allocator with a qualified\_expression. An *uninitialized* allocator is one with a subtype  $\theta$  indication. . . .

Normally, you combine the allocation of an object with setting its initial value by using an initialized allocator ‡32:

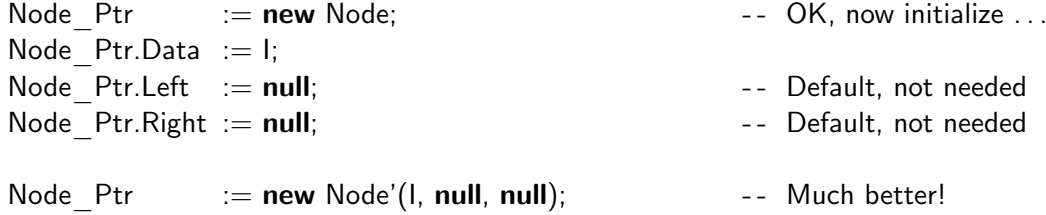

#### **Dereference**

Given a value of an access type, the operation that returns the designated type is called *dereference* §4.1. Since most designated types are records, the dereference is usually followed immediately by the selection of a component; to simplify the notation, the dereference operation is implicit in Ada. Thus Node Ptr.Left  $\ddagger$ 34 denotes an implicit dereference of the access object Node Ptr, followed by a selection of the component Left from the designated record.<sup>2</sup>

Occasionally it is necessary to do an explicit dereference, for example to assign the entire contents of one designated object to another. In addition, if the designated type is elementary rather than an array or record, $3$  then explicit dereference must be used. Explicit deference is indicated by an artificial component named all:

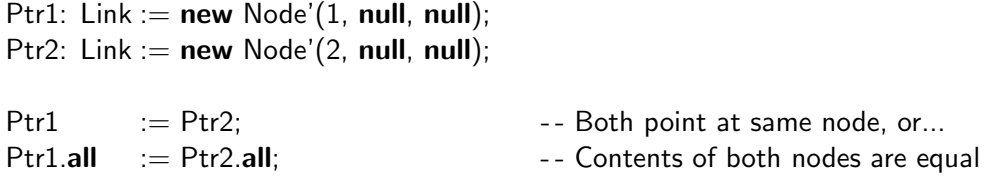

#### **Unchecked deallocation\***

Ada does not encourage explicit deallocation, because it leads to dangling pointers, which can break type checking:

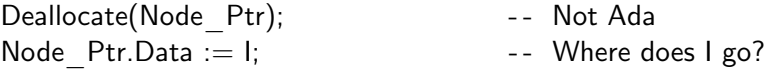

In the case study, discarded nodes ‡52 become 'garbage'. An Ada implementation is allowed, but not required, to support garbage collection.

To explicitly deallocate storage obtained by an allocator, you must instantiate the generic procedure §13.11.2(3):

generic type  $Object(<>)$  is limited private; type Name is access Object; procedure Ada.Unchecked Deallocation $(X : in out Name);$ 

where Object is the designated subtype and Name is the access subtype. For our case study, the instantiation would be:

procedure Free is new Ada.Unchecked Deallocation(Node, Link);

and we could then call the procedure Free with a parameter of type Link such as Node\_Ptr. The storage pointed to by Node\_Ptr would be freed and Node\_Ptr set to null.

The use of the word Unchecked is intended to inform the reader of your program that the type system is potentially broken. Before using Unchecked Deallocation on a project, you must study

<sup>&</sup>lt;sup>2</sup>Compare this with Pascal and C, which require an explicit dereference: Node Ptr<sup>^</sup>.Left and (\*Node Ptr).Left, respectively. C has an alternative syntax for dereference followed by selection: Node\_Ptr->Left.

<sup>&</sup>lt;sup>3</sup>More exactly, anything that can be a prefix.

the compiler documentation to determine if the implementation is sufficiently efficient for your requirements. Even though the procedure is part of the Ada language, the implementation is not *required* to actually reclaim storage §13.11.2(17)!

#### **Qualification\***

Syntactically, an initialized allocator contains a qualified aggregate:

```
Node Ptr := new Node'(I, null, null);
```
- 1 A qualified expression is used to state explicitly the type, and to verify the subtype, §4.7 of an operand that is either an expression or an aggregate.
- 2 qualified expression  $::=$ 
	- subtype\_mark'(expression) | subtype\_mark'aggregate
- 4 The evaluation of a qualified expression evaluates the operand ... and checks that its value belongs to the subtype denoted by the subtype\_mark. The exception Constraint\_Error is raised if this check fails.

For example, suppose that the following two overloaded procedures have been defined:

procedure Display(Item: Integer); procedure Display(Item: Long Integer);

Then a call Display(28) is ambiguous because 28 is a literal both of Integer type and of Long Integer type. Qualification can be used to specify which procedure to call:

```
Display(Long Integer'(28));
```
Be careful not to confuse qualification with type conversion, which performs a conversion of a value from one type to another (usually at run-time). Qualification is used purely to identify or verify a type (usually a compile-time).

# 5 Packages and Abstract Data Types

## **5.1 Modularization**

A large software system must be decomposed into modules. The structures in a programming language for creating modules and for describing their interconnections determine the language's suitability for the development of complex systems. It is important to distinguish among three uses of modules:

- A module is a unit of design and management. Even before a single executable statement is written, the software will be designed as a system of modules. The project manager will then assign responsibility for the development of each module to a software engineer or team of engineers.
- A module is a unit of abstraction. To abstract is to hide details of a resource so that it can be used without knowledge of its internal structure. In a widely used terminology: a *client* uses an abstraction supplied by a *server* that is responsible for its implementation.
- A module is a physical unit of source code. *Configuration management* of a large software system requires (at the very minimum) a system for storing modules and for building versions.

In Ada, the *package* is the unit of design. The package is divided into a *specification* and a *body* which are separate physical units. In addition, they serve as elements of abstraction, separating the client interface from the implementation. Ada also supports *subunits* which enable portions of a package to exist as independent physical units while retaining their semantic status as part of the package.

Creation of abstract data types in Ada is achieved by following a paradigm that combines *private* types and packages.<sup>1</sup> In this chapter, we will study the mechanics of creating modules using packages, as well as techniques for creating abstract data types. We will develop a progression of six packages for priority queues; the packages encapsulate the array and tree implementations shown in the previous chapter. Each version will highlight a specific paradigm for programming with packages.

<sup>&</sup>lt;sup>1</sup>Most other object-oriented languages have an abstraction construct called the *class*. Classes may or may not serve as units of design and physical units. If you are coming to Ada from another language, be careful not to make inappropriate analogies: packages are a flexible constructs for encapsulation and are not restricted to the creation of abstract data types.

## **5.2 Case study: priority queue package**

#### **Version 1**

The following package encapsulates a priority queue implemented with an array.

```
1 \quad - - File: PQAV1
2 - - Priority queue abstract data type implemented as an array.
3 -- First attempt.
4 - -5 package Priority Queue is
6
7 function Empty return Boolean;
8 procedure Put(I: in Integer);
9 procedure Get(I: out Integer);
10
11 Overflow, Underflow: exception;
12
13 end Priority Queue;
14
15 package body Priority Queue is
16
17 type Vector is array(Natural range \langle \rangle) of Integer;
18 type Queue(Size: Positive) is
19 record
20 Data: Vector(0..Size); - - Extra slot for sentinel
21 Free: Natural := 0;
22 end record;
23
24 Q: Queue(100);
25
26 function Empty return Boolean is
27 begin
28 return Q. Free = 0;
29 end Empty;
30
31 procedure Put(I: in Integer) is
32 Index: Integer range Q.Data'Range := 0;
33 begin
34 if Q.Free = Q.Size then
35 raise Overflow;
36 end if;
```
37

```
38 - - Sentinel search for place to insert
39 Q.Data(Q.Free) := I:
40 while Q.Data(Index) < 1 loop
41 \lndex := \lndex + 1;
42 end loop;
43
44 - - Move elements to free space and insert I
45 if Index < Q. Free then
46 Q.Data(Index+1..Q.Free) := Q.Data(Index..Q.Free-1);47 Q.Data(Index) := I;
48 end if;
49 Q.Free := Q.Free + 1;
50 end Put;
51
52 procedure Get(I: out Integer) is
53 begin
54 if Q.Free = 0 then
55 raise Underflow;
56 end if;
57 I := Q.Data(0);58 Q.Free := Q.Free-1;59 Q.Data(0..Q.Free-1) := Q.Data(1..Q.Free);60 end Get;
61
62 end Priority Queue;
```
The package is divided into a specification ‡5–13 and a body ‡15–62. Declarations in a specification specify the interface to the package. We can also say that the entities declared in the specification are *exported* from the package. The specification may not contain executable code such as bodies of subprograms §7.1(3). The body of a package may contain both declarations and bodies.

10 If a declaration occurs immediately within the specification of a package, and the §7.1 declaration has a corresponding completion that is a body, then that body has to occur immediately within the body of the package.

Thus, the body should be considered as the implementation of resources promised in the specification.

The queue package specification contains the declarations of three subprograms and two exceptions. The package body contains the bodies for the subprograms declared in the specifications as well as the declarations of the queue type ‡17–22 and of the variable that holds the queue ‡24.

The following program tests the priority queue package: it fills the queue by calling Put ‡73–76 and then calls Get to retrieve the values which are then printed ‡79–82. The exception handlers ‡88–89 print error messages if either of the exported exceptions occur.

```
63 with Priority Queue;
64 with Ada.Text_IO; use Ada.Text_IO;
65 with Ada.Integer Text IO; use Ada.Integer Text IO;
66 procedure PQAV1 is
67
68 I: Integer; extending the set of the queue set of the queue
69 Test Data: array(Positive range \langle \rangle) of Integer :=
70 (10, 5, 0, 25, 15, 30, 15, 20, -6, 40);
71
72 begin
73 for N in Test Data'Range loop
74 Put(Test Data(N), Width => 5);
75 Priority Queue.Put(Test Data(N));
76 end loop;
77 New Line;
78
79 while not Priority Queue.Empty loop
80 Priority Queue.Get(I);
81 Put(I, Width = > 5);
82 end loop;
83 New_Line;
84
85 Priority_Queue.Get(I); - - Test underflow
86
87 exception
88 when Priority Queue.Underflow => Put Line("Underflow from queue");
89 when Priority Queue.Overflow \Rightarrow Put Line("Overflow from queue");
90 end PQAV1;
```
To use a package, the context clause of the client unit (the main subprogram or another package) must contain a 'with' context item for the package ‡63. Within the client, any entity in the package specification can be accessed by giving its expanded\_name: the package name followed by the entity name; for example, Priority\_Queue.Empty ‡79. The client is said to *import* these entities from the package.

Note that the client does not have access to declarations within the package body. For example, a clever programmer might wish to quickly empty the queue by writing:

 $Q.Free := 0;$ 

However, this is a compilation error.

#### **Compilation**

The Ada standard specifies that a compiler shall include a library mechanism called an *environment*:

- 1 Each compilation unit submitted to the compiler is compiled in the context of an §10.1.4 *environment* declarative part (or simply, an *environment*), ...
- 2 The declarative items of the environment are library items . . .
- 3 The mechanisms for creating an environment and for adding and replacing compilation units within an environment are implementation defined.

The environment is used to ensure that both the package body and the clients are always consistent with respect to the same specification. A package specification must be compiled before the compilation of its body and before the compilation of any client. However, there is no prescribed order of compilation between the body and a client.

- 26 A library unit body depends semantically upon the corresponding  $\mu$  §10.1.1 brary unit declaration, if any. A compilation unit depends semantically upon each library item mentioned in a with clause of the compilation unit. . . .
- 5 When a compilation unit is compiled, all compilation units upon which it depends §10.1.4 semantically shall already exist in the environment; ...

In fact, you can write clients even before the the package body has been written. This is extremely useful in the management of software development by project teams, because you can directly use packages as units of work:

- The designer writes and compiles the package specification.
- An engineer is assigned to develop the body.
- Engineers who program clients refer to the package specification; they may create simplified bodies to test their modules before the final package body is completed.

The fact that all programming is done relative to *compiled* specifications means that integration of all the packages in a system is immediate. There will be few, if any, last-minute surprises caused by misunderstandings or inconsistencies in the declarations within the specifications.

Is this package an adequate implementation of a priority queue in terms of abstraction and usability?

Analyze this program yourself before continuing!

#### **Version 2**

The package is an abstract priority-queue server. As long as the semantics of the priority queue are maintained, the implementation in the body can be repeatedly modified with no effect on the clients. In fact, they need not even be recompiled!

We can demonstrate this by replacing the package body with one that implements the priority queue using a binary tree.<sup>2</sup>

```
1 -- File: PQTV2
2 - - Priority queue abstract data type implemented as a tree.
3 - - First attempt.
\overline{4}5 package body Priority Queue is
6
7 type Node;
8 type Link is access Node;
9
10 type Queue(Size: Positive) is -- Size ignored!
11 record
12 Root: Link;
13 end record;
14
15 type Node is
16 record
17 Data: Integer;
18 Left, Right: Link;
19 end record;
20
21 Q: Queue(100);
22
23 function Empty return Boolean is
24 begin
25 return Q. Root = null;
26 end Empty;
27
28 procedure Put(I: in Integer; Node Ptr: in out Link) is
29 - - Recursive procedure to insert in queue
30 begin
31 if Node Ptr = null then
32 Node Ptr := new Node'(I, null, null);
33 elsif I < Node Ptr.Data then
34 Put(I, Node_Ptr.Left);
35 else
36 Put(I, Node_Ptr.Right);
37 end if;
38 end Put;
39
```
<sup>&</sup>lt;sup>2</sup>The discriminant Size is obviously not needed in the tree implementation; it is retained for compatibility with subsequent versions.

```
40 procedure Put(I: in Integer) is
41 begin
42 Put(I, Q.Root);
43 exception
44 when Storage Error \implies raise \ Overflow;45 end Put;
46
47 procedure Get(I: out Integer; Node Ptr: in out Link) is
48 - - Recursive procedure to remove from queue
49 begin
50 if Node Ptr.Left = null then
51 I := Node Ptr.Data;
52 Node Ptr := NodePtr.Right;53 else
54 Get(I, Node Ptr.Left);
55 end if;
56 end Get;
57
58 procedure Get(I: out Integer) is
59 begin
60 if Q. Root = null then
61 raise Underflow;
62 end if:
63 Get(I, Q.Root);
64 end Get;
65
66 end Priority_Queue;
```
The package body contains the additional subprograms Put ‡28–38 and Get ‡47–56 that are needed to implement the subprograms Put ‡40–45 and Get ‡58–64 that were promised in the specification. These additional subprograms are not exported from the package.

There is, however, a problem. The package declares a single queue; if we needed many queues, we would have to write a package for each one.<sup>3</sup> In more formal terms, we have created an *abstract data object*, while what is usually needed is an *abstract data type* so that we can declare multiple objects of the same queue type, pass queues as parameters, embed them in more complex data structures, and so on.

Before proceeding, we must emphasize that abstract data objects are very common. Consider, for example, a air-traffic control system: we would need a type for each individual airplane being tracked, but typically all such tracks are contained in a single data structure. A good design is to encapsulate the data structure within a package body, exporting only operations such as Get Track, Update Track and Delete Track.

To create a data type, we modify the package so that the type Queue is exported.

 $3$ To a certain extent, generics (Chapter 7) can be used to create multiple instances of a package. However, each generic instance is a separate package and it would be impossible to pass queues as parameters.

```
1 \quad - - File: PQAV2
2 - - Priority queue abstract data type implemented as an array.
3 -- Second attempt.
4 - -5 package Priority Queue is
6
7 type Vector is array(Natural range \langle \rangle) of Integer;
8 type Queue(Size: Positive) is
9 record
10 Data: Vector(0..Size); entitled the sensitive of the sensitive of the Data: Vector(0..Size);
11 Free: Natural := 0;
12 end record;
13
14 function Empty(Q: in Queue) return Boolean;
15 procedure Put(I: in Integer; Q: in out Queue);
16 procedure Get(I: out Integer; Q: in out Queue);
17
18 Overflow, Underflow: exception;
19
20 end Priority Queue;
21
22 package body Priority Queue is
23
24 function Empty(Q: in Queue) return Boolean is
25 begin
26 return Q. Free = 0;
27 end Empty;
28
29 procedure Put(I: in Integer; Q: in out Queue) is
30 Index: Integer range Q.Data'Range := 0;
31 begin
32 if Q.Free = Q.Size then
33 raise Overflow;
34 end if;
35
36 - - Sentinel search for place to insert
37 Q.Data(Q.Free) := I;38 while Q.Data(Index) < 1 loop
39 Index := Index + 1;
40 end loop;
41
42 - - Move elements to free space and insert I
43 if Index < Q.Free then
44 Q.Data(Index+1..Q.Free) := Q.Data(Index..Q.Free-1);45 Q.Data(Index) := I;46 end if;
```

```
47 Q.Free := Q.Free + 1;
48 end Put;
49
50 procedure Get(I: out Integer; Q: in out Queue) is
51 begin
52 if Q. Free = 0 then
53 raise Underflow;
54 end if;
55 I := Q.Data(0);56 Q.Free := Q.Free-1;57 Q.Data(0..Q.Free-1) := Q.Data(1..Q.Free);58 end Get;
59
60 end Priority_Queue;
```
Note carefully the differences between a package implementing a data type and one implementing a data object. A package implementing a data object contains the declaration of a variable:

Q: Queue(100);

In other words, the package has a *state*, meaning that data is associated with the package; calls to the subprograms modify the data, changing the state. Since the state is associated with the package, the exported subprograms need not carry it in a parameter:

procedure Put(I: in Integer);

On the other hand, a package declaring a type must not have a state,<sup>4</sup> because the subprograms of the package are used to process many different objects declared to be of the type. The subprograms must include a parameter specifying which object the subprogram is to process ‡15:

procedure Put(I: in Integer; Q: in out Queue);

Note that any subprogram that modifies an object must declare the object parameter to be of mode in out.

In the following test program, the data type Queue is used. An object of the type is declared ‡66 and the imported operations of the package are called with the object as the actual parameter ‡74, 78, 79, 84. Of course, any number of objects could have been declared.

```
61 with Priority Queue;
62 with Ada.Text_IO; use Ada.Text_IO;
63 with Ada.Integer Text IO; use Ada.Integer Text IO;
64 procedure PQAV2 is
65
66 Q: Priority Queue.Queue(10); - - Create queue of size 10
67 I: Integer; example 20 and the set of the queue control of the queue
```
<sup>4</sup>There may be some common state associated with the ensemble of objects of the type—what other languages call *class variables*. This is easily implemented in Ada by declaring variables in the package body.

```
68 Test Data: array(Positive range <>) of Integer :=
69 (10, 5, 0, 25, 15, 30, 15, 20, -6, 40);
70
71 begin
72 for N in Test Data'Range loop
73 Put(Test Data(N), Width => 5);
74 Priority Queue.Put(Test Data(N), Q);
75 end loop;
76 New_Line;
77
78 while not Priority Queue.Empty(Q) loop
79 Priority Queue.Get(I, Q);
80 Put(I, Width \Rightarrow 5);
81 end loop;
82 New Line;
83
84 Priority Queue.Get(I,Q); example 20 -- Test underflow
85
86 exception
87 when Priority Queue.Underflow => Put Line("Underflow from queue");
88 when Priority Queue.Overflow => Put Line("Overflow from queue");
89 end PQAV2;
```
Analyze this program yourself before continuing!

#### **Version 3**

The package declared a data *type*, but we have lost all abstraction by declaring the type in the package specification! Any modification of the specification potentially invalidates all the clients. If the representation of the type in the package specification is modified, all uses of resources of the package by clients must be checked to see if they need to be modified (and tested).

Furthermore, since the implementation of the type is not hidden, unintended manipulation of objects of the type can be done:

 $Q.Free := 0$ :

This creates unnecessary coupling between the data type and its clients, and Murphy's Law ensures that such dependencies are discovered after the programmer has left the company!

Now we have a dilemma: if the type is declared in the package specification, it is not abstract, but if it is declared in the package body, clients cannot declare objects. Why don't we try the solution used for subprograms: declare the interface to the type in the specification ‡7 and the implementation in the body ‡19–24?

```
1 \quad - - File: PQAV3
 2 - - Priority queue abstract data type implemented as an array.
 3 -- Third attempt.
 \mathbf{A} -
 5 package Priority Queue is
 6
 7 type Queue(Size: Positive);
 8
9 function Empty(Q: in Queue) return Boolean;
10 procedure Put(I: in Integer; Q: in out Queue);
11 procedure Get(I: out Integer; Q: in out Queue);
12
13 Overflow, Underflow: exception;
14
15 end Priority Queue;
16
17 package body Priority Queue is
18
19 type Vector is array(Natural range \langle \rangle) of Integer;
20 type Queue(Size: Positive) is
21 record
22 Data: Vector(0..Size); entitled the sense of the sentinel service of the Data: Vector(0..Size);
23 Free: Natural := 0;24 end record;
25
26 ...
27 end Priority Queue;
```
Analyze this program yourself before continuing!

## **5.3 Private types**

## **Version 4**

This is an excellent package: the clients see the existence of the type, but its implementation is hidden in the package body. There is only one minor problem: clients of this package cannot be compiled!

To see why this must be true, consider what must be done when compiling:

```
Q1, Q2: Priority_Queue(100);
```
The compiler must allocate memory for the variables Q1 and Q2. From the specification alone, the compiler cannot know that a value of type Priority Queue must be allocated Size+3 integers. Furthermore, compiling an assignment statement such as:

 $Q1 := Q2$ ;

also requires that the size of these variables be known. In other words, the compiler needs certain information about the representation of a type that the programmer does not.

Given a choice between programming at a high level of abstraction and being able to compile a program, it is not surprising that the solution is to weaken abstraction so that the program can be compiled.<sup>5</sup>

A package specification is divided into two parts: the visible part and the private part. The reserved word private indicates the boundary between the two parts. Declarations in the visible part of a specification are accessible to clients; declarations in the private part of a specification are not accessible to clients.

- 6 The first list of declarative items of a package specification of a package  $\dots$  is §7.1 called the *visible part* of the package. The optional list of declarative\_items after the reserved word private (of any package\_specification) is called the *private part* of the package. ...
- 7 An entity declared in the private part of a package is visible only within the declarative region of the package itself . . . . In contrast, expanded names denoting entities declared in the visible part can be used even outside the package; ...

Within the visible part, you can declare a *private type*. The *completion* of a private type by a *full type declaration* must be given in the private part of the same package. The predefined operations on a private type are assignment, equality and inequality; other operations must be explicitly declared. Of course within the package body, whatever operations permitted by the full type declaration are available.

The following specification shows the declaration of Queue as a private type in the visible part ‡7, and its completion as a record in the private part ‡17–21.

```
1 \quad - - File: PQAV4
 2 - - Priority queue abstract data type implemented as an array.
 3 -- Fourth attempt.
 \overline{\mathbf{4}}5 package Priority Queue is
 6
 7 type Queue(Size: Positive) is private;
 8
 9 function Empty(Q: in Queue) return Boolean;
10 procedure Put(I: in Integer; Q: in out Queue);
11 procedure Get(I: out Integer; Q: in out Queue);
12
13 Overflow, Underflow: exception;
14
15 private
16 type Vector is array(Natural range \langle \rangle) of Integer;
17 type Queue(Size: Positive) is
```
<sup>&</sup>lt;sup>5</sup>An alternate solution is to use indirect allocation as is done in languages that use reference semantics. This is discussed further in Section 5.4 below.

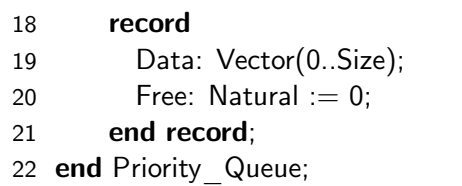

-- Extra slot for sentinel

The private type declares a *partial view* of the type; the *full view* of the type is declared in the private part and is accessible within the package body only. If the programmer of a client writes:

 $Q.Free := 0$ :

a compilation error would result, because the source code of the client can only access the partial view—from which we cannot conclude that Queue is a record, much less that it contains a component Free.

The designer of an Ada package can place a declaration in three places. The implications of each choice are as follows (where by 'modification' we mean a change of implementation that is semantically equivalent to the original one):

- **Visible part of specification** The declaration is accessible to clients. A modification potentially affects all clients, which must be recompiled and verified.
- **Private part of specification** The declaration is not accessible to any client, but the object code of a client depends on the declaration. A modification never affects the correctness of a client;<sup>6</sup> however, all clients must be recompiled.
- **Body** The declaration cannot be accessed outside the body, so the clients do not depend on the declaration. If the body is modified, clients need only be relinked, not recompiled.

Placing a declaration as low as possible in this hierarchy reduces the coupling of the program modules and makes it easier to verify and maintain the system. Even avoiding recompilation can be important. A large system may take hours to compile—time that may not be available when the system is being integrated and installed.

To demonstrate that a change of type representation need not affect a client, we show a modification of the package specification that implements the queue using a binary tree. Since the visible part is not modified, the client need only be recompiled, not modified or checked. In order to export the same interface, the visible part is the same for both implementations, even though the discriminant Size ‡7 is not used in the tree implementation.

1 -- **File: POTV4** 

2 - - Priority queue abstract data type implemented as a tree. 3 - - Fourth attempt.  $4 - -$ 5 package Priority Queue is 6 7 type Queue(Size: Positive) is private; 8

<sup>6</sup>Well, hardly ever! See below.

```
9 function Empty(Q: in Queue) return Boolean;
10 procedure Put(I: in Integer; Q: in out Queue);
11 procedure Get(I: out Integer; Q: in out Queue);
1213 Overflow, Underflow: exception;
14
15 private
16 type Node;
17 type Link is access Node;
18 type Node is
19 record
20 Data: Integer;
21 Left, Right: Link;
22 end record;
23
24 type Queue(Size: Positive) is -- Size ignored!
25 record
26 Root: Link;
27 end record;
28 end Priority Queue;
```
## **5.4 Limited types**

#### **Version 5**

Suppose that we have declared two queues and then assign one to another:

Q1, Q2: Priority Queue.Queue(100);

 $Q1 := Q2$ :

The assignment operation copies the block of memory allocated to Q2 to the memory cells allocated to Q1. If an array implementation is used, the assignment correctly makes a copy of the queue; however, if a tree implementation is used, the assignment merely copies the access values, and the two variables point to the same queue (Figure 5.1). We promised that a semanticallyequivalent modification of the private part cannot affect the correctness of a client, yet here we have a case where an assignment statement in the client is not longer correct. Furthermore, predefined equality is not meaningful for *either* implementation of a priority queue (why?).

One solution to this problem is to claim that predefined assignment and equality are meaningless operations on a data structure such as a queue. The only meaningful operations are those explicitly declared: Empty, Get and Put. By declaring a private type to be *limited*, <sup>7</sup> we restrict the allowable operations to those explicitly declared:

<sup>&</sup>lt;sup>7</sup>Limited types need not be private: task and protected types are automatically limited and any record may be declared limited.

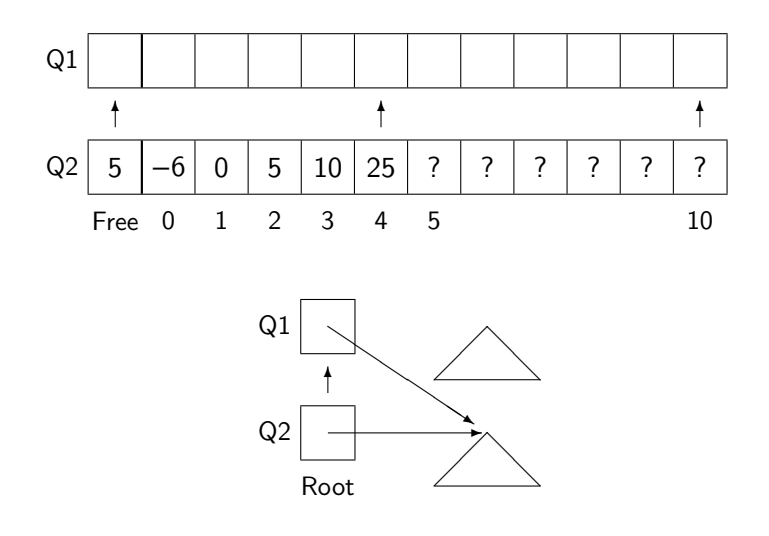

Figure 5.1: Assignment of a queue

```
1 package Priority Queue is \overline{ } -- File: PQTV5,PQA
2
3 type Queue(Size: Positive) is limited private;
4
5 . . .
6 end Priority Queue;
```
1 A limited type is (a view of) a type for which the assignment operation is not al- §7.5 lowed. A nonlimited type is a (view of a) type for which the assignment operation is allowed.

8 There are no predefined equality operators for a limited type.

Limited types cannot be used in contexts such as initialization of objects §3.3.1(5), which perform an assignment operation. See §7.5(9–15) for a summary of the properties of limited types.

Like any operator, equality can be overloaded for any type, $8$  and this is particularly useful for limited types that have no predefined equality. However, the assignment symbol is not an operator in Ada and cannot be overloaded, though you can declare a normal procedure:

type Queue(Size: Positive) is limited private; function "="(Left, Right: Queue) return Boolean; procedure Assign(Target: out Queue; Source: in Queue);

The semantics of assignment can also be changed by using controlled types; see Section 9.7.

<sup>8</sup>See Quizzes 13 and 14 for the exact details.
#### **Version 6**

Consider the package specification:

```
1 \quad - - File: PQT
2 - - Priority queue abstract data type implemented as a tree.
3 - - Queue is limited private, representation of nodes in body.
4 - -5 package Priority Queue is
6
7 type Queue(Size: Positive) is limited private;
8
9 function Empty(Q: in Queue) return Boolean;
10 procedure Put(I: in Integer; Q: in out Queue);
11 procedure Get(I: out Integer; Q: in out Queue);
12
13 Overflow, Underflow: exception;
14
15 private
16 type Node; example the Second Laterature of the Completion in body
17 type Link is access Node;
18 type Queue(Size: Positive) is 18 a.m. -- Size ignored!
19 record
20 Root: Link;
21 end record;
22 end Priority Queue;
23
24 package body Priority Queue is
25
26 type Node is \qquad \qquad - Completion of type declaration
27 record
28 Data: Integer;
29 Left, Right: Link;
30 end record;
31
32 \t...33 end Priority Queue;
```
Note that an incomplete type declaration is given for Node ‡16, but its completion has not been declared in the specification; instead, the declaration of its completion is in the body ‡26–30.

#### **5.4 Limited types 64**

- 3 An incomplete type declaration requires a completion, which shall be a full §3.10.1 type declaration. If the incomplete type declaration occurs immediately within either the visible part of a package specification or a declarative part, then the full type declaration shall occur later and immediately within this visible part or declarative part. If the incomplete type declaration occurs immediately within the private part of a given package specification, then the full type declaration shall occur later and immediately within either the private part itself, or the declarative part of the corresponding package body.
- 5 The only allowed uses of a name that denotes an incomplete\_type\_declaration are as follows:
- 7 as the subtype\_mark in the subtype\_indication of an access to object definition; ...

The reason this works is that objects of an access type such as Link have the same representation regardless of what they point to.<sup>9</sup> We can freely change the representation of Node in the package body without even recompiling the clients. All the client can do is allocate a queue that is a pointer to the root, and pass the queue as a parameter.

This final version of the package gives the highest level of abstraction for a data type, similar to the abstract data object of the first version. Representing an object as a pointer to the actual data is called *indirect allocation*. Many object-oriented languages such as Java, Eiffel and Smalltalk use indirect allocation for all abstract data types. Languages of this kind are said to use *reference semantics*, as opposed to *value semantics* where objects directly contain values. References semantics can significantly simplify programming since explicit pointer manipulation is no longer needed, but other complications are introduced because value semantics are still used for elementary data types like integer and character.

The philosophy of Ada is that access types are explicitly used, but can be encapsulated in the package body. In the next chapter, we will see a similar situation, where access types must be used to implement a data structure but the clients need not be aware of the pointers.

#### **Limited and nonlimited private types**

Since assignment and equality are so troublesome, why would you want to declare a type just private and not limited private?

The answer is that private types are used not just for complex data structures, but also for simple information hiding of the components of a record. In these common cases, there is no reason to forbid predefined assignment and equality. The standard example is a complex number, which you will want to declare as private so that you can change the implementation from a Cartesian representation:

 $9$ Different access types can have different representations (Section 9.6), but once an access type has been declared, its representation is fixed regardless of changes in the designated type.

1 - - - - File: COMPLEX1 2 - - Complex numbers: Cartesian representation.  $\overline{3}$ 4 package Complex Numbers is 5 type Complex is private; 6 I: constant Complex; 7 private 8 type Complex is 9 record 10 Real Part, Im Part: Float; 11 end record; 12 I: constant Complex := (Real Part => 0.0, Im Part => 1.0); 13 end Complex Numbers; to a polar representation: 1 - - - - File: COMPLEX2 2 - - Complex numbers: polar representation.  $\overline{3}$ 4 package Complex Numbers is 5 type Complex is private; 6 I: constant Complex; 7 private 8 type Complex is 9 record 10 Rho: Float; 11 Theta: Float range 0.0 .. 360.0; 12 end record; 13 I: **constant** Complex := (Rho => 1.0, Theta => 90.0); 14 end Complex Numbers;

without modifying the clients. By declaring the type to be nonlimited, you can still use predefined assignment and equality, which are clearly meaningful for both representations of the type. (This example is for demonstration only; libraries for complex numbers are predefined in Annex §G.1. See Section 10.8.)

This example also demonstrates the use of *deferred constants*. When a private type is declared, it is often useful to compare values of the type to a constant, in this case the imaginary value *ı* ‡6. Clients can use the deferred constant without knowing its actual value, which is specified in the full constant declaration given in the private part ‡13.

- 3 A deferred constant declaration that is completed by a full constant declaration shall **§7.4** occur immediately within the visible part of a package\_specification. For this case, the following additional rules apply to the corresponding full declaration:
- 4 The full declaration shall occur immediately within the private part of the same package;
- 5 The deferred and full constants shall have the same type;
- 6 . . . The constant itself will be constrained, like all constants; . . .

# 6 Type Extension and Inheritance

### **6.1 Case study: discrete event simulation**

Simulations are invariably used during the design of large embedded systems. You cannot 'debug' the design of a rocket by launching rocket after rocket! It takes months of time and tens of millions of dollars to build each rocket, so extensive simulation is the only way to develop enough confidence in the design to build and launch one with a reasonable chance of success.

The case study in this chapter is a framework for a simulation of a rocket. Needless to say, we will omit all the physical calculations that would require domain-specific knowledge. The choice of a rocket is arbitrary; the framework can be used for any simulation.

The method used is discrete event simulation. In this method, events are generated and placed on a queue (Figure 6.1).

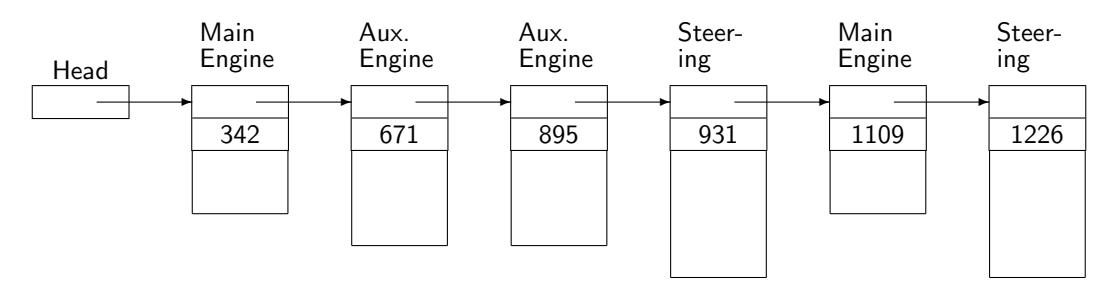

Figure 6.1: Event queue

Each event is time-stamped with the time at which it is to 'occur'. The program does not attempt to maintain a physical clock.<sup>1</sup> Instead, the events are ordered by time, and the program simply removes the event whose occurrence is 'soonest' in the future, sets the simulated clock to the event's time and performs the simulation of the event. This is easily done by maintaining a priority queue, where higher priority is given to earlier events.

The events themselves would normally be generated by additional tasks in a multitasking implementation. For now, we simplify the program and specify that all events are generated and placed on the queue before the simulation is commenced. A multitasking simulation will be developed in Section 14.8.

<sup>&</sup>lt;sup>1</sup>In an actual system, you might have an operator's console that would display the progress of the simulation in real time, rather than trying to simulate as many events as possible in as short a time as possible.

Conveniently, we have already implemented a priority queue in the previous case study. The outline of the simulation is given by the following program fragment:

```
for All Events loop
  Put(Create Event, Q);
end loop;
while Queue Not Empty loop
 Simulate(Get(Q));
end loop;
```
We have a major problem to solve: how do we represent an event? If all events were identical, a simple record would suffice. But, as shown in Figure 6.1, different events will have different components associating with them. Some components are, of course, identical in all events: the link and the simulation time. However, the data actually required to conduct the simulation depends on the specific event type. For example, an engine event will need the fuel flow rate, while a steering event will need the deflection angles of the fins or nozzles.

The simplest solution to the problem is to include all possible components in a record. This is clearly impractical, because the records will be too large and confusing. A modification of this solution is to use variant records (Section 8.3), which may be familiar to you from languages like Pascal and C.<sup>2</sup> Each record will contain only the components required by the specific event type; when accessing the record, you must explicitly select the correct variant using a case statement. This solution can make maintenance difficult, because if you add an event, you must modify every case statement that selects according to the record variant.

A better solution is to use inheritance. We will define a general event type and then specialize the type for each specific event. To use the correct terminology, we will *derive* the specific event types from the *parent* type. The parent type will contain the components that are common to all events, and these will be inherited by the derived types, which will be *extended* with event-specific components.

# **6.2 Tagged types**

We start by declaring in package Root Event a record type Event containing a single component Time. Event is an abstract data type, because it is declared to be private ‡5 with the completion in the private part of the specification ‡17–20.

```
1 package Root Event is \overline{\phantom{a}} - File: ROCKET
\mathcal{D}3 - - Declaration of abstract event at root of event class.
\overline{4}5 type Event is abstract tagged private;
6
7 - - Declare (abstract) primitive operations of an Event.
```

```
8 function Create return Event is abstract;
9 procedure Simulate(E: in Event) is abstract;
10
11 - - Comparison of events is common to all events in the class.
12 function "<"(Left, Right: Event'Class) return Boolean;
13
14 private
15
16 subtype Simulation Time is Integer range 0..10 000;
17 type Event is abstract tagged
18 record
19 Time: Simulation Time; \qquad \qquad -- Common component of all events
20 end record;
21
22 end Root Event;
```
The type is declared to be *abstract*. (Do not confuse this technical term to be discussed in Section 6.10 with the general concept of abstract data type.) You cannot declare an object of an abstract type §3.9.3(8). This is reasonable because a record with just the Time component doesn't actually represent an event that can be simulated. The type will serve only as the root of a class of types, one type for each event. Similarly, the operations declared for the type ‡8–9 are abstract, which means that no body will be defined for them. If you can't declare an object of the type, you don't have to have an operation for it.

The word **tagged**<sup>3</sup> indicates that the type can be *extended*. We now extend the abstract type Event for each concrete event type that is needed in the simulation. Package Root\_Event.Engine declares three types: Engine\_Event ‡25 derived from Event and two events Main\_Engine\_Event ‡31 and Aux\_Engine\_Event ‡34, which are in turn derived from Engine\_Event.

```
23 package Root Event.Engine is
24
25 type Engine Event is new Event with private;
26
27 -- Override primitive operations of Event.
28 function Create return Engine Event;
29 procedure Simulate(E: in Engine Event);
30
31 type Main Engine Event is new Engine Event with private;
32 function Create return Main Engine Event;
33
34 type Aux Engine Event is new Engine Event with private;
35 function Create return Aux Engine Event;
36 procedure Simulate(E: in Aux Engine Event);
37
38 private
```
 $3$ The choice of the word **tagged** will be explained in Section 6.6.

```
39
40 type Engine Event is new Event with
41 record
42 Fuel, Oxygen: Natural;
43 end record;
44
45 type Main Engine Event is new Engine Event with
46 null record;
47
48 type Aux Engine ID is (Left, Right);
49
50 type Aux Engine Event is new Engine Event with
51 record
52 Side: Aux Engine ID;
53 end record;
54
55 end Root Event.Engine;
```
Packages Root Event.Steering and Root Event.Telemetry each declare a single type: Steering Event ‡58 and Telemetry Event ‡78, respectively.

```
56 package Root Event.Steering is
57
58 type Steering Event is new Event with private;
59
60 - - Override primitive operations of Event.
61 function Create return Steering Event;
62 procedure Simulate(E: in Steering Event);
63
64 private
65
66 type Commands is (Roll, Pitch, Yaw);
67 subtype Degrees is Integer range -90 .. 90;
68 type Steering Event is new Event with
69 record
70 Command: Commands;
71 Degree: Degrees;
72 end record;
73
74 end Root Event.Steering;
75
76 package Root Event. Telemetry is
77
78 type Telemetry Event is new Event with private;
79
80 -- Override primitive operations of Event.
```

```
81 function Create return Telemetry Event;
82 procedure Simulate(E: in Telemetry Event);
83
84 private
85
86 type Subsystems is (Engines, Guidance, Communications);
87 type States is (OK, Failed);
88 type Telemetry Event is new Event with
89 record
90 ID: Subsystems;
91 Status: States;
92 end record;
93
```
94 end Root Event. Telemetry;

The following syntax chart shows how a derived type is declared as a **new** version of an existing type together with a set of components for the derived type. Only a tagged type can be extended §3.4(5). Event is called the *parent* type §3.4 of Engine\_Event, which in turn is the parent type of Main Engine Event.

```
\bullet 3.4 2 derived type definition \cdot :=[abstract] new parent subtype indication
     [record extension part]
```

```
2 record extension part  ::= with record definition $3.9.1
```
To maintain abstraction in the data type, the derived types are declared as *private extensions* in the visible part of the specifications, with the actual derivation done as a completion in the private part.

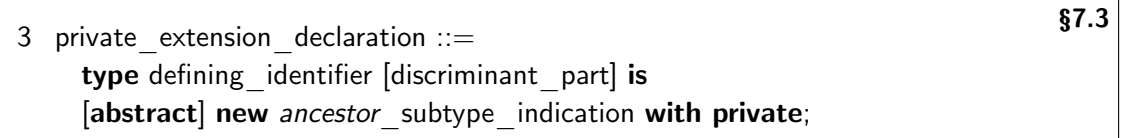

The derivations in this program are done in *child* packages, as indicated by extended names such as Root\_Event.Engine ‡23. This allows the child package access to the private part of the parent package (see Section 6.7).

The types derived from Event can be displayed in a tree (Figure 6.2). The components of a derived type consist of the components *inherited* §3.4(12) from the parent type, as well as any additional components added in the extension. Since there is no provision for removing components upon derivation, we can be sure that *every* component of a parent type, for example Oxygen in Engine Event, is also contained in each descendant of the parent: Main Engine Event and Aux Engine Event. This fact will be of crucial importance in the discussion of type conversion (Section 6.8).

#### **6.3 Primitive operations 71**

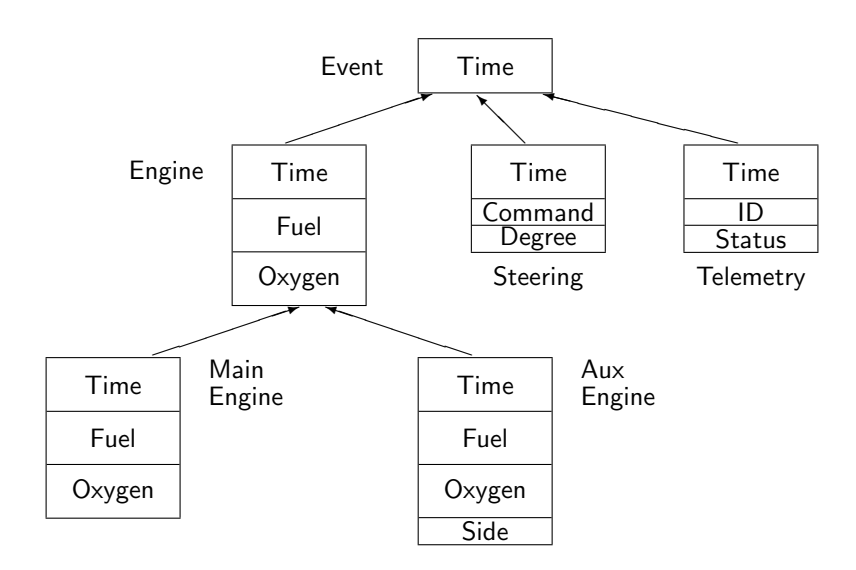

Figure 6.2: Derivation class

A tree of derived types is called a *derivation class*.

2 A derived type is *derived from* its parent type *directly*; it is derived *indirectly* from §3.4.1 any type from which its parent type is derived. The derivation class of types for a type *T* (also called the class *rooted* at *T*) is the set consisting of *T* (the *root type* of the class) and all types derived from  $T$  (directly or indirectly) ...

Note that the full view of the private extension can be indirectly derived from the ancestor §7.3(8); in the following example, the partial view of Main Engine Event is derived from Event, while the full view is derived directly from Engine\_Event and only indirectly from Event.

package Root Event.Engine is type Engine Event is new Event with private: type Main Engine Event is new Event with private; private type Engine Event is new Event with ... type Main Engine Event is new Engine Event with...; end Root\_Event.Engine;

# **6.3 Primitive operations**

Primitive operations of a type are operations that are so closely associated with the type that they are 'carried along' with type.<sup>4</sup> The following section of the *ARM* defining primitive operations is extremely important, so we quote it in full for future reference though you may not understand all the concepts just yet.

<sup>4</sup>Primitive operations are like *methods* or *messages* in other languages.

- 1 An operation *operates on a type T* if it yields a value of type *T*, if it has an operand §3.2.3 whose expected type (see 8.6) is *T*, or if it has an access parameter (see 6.1) designating *T*. A predefined operator, or other language-defined operation such as assignment or a membership test, that operates on a type, is called a *predefined operation* of the type. The *primitive operations* of a type are the predefined operations of the type, plus any user-defined primitive subprograms.
- 2 The *primitive subprograms* of a specific type are defined as follows:
- 3 The predefined operators of the type (see 4.5);
- 4 For a derived type, the inherited (see 3.4) user-defined subprograms;
- 5 For an enumeration type, the enumeration literals (which are considered parameterless functions—see 3.5.1);
- 6 For a specific type declared immediately within a package\_specification, any subprograms (in addition to the enumeration literals) that are explicitly declared immediately within the same package specification and that operate on the type;
- 7 Any subprograms not covered above that are explicitly declared immediately within §3.2.3 the same declarative region as the type and that override (see 8.3) other implicitly declared primitive subprograms of the type.
- 8 A primitive subprogram whose designator is an operator\_symbol is called a *primitive operator*.

Predefined operators are always primitive; for example,  $+$ " is a primitive operation of the type Integer and "=" is a primitive operation of the type Event. You can declare additional primitive operations. These are subprograms which are declared *immediately in the same package specification* as the type §3.2.3(6) and that have a parameter or result of the type §3.2.3(1). A primitive operation may be declared in the private part, but it will not be accessible outside the package body and the children of the package. The restriction to the package specification is critical: it means that once an abstraction is defined in a package specification, all clients of the abstraction see exactly the same primitive operations. Subprograms with a parameter of the type can be declared elsewhere, such as in clients or in the package body, but they are not primitive.

The importance of primitive operations is that they are inherited §3.4(17) by derived types, just as record components are inherited. Thus the subprogram Simulate which is a primitive operation of Engine Event ‡29 is inherited by Main Engine Event. It is as if the declaration

procedure Simulate(E: in Main Engine Event);

appeared just after the declaration of the type ‡31. The compiler considers a call to Simulate with an object of type Main Engine Event to be a call to the inherited (primitive) subprogram:

M: Main Engine Event;

Simulate(M); Simulate of Engine Event

### **6.4 Overriding an operation**

All the components of the parent type are inherited by the derived type. You can add components upon derivation, but not modify or remove them. Primitive operations are inherited, but they can also be *overridden* §8.3(10). You declare an operation with the same name, replacing parameters of the parent type with parameters of the derived type. The new operation is used when called with parameters of the derived type, while the original operation is retained for calls with parameters of the parent type. For example, the declaration of Aux\_Engine\_Event ‡34 is followed by declarations of Create and Simulate ‡35–36 that override the inherited subprograms:

function Create return Aux\_Engine\_Event: procedure Simulate(E: in Aux\_Engine\_Event);

M: Main Engine Event; A: Aux\_Engine\_Event;

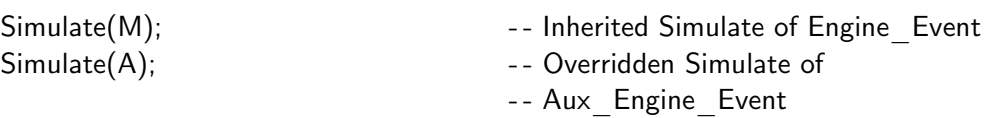

Note that overriding subprograms are themselves primitive §3.2.3(7), and can be overridden upon subsequent derivation. As with components, an operation cannot be removed, so that, given an object of any type descended from Event, the subprogram Simulate is defined on the object: either it was overridden when the type was declared, or the last declaration of Simulate in the chain of ancestors is inherited.

We now give the package bodies for the event packages, starting with the body of the root package:

```
95 package body Root Event is
96
97 - - Implement class wide operation.
98 function "<"(Left, Right: Event'Class) return Boolean is
99 begin
100 return Left. Time < Right. Time;
101 end C;
102
103 end Root Event;
```
Abstract operations cannot be called, so they have no bodies. We will discuss class-wide types in the next section.

It is in the bodies for the derived types that our simulation becomes totally artificial, as it is precisely in the creation and simulation of events that the real work takes place. Create simply constructs an aggregate with random components and Simulate prints the data contained in the event record. The body for the engine types is:

```
104 with Ada.Text IO; use Ada.Text IO;
105 with Root Event.Random Time;
106 package body Root Event.Engine is
107
108 G: Random_Time.Generator;
109
110 function Create return Engine Event is
111 begin
112 return (Time \implies Random Time.Random(G),
113 Fuel \Rightarrow Random Time.Random(G) mod 100,
114 Oxygen \implies Random Time.Random(G) \textbf{mod } 500);115 end Create;
116
117 function Create return Main Engine Event is
118 begin
119 return Main Engine Event'(Engine Event'(Create) with null record);
120 end Create;
121
122 function Create return Aux Engine Event is
123 begin
124 return (Engine Event'(Create) with
125 Aux Engine ID'Val(Random Time.Random(G) mod 2));
126 end Create;
127
128 procedure Put Data(
129 E: Engine Event; Engine ID: String; Thrust: Integer) is
130 begin
131 Put("Time " & Integer'Image(E.Time) & ": ");
132 Put(Engine ID);
133 Put_Line( " engine fuel " & Integer'Image(E.Fuel) &
134 " L, oxygen " & Integer'Image(E.Oxygen) &
135 " L, produced " & Integer'Image(Thrust) &
136 " KG thrust");
137 end;
138
139 procedure Simulate(E: in Engine Event) is
140 begin
141 Put Data(E, "Main", E.Fuel * E.Oxygen);
142 end Simulate;
143
144 procedure Simulate(E: in Aux Engine Event) is
145 begin
146 Put Data( Engine Event(E),
147 Aux Engine ID'Image(E.Side),
```
148 E.Fuel \* E.Oxygen / 2); 149 end Simulate; 150 151 begin 152 Random Time.Reset(G); 153 end Root Event.Engine;

and the bodies for the steering and telemetry systems are:

```
154 with Ada.Text IO; use Ada.Text IO;
155 with Root Event.Random Time;
156 package body Root Event.Steering is
157
158 G: Random_Time.Generator;
159
160 function Create return Steering Event is
161 use Random Time;
162 begin
163 return (
164 Time \Rightarrow Random(G),
165 Command \Rightarrow Commands'Val(
166 Random(G) mod (Commands'Pos(Commands'Last)+1)),
167 Degree \Rightarrow (Random(G) mod 181) - 90
168 );
169 end Create;
170
171 procedure Simulate(E: in Steering Event) is
172 begin
173 Put("Time " & Integer'Image(E.Time) & ": ");
174 Put Line( "Steering command " &
175 Commands'Image(E.Command) & " to " &
176 Integer'Image(E.Degree) & " degrees");
177 end Simulate;
178
179 begin
180 Random Time.Reset(G);
181 end Root Event.Steering;
182
```

```
183 with Ada.Text IO; use Ada.Text IO;
184 with Root Event.Random Time:
185 package body Root Event. Telemetry is
186
187 G: Random Time.Generator;
188
189 function Create return Telemetry Event is
190 use Random Time;
191 begin
192 return (
193 Time \Rightarrow Random(G),
194 ID \implies Subsystems'Val(195 Random(G) mod (Subsystems'Pos(Subsystems'Last)+1)),
196 Status=> States'Val(Random(G) mod (States'Pos(States'Last)+1))
197 );
198 end Create;
199
200 procedure Simulate(E: in Telemetry Event) is
201 begin
202 Put("Time " & Integer'Image(E.Time) & ": ");
203 Put Line( "Telemetry message " &
204 Subsystems'Image(E.ID) & " " &
205 States'Image(E.Status));
206 end Simulate;
207
208 begin
209 Random Time.Reset(G);
210 end Root Event. Telemetry;
```
The random number generator is created by instantiating the generic package Ada.Numerics.- Discrete Random §A.5.2.

211 - - 212 - - Instantiate random number generator for all events 213 -- Private package so it can instantiate with private Simulation Time  $214 - -$ 215 with Ada.Numerics.Discrete Random; 216 private package Root Event.Random Time is 217 new Ada.Numerics.Discrete Random(Simulation Time); Once the package Random\_Time has been declared, we can declare a Generator ‡108,158,187

and call the function Random  $\text{\#}112-\text{114}$ ... to return a random value of type Simulation Time. For simplicity, we use only a single generator and convert the returned random number to other numeric types.

The procedure Reset that initializes the generator is put in the sequence of statements of the package body ‡152,180,209, which is executed when the package is elaborated.

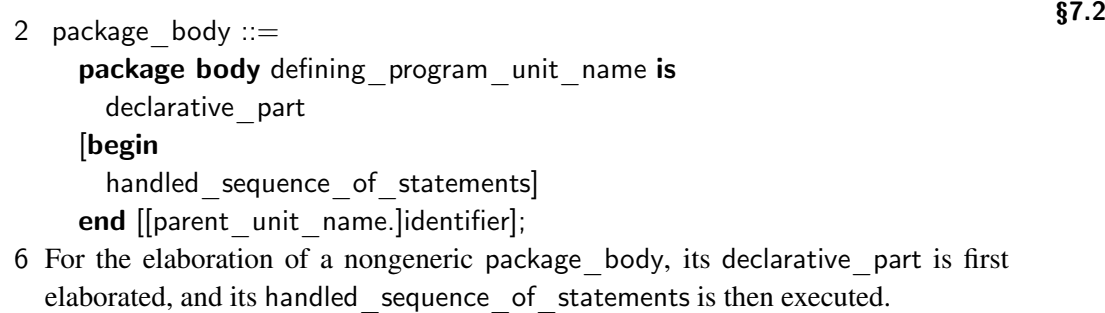

# **6.5 Class-wide types**

Now that we have declared types for the events in the simulation, we can return to the problem of constructing a queue that can store events of different types. A data structure that contains items of more than one type is called *heterogeneous*, as opposed to a *homogeneous* data structure whose elements are all of one type. We cannot create a heterogenous data structure containing items of arbitrary type; this would not be compatible with the strong type checking of Ada. Instead, the design of Ada chooses a flexible intermediate approach: objects of all types derived from a parent type can be stored in a data structure. The specific type of an object is checked, if necessary, when it is used at run-time.

4 Class-wide types—Class-wide types are defined for (and belong to) each derivation §3.4.1 class rooted at a tagged type (see 3.9). Given a subtype S of a tagged type *T*, S'Class is the subtype\_mark for a corresponding subtype of the tagged class-wide type *T*'Class. Such types are called "class-wide" because when a formal parameter is defined to be of a class-wide type *T*'Class, an actual parameter of any type in the derivation class rooted at *T* is acceptable (see 8.6).

Given the derivation class of types shown in Figure 6.2, the values of the type Event'Class are the union of the values of all the derived types in the class. As noted in the last sentence of §3.4.1(4) above, if a formal parameter is of class-wide type, the actual parameter can be of any type in the class. For example, the function  $\leq$  in package Root Event  $\ddagger$ 12 takes two parameters of the class-wide type Event'Class so it can be called with actual parameters of any event type. Of course, the body of the function ‡98–101 can only reference components common to all types in the class.

However, you can't simply declare an object of a class-wide type:

EC: Event'Class; extending the state of the state of the state of the state of the state of the state of the state of the state of the state of the state of the state of the state of the state of the state of the state of

Recall the analogous situation with unconstrained array types such as String. It is not possible to declare an uninitialized variable or a record component of the type. However, an object can be of unconstrained type provided that it will be supplied with a constraint upon elaboration:

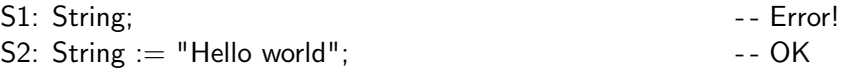

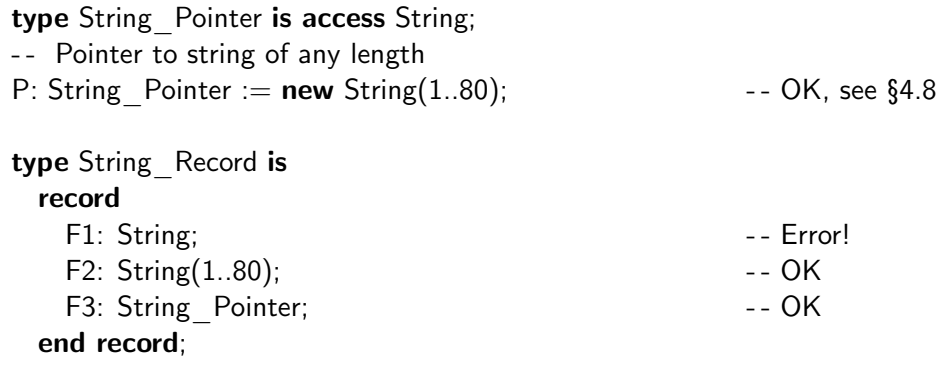

function Palindrome(S: String) return String;

-- Create a palindrome from a string of any length

Unconstrained array types and class-wide types are *indefinite types*.

23 ... A subtype is an indefinite subtype if it is an unconstrained array subtype, or §3.3 . . . ; otherwise the subtype is a *definite* subtype (all elementary subtypes are definite subtypes). A class-wide subtype is . . . an indefinite subtype. An indefinite subtype does not by itself provide enough information to create an object; an additional constraint or explicit initialization expression is necessary (see 3.3.1). A component cannot have an indefinite nominal subtype.

The implications for the design of a heterogeneous priority queue are as follows. The Put procedure ‡225 is declared with a parameter of class-wide type so that an event of any type in the class can be inserted into the queue, and the Get function ‡226 returns a result of class-wide type so that an event of any type can be removed from the queue. Here is the specification of the package for a heterogeneous priority queue of events:

```
218 with Root Event; use Root Event;
219 package Event Queue is
220
221 type Queue is limited private;
222 type Queue Ptr is access Queue;
223
224 function Empty(Q: in Queue) return Boolean;
225 procedure Put(E: in Event'Class; Q: in out Queue);
226 function Get(Q: QueuePtr) return Event'Class;
227
228 private
229
230 -- Implement as tree.
231 - -232 type Node;
233 type Link is access Node;
```
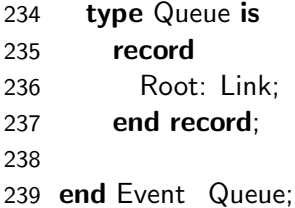

A node of the queue cannot directly contain an item of class-wide type; instead, Node contains ‡248 a pointer to the event ‡244 (Figure 6.3).

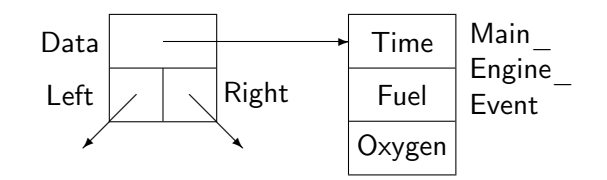

Figure 6.3: Node of a heterogeneous tree

The data structure is encapsulated in the body of the package, which is adapted from the final version of the priority queue package.

```
240 package body Event Queue is
241
242 - - Heterogeneous data cannot be directly stored in Node.
243 -- Store a pointer to the data.
244 type Event Class Ptr is access Event'Class;
245
246 type Node is
247 record
248 Data: Event Class Ptr;
249 Left, Right: Link;
250 end record;
251
252 procedure Put(E: in Event'Class; Node_Ptr: in out Link) is
253 begin
254 if Node Ptr = null then
255 Node_Ptr := new Node'(new Event'Class'(E), null, null);
256 elsif E < Node Ptr.Data.all then
257 Put(E, Node Ptr.Left);
258 else
259 Put(E, Node_Ptr.Right);
260 end if;
261 end Put;
262
```

```
263 procedure Put(E: in Event'Class; Q: in out Queue) is
264 begin
265 Put(E, Q.Root);
266 end Put;
267
268 function Empty(Q: in Queue) return Boolean is
269 begin
270 return Q. Root = null;
271 end Empty;
272
273 procedure Get(Node Ptr: in out Link; Found: out Link) is
274 begin
275 if Node Ptr.Left = null then
276 Found := Node Ptr:
277 Node Ptr := Node Ptr.Right;
278 else
279 Get(Node_Ptr.Left, Found);
280 end if;
281 end Get;
282
283 function Get(Q: Queue Ptr) return Event'Class is
284 Found: Link;
285 begin
286 Get(Q.Root, Found);
287 return Found.Data.all;
288 end Get;
289
290 end Event Queue;
```
An object of type Event'Class is allocated and initialized by copying the data from E. The access to the object is used to initialize the Data component of the allocated node  $\ddagger$ 255. Node Ptr.Data must be explicitly dereferenced ‡256 in order to compare it with inserted event E. Similarly, to return a value of type Event'Class, Found.Data must be dereferenced ‡287.

#### **How to avoid indirect allocation\***

An alternative approach is to derive the entire class from the data structure for the node:<sup>5</sup>

```
type Node is tagged
  record
    Left, Right: Link;
  end record;
```
type Event is new Node with null record;

<sup>5</sup>We have ignored encapsulation and abstraction in these declarations.

Now, each descendant of Event simply extends Node with new components and there is no need to use indirect allocation. The problem with this technique is that you can't 'add it on' to an existing abstraction. Furthermore, if the technique is used naively with multiple queues, it is possible to put elements of distinct classes on the same queue which might cause an exception when the elements are removed. (See Section 4.4.1 of the *Rationale* for a more detailed discussion of this technique.) Self-referential data structures can also be used to avoid indirect allocation (see Section 9.8).

# **6.6 Dynamic dispatching**

We are finally ready to put the pieces together. The main subprogram follows the outline given at the beginning of the chapter.

```
291 with Event Queue;
292 with Root Event.Engine, Root Event.Telemetry, Root Event.Steering;
293 use Root Event;
294 procedure Rocket is
295 Q: Event Queue. Queue Ptr := new Event Queue. Queue;
296 begin
297 for I in 1..15 loop
298 Event Queue.Put(Engine.Main Engine Event'(Engine.Create), Q.all);
299 Event Queue.Put(Engine.Aux Engine Event'(Engine.Create), Q.all);
300 Event Queue.Put(Telemetry.Create, Q.all);
301 Event Queue.Put(Steering.Create, Q.all);
302 end loop;
303
304 - - Get event from queue and dispatch to Simulate procedure.
305 while not Event Queue.Empty(Q.all) loop
306 Root_Event.Simulate(Event_Queue.Get(Q));
307 end loop;
308 end Rocket;
```
We allocate a queue object and assign the access value to  $Q$   $\ddagger$ 295, Create and Put events—fifteen of each type—on the queue ‡297–302, and then remove the events in order of increasing time, calling Simulate on each event ‡305–307.

There is a technical reason for the dynamic allocation of the queue: since Get must be a function rather than a procedure (as explained below) and since a function cannot have in out parameters. we pass an access object as an in parameter and modify the designated object. (A better solution is to use access parameters which we will study in Section 9.5.)

Let us follow the processing of the event from creation to simulation, paying particular attention to the types of objects and parameters. We call a function such as Telemetry.Create and then pass the returned event to the procedure Event\_Queue.Put.

Event Queue.Put(Telemetry.Create, Q.all);

What type of object is returned by the function, and what type is expected for the first formal parameter of the procedure? By examining the declaration of the function Create ‡81 in package Root Event. Telemetry, we see that the function returns an object of type Telemetry Event. By examining the declaration of Put ‡225 in package Event\_Queue, we see that the first formal parameter is of type Event'Class. As noted in the previous section, §3.4.1(4) allows a class-wide formal parameter to be matched by an actual parameter of *any* specific type in the class. The call is legal because the actual parameter (the object returned by Telemetry.Create) is of type Telemetry\_Event, which is in the class rooted at Event. Similarly, the calls to the other Create functions all return objects of types within the class rooted at Event and are acceptable actual parameters in the calls to Put.

Consider now the removal of events from the queue and the call to the procedure Simulate:

Root Event.Simulate(Event Queue.Get(Q));

Again let us examine what type is returned from the function Event\_Queue.Get, and what type is expected by Simulate. Get ‡226 returns an object of type Event'Class:

function Get(Q: Queue Ptr) return Event'Class;

This is as it should be because the queue is heterogeneous, so before calling Get we cannot know what the type of the returned event will be. By specifying that the return type is Event'Class, we indicate that we are willing to process an event of *any* type in the class.

The value returned by Get is the actual parameter of the call to the procedure Simulate. Obviously, the Simulate in Root\_Event is not the appropriate procedure for all events in the class, because we have overridden it four times:

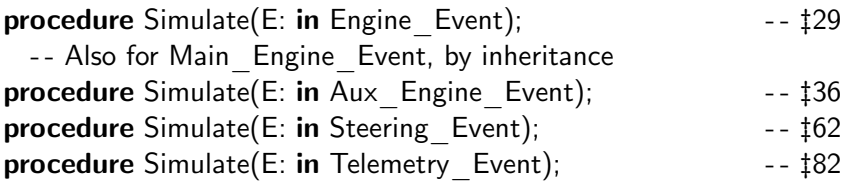

(In fact, Root\_Event.Simulate is abstract and does not even have a body that can be called.) How can the compiler decide which subprogram to call?

The answer is that the compiler doesn't decide! Instead, it emits code that checks the specific type of the object of class-wide type, and jumps to the appropriate procedure for that object. This is called *dynamic dispatching* or simply *dispatching*. See Figure 6.4, where EV\_CL denotes an actual parameter of type Event'Class.

A call to Root\_Event.Simulate with an object of type Main\_Engine\_Event is dispatched to the subprogram inherited from Engine\_Event. The other event types have explicitly overridden Simulate, and calls are dispatched to the overriding subprograms.

The advantages of dynamic dispatching are clear. The simulation loop is written once, and *never* needs to be changed (or even recompiled!), regardless of how many additional event types are added to the system. Without dispatching, we would have to explicitly include an additional component in the event record identifying the event, and then use a case statement to choose the

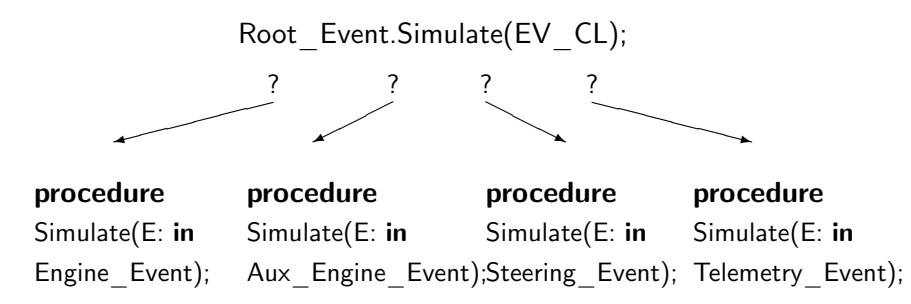

Figure 6.4: Dynamic dispatching

correct subprogram. Every additional extension would require that the loop be recompiled and tested.

You can now understand the meaning of the word **tagged**. For dispatching to work, an object must carry with it at *run-time* an indication of its type. This is conventionally called a *tag*. If a subprogram is called with an actual parameter of a specific type—the parameter is *statically tagged*—then the compiler can decide which subprogram to bind to the call. In the following declarations and statements, it is simply a matter of resolving the overloaded subprograms declared in the package Root\_Event.Engine:

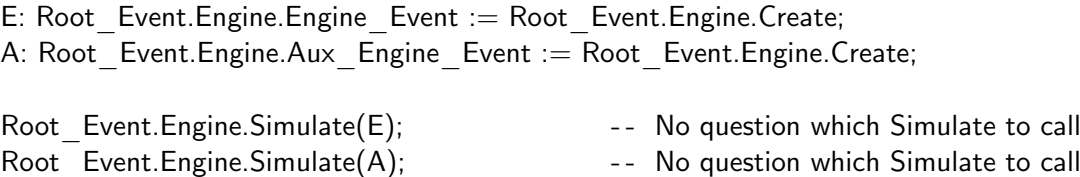

This is called *early* or *static* binding. However, if the actual parameter is *dynamically tagged*, that is, if it is of class-wide type, the compiler cannot bind the call and the binding is done dynamically at run-time. This is called *late* or *dynamic binding*.

- 1 The primitive subprograms of a tagged type are called *dispatching operations*. A §3.9.2 dispatching operation can be called using a statically determined *controlling* tag, in which case the body to be executed is determined at compile time. Alternatively, the controlling tag can be dynamically determined, in which case the call *dispatches* to a body that is determined at run time; such a call is termed a *dispatching call*. . . .
- 4 The name or expression is *statically tagged* if it is of a specific tagged type . . . .
- 5 The name or expression is *dynamically tagged* if it is of a class-wide type, . . . .

Note carefully that dispatching is only done on *primitive* subprograms. These subprograms (declared in the same package specification as the tagged type) contain formal parameters of the tagged type called *controlling formal parameters*; the corresponding actual parameters are called *controlling operands*.

- 2 A call on a dispatching operation is a call whose name or prefix denotes the decla- §3.9.2 ration of a primitive subprogram of a tagged type, that is, a dispatching operation. A *controlling operand* in a call on a dispatching operation of a tagged type *T* is one whose corresponding formal parameter is of type  $T \dots$ ; the corresponding formal parameter is called a *controlling formal parameter*. . . .
- 20 For the execution of a call on a dispatching operation, the body executed is the one for the corresponding primitive subprogram of the specific type identified by the controlling tag value. ...

We wrote the dispatching call Root Event.Simulate as an *expanded name* §4.1.3(4) rather than depending on the 'use'-clause. This emphasizes that to dispatch with a controlling operand of a class-type Root\_Event.Event'Class, you (syntactically) call the primitive operation of the corresponding tagged type Root Event.Event §3.9.2(2). Similarly, given a controlling operand of type Root Event. Engine. Engine Event'Class, the call Root Event. Engine. Simulate would dispatch according to the specific engine type. Note that the function

function "<"(Left, Right: Event'Class) return Boolean;

is *not* dispatching. If a *formal* parameter is of class-wide type, the actual parameter may be of any type within the class. The function is not primitive, cannot be overridden and does not dispatch.

To summarize:

- The primitive operations of a tagged type are dispatching.
- Formal parameters of the tagged type are controlling.
- If a dispatching operation is called with controlling operands (actual parameters) of a *specific* type, the call is bound at compile-time.
- If a dispatching operation is called with controlling operands (actual parameters) of a *class-wide* type, the call is dispatched at run-time to the subprogram whose controlling (formal) parameter matches the *tag* of the operand.

# **6.7 Encapsulation and child packages**

There are no particular encapsulation requirements for tagged types (except that primitive operations be declared in the same package specification). The following specification compiles correctly, and the resulting rocket simulation needs only minor modifications that are due to the change in the package name.

 $1 \quad -$  - File: ROCKETC

- 2 - Discrete event simulation of a rocket.
- 3 - Child packages are not used.

```
\Delta
```
- 5 package Event Package is
- 6 subtype Simulation Time is Integer range 0..10 000;

```
7 type Event is abstract tagged
8 record
9 Time: Simulation Time; \blacksquare -- Common component of all events
10 end record;
11 function Create return Event is abstract;
12 procedure Simulate(E: in Event) is abstract;
13 function "<"(Left, Right: Event'Class) return Boolean;
14
15 type Engine Event is new Event with
16 record
17 Fuel, Oxygen: Natural;
18 end record;
19 function Create return Engine Event;
20 procedure Simulate(E: in Engine Event);
21
22 type Main Engine Event is new Engine Event with
23 null record;
24 function Create return Main Engine Event;
25
26 type Aux Engine ID is (Left, Right);
27 type Aux Engine Event is new Engine Event with
28 record
29 Side: Aux Engine ID;
30 end record;
31 function Create return Aux Engine Event;
32 procedure Simulate(E: in Aux Engine Event);
33
34 type Commands is (Roll, Pitch, Yaw);
35 subtype Degrees is Integer range -90 .. 90;
36 type Steering Event is new Event with
37 record
38 Command: Commands;
39 Degree: Degrees;
40 end record;
41 function Create return Steering Event;
42 procedure Simulate(E: in Steering Event);
43
44 type Subsystems is (Engines, Guidance, Communications);
45 type States is (OK, Failed);
46 type Telemetry Event is new Event with
47 record
48 ID: Subsystems;
49 Status: States;
50 end record;
51 function Create return Telemetry Event;
```
52 procedure Simulate(E: in Telemetry Event);

#### 53 end Event Package;

Recall that in previous simulation program, the dispatching call was to Root\_Event.Simulate. Here, all versions of Simulate are declared in the same package Event Package. The type of the actual parameter in the call to Simulate ‡69 is Event'Class, so the call is dispatched to the appropriate version of Simulate in the derivation class *for the type* Event.

```
54 with Event Queue;
55 with Event Package; use Event Package;
56 procedure RocketC is
57 Q: Event Queue.Queue Ptr := new Event Queue.Queue;
58 begin
59 for I in 1..15 loop
60 Event Queue.Put(Main Engine Event'(Create), Q.all);
61 Event Queue.Put(Aux Engine Event'(Create), Q.all);
62 Event Queue.Put(Telemetry Event'(Create), Q.all);
63 Event Queue.Put(Steering Event'(Create), Q.all);
64 end loop;
65
66 - - Get event from queue and dispatch to Simulate procedure.
67 while not Event Queue.Empty(Q.all) loop
68 Simulate(Event Queue.Get(Q));
69 end loop;
70 end RocketC;
```
This encapsulation of the entire class of types in a single package is legal, though almost certainly not the optimal solution, because too many types are contained in one module and a modification of any one of them will cause too much recompilation and testing. However, it does emphasize that in Ada, decisions relating to encapsulation (packages) are *independent* of decisions relating to derivation classes of types. This point is worth emphasizing because many languages for objectoriented programming identify a type with its encapsulation in a 'class'.

The limitation that a client can only see the visible part of a package is too inflexible for some applications. Consider the declaration of Root\_Event.Event: on one hand we wish to restrict the accessibility of the implementation of the type (the component Time), while on the other hand, derived types should be able to access this component because computations within Simulate may be time-dependent.

The solution is to use *child packages* to form a *subsystem* of packages §10.1(9). (Library *procedures* may have child procedures §6.1(4,7).) Packages within the subsystem share abstractions by granting child packages visibility of the private parts of their specifications. Child packages are denoted syntactically by concatenating the child name to the parent's name using dotted notation. The hierarchy of descendants may be carried to any depth.

The accessibility rules are determined by assuming that a child package is declared after the parent's specification, but before its body (Figure 6.5). The figure is intended to show that since the children come between the specification and the body, they are can access the private part but

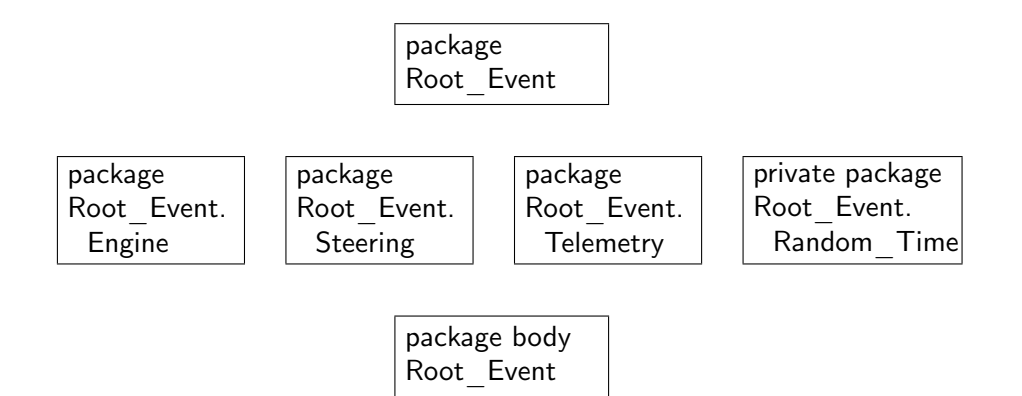

Figure 6.5: Child packages

not the body. Any package can 'with' a child package; for example, sibling packages such as Root Event.Steering 'with' Root Event.Random Time. The parent body has no special privileges and must also 'with' the child if it needs to. Note that 'with'ing a child package automatically 'with's the parent package §10.1.2(6).

- 7 The declarative region includes the text of the construct together with additional §8.1 text determined (recursively), as follows:
- 9 If the declaration of a library unit ... is included, so are the declarations of any child units .... The child declarations occur after the declaration.
- 16 The children of a parent library unit are inside the parent's declarative region, even though they do not occur inside the parent's declaration or body. This implies that one can use (for example) "P.Q" to refer to a child of P whose defining name is Q, and that after "use P;" Q can refer (directly) to that child.

In the main subprogram of the simulation, we 'with' all the child packages:

with Event Queue; with Root Event.Engine, Root Event.Telemetry, Root Event.Steering; use Root Event; procedure Rocket is . . .

end Rocket;

The context clause contains **use** Root Event, so we can directly refer to the child package (for example Telemetry.Create ‡300) as noted in §8.1(16) above.

Since child packages have access to the private parts of its ancestors, we must prevent exportation of declarations from the private part:

package Root Event.Export is subtype Export Time is Simulation Time; Fig. 2015 -- Error! end Root Event. Export;

There is a special rule that excludes the visible part of a child package specification from accessing the private part of its parent.

4 The immediate scope of a declaration in the private part of a library unit does not §8.2 include the visible part of any public descendant of that library unit.

Consider, however, the random number generator package Root\_Event.Random\_Time. The package is declared as a generic instantiation of a package from the standard libraries, but in the context of our simulation program, an equivalent specification is as follows:

```
private package Root Event.Random Time is
 type Generator is limited private;
 function Random (Gen: Generator) return Simulation Time;
 procedure Reset (Gen: in Generator);
private
```
end Root Event.Random Time;

The function Random in the visible part of the specification returns a value of type Simulation\_Time that is declared in the private part of its parent, in effect exporting the type. This is not normally acceptable, because Simulation Time was intentionally made private to prevent its exportation from the simulation subsystem.

Ada defines two types of child packages: *public* and *private*. The rule in §8.2(4) holds only for public children; the visible part of a *private* child *is* allowed access to the private part of a parent; however, to prevent unwanted exportation, a client of a private child must be within the family that already has access to the private part.

8 If a with clause of a given compilation unit mentions a private child of some §10.1.2 library unit, then the given compilation\_unit shall be either the declaration of a private descendant of that library unit or the body or subunit of a (public or private) descendant of that library unit.

In the simulation, Root Event.Random Time is declared to be a private child and is used only within the bodies of the packages rooted at Root Event.

#### **Freezing\***

Could we rearrange the declarations in Event\_Package so that all the type derivations are declared before the primitive operations?

package Event Package is type Event is abstract tagged ... type Engine Event is new Event with . . . type Main Engine Event is new Engine Event with ... type Steering Event is new Event with ... type Telemetry Event is new Event with ... procedure Simulate(E: in Event) is abstract; procedure Simulate(E: in Engine Event); procedure Simulate(E: in Aux\_Engine\_Event);

procedure Simulate(E: in Steering Event); procedure Simulate(E: in Telemetry Event); end Event Package;

The answer is no. For reasons that will become clear in Section 6.11, implementing extension requires that the entire set of primitive operations for a type be known when the type is extended. Thus the declarations of primitive operations must be 'close to' the declaration of the tagged type or extension. The rule is expressed in terms of a concept called *freezing* §13.14: once an entity is frozen, any declaration that would change its representation is forbidden.

7 The declaration of a record extension causes freezing of the parent subtype. §13.14 16 The explicit declaration of a primitive subprogram of a tagged type shall occur before the type is frozen (see 3.9.2).

### **6.8 Type conversion\***

A value of a type in a derivation class can be converted to a value of another type in the class subject to the following rule.

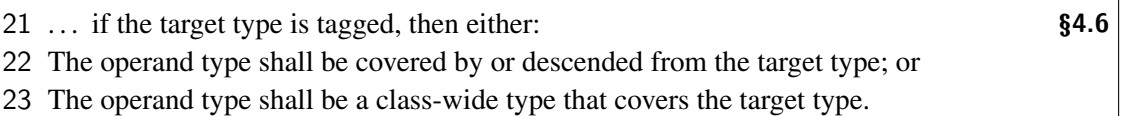

This rule can be easily understood by examining Figure 6.2. We can convert a value of type Aux Engine to a value of type Engine or to a value of type Event simply by ignoring the extra components. However, we cannot convert a value of type Engine to Aux\_Engine, because it has no Side component. Similarly, a specific type can be converted to a class-wide type that *covers* it §3.4.1(9).

Consider now converting a class-wide type to a specific type:

E  $CL:Event'Class := ...$ ; Eng: Engine := Engine(E  $CL$ );

E\_CL contains a value of some specific type within Event'Class. If we are 'lucky' and the value of E CL is in fact of type Engine (or Main Engine or Aux Engine), the conversion will succeed; otherwise, the conversion will fail and raise Constraint\_Error §4.6(42,57). You would not do such a conversion unless you have reason to believe that the conversion will succeed. Alternatively, you can use a membership test §4.5.2(30) to check the type of the class-wide value at run-time:

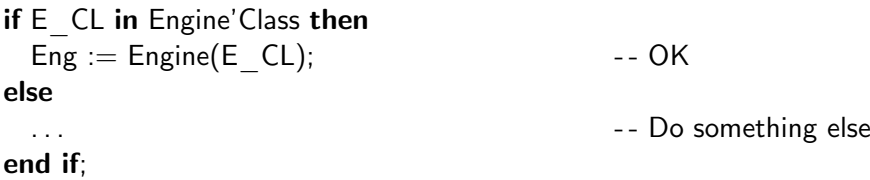

#### **Extension aggregates**

Though a value of a parent type cannot be converted to a value of a type derived from it, it is possible to create a value of the derived type by supplying the additional components that are 'missing' from the parent type.

- 1 An extension\_aggregate specifies a value for a type that is a record extension by §4.3.2 specifying a value or subtype for an ancestor of the type, followed by associations for any components not determined by the ancestor part.
- 2 extension aggregate  $:=$ (ancestor part with record component association list)
- 3 ancestor part ::= expression | subtype mark
- 6 For the record\_component\_association\_list of an extension\_aggregate, the only components *needed* are those of the composite value defined by the aggregate that are not inherited from the type of the ancestor part, ...
- 7 For the evaluation of an extension\_aggregate, the record\_component\_association\_list is evaluated. If the ancestor\_part is an expression, it is also evaluated; if the ancestor part is a subtype mark, the components of the value of the aggregate not given by the record\_component\_association\_list are initialized by default as for an object of the ancestor type. ...
- 9 If all components of the value of the extension\_aggregate are determined by the ancestor part, then the record component association list is required to be simply null record.
- 10 If the ancestor part is a subtype mark, then its type can be abstract. . . .

Here are two examples based on expressions from the case study:

```
(Engine Event'(Create) with Left);
```

```
-- Extend Engine Event to create Aux Engine Event aggregate
```

```
(Engine Event'(Create) with null record);
```

```
-- Extend Engine Event to create Main Engine Event aggregate
```
Even though Main Engine Event does not add any components during the extension of Engine -Event, it is still derived from Main\_Engine\_Event and an extension aggregate must be used with null record.

Extension aggregates built from subtype marks are intended to be used when the ancestor is abstract. For example, an aggregate for Engine can be written:

```
return ( Event with
```
Fuel  $\Rightarrow$  Random Time.Random(G) mod 100, Oxygen  $\Rightarrow$  Random Time.Random(G) mod 500);

Normally, the declaration of Event would contain a meaningful default value for Time.

#### **View conversion and redispatching**

Type conversion of tagged types is quite different from what you normally think of as type conversion. A new value is not created; instead, you get a new view of the original value which hides components that are not part of the target type.

- 5 A type\_conversion whose operand is the name of an object is called a *view con-* §4.6 *version* if its target type is tagged, ...; other type conversions are called *value conversions*.
- 42 The tag of the result is the tag of the operand. . . .
- 55 If the target type is tagged, then an assignment to the view assigns to the corresponding part of the object denoted by the operand; ...

Since neither the tag §4.6(42) nor the value of the operand is changed by the conversion, you can always recover the original value and type.

During an assignment, both the source and the target objects retain their tags §5.2(15), and only the relevant components are copied §5.2(13), §4.6(56):

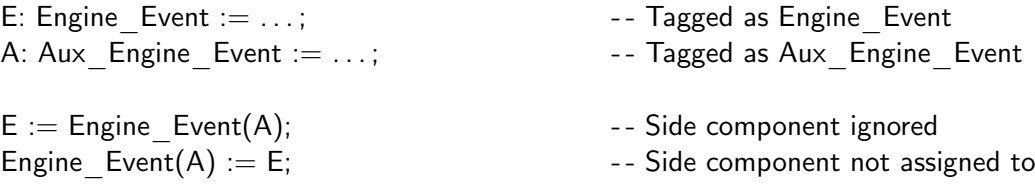

View conversions can be used for *redispatching*. Consider the following tagged type Parent where the derived type Derived inherits the primitive procedure Proc1 but overrides Proc2, and suppose that P CL is a class-wide object containing a value of type Derived.

type Parent is tagged ...; procedure Proc1(V: in Parent); procedure Proc2(V: in Parent); type Derived is new Parent with ...; procedure Proc2(V: in Derived);

D: Derived  $:= \ldots$ ; P CL: Parent'Class := Parent'Class(D);

Proc1(P CL):

When Proc1 is called, the value of class-wide type will be converted to the specific type Parent of the formal parameter V  $§4.6(23)$ . However, the conversion is only a view conversion and V remains tagged as Derived. Within Proc1, the following statement will redispatch to the overridden Proc2:

Proc2(Parent'Class(V));

because the tag of the result is taken from the tag of the operand, namely Derived. This works because tagged types are passed by-reference §6.2(5) so that within Proc1 the tag of its actual parameter exists unchanged.

### **6.9 Objects of class-wide type\***

#### **Block statement**

Before discussing objects of class-wide type, we need to make a short digression to study the block statement. A block is like a parameterless procedure written within a sequence of statements.

```
\, 2 block statement \, :\, =
   [block statement identifier:]
     [declare
      declarative part]
     begin
      handled sequence of statements
     end [block identifier];
```
Blocks are used to declare objects that depend on a computation:

```
Get(N);
String Block:
  declare
    S: String(1..N);
  begin
    . . .
  end String Block;
```
Another use for blocks is to retry a computation after an exception:

```
1 -- File: COUNTRY4
2 - - Read the manufacturer of a car and write the country
3 -- of origin of the car.
4 - - Exception handler in block.
5 - -6 with Ada.Text_IO; use Ada.Text_IO;
7 procedure Country4 is
8
9 \ldots10
11 begin
12 loop
13 begin begin begin begin begin begin begin begin begin begin begin begin begin begin begin begin begin begin
14 Put("Enter the make of the car: ");
15 Get Line(S, Last);
16 Car := Cars'Value(S(1..Last));17 Put Line(Cars'Image(Car) & is made in " &
18 Countries'Image(Car_to_Country(Car)));
```
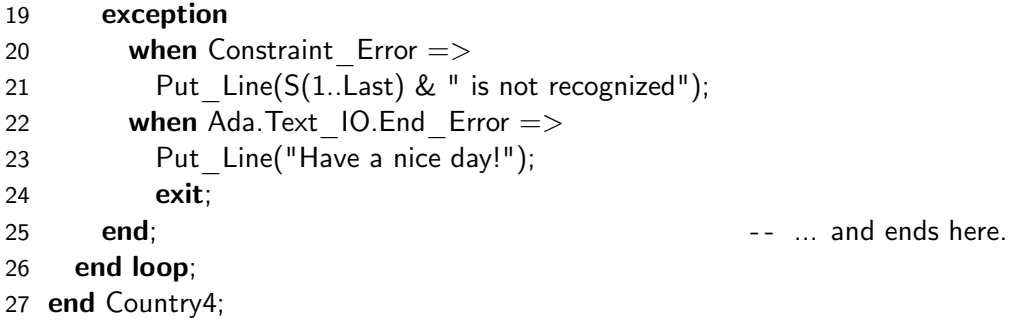

Since the block contains a handled sequence of statements, completion of the exception handler for Constraint Error is a successful completion of the statement and the loop statement continues as usual. When end-of-file occurs (CTRL-D or CTRL-Z on a terminal), End Error will be raised and the exit statement will cause the loop containing the block to be left.

#### **Objects of class-wide type**

Why didn't we use a procedure for Event Queue.Get?

```
procedure Get(E: out Event'Class; Q: in Queue Ptr);
```
The reason is that a class-wide type is indefinite, but an actual parameter is an object of some specific type and cannot have its type changed when the assignment to the **out** parameter is done:

```
EV CL: Event'Class := Engine Event'(100, 4102, 5335);
-- EV CL contains a value of type Engine Event . . .
Get(EV CL, Q);
-- ... but a Telemetry Event might be returned,
-- ... raising Constraint Error!
```
When a function returns an object, it must allocate (temporary) storage for the object. This object can then be used in an expression, for example as an actual parameter of a dispatching subprogram call.

As with any other indefinite type, one way to create a class-wide *object* that can store objects of different types within the class is to make it a formal parameter of a subprogram. The formal parameter is elaborated anew in each call and the constraint is taken from the actual parameter.

```
procedure Do Simulation(EV CL: in Event'Class) is
begin
 Root_Event.Simulate(EV_CL);
 Write Event to Log(EV CL);
end Do Simulation;
while not Event Queue \text{Empty}(Q.\text{all}) loop
  Do Simulation(Event Queue.Get(Q));
end loop;
```
Alternatively, you can use a block statement:

```
while not Event Queue.Empty(Q.all) loop
 declare
   EV CL: Event'Class := Event Queue.Get(Q);
 begin
   Root Event.Simulate(EV CL);
   Write Event to Log(EV CL);
 end;
end loop;
```
In each iteration of the loop, EV CL is allocated and initialized with the object returned from Event Queue. Get(Q). This object is discarded when leaving the block, just as local variables are discarded when leaving a subprogram. In this example, the object retrieved from the queue is used in two expressions (actual parameters of procedure calls), so the use of the local variable is essential. See Section 6.13 for another example of this technique.

It is important to understand the paradigms for programming with indefinite types. They enable you to encapsulate pointer-based implementations, so that client programmers can work directly with objects.

# **6.10 Abstract types\***

We will now explain abstract types and subprograms in more detail. The specification of Root -Event is repeated here for convenience:

```
1 package Root Event is 1 c \overline{a} c \overline{b} c \overline{c} File: ROCKET
 2 - -3 - - Declaration of abstract event at root of event class.
 \overline{4}5 type Event is abstract tagged private;
 6
 7 - - Declare (abstract) primitive operations of an Event.
8 function Create return Event is abstract;
9 procedure Simulate(E: in Event) is abstract;
10
11 - - Comparison of events is common to all events in the class.
12 function "<"(Left, Right: Event'Class) return Boolean;
13
14 private
15
16 subtype Simulation Time is Integer range 0..10 000;
17 type Event is abstract tagged
18 record
19 Time: Simulation Time; \qquad \qquad -- Common component of all events
20 end record;
2122 end Root Event;
```
The abstract type Event serves as the ancestor of all the event types. Promoting one of the actual events to be the parent of all others would be arbitrary and inappropriate, so we declare an abstract event even though objects of this type are meaningless. In the simulation program, the abstract type Root Event.Event is a convenient place to declare the common component Time. More commonly, an abstract type is declared as a null record.

The abstract primitive subprograms serve as ancestors of the real primitive subprograms to be declared upon derivation.

1 An *abstract type* is a tagged type intended for use as a parent type for type exten- §3.9.3 sions, but which is not allowed to have objects of its own. An *abstract subprogram* is a subprogram that has no body, but is intended to be overridden at some point when inherited. Because objects of an abstract type cannot be created, a dispatching call to an abstract subprogram always dispatches to some overriding body.

‡306 is an example of the last sentence of the above paragraph.

- 4 For a derived type, if the parent or ancestor type has an abstract primitive subpro- §3.9.3 gram, . . . then:
- 5 If the derived type is abstract or untagged, the inherited subprogram is abstract.
- 6 Otherwise, the subprogram shall be overridden with a nonabstract subprogram; . . .
- 7 A call on an abstract subprogram shall be a dispatching call; nondispatching calls to an abstract subprogram are not allowed.
- 8 The type of an aggregate, or of an object created by an object\_declaration or an allocator, ... shall not be abstract. The type of the target of an assignment, operation (see 5.2) shall not be abstract. The type of a component shall not be abstract. . . .
- 13 A class-wide type is never abstract. Even if a class is rooted at an abstract type, the class-wide type for the class is not abstract, and an object of the class-wide type can be created; the tag of such an object will identify some nonabstract type in the class.

While a abstract *type* must be tagged §3.9.3(1), an abstract *subprogram* can be primitive for an untagged derived type §3.9.3(5); see Section 8.6. Such a subprogram is never callable and can be used to avoid exporting inherited operations.

# **6.11 Implementation of dispatching\*\***

This book presents the Ada language as seen by a programmer and is not normally concerned with the implementation techniques used in the compiler and run-time system. Nevertheless, an outline of a possible implementation of dynamic dispatching will enable you to use the technique with the knowledge of the run-time overhead that is incurred.

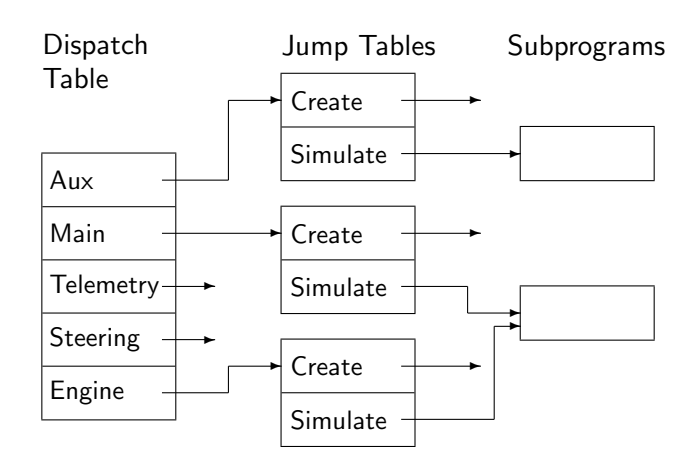

Figure 6.6 shows a data structure that can be used in the implementation of dispatching for the rocket simulator.<sup>6</sup>

Figure 6.6: Implementation of dynamic dispatching

A *dispatch table* is created by the compiler and loaded at run-time. Tags are represented by offsets into the dispatch table. When a dispatching call is made, the offset is used to obtain the address of the *jump table* corresponding to the specific type of the controlling operands. The jump table contains a pointer to each primitive subprogram; an indirect call on this pointer calls the subprogram. Since Main Engine Event inherits Simulate from Engine Event, a new procedure is not created for the derived type. Instead, the jump table pointer for Main Engine. Simulate is directed at the procedure already declared for the parent type.

An implication of this implementation is that the run-time overhead is*small* and, more importantly, *fixed*. Two or three machine instructions will suffice for doing the double indirection, and for any given machine and compiler the overhead can be computed or measured. *All* dispatching calls will have exactly this overhead, so there is no uncertainty that would prevent the use of dispatching in real-time systems.

Once a tagged type or extension is declared, additional derived descendants can be declared without recompiling the package specification that declares the parent. Each additional derivation will add an entry to the dispatch table, a new jump table and code for any primitive subprograms overridden or added upon derivation. Existing tags (offsets) and jump tables are not affected.

Primitive subprogram must be declared in the package specification: since no more entries can be made to the jump table for this type, the table can be created during the compilation of the specification. This implementation is possible because derivation can only add primitive operations, not remove them, and any operation not overridden is inherited. Thus if a primitive operation Proc is defined for a tagged type T, then Proc will also be defined for any type in T'Class. Furthermore, the primitive operation can only be called with a controlling operand of the class-wide type T'Class or with the specific type T. This is checked at compile-time, so at run-time the dispatching call can be made without a run-time check.

<sup>&</sup>lt;sup>6</sup>For lack of space, two jump tables and most subprograms have been omitted.

Even though the run-time overhead is small and fixed regardless of the complexity of the derivation class, deep derivation trees can make it difficult to understand and maintain a program. The reason is that for each specific type, you may have to examine the entire chain of ancestors to locate an inherited subprogram. A good development environment can help by automating the search.

### **6.12 Multiple controlling operands\*\***

A primitive operation is allowed to have more than one controlling formal parameter. This is particularly useful for dispatching on binary operators:<sup>7</sup>

```
type \top is tagged \dots;function "<"(Left: T; Right: T ) return Boolean;
```
Suppose now that a class of types  $T_1, T_2, \ldots$ , has been derived from T. Given two objects X and Y of some types within T'Class, what is the meaning of  $X < Y$ ? Clearly, if both X and Y are of the same specific type, the compiler binds to the function declared for the type, either the inherited function or an overriding function. Equally clearly, if  $X$  and  $Y$  are of different specific types such as T3 and T5, no appropriate function exists. However, what happens if either X or Y, or both, are of the class-wide type T'Class?

8 A call on a dispatching operation shall not have both dynamically tagged and stati- §3.9.2 cally tagged controlling operands.

16 . . . If there is more than one dynamically tagged controlling operand, a check is made that they all have the same tag. If this check fails, Constraint\_Error is raised . . .

Given the declarations:

 $W.T3$  := T3'(...);  $X: T'C$ lass=  $T3'$ (...);  $Y: T'C$ lass=  $T3'$ (...);  $Z: T'C$ lass=  $T5'$ (...);

 $W < X$  is illegal by §3.9.2(8),  $X < Y$  dispatches to the function for T3 and  $X < Z$  raises Constraint Error. The restrictions are intended to simplify the language implementation.

You can avoid the Constraint Error promised by §3.9.2(16) by comparing the tags of the classwide type §3.9(17–18):

with Ada. Tags; use Ada. Tags;

C1: T'Class :=  $Get(Q)$ ; C2: T'Class :=  $Get(Q)$ ;

 $^7$ This " $\lt$ " operator is a primitive operation since its parameters are of the specific tagged type T, unlike the operator "<" in the case study, which had parameters of type Event'Class.

```
if C1'Tag = C2'Tag then
 if C1 < C2 then \ldots -- Dispatch!
 else . . .
 end if;
else . . . - - Different types - do something else
end if;
```
Note that we are only comparing tags for equality, not asking if a value of class-wide type has a specific tag, so that the statement need not be modified if additional derivations are done.

There is a special rule concerning the inheritance of the equality operator; see Quiz 12.

### **6.13 Dispatching on the function result\*\***

A primitive function such as Create is said to have a controlling result if it returns a tagged type. So far, we have used expanded names and qualified expressions to indicate to the compiler which version of Create to call; no dispatching is needed:

Event Queue.Put(Engine.Aux Engine Event'(Engine.Create), Q.all); Event Queue.Put(Telemetry.Create, Q.all);

However, a call of a primitive function can also be a controlling *operand* of a dispatching subprogram call. Such a function call is termed *tag indeterminate* §3.9.2(3); a tag-indeterminate operand is legal only if there is sufficient context to determine how to bind it. For example, in the call Simulate(Create), not enough context is supplied to dispatch Create.

Suppose we wish to modify the rocket simulation so that whenever an event is removed from the queue, a *new* event of the *same* type is inserted into the queue. This can be done by dispatching Create using the technique that we now describe. First, declare a new primitive subprogram Another ‡11 with two controlling parameters:

```
1 -- 1 -- - - 1 -- - - 1 -- 1 -- 1 -- 1 -- 1 -- 1 -- 1 -- 1 -- 1 -- 1 -- 1 -- 1 -- 1 -- 1 -- 1 -- 1 -- 1 -- 1 -- 1 -- 1 -- 1 -- 1 -- 1 -- 1 -- 1 -- 1 -- 1 -- 1 --
 2 - - Discrete event simulation of a rocket.
 3 - - Demonstrates dispatching on function result.
 \overline{4}5 package Root Event is
 6
 7 type Event is abstract tagged private;
 8
 9 function Create return Event is abstract;
10 procedure Simulate(E: in Event) is abstract;
11 function Another(Original: Event; Copy: Event) return Event'Class;
12
13 . . . . .
14
```
15 end Root Event;

Next modify the main loop of the simulation to call Another ‡26 with two parameters—one dynamically tagged of class-wide type and the other a tag-indeterminate function call:
```
16 with Event Queue;
17 with Root Event.Engine, Root Event.Telemetry, Root Event.Steering;
18 use Root Event;
19 procedure RocketF is
20
21 . . .
22
23 loop
24 declare
25 First: Event'Class := Event Queue.Get(Q);
26 Second: Event'Class := Another(First, Root Event.Create);
27 begin
28 Event Queue.Put(Second, Q.all);
29 Root Event.Simulate(First);
30 end;
31 end loop;
32 end RocketF;
```
There is now sufficient context to disambiguate the call to Create: since all controlling operands must have the same tag, Create is dynamically dispatched to the version appropriate for the specific type contained in First!

The function Another is just a framework for this dispatching:

```
33 package body Root Event is
34
35 function Another(Original: Event; Copy: Event) return Event'Class is
36 begin
37 return Event'Class(Copy);
38 end Another;
39
40 - - Implement class wide operation.
41 function "<"(Left, Right: Event'Class) return Boolean is
42 begin
43 return Left. Time < Right. Time;
44 end "<";
45
46 end Root Event;
```
A tag-indeterminate operand is statically bound if the other parameters are all statically bound:

```
T: Telemetry_Event;
```

```
E: Event'Class := Another(T, Create);
```
-- Create is statically bound to Telemetry. Create

Dispatching on a function call can also occur in the default expression for a controlling formal parameter §3.9.2(11), in an assignment statement §5.2(9) and in enclosing tag-indeterminate calls §3.9.2(6). A program FUNC.ada demonstrating these features is included on the CD-ROM.

# 7 Generics

In Chapter 4 we developed a priority queue abstract data type and showed how to change the implementation of the queue from an array to a tree without changing the client interface supplied by the package specification. Suppose now that we want a priority queue for another type such as floating point numbers. We could simply copy the source code of the existing package and replace all occurrences of Integer by Float. Obviously, this is tedious and error-prone. The modification of the source code could be automated by using a macro processor, either an external program or a preprocessor built into the language implementation. However, the use of a macro processor is also error-prone because the substitutions are done on pure text regardless of syntactic or semantic implications. For example, replacement of Rec by Rec2 will result in the replacement of the reserved word record by Rec2ord. While this problem can be resolved by taking delimiters into account, macro processors are always problematical, particularly if you are making several substitutions in succession.

Another solution to the generalization of abstract data types is the use of heterogenous types that we discussed in the previous chapter. In fact, some languages for object-oriented programming use this approach exclusively by defining every type to be an extension of a root type Object. Since every type is derived from Object, a data structure whose elements are of type Object can be used to store elements of any type. There are two drawbacks to this approach: (a) it requires additional overhead because reference semantics is used, and (b) a potentially dangerous type conversion must be done on an item retrieved from the data structure. While Ada allows run-time type checking within the narrow confines of a class of closely-related types, a data structure of unrelated types would not be compatible with strong type checking.

The Ada solution to parameterizing data structures is *generic* units, which are templates that can be used to create instances of a unit at *compile-time*. Since type checking is done at compile-time, the use of generics entails no run-time overhead.<sup>1</sup> The creation of an instance—called *instantiation* is done by the compiler, which enforces syntactic and semantic rules.

## **7.1 Generic declaration and instantiation**

A generic declaration declares a generic package or subprogram. Syntactically, a generic specification is an ordinary specification preceded by a *generic formal part*:

100

<sup>&</sup>lt;sup>1</sup>There are a few exceptions to this statement. For example, since a generic can be instantiated anywhere, accessibility checks (Section 9.4) must be done at run-time.

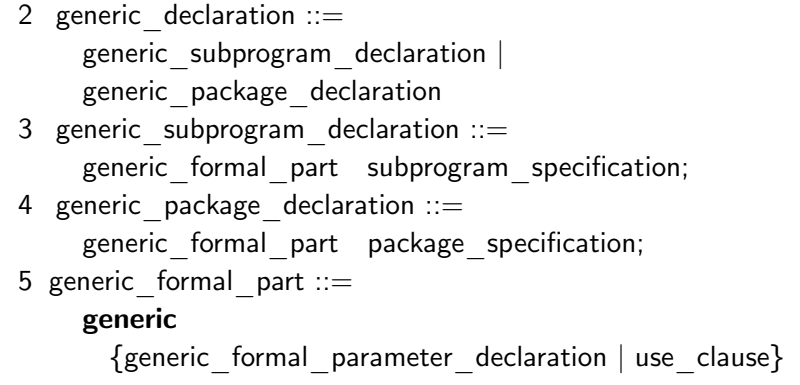

#### **Case study: generic priority queue**

Here is a generic version of the package Priority\_Queue. The details of the generic formal part are left to the next section. The package is unchanged except for the substitution of the generic formal parameter Item for Integer.

```
1 -- 1 -- File: PQGEN
2 - - Priority queue abstract data type implemented as a tree.
3 - - Queue is limited private; representation of nodes is in body.
4 - - Queue element is generic.
5 - -6 generic
7 type Item is ...
8 with function "<"(Left, Right: Item) return Boolean is <>;
9 package Priority Queue is
10
11 type Queue(Size: Positive) is limited private;
12
13 function Empty(Q: in Queue) return Boolean;
14 procedure Put(I: in Item; Q: in out Queue);
15 procedure Get(I: out Item; Q: in out Queue);
16
17 Overflow, Underflow: exception;
18
19 private
20 ...
21 end Priority Queue;
22
```

```
23 package body Priority Queue is
24
25 type Node is \qquad \qquad - Completion of type declaration
26 record
27 Data: Item;
28 Left, Right: Link;
29 end record;
30
31 ...
32
33 procedure Put(I: in Item; Node Ptr: in out Link) is
34 - - Recursive procedure to insert in queue
35 begin
36 if Node Ptr = null then
37 Node Ptr := new Node'(I, null, null);38 elsif I < Node Ptr.Data then
39 Put(I, Node_Ptr.Left);
40 else
41 Put(I, Node Ptr.Right);
42 end if;
43 end Put;
44 . . .
45 end Priority Queue;
```
1 The body of a generic unit (a *generic body*) is a template for the instance bodies. §12.2 The syntax of a generic body is identical to that of a nongeneric body.

- 12 A generic instantiation declares an instance; it is equivalent to the instance decla- §12.3 ration (a package declaration or subprogram declaration) immediately followed by the instance body, both at the place of the instantiation.
- 13 The instance is a copy of the text of the template. Each use of a formal parameter becomes (in the copy) a use of the actual, as explained below. An instance of a generic package is a package, that of a generic procedure is a procedure, and that of a generic function is a function.

The following program instantiates Priority Queue twice, once with Integer ‡51 and once with Float ‡52. Note that, like any other library unit, you must 'with' the generic unit ‡46 in order to access it. Once the instances have been created, they are normal packages and their resources accessed using expanded names ‡54, 55, 71, 77, . . . , or a 'use' clause. Procedure Put for floating point output ‡64–66 is obtained by *renaming* the library procedure so as to change the default parameters (see Section 12.5).

```
46 with Priority Queue;
47 with Ada.Text IO; with Ada.Integer Text IO; with Ada.Float Text IO;
48 use Ada; use Text_IO;
49 procedure PQGEN is
50
51 package Integer Queuis new Priority Queue(Item \equiv > Integer);
52 package Float Queueis new Priority Queue(Item => Float);
53
54 QI: Integer Queue.Queue(10); - - Create queue of size 10
55 QF: Float Queue.Queue(10); - - Create queue of size 10
56
57 I: Integer; \overline{57} I: Integer;
58 F: Float; \overline{a} F: Float;
59 Integer Test Data: array(Positive range <) of Integer :=
60 (10, 5, 0, 25, 15, 30, 15, 20, -6, 40);
61 Float Test Data: array(Positive range \langle \rangle) of Float :=
62 (10.0, 5.0, 0.0, 25.0, 15.0, 30.0, 15.0, 20.0, -6.0, 40.0);
63
64 procedure Put(F: in Float;
65 Fore: in Field:=3; Aft: in Field:=1; Exp: in Field:=0)
66 renames Float Text IO.Put;
67
68 begin
69 for N in Integer Test Data'Range loop
70 Integer Text IO.Put(Integer Test Data(N), Width => 5);
71 Integer Queue.Put(Integer Test Data(N), QI);
72 end loop;
73 New_Line;
74
75 for N in Float Test Data'Range loop
76 Put(Float Test Data(N));
77 Float Queue.Put(Float Test Data(N), QF);
78 end loop;
79 New_Line;
80
81 while not Integer Queue.Empty(QI) loop
82 Integer Queue.Get(I, QI);
83 Integer Text IO.Put(I, Width = > 5);
84 end loop;
85 New_Line;
86
87 while not Float Queue.Empty(QF) loop
88 Float Queue.Get(F, QF);
89 Put(F);
90 end loop;
```

```
91 New Line;
9293 exception
```

```
94 when Integer Queue.Underflow | Float Queue.Underflow = >
```

```
95 Put Line("Underflow from queue");
```
96 when Integer Queue.Overflow | Float Queue.Overflow =>

97 Put Line("Overflow from queue");

```
98 end PQGEN;
```
## **7.2 The contract model**

Suppose we try to instantiate the generic package Priority Queue with a record:

```
type Point is
  record
    X: Float;
    Y: Float;
  end record;
```
**package** Point Queue is new Priority Queue(Item  $=>$  Point);

Recall that the package body of Point Queue is a copy of the text of the template; this copy must now be compiled. When the compiler attempts to compile the expression  $I < N$ ode Ptr.Data in  $\ddagger$ 38, an error will occur since the operator " $\lt$ " is not defined on the type Point. You need to ensure that Priority Queue can only be instantiated for types for which the operator is defined and visible.

We are able to diagnose the problem quickly because the text of the generic package is well known to us since it has appeared so often in this book. If you had obtained the package from another employee in your company, you would probably have to seek help in understanding the package. Furthermore, it would be nearly impossible to create a a proprietary generic package if an instantiation by the customer could cause arbitrary compilation errors in the body.

The *contract model* of generics in Ada has been designed to minimize, if not eliminate, these problems. The idea is that the generic formal parameters contain sufficient information so that: $2$ 

- The generic unit itself can be compiled. Since the generic unit is just a template for which no code is generated, it would be more exact to say that the unit is checked for legality.
- An instantiation may fail if the generic *actual* parameters do not match the *formal* parameters, but no other compilation errors will occur as a result of the instantiation.

Thus the generic parameters form a contract between the programmer writing the generic unit and the programmers using the unit.

The contract model is illustrated in Figure 7.1. The generic *formal* parameter declaration (left side of the figure) specifies a class of types. The generic unit is allowed to use *at most* the operations

<sup>&</sup>lt;sup>2</sup>The explanation of the contract model here is only approximate. The precise explanation is given in Section 7.11.

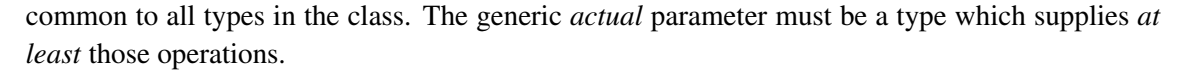

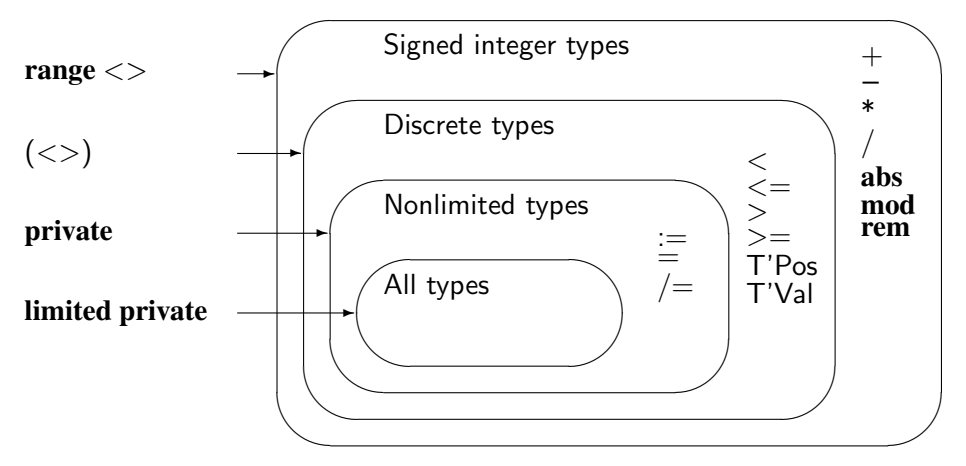

Figure 7.1: Generic types

For example, if the generic formal parameter is **private**, the generic unit is allowed to create objects of the type, to perform assignments and to use the equality and inequality operators. In an instantiation, the generic actual parameter can be any nonlimited type. The actual parameter may, of course, be the type Integer, which also supplies operations like addition, but the generic unit is not allowed to use such operations, only those operations that are common to all types in the class 'nonlimited types'.

Similarly, if the formal parameter is  $(<)$ ,<sup>3</sup> indicating the class of all discrete types, the generic unit would be allowed to write:

#### for N in Item'Range loop

because any discrete type can be used as the type of a loop parameter. We could instantiate with Character or Cars or even Integer, but not with Point.

Note that classes of types do not form always a simple inclusion hierarchy as implied by Figure 7.1; for example, floating point operations are neither a superset nor a subset of integer operations, so they have distinct formal parameter declarations, and a generic floating point formal parameter cannot be associated with an actual parameter of type Integer.

<sup>3</sup>Do not try to read too much into the syntax of generic formal parameters. Familiar reserved words and symbols are reused in a manner that hints at the semantics, but you must learn the exact meaning of each construct.

- 1 A formal scalar type is one defined by any of the formal\_type\_definitions in this §12.5.2 subclause. The class determined for a formal scalar type is discrete, signed integer, modular, floating point, ordinary fixed point, or decimal.
- 2 formal discrete type definition  $:= (<>$
- 3 formal signed integer type definition  $\cdots$  range  $\lt$
- 4 formal modular type definition  $\mathbf{r}:= \textbf{mod} \ll \gt$
- 5 formal floating point definition  $:=$  digits  $\lt$
- 6 formal ordinary fixed point definition  $\therefore$  delta  $\lt$
- 7 formal decimal fixed point definition  $\therefore$  delta  $\lt$  digits  $\lt$

Let us return to the problem of the priority queue. One possibility would be declare the generic formal parameter to be of class discrete:

generic type Item is  $(<>)$ ; package Priority Queue is . . .

This would allow us to instantiate the package for any discrete type such as Character and Integer. The package would compile correctly, because  $\leq$  is predefined for every discrete type. However, it would not allow us to create a priority queue of floating point values, because floating point types are not discrete. Nor would it allow us to create a priority queue of objects of type Point, even assuming that  $\mathbb{R}^n$  were defined (though not predefined) for the type.

## **7.3 Generic formal subprograms**

A generic formal subprogram parameter declares a subprogram that can be invoked within the generic unit. An instantiation must supply a subprogram which is the one actually called by the instance. A contract model is enforced upon instantiation: the subprogram given as an actual parameter must conform to the formal parameter declaration. A flexible generic priority queue package is obtained by declaring (a) the type Item as private so that a queue can be instantiated for any nonlimited type, and (b) a *generic formal function* for the less-than operator:<sup>4</sup>

```
generic
  type Item is private;
  with function "<"(Left, Right: Item) return Boolean is <>;
package Priority Queue is ...
```
The instantiation must supply an actual function that is mode-conformant<sup>5</sup> with the formal parameter. The following function uses *short circuit control forms* and then and or else §4.5.1 for efficient evaluation of the Boolean expression.

<sup>&</sup>lt;sup>4</sup>The reserved word with is reused here a syntactic marker to indicate that the subprogram specification is that of a formal parameter, not of the generic subprogram.

<sup>&</sup>lt;sup>5</sup>See the Glossary for the definition of this term.

function Less Than(Left, Right: Point) return Boolean is begin return  $(Left.X < Right.X)$  or else  $((Left.X = Right.X)$  and then  $(Left.Y < Right.Y))$ ; end Less Than; package Point Queue is **new** Priority Queue(Item  $=>$  Point, " $lt"$ "  $=>$  Less Than);

Of course, a predefined operator will always be visible and can be used as an actual parameter:

**package** Float Queue is new Priority Queue(Float,  $\leq$ ");

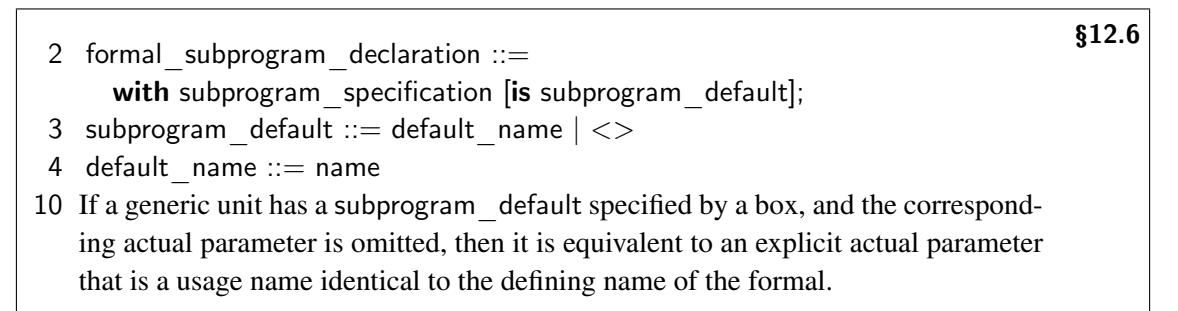

We have declared the generic formal function of the priority queue generic package with a box  $\langle \rangle$ , so that a visible conforming function will be used by default:

package Float Queue is new Priority Queue(Float);

Similarly, if the comparison function for type Point had been declared by overloading the " $\lt"$ " operator, we would not have had to give it explicitly as an actual parameter:

function "<"(Left, Right: Point) return Boolean is ... package Point Queue is new Priority Queue(Item  $=>$  Point);

## **7.4 Dependence of generic formal parameters**

The generic formal function  $\leq$ " has parameters which are of the type of the previous generic formal type Item. Such a dependence of one formal parameter on another is often used in the construction of generic units, in particular when the formal parameter is an array type §12.5.3 or an access type §12.5.4.

#### **Case study: generic sort subprogram**

We demonstrate dependence of generic formal parameters in a generic procedure for sorting, where the generic array type Vector depends on previous formal parameters for both its Index and its component type Item. The declaration of the generic procedure is:

```
2 - - Generic procedure for selection sort.
```
- $3 -$
- 4 generic
- 5 type Index is  $(<>)$ ;
- 6 type Item is private;
- 7 type Vector is array(lndex range  $\langle \rangle$ ) of Item;
- 8 with function "<"(Left, Right: Item) return Boolean is  $\langle \rangle$ ;
- 9 procedure SelectionSort(A: in out Vector);

The generic subprogram body is the completion of the generic declaration §12.2(3). (For a subprogram that is not generic, the subprogram body can also serve as the subprogram declaration §6.3(4).) Note the computation of the loop bounds in  $\ddagger$ 14: Index is of class (<>) and may be instantiated with any discrete type, not necessarily with an integer type. So we cannot write A'Last-1; instead the attribute Index'Pred, which is defined for any discrete type is used.

 $1 \quad -$  - File: SORT

```
10 procedure SelectionSort(A: in out Vector) is
11 Min: Index;
12 Temp: Item;
13 begin
14 for I in A'First .. Index'Pred(A'Last) loop
15 Min := I;
16 for J in I .. A'Last loop
17 if A(J) < A(Min) then Min := J; end if;
18 end loop;
19 Temp := A(1); A(1) := A(Min); A(Min) := Temp;20 end loop;
21 end SelectionSort;
```
The procedure can be instantiated ‡40–41 with any discrete type for its index and any nonlimited type for its component, in this case Character and Point:

```
22 with SelectionSort;
23 with Ada.Text IO; use Ada.Text IO;
24 with Ada.Float Text IO; use Ada.Float Text IO;
25 procedure Sort is
26
27 type Point is
28 record
29 X, Y: Float;
30 end record;
31
32 type Point Vector is array(Character range \langle \rangle) of Point;
33
```

```
34 function "<"(Left, Right: Point) return Boolean is
35 begin
36 return (Left.X < Right.X) or else
37 ((Left.X = Right.X) and then (Left.Y < Right.Y);
38 end C";
39
40 procedure Point Sort is new SelectionSort(
41 Character, Point, Point Vector);
42
43 A: Point Vector :=
44 ((10.0,1.0), (4.0,2.0), (5.0,3.4), (10.0,0.5));
45 begin
46 Point Sort(A);
47 for I in A'Range loop
48 Put(A(I).X,5,2,0);
49 Put(A(I).Y,5,2,0);
50 New_Line;
51 end loop;
52 end Sort;
```
§12.5.3 gives the rules for matching actual array types with formal array types; in particular, both types must be either unconstrained (as in the example) or constrained. Formal access types whose designated type is a previous formal parameter can be used to build generic units that work on linked structures; see §12.5.4.

## **7.5 Generic formal tagged private types\***

There are two ways that tagged types can be used as generic formal parameters. We begin with generic tagged private types. Generic derived types are discussed in the next section.

A generic formal private type can be declared as tagged:

## generic

#### type Item is tagged private;

The class of types that may be used as actual parameters is the class of all nonlimited tagged types. (As with ordinary formal private types, *limited* may be specified in the formal parameter §12.5.1(17), in which case any tagged type may be the actual parameter.) What can you do with *any* tagged type? Obviously, you cannot call any of its primitive operations (other than equality), as these will be different for different tagged types. But any tagged type can be extended!

## **Case study: mixin inheritance**

In the following program,<sup>6</sup> an arbitrary tagged type Item  $\ddagger$ 5 is extended to define a new type Displayed Item  $\ddagger 8$  with an additional component  $\ddagger 15$  and primitive subprograms  $\ddagger 9$ –11.

<sup>&</sup>lt;sup>6</sup>The packages for the simulation are unchanged and omitted here.

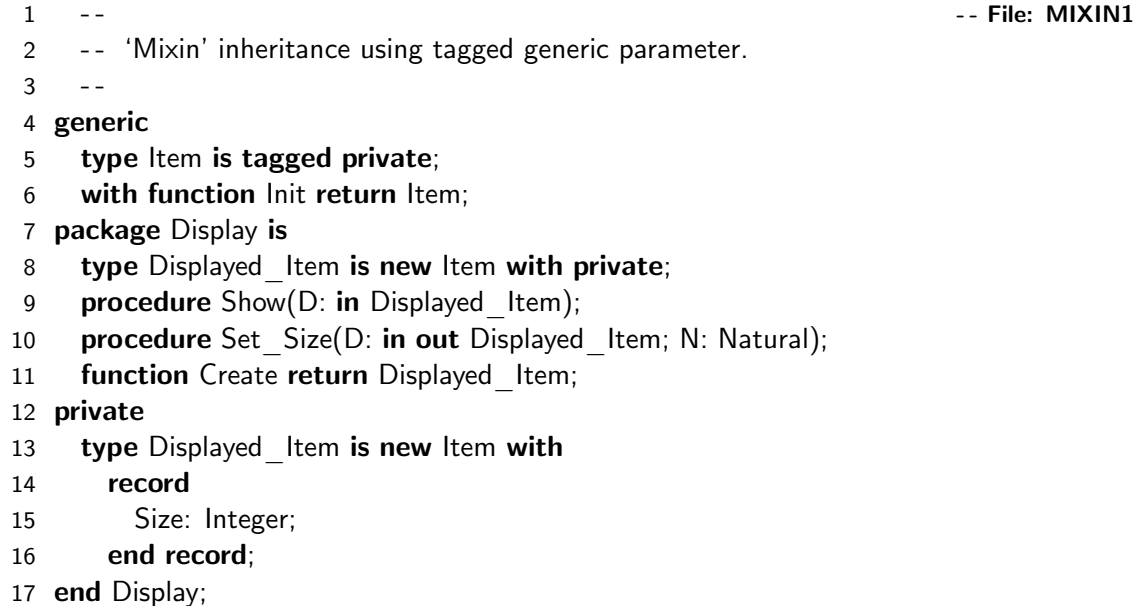

The new subprograms are implemented in the package body. The generic function parameter Init is used in the extension aggregate to create a value of type Displayed Item ‡34.

```
18 with Ada.Text IO;
19 package body Display is
20
21 procedure Show(D: in Displayed Item) is
22 begin
23 Ada.Text IO.Put Line("Size = " & Integer'Image(D.Size));
24 end Show;
25
26 procedure Set Size(D: in out Displayed Item; N: Natural) is
27 begin
28 D.Size := N:
29 end Set Size;
30
31 function Create return Displayed_Item is
32 Initial Size: constant Natural := 300;
33 begin
34 return (Init with Size \Rightarrow Initial Size);
35 end Create;
36 end Display;
```
The instantiation Displayed Main Engine of Display ‡39–41 creates a type that is like Main -Engine\_Event, but extended.

37 with Display; 38 with Root Event. Engine: 39 package Displayed Main Engine is 40 new Display(Root Event.Engine.Main Engine Event, 41 Root Event.Engine.Create);

The main subprogram 'with's the instantiated package ‡44. Both the subprogram Simulate ‡67 which is primitive for Event (the generic actual type) and the new subprograms Create ‡53, Show ‡69 and Set\_Size ‡55, can be used on objects of type Displayed\_Main\_Engine.Displayed\_Item.

```
42 with Priority Queue:
43 with Root Event.Engine, Root Event.Telemetry, Root Event.Steering;
44 with Displayed Main Engine;
45 use Root Event;
46 procedure Mixin1 is
47 package Event Queue is new Priority Queue(Event'Class);
48 Q: aliased Event Queue.Queue;
49 begin
50 for I in 1..15 loop
51 declare
52 M: Displayed Main Engine.Displayed Item :=
53 Displayed_Main_Engine.Create;
54 begin
55 Displayed Main Engine.Set Size(M, 500+I*10);
56 Event Queue.Put(M, Q);
57 end;
58 Event Queue.Put(Engine.Aux Engine Event'(Engine.Create), Q);
59 Event Queue.Put(Telemetry.Create, Q);
60 Event_Queue.Put(Steering.Create, Q);
61 end loop;
62
63 while not Event Queue.Empty(Q) loop
64 declare
65 EC: Event'Class := Event Queue.Get(Q'Access);
66 begin
67 Root_Event.Simulate(EC);
68 if EC in Displayed Main Engine.Displayed Item then
69 Displayed_Main_Engine.Show(
70 Displayed_Main_Engine.Displayed_Item(EC));
71 end if;
72 end;
73 end loop;
74 end Mixin1;
```
This programming paradigm is called *mixin inheritance*. We have no intention of creating objects of type Display.Displayed\_Item ‡8; in any case, it is a just a template. Our intention is to 'mix

in' the properties of this type with an existing parent type (here Main Engine Event) to derive a new type (here Displayed Main Engine.Displayed Item).

Some languages for object-oriented programming use *multiple inheritance* (MI) in these situations: a derived type can have more than one parent. MI presents technical difficulties in both the language definition and the implementation, so the designers of Ada 95 chose to omit MI from the language. Instead, programming paradigms using single inheritance together with other constructs like generics are used where other languages might use MI. See Section 4.6 of the *Rationale* for additional examples.

## **7.6 Generic formal derived types\***

The second way to use a tagged type as a formal type is to use a generic formal derived type:

```
with Root Event;
generic
 type Item is new Root Event.Event with private;
```
The actual parameter can be Event or any type descended from it. According to the contract, within the generic unit any primitive operation of Event can be used, since any descendant of Event is certain to supply that operation, either by inheritance or by overriding. Additional operations that were declared for the descendants upon extension are of course not available, since they are different for each type (Figure 7.2). Create and Simulate are supplied by all descendants, while the other subprograms Emergency\_Status and Computer\_Heading (assumed to have been added during the extensions) are not available within the generic unit.

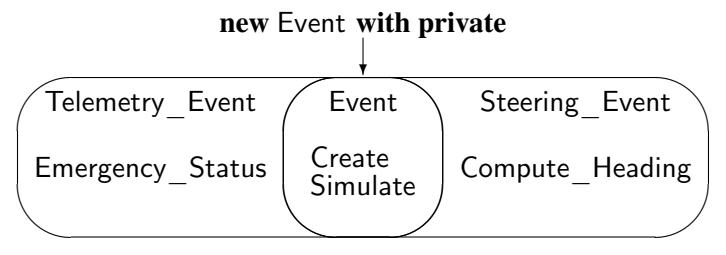

Figure 7.2: Generic tagged types

We now give another version of the mixin program where the generic formal parameter is derived from Event, rather than from an unspecified tagged type. The primitive operations of the tagged type are copied into the instance §12.3(16), so Create can be used directly in the generic package body ‡34, and need not be supplied as an additional generic parameter.

```
1 \quad - - - File: MIXIN2
2 - - 'Mixin' inheritance using generic formal derived type
3 - -4 with Root Event;
5 generic
6 type Item is new Root Event.Event with private;
7 package Display is
8 type Displayed Item is new Item with private;
9 procedure Show(D: in Displayed Item);
10 procedure Set Size(D: in out Displayed Item; N: Natural);
11 function Create return Displayed Item;
12 private
13 type Displayed Item is new Item with
14 record
15 Size: Integer;
16 end record;
17 end Display;
18
19 with Ada.Text_IO;
20 package body Display is
21 procedure Show(D: in Displayed Item) is
22 begin
23 Ada.Text IO.Put Line("Size = " & Integer'Image(D.Size));
24 end Show;
25
26 procedure Set Size(D: in out Displayed Item; N: Natural) is
27 begin
28 D.Size := N;
29 end Set Size;
30
31 function Create return Displayed Item is
32 Initial Size: constant Natural := 300;
33 begin
34 return Displayed Item'(Item'(Create) with Size \Rightarrow Initial Size);
35 end Create;
36 end Display;
37
38 with Display;
39 with Root Event. Engine;
40 package Displayed Main Engine is
41 new Display(Root Event.Engine.Main Engine Event);
```
A generic formal derived type is more specialized than a generic formal private type, but it does give direct access to the primitive operations of the actual type.

#### **Mixing at the root**

Rather than mixing the display into each event, it might be better to mix it once into the root event; then, all events would automatically be Displayed\_Items. The generic package Display is unchanged from Section 7.5. Package Root\_Event is modified so that Event ‡2 is no longer abstract. The reason is that Create ‡25 must be given as a generic actual parameter and cannot be abstract §3.9.3(11).

```
1 package Root Event is 1 Example 2 1 CONS EXECUTE: MIXIN3
2 type Event is tagged private;
3 function Create return Event;
4 procedure Simulate(E: in Event);
5 function "<"(Left, Right: Event'Class) return Boolean;
6 private
7 . . .
8 end Root Event;
```
Within the body, we do the processing of the Time component ‡16, since it will no longer be visible after the mixin.

```
9 with Root Event.Random Time;
10 with Ada.Text IO; use Ada.Text IO;
11 package body Root Event is
12 G: Random Time.Generator;
13
14 function Create return Event is
15 begin
16 return (Time \Rightarrow Random Time.Random(G));
17 end Create:
18
19 . . .
20
21 end Root Event;
```
Next comes the instantiation to perform the mixin:

```
22 with Display;
23 with Root Event;
24 package Displayed Event is
25 new Display(Root Event.Event, Root Event.Create);
```
The overridden operations in the extensions for the various events can call the operations from the mixin ‡34,38.

```
26 with Ada.Text IO; use Ada.Text IO;
27 with Root Event.Random Time:
28 package body Root Event.Engine is
29
30 G: Random_Time.Generator;
31
32 function Create return Engine Event is
33 E: Engine Event :=
34 (Displayed Event.Create with
35 Fuel \Rightarrow Random Time.Random(G) mod 100,
36 Oxygen \Rightarrow Random Time.Random(G) mod 500);
37 begin
38 Displayed_Event.Set_Size(Displayed_Event.Displayed_Item(E), 500);
39 return E;
40 end Create;
41
42 . . .
43
44 end Root Event.Engine;
```
Finally, within the main subprogram, primitive operations of both 'parents' may be called. Show ‡70 is a primitive operation added to the extension Displayed\_Item in the generic package specification, and Simulate ‡71 is an implicit declaration in the instance Displayed\_Event §12.3(16–17) of a primitive operation *inherited* from the generic actual parameter Root\_Event.Event.

```
45 with Priority Queue;
46 with Root Event.Engine, Root Event.Telemetry, Root Event.Steering;
47 with Displayed Event;
48 procedure Mixin3 is
49 package Event Queue is
50 new Priority Queue(Root Event.Event'Class, Root Event."<");
51 Q: aliased Event Queue.Queue;
52 begin
53 for I in 1..15 loop
54 declare
55 use Root Event;
56 begin
57 Event Queue.Put(Engine.Main Engine Event'(Engine.Create), Q);
58 Event Queue.Put(Engine.Aux Engine Event'(Engine.Create), Q);
59 Event_Queue.Put(Telemetry.Create, Q);
60 Event_Queue.Put(Steering.Create, Q);
61 end;
62 end loop;
63
```

```
64 while not Event Queue.Empty(Q) loop
65 declare
66 use Displayed_Event;
67 DIC: Displayed Item'Class :=
68 Displayed Item'Class(Event Queue.Get(Q'Access));
69 begin
70 Simulate(DIC);
71 Show(DIC);
72 end;
73 end loop;
74 end Mixin3;
```
There is a special rule that requires that any extension to a generic formal tagged type be done in the generic package specification (visible or private part), not in the body (Section 7.11).

## **7.7 Generic formal objects\***

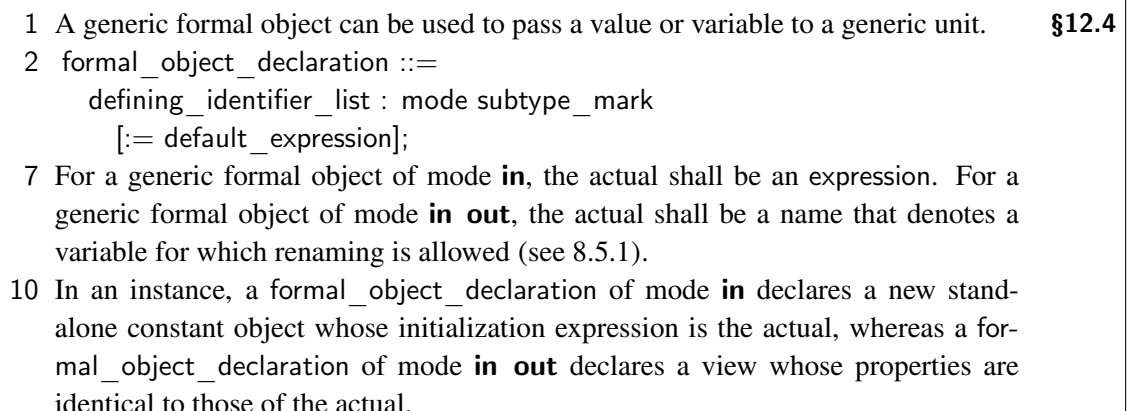

A formal object of mode in is typically used to configure a generic unit. A formal object of mode in out can be used to give the generic unit access to a variable in the unit enclosing the instantiation.

```
generic
  Size: in Integer := 100;
  Current: in out State; extending the State must be visible here
package P is
  subtype Name is String(1..Size);
end P;
```
Note the difference between the use of Size as a generic formal object and the use of Size as a discriminant of the type Priority Queue. All objects of type Name from a single instantiation will have the same Size, while we can declare Queue's of different sizes from a single instantiation of Priority Queue.

#### **7.8 Indefinite and abstract parameters\*\***

Can we instantiate the priority queue package with type Event'Class?

package Event Queue is new Priority Queue(Event'Class);

The answer is no. In ‡37 of the generic priority queue package (Section 7.1), an aggregate is used to allocate a new node; an aggregate is an 'anonymous object' §4.3 which stores the components. But you cannot create a record object with components of indefinite type such as a class-wide type. To preserve the contract model, it is illegal to use an indefinite type as the actual parameter for a definite generic formal private parameter §12.5.1(6).

You can write a generic priority queue package that will accept Event'Class items by changing the body to use indirect allocation as we did in Chapter 6, and by declaring the formal parameter to have unknown discriminants:

- 
- 1 generic - File: ROCKETQ
- 2 type  $\text{Item}(\ll)$  is private;  $\qquad \qquad --$  Object of type Item never declared
	-
- 3 with function "<"(Left, Right: Item) return Boolean is <>;
- 4 package Heterogeneous Priority Queue is ...

The contract is now valid: you cannot declare objects of type Item within the generic package, so there is no reason to forbid instantiation with indefinite types.

Formal tagged types can also be declared as abstract.

 $\texttt{2}$  formal private type definition  $\text{::=}$ [[abstract] tagged] [limited] private 3 formal derived type definition  $\mathbf{r}$  =

[abstract] new subtype mark [with private]

18 The presence of the reserved word **abstract** determines whether the actual type may be abstract.

Note the difference between an abstract type and an indefinite type: an object can never be declared for an abstract type, but an object can be declared for an indefinite type provided that an initial value is given. This might be done by passing the generic unit an initializing function as a formal parameter. If the formal is abstract, since you cannot declare objects within the generic unit, it might as well have unknown discriminants, allowing indefinite actual parameters.

## **7.9 Formal package parameters\*\***

- 1 Formal packages can be used to pass packages to a generic unit. The for- §12.7 mal\_package\_declaration declares that the formal package is an instance of a given generic package. Upon instantiation, the actual package has to be an instance of that generic package.
- 2 formal package declaration  $:=$ with package defining identifier is new generic package name formal package actual part;
- 3 formal package actual part  $:= (<>)$  | [generic actual part]
- 4 The *generic\_package*\_name shall denote a generic package (the *template* for the formal package); the formal package is an instance of the template.
- 5 The actual shall be an instance of the template. If the formal package actual part is  $(\le)$ , then the actual may be any instance of the template; otherwise, each actual parameter of the actual instance shall match the corresponding actual parameter of the formal package . . .

Composing abstractions is an important programming technique. With generic package parameters, you can supply one abstraction—a generic unit—with a second abstraction, without listing all the types and operations of the second abstraction as separate parameters. Section 10.8 contains an example of the direct composition of generics. Here we demonstrate the use of an empty generic package called a *signature* to specify an abstraction needed by a generic unit.

## **Case study: generic simulation**

We generalize the rocket simulation by declaring a generic simulation package that can be instantiated for any event type and for any priority queue implementation.

We start by declaring a Root Event package. Note that the event type is no longer abstract, because generic events will now be put on the queue, not just events derived from the root event. The package body (omitted) contains dummy bodies for the primitive operations.

```
1 - - - - File: ROCKETG
2 - - Root event
\overline{3}4 package Root Event is
5 type Event is tagged private;
6 function Create return Event;
7 procedure Simulate(E: in Event);
8 function "<"(Left. Right: Event'Class) return Boolean:
9 private
10 subtype Simulation Time is Integer range 0..10 000;
```

```
11 type Event is tagged
```
- 12 record
- 13 Time: Simulation Time;
- 14 end record;
- 15 end Root Event;

The next stage is to declare a signature for a generic event priority queue. The meaning of the signature is that an event priority queue is *any* package that supplies the type and subprograms declared as generic formal parameters.

 $16 - -$ 17 -- Generic event priority queue signature  $18 - -$ 19 with Root Event; 20 generic 21 type Queue(Size: Positive) is limited private; 22 with function  $Empty(Q: access Queue)$  return Boolean is  $\langle\rangle$ : 23 with procedure Put(E: in Root Event.Event'Class; Q: access Queue) is  $\langle \rangle$ ; 24 with function  $Get(Q: access Queue)$  return Root Event.Event'Class is  $\langle >;$ 25 package Generic Event Priority Queue is

26 end Generic Event Priority Queue;

The signature is used as a generic formal package parameter  $\ddagger$ 33 for the package Generic Simulator; the generic body uses subprograms Get ‡50, Empty ‡49 and Put ‡45 from the specification of the formal parameter. In terms of the contract model, the formal parameter specifies the types and subprograms from the package available for use within the generic unit; the actual parameter must be a package that provides *at least* those types and subprograms.

 $27$ 28 -- Generic simulator 29 30 with Root\_Event; 31 with Generic Event Priority Queue; 32 generic 33 with package Event Queue is new Generic Event Priority Queue $(\langle \rangle)$ ; 34 package Generic Simulator is 35 **procedure** Add Event(E: in Root Event.Event'Class); 36 procedure Run; 37 end Generic Simulator;

```
38 - -39 -- Generic simulator body
40 - -41 package body Generic Simulator is
42 Q: aliased Event Queue.Queue(100);
43 procedure Add Event(E: in Root Event.Event'Class) is
44 begin
45 Event Queue.Put(E, Q'Access);
46 end Add Event;
47 procedure Run is
48 begin
49 while not Event Queue.Empty(Q'Access) loop
50 Root Event.Simulate(Event Queue.Get(Q'Access));
51 end loop;
52 end Run;
```
53 end Generic Simulator;

Generic Simulator is instantiated in three stages! Firstly, the packages Event Tree Queue and Event Array Queue 'conveniently' supply all the items promised by the signature. They are obtained by instantiating our familiar generic priority queue packages.

```
54 - -55 - - Instantiation of event queue implemented by trees
56 - -
57 with Tree HPQ;
58 with Root Event; use Root Event;
59 package Event Tree Queue is new Tree HPQ(Event'Class);
60 - -61 - - Instantiation of event queue implemented by arrays
62 - -63 with Array HPQ;
64 with Root Event; use Root Event;
65 package Event Array Queue is new Array HPQ(Event'Class);
```
Secondly, these packages are used to instantiate the signature to obtain Event\_Queue\_1 and Event Queue 2. The instantiation is simple because the actual subprograms are supplied by default.

 $66 - -$ 67 - - Instantiation of the signature with tree queue 68 69 with Event Tree Queue; use Event Tree Queue; 70 with Generic Event Priority Queue: 71 package Event Queue 1 is new Generic Event Priority Queue(Queue);  $72 - -$ 73 - - Instantiation of the signature with array queue

 $74$ 

- 75 with Event Array Queue; use Event Array Queue;
- 76 with Generic Event Priority Queue:
- 77 package Event Queue 2 is new Generic Event Priority Queue(Queue);

Finally, we instantiate the generic simulator package to obtain two simulators: Simulator 1 and Simulator 2. As required by  $$12.7(4–5)$ , the actual package parameters are themselves instantiations of the generic formal package parameters.

```
78 - -
79 - - Instantiation of the simulator with tree queue
80 - -81 with Generic Simulator:
82 with Event Queue 1;
83 package Simulator 1 is new Generic Simulator(Event Queue 1);
84 - -
85 - - Instantiation of the simulator with array queue
86 - -87 with Generic Simulator;
88 with Event Queue 2;
89 package Simulator 2 is new Generic Simulator(Event Queue 2);
90
```
Note that so far we have not said anything about the rocket! The hierarchy of events for the rocket simulation is defined in a child of Root Event. Except for the package names, the source code for the rest of the rocket packages is unchanged and is omitted here.

```
91
92 -- Rocket root event
93 - -94 package Root Event.Rocket Event is
95 type Event is abstract new Root Event.Event with null record;
96 end Root Event.Rocket Event;
```
The main subprogram can use both simulators. In a more realistic program, tasking would be used to run the two simulators concurrently.

 $97 - -$ 98 -- Run two simulators 99 - - 100 with Simulator 1; 101 with Simulator 2; 102 with Root Event.Rocket Event; use Root Event.Rocket Event; 103 with Root Event.Rocket Event.Engine; 104 with Root Event.Rocket Event.Telemetry; 105 with Root Event.Rocket Event.Steering;

```
106 procedure RocketG is
107 begin
108 for | in 1..15 loop
109 Simulator 1.Add Event(Engine.Main Engine Event'(Engine.Create));
110 Simulator 1.Add Event(Engine.Aux Engine Event'(Engine.Create));
111 Simulator 1.Add Event(Telemetry.Create);
112 Simulator 1.Add Event(Steering.Create);
113 end loop;
114 for | in 1..15 loop
115 Simulator 2.Add Event(Engine.Main Engine Event'(Engine.Create));
116 Simulator 2.Add Event(Engine.Aux Engine Event'(Engine.Create));
117 Simulator 2.Add Event(Telemetry.Create);
118 Simulator 2.Add Event(Steering.Create);
119 end loop;
120
121 Simulator_1.Run;
122 Simulator_2.Run;
123 end RocketG;
```
## **7.10 Generic children\***

A non-generic package may have generic children §10.1.1; for example, Ada.Numerics is not generic but its children are. However, the child of a generic unit must itself be generic §10.1.1(16– 19). If the child package were not generic, the child would have to be compiled for every existing instantiation of the parent, whether it is needed or not. By requiring that the child be generic, instances are created only when explicitly requested.

The following example demonstrates the rules; a realistic application will be given in Section 10.8. Note that the instantiation of the child ‡20 requires two 'with' clauses. The first is the usual 'with' clause for the generic package being instantiated. However, what is actually being instantiated is the generic child of the *instance* of the parent, so it must also be 'with'ed. This is what enables the instance to access the generic actual parameter of the instance, so that Child\_Instance.V2 is of type Integer.

```
1 - - - - File: GENCHILD
2 - - Generic child of a generic package
3 - -4 generic
5 type T is private;
6 package Parent is
7 V1: T;
8 end Parent;
9
```

```
10 generic
11 package Parent.Child is
12 V2: T;
13 end Parent.Child;
14
15 with Parent;
16 package Parent Instance is new Parent(Integer);
17
18 with Parent.Child;
19 with Parent Instance:
20 package Child Instance is new Parent Instance.Child;
```
## **7.11 Limitations of the contract model\*\***

The explanation of the contract model in Section 7.2 was only approximate. Occasionally, you will have to understand the precise details of the model, as discussed in this section.

Consider the following rule:

3 ... If the parent type is nonlimited, then each of the components of the §3.9.1 record extension part shall be nonlimited. . . .

Does it apply to the declaration of T1 in the following generic package?

1 generic - - File: LEGAL

```
2 type Parent is tagged limited private;
3 type Component Type is limited private;
4 package P is
5 type T1 is new Parent with
6 record
7 X: Component_Type;
8 end record;
9 private
10 type T2 is new Parent with
11 record
12 X: Component Type;
13 end record;
14 end P;
```
The formal type Parent is limited, so the component  $X$  in the extension can be of the formal limited type Component\_Type. This generic package specification compiles successfully. The technical term is 'assume-the-best': since the formal parameters are declared to be limited, the compiler assumes that the actual parameters will also be limited.

Consider, however, an instantiation of P where the actual parameter associated with Parent is *unlimited* and the actual parameter associated with Component\_Type is *limited*:

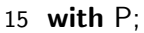

- 16 package Legal is
- 17 type Un Lim is tagged null record;
- 18 type Lim is tagged limited null record;
- 19 **package Instance is new P(Un** Lim, Lim);

```
20 end Legal;
```
The type Instance. T1 is an extension of the unlimited type Un—Lim with a limited component of type Lim—clearly, an illegal situation.

11 In a generic unit Legality Rules are enforced at compile-time of the §12.3 generic\_declaration and generic body, given the properties of the formals. In the visible part and formal part of an instance, Legality Rules are enforced at compiletime of the generic\_instantiation, given the properties of the actuals. In other parts of an instance, Legality Rules are not enforced; this rule does not apply when a given rule explicitly specifies otherwise.

According to the second sentence of this rule, legality rules such as §3.9.1(3) are enforced during the compilation of the of the *instantiation*; the declaration of T1 in the *instance* is an error. This will be somewhat surprising, since there is nothing wrong with the instantiation (given the generic formal part) and the generic specification itself compiles correctly.

The contract model is not between the *generic specification* and the instantiation, but between the *generic body* and the instantiation. An instantiation will never cause the generic body to become illegal; conversely, a modification of the body cannot make an instantiation illegal. Almost all violations of the contract will be caught as conflicts between the generic actual parameters and the generic formal parameters, but occasionally—as shown here—the conflict may be with the specification.

What about the declaration of T2  $\ddagger$ 10–13? This is rejected during the compilation of the instantiation by the third sentence of §12.3(11), together with the following sentence that appears later in the paragraph quoted above:

3 . . . In addition to the places where Legality Rules normally apply (see 12.3), these §3.9.1 rules apply also in the private part of an instance of a generic unit.

A list of the legality rules that apply in the private part of a generic instance can be found in the index of the *ARM* under the entry 'generic contract issues'.

Finally, what about the extension T3 in the following body of  $P$ ?

```
21 package body P is
22 type T3 is new Parent with
23 record
24 X: Component_Type;
25 end record;
26 end P;
```
It appears that the instantiation will cause the body to be illegal—precisely the situation that the contract model was intended to avoid. The solution is simply to forbid this construct so that the compilation of the *body* is already illegal, regardless of the actual parameters supplied during the instantiation.

4 A type extension shall not be declared in a generic body if the parent type is declared §3.9.1 outside that body.

This is known as 'assume-the-worst'. Though it is unlikely that an extension of a formal type in the body will cause a problem, it is in fact possible, so all such extensions are forbidden. The workaround in this case is simply to move the extension to the private part of the specification.

The flexibility of 'assume-the-best' when compiling the specification should not be a problem because the generic specification is the interface that is visible to users of the package.

<sup>&</sup>lt;sup>7</sup>Strictly speaking  $P$  is not allowed to have a body, but that can be easily remedied.

# 8 Types Revisited

#### **8.1 Characters and strings**

Thirty pages of Annex §A of the *ARM* are devoted to packages for character and string handling!

Ada.Characters.Latin 1 §A.3.3 supplies names for all characters (except for the digits and the upper-case letters 'A' through 'Z'). Ada.Characters.Handling §A.3.2 contains functions such as Is Alphanumeric for classifying characters, as well as conversion functions such as To Upper and To\_Wide\_Character. Note that the category *letters* includes international characters such as the letter  $\varsigma$  (LC  $\varsigma$  Cedilla) used in French; the predefined upper/lower case conversion functions take account of these characters.

Ada.Strings §A.4.1 has child packages that provide extensive operations for three string types (see Figure  $8.1$ ):<sup>1</sup>

- Fixed—This is the predefined type String.
- Bounded—A bounded string object must be declared with a maximal length; the current length is automatically maintained by the library subprograms.
- Unbounded—An unbounded string has no maximal length.

Figure 8.1 also shows null-terminated strings that are defined in Interfaces.C.Strings §B.3.1 and are used to manipulate strings passed to or received from external subprograms in written in C.<sup>2</sup>

Obviously, the more flexible the string type, the more overhead is required. For bounded strings, you will declare a maximum size that is at least as large as the longest string of the type. For unbounded strings, heap allocation and deallocation may be needed for each operation. The subprogram libraries for all three types are very similar so your choice can be based on the requirements of your application.

Package Ada.Strings.Maps §A.4.2 implements operations on type Character Set, which will be familiar if you have used a string processing language such as SNOBOL and Icon. These sets are used as patterns in search operations such as 'find the first occurrence of any upper case character'. The package also declares the type Character Mapping, which can be used to translate one set of characters to another. For example, the following statement will do a case-insensitive search for a lower-case Pattern within Source by mapping Source to lower case using the predefined map Lower Case Map §A.4.6(5):

<sup>&</sup>lt;sup>1</sup>An implementation need not use these data structures; furthermore, information on the index bounds is not shown in the figure.

<sup>2</sup>More generally, any software that uses the C convention.

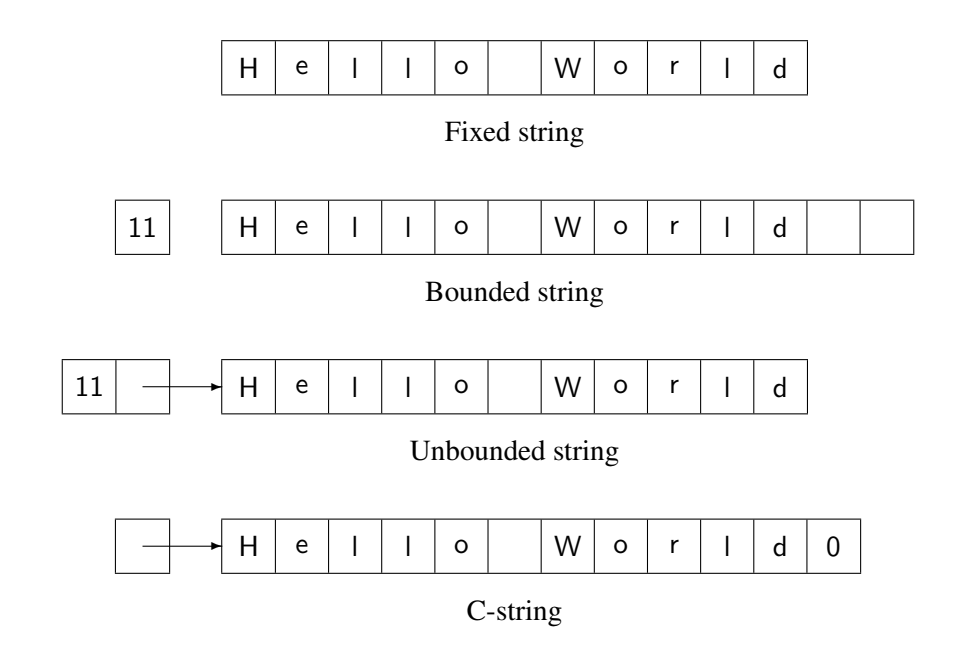

Figure 8.1: Strings in Ada

Ada.Strings.Fixed.Index( Source, Pattern, Ada.Strings.Forward, Ada.Strings.Maps.Constants.Lower Case Map);

You can read detailed descriptions of these packages in the *ARM*. We now present a case study showing how they can be used.

#### **Case study: Ada to LATEX**

LATEX (Lamport 1986, Diller 1993) is the software I use to format and typeset my books. The text of the book is written in ordinary ASCII characters together with formatting commands. The LATEX software formats the text, creating a device-independent file that can be previewed on a screen and then printed. I have written a program that takes an Ada program and inserts formatting commands so that the program can be used in a LATEX document without manually keying in the text or the commands.

The transformations performed on the text are as follows:

- The characters  $\#$ ,  $\&$  and that are used in the Ada syntax are preceded by the escape character \.
- The reserved words are enclosed in the command for boldface font  ${\bf \{\bf bf }\}$ .
- The program is enclosed in a tabbing environment, where  $\geq$  denotes a tab stop and  $\setminus \setminus$  denotes the end of line.

<sup>3</sup>The program will incorrectly perform this transformation on a reserved word that occurs within a string literal! We leave it to the reader to correct the program.

• Comments are formatted using macros that I defined: \cml{} for a comment that takes up an entire line and  $\cm{\}$  for a comment that trails a source line.

Before looking at the program, we must discuss the choice of string types. Strings are needed for the program lines to be processed and for a table of reserved words. Since the size of these strings can be bounded, there is no reason to use dynamic strings. Bounded strings are obviously appropriate, but fixed strings can be used as well, since the library subprograms automatically justify and pad their results. For example, the Move procedure allows you to choose the justification direction, padding character and the action to be taken if there are too many characters in the source string:

procedure Move( Source: in String; Target: out String; Drop: in Truncation := Error; Justify: in Alignment  $:=$  Left; Pad: **in** Character :=  $Space$ );

I have written several versions of this program. the one displayed here uses fixed strings for reserved words and bounded strings for the program lines; other versions are on the CD-ROM. (The file names are TOLATEXB, TOLATEXF, TOLATEXP, respectively.

The package Ada.Strings.Bounded consists entirely of a generic package that must be instantiated with the maximum length of the bounded string type.<sup>4</sup> Types resulting from different instantiations cannot be directly converted to each other, though you can convert indirectly by converting to and from String. The instantiation Line of the bounded string package is done at the library level to save compilation time when debugging the program.

```
1 with Ada.Strings.Bounded: \blacksquare
```
2 package Line is new Ada.Strings.Bounded.Generic Bounded Length(120);

The reserved words are stored in a constant table of fixed strings ‡23–37. The components of this array are of a string subtype constrained to the length of the longest reserved word. The table could be initialized by manually padding each word (" $if$ <sub>UUUUUU</sub>"), but it is easier to write a function to do this automatically ‡16–21. The table is sorted so that it can be efficiently searched using binary search ‡47–64. Formatting commands are declared as constants ‡39–45.

- $\overline{3}$ 4 - - Format Ada program with LaTeX commands.
- $5 -$
- 6 with Line;
- 7 with Ada.Strings.Maps.Constants;
- 8 with Ada.Strings.Fixed;
- 9 with Ada.Text IO;
- 10 with Ada.Command Line;

<sup>4</sup>This is a good test to see if your implementation does code sharing among instantiations. If not, the size of your executable code will increase with each instantiation. You may want to 'round up' the size of some strings to save code memory at the expense of data memory.

```
11 use Line, Ada.Strings;
12 procedure ToLaTeX is
13
14 subtype Keyword is String(1..9);
15
16 function P(Source: in String) return Keyword is
17 Target: Keyword;
18 begin
19 Fixed.Move(Source, Target);
20 return Target;
21 end P;
22
23 Words: constant array(Natural range \langle \rangle) of Keyword := (
24 P("abort"), P("abs"), P("abstract"), P("accept"), P("access"),
25 P("aliased"), P("all"), P("and"), P("and"), P("array"), P("at"),26 P("begin"), P("body"), P("case"), P("constant"), P("declare"),
27 P("delay"), P("delta"), P("digits"), P("do"), P("else"),
28 P("elsif"), P("end"), P("entry"), P("exception"), P("exit"),
29 P("for"), P("function"), P("generic"), P("goto"), P("if"),
30 P("in"), P("is"), P("limited"), P("loop"), P("mod"),
31 P("new"), P("not"), P("null"), P("of"), P("or"),
32 P("others"), P("out"), P("package"), P("pragma"), P("private"),
33 P("procedure"), P("protected"), P("raise"), P("range"), P("record"),
34 P("rem"), P("renames"), P("requeue"), P("return"), P("reverse"),
35 P("select"), P("separate"), P("subtype"), P("tagged"), P("task"),
36 P("terminate"), P("then"), P("type"), P("until"), P("use"),
37 P("when"), P("while"), P("with"), P("with"), P("xor"),38
39 Tab Size: constant Natural := 2; - At least 2
40 Tab String: constant String := "\>";
41 Bold: constant String := "{\bf ";
42 EOL: constant String := "\\";
43 Trail Comment: constant String := "\text{cm}{";
44 Line Comment: constant String := "\operatorname{cm1}";
45 Escapes: constant Maps.Character Set := Maps.To Set(" \&\#");
46
47 function Search(S: String) return Boolean is
48 Mid: Natural;
49 Low: Natural := Words'First;
50 High: Integer := Words'Last;
51 K: Keyword;
52 begin
53 if S'Length > Keyword'Length then return False;
54 else Fixed.Move(S, K);
55 end if;
```
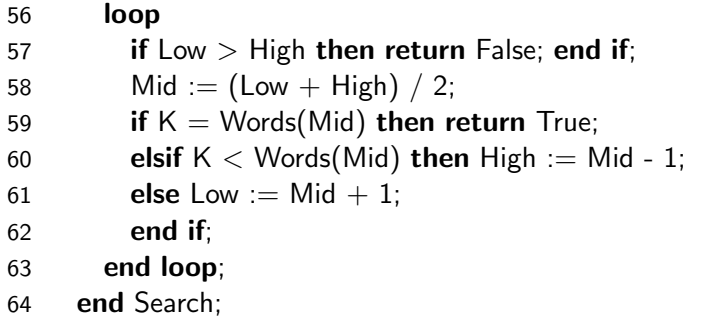

Procedure Split Comment searches for the first non-blank character  $\ddagger$ 67 and the first comment sequence ‡68. The results are used to split the program line into its source code and comment substrings. Null\_Bounded\_String is predefined §A.4.4(7). Note that the concatenation operator "&" is overloaded for mixed bounded and fixed string operands §A.4.4(21–25).

```
65 procedure Split Comment(
66 S: in Bounded String; Source, Comment: out Bounded String) is
67 Start: Natural := Index Non Blank(S);
68 MM: Natural := Index(S, "--");
69 begin
70 if Start = 0 or MM = 0 then
71 Source := S;
72 Comment := Null_Bounded String;
73 elsif Start = MM then
74 Source := Null_Bounded String;
75 Comment := Line Comment & Tail(S, Length(S)-MM-1) & "}";
76 else
77 Source := Head(S, MM-1);
78 Comment := Trail Comment & Tail(S, Length(S)-MM-1) & "}";
79 end if;
80 end Split Comment;
```
Procedure Tabbing begins by searching for the first non-blank character in a line and computing the number of tabs ‡82. Then it replaces the blanks by the tab string ‡87–88. The function "\*" §A.4.3(105) is used to replicate the tab string ‡88:

function "\*" (Left: in Natural; Right: in String) return String;

The 'use' clause for Fixed is needed so that operator syntax can be used (see Quiz C53).

```
81 procedure Tabbing(S: in out Bounded String) is
82 Blank Count: Natural :=
83 ((Index Non Blank(S)-1) / Tab Size) * Tab Size;
84 use Fixed;
```

```
85 begin
86 if Blank Count > 0 then
87 Replace Slice(
88 S, 1, Blank Count, (Blank Count/Tab Size) * Tab String);
89 end if;
90 end Tabbing;
```
The procedure Insert Escapes is a bit more difficult than Tabbing because once a character such as  $\#$  is replaced by  $\setminus \#$ , the search for the next character in the set must start after the character already replaced; otherwise an infinite loop will result. This is done by maintaining a current position variable Pos ‡93 and using the function Tail ‡97 §A.4.4(72) to search within the tail of a string. The character set Escapes ‡45 is created using function To\_Set which creates a set from a Character\_Sequence (a synonym for String). Character sets can also be created from a Character Range  $§A.4.2(6)$  which is defined by two characters bounding a range.

```
91 procedure Insert Escapes(S: in out Bounded String) is
92 First: Natural;
93 Pos: Natural := 0:
94 begin
95 loop
96 exit when Pos \geq  Length(S);
97 First := Index(Tail(S, Length(S)-Pos), Escapes);98 exit when First = 0;
99 Pos := Pos + First;100 Insert(S, Pos, "\");
101 Pos := Pos + 2;102 end loop;
103 end Insert Escapes;
```
Procedure Emphasize Keywords also has to keep track of the current position. Function Find -Token ‡113 §A.4.3(67–68) simplifies programming by directly finding the first substring composed of characters Inside the set Word\_Set and delimited by characters not in the set. Note that Word Set must include the underscore character  $\ddagger$ 106–107, otherwise a reserved word that is part of an identifier like My\_Type would be incorrectly emphasized.

```
104 procedure Emphasize Keywords(S: in out Bounded String) is
105 use Maps;
106 Word Set: constant Character Set :=
107 Constants.Alphanumeric Set or To Set(' ');
108 First, Last: Natural;
109 Pos: Natural := 0:
110 begin
111 loop
112 exit when Pos \geq  Length(S);
113 Find Token(Tail(S, Length(S)-Pos), Word Set, Inside, First, Last);
```
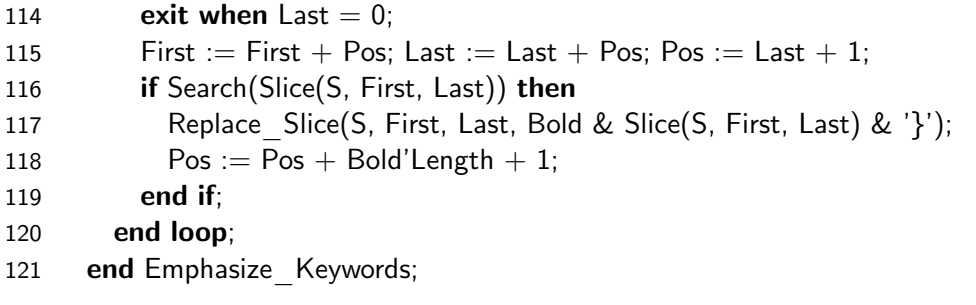

In the main subprogram  $\text{\#}143-\text{171}$ , Ada.Command Line §A.15 is used to obtain the input file name from the command line ‡150, which is then used to create the name of the output file ‡151. The files are opened and after writing LAT<sub>EX</sub> preamble commands, Main Loop is called  $\ddagger 161$  to process the data. Upon completion, LATEX commands are written before closing the files.

The main loop is split off into a separate procedure ‡122–141. Input and output are not defined for bounded strings; instead, ordinary Ada.Text\_IO subprograms are used ‡128, 137 together with conversions between fixed and bounded strings. Split\_Comment is called ‡130 to divide the line into a string with the source code and a string with the comment. Tabbing and reserved words (called 'keywords' in the program) are processed in the source code only ‡132, 133, while escape characters must also be processed in the comments ‡134, 136.

```
122 procedure Main Loop(Input, Output: in out Ada.Text IO.File Type) is
123 Buffer: String(1..Line.Max Length);
124 Last: Natural;
125 S, Source, Comment: Bounded String;
126 begin
127 loop
128 Ada.Text IO.Get Line(Input, Buffer, Last);
129 S := To Bounded String(Buffer(1..Last));
130 Split Comment(S, Source, Comment);
131 if Length(Source) > 0 then
132 Tabbing(Source);
133 Emphasize Keywords(Source);
134 Insert Escapes(Source);
135 end if;
136 Insert Escapes(Comment);
137 Ada.Text IO.Put Line(Output, To String(Source&Comment&EOL));
138 end loop;
139 exception
140 when Ada.Text IO.End Error \Rightarrow null;
141 end Main Loop;
142
```
#### 143 begin

```
144 if Ada.Command Line.Argument Count /= 1 or else
145 Fixed.Index(Ada.Command Line.Argument(1), ".") = 0 then
146 Ada.Text IO.Put Line("Usage: ToLaTex FileName (with extension)");
147 else
148 declare
149 use Fixed, Ada.Text IO;
150 Input Name: String := Ada.Command Line.Argument(1);
151 Output Name: String := Input Name(1..Index(Input Name, ".")) & "tex";
152 Input: File_Type;
153 Output: File_Type;
154 begin
155 Open(Input, In File, Input Name);
156 Create(Output, Out File, Output Name);
157 Put Line(Output, "\documentstyle{article}");
158 Put Line(Output, "\begin{document}");
159 Put Line(Output, "\begin{tabbing}");
160 Put Line(Output, 10^*(\text{Tab Size}^* \times \text{TR} \& \text{TR} \times \text{TR} \times \text{161 Main Loop(Input, Output);
162 Put Line(Output, "\end{tabbing}");
163 Put Line(Output, "\end{document}");
164 Close(Input);
165 Close(Output);
166 Put Line("Created file "& Output Name);
167 exception
168 when Name \text{Error} \implies \text{Put } \text{Line}("No such file");169 end;
170 end if;
171 end ToLaTeX;
```
## **8.2 Discriminants**

```
1 A composite type (other than an array type) can have discriminants, which pa- §3.7
  rameterize the type. A known_discriminant_part specifies the discriminants of a
  composite type. A discriminant of an object is a component of the object, and is
  either of a discrete type or an access type. An unknown_discriminant_part in the
  declaration of a partial view of a type specifies that the discriminants of the type
  are unknown for the given view; all subtypes of such a partial view are indefinite
  subtypes.
2 discriminant part ::=
     unknown discriminant part | known discriminant part
3 unknown discriminant part := (<>)4 known discriminant part ::=
```

```
(discriminant specification \{; discriminant specification\})5 discriminant specification ::=defining identifier list : subtype mark
       [:= default expression] |defining identifier list : access definition
       [:= default expression]
6 default expression \mathbf{r} = expression
```
We have met known discriminants in the implementation of a queue by an array, and unknown discriminants in generic formal parameters:

```
type Queue(Size: Positive) is
  record
    Data: Vector(0..Size);
    Free: Natural := 0;
  end record;
```

```
generic
  type Item is (<):
package Priority Queue is . . .
```
Discriminants are primarily used to parameterize record types, but they can also parameterize tasks and protected objects (Sections 13.2, 14.8). A discriminant in a record type declaration declares a *constant* component of the record §3.3(18), §3.8(9). When an object of a discriminated type is created, a value must be given for each discriminant either by a discriminant constraint §3.7.1 (as we did in the priority queue programs) or by an initial value. As with unconstrained arrays, a formal parameter with a discriminant takes its constraint from an actual parameter.

Changing the value of a discriminant would break type checking:

Q: Queue :=  $(Size \implies 10, Free \implies 0, Data \implies (others \implies 0));$  $Q.Size := 100;$  -- Error, otherwise ...  $Q.Data(62) := 35$ ;  $Q.Data(62) := 35$
While it is not possible to change the discriminant alone, the record itself can be assigned, subject to a check that the discriminants match. Both the assignment statement and parameter passing are defined in terms of type conversion  $\S 5.2(11)$ ,  $\S 6.4.1(10,11,14)$ , which includes a constraint check §4.6(51):

subtype Queue10 is Queue(10); Q, R: Q10; S: Queue(20);  $Q := R$ ;  $-$  OK  $Q := S$ ;  $\hspace{2cm}$  -- Raises Constraint Error procedure Unconstrained(A: in out Queue); procedure Constrained(A: in out Queue10);

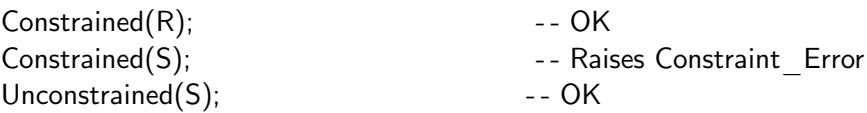

Within a record declaration, a discriminant can be used in a default expression for another component, but if it is used to constrain a component, it must appear directly and not part of an expression §3.8(12).

type Queue(Size: Positive) is record Data: Vector(0..Size+1); - - Error Free: Natural  $:= 0$ ; end record;

# **8.3 Variant records**

Discriminants can be used to create variant records, where the existence of some of the record components *depends on* §3.7(22) the discriminants. Programming with variants used to be extremely important, but in many cases it is better to use type extension. The problem with variants is that you typically need large case statements to select the computation that is appropriate for the components that exist for each variant. These case statements are elegant if you are just changing or adding operations because the source code for all variants is located in a single place. However, if you expect to modify or add variants, the program will be difficult to maintain because all these case statements will need to be changed. It is much easier to use type extension, since most subprograms can be inherited and only a few will need to be modified or added.

Furthermore, all components of a record must have distinct identifiers §3.8(9); if you want to factor out common components, you will have to use nested variants and nested case statements. Factoring is trivial to do using repeated extensions in a class of derived types: first you extend with the common fields and then extend again for each 'variant'.

An important use for variant records is to convert unstructured data to a structured record. For example, a buffer of bytes from a communications link or an operating system service can be converted to any one of a set of structures depending upon a discriminant that functions as an explicit tag.

### **Case study: message conversion**

The following program shows how to use variant records for structuring a sequence of bytes.<sup>5</sup> Type Structured\_Message ‡17–28, is a variant record whose discriminant is an enumerated type Codes ‡14, while type Raw\_Message ‡33 is just an array of bytes. The record has four common components: the discriminant Code and the components Addressee, Sender and Sequence Number; the other components depend on the discriminant Code.

```
1 -- CHE: MESSAGE 2012 1 -- CHE: MESSAGE 2012 1 -- File: MESSAGE
2 - - Message representation conversion with variant records
\overline{3}4 with Ada.Text IO; use Ada.Text IO;
5 with Ada.Integer Text IO; use Ada.Integer Text IO;
6 with System; with Unchecked Conversion;
7 procedure Message is
8
9 type Byte is mod 2**System.Storage Unit;
10 for Byte'Size use System.Storage Unit:
11 package Byte IO is new Ada.Text IO.Modular IO(Byte);
12 use Byte IO;
13
14 type Codes is (M0, M1, M2, M3);
15 for Codes'Size use System.Storage Unit;
16
17 type Structured Message(Code: Codes) is
18 record
19 Addressee: Byte;
20 Sender: Byte;
21 Sequence Number: Byte;
22 case Code is
23 when M0 \implies null;
24 when M1 \implies A: Integer;
25 when M2 \implies B: Character:
26 when M3 \implies C: Integer; D: Integer;
27 end case;
28 end record;
29 pragma Pack(Structured Message);
30
```
 $5$ Modular types are discussed in Section 10.4 and representation items such as Size and Pack in Section 8.4.

- 31 Max Bytes: constant Integer :=
- 32 Structured\_Message'Size/System.Storage\_Unit;
- 33 **type** Raw Message is array(1..Max Bytes) of Byte;
- 34 **pragma** Pack(Raw Message);

The function Send Message converts a message to an array of bytes. The procedure Process -Message converts a raw message to a variant record and 'processes' it according to its code. These conversions are done using the functions To\_Raw ‡35–36 and To\_Structured ‡38–39 obtained by instantiating the generic function Unchecked\_Conversion §13.9. This violates type checking, so we must carefully check that the conversions are meaningful. The size of Raw Message is computed ‡31–32 from the size of Structured\_Message, so that we are not in danger of smearing memory, but there is no assurance that the value of the byte for the message code corresponds to the value of the discriminant for the message structure.

```
35 function To Raw is new Unchecked Conversion(
36 Source \Rightarrow Structured Message, Target \Rightarrow Raw Message);
37
38 function To Structured is new Unchecked Conversion(
39 Source \Rightarrow Raw Message, Target \Rightarrow Structured Message);
40
41 function Send Message(S: Structured Message) return Raw Message is
42 begin
43 return To Raw(S);
44 end Send Message;
45
46 procedure Process Message(R: Raw Message) is
47 S: Structured Message := To Structured(R);
48 begin
49 Put("Message number "); Put(S.Sequence_Number);
50 Put(" of type " & Codes'Image(S.Code) & " ");
51 Put(" sent by "); Put(S.Sender);
52 Put(" to "); Put(S.Addressee); New_Line;
53 Put("Text of message is ");
54 case S.Code is
55 when M0 \implies \textbf{null};
56 when M1 \implies Put(S.A);
57 when M2 \implies Put(S.B);58 when M3 \implies Put(S.C); Put(S.D);59 end case;
60 New_Line; New_Line;
61 end Process Message;
```
To test the program, aggregates for message are created, sent and then processed. In an aggregate, the discriminant is just another component, with the restriction that it must be static since it determines which components are needed §4.3.1(17).

#### 62 begin

```
63 Process_Message(Send_Message((M1, 11, 32, 1, 54)));
64 Process_Message(Send_Message((M2, 32, 11, 2, 'X')));
65 Process_Message(Send_Message((M3, 32, 11, 3, 45, 68)));
```

```
66 end Message;
```
Note that the addition of a code, or modification of the components for a code, will require changes to the case-statement. A better approach would be to use tagged types and dispatching. Streams (Section 11.3) can be used for input–output of the tagged types.

# **8.4 Representation items**

Ideally, an Ada program will be completely portable and will execute without modification on any computer. In practice, computer hardware varies so much that perfect portability is impossible, especially if you are writing an embedded system that needs to access hardware interfaces.

The Ada solution to the conflicting requirements of portability and hardware interfacing is to have the language standard specify the syntactic and semantic framework for the hardware interface, but to leave the implementation details to each compiler. This framework is discussed in §13 'Representation Issues'. The section is full of paragraphs entitled 'Implementation Advice' and 'Implementation Permissions', indicating that even a validated compiler need not fully support the specifications. Before choosing an Ada compiler for an embedded system, you must carefully study the compiler's documentation to see it satisfies your requirements. Since the constructs are standardized, it is easy to study and compare different implementations.

We now survey representation issues, using the program in the previous section as an example.

Basic information about the implementation is given in package System §13.7; the most important is the constant Storage Unit  $\ddagger$ 9–10, which gives the numbers of bits in the smallest addressable Storage\_Element, usually (but not necessarily) an 8-bit 'byte'. The package also defines the type Address used for representing machine addresses as opposed to language-defined access values. Storage Element itself is defined in System.Storage Elements §13.7.1 together with operations for address arithmetic. You can obtain the address of an object or subprogram by using the attribute Address §13.3(10–12). Conversion between access values and machine addressed is supported by package System.Address To Access Conversions §13.7.2.

Most representation characteristics are given as attributes §13.3. Thus Structured Message'Size ‡32 gives the number of bits required to store a value of this type. Attribute definition clauses §13.3(2) can be used to specify these characteristics. The values of the enumeration type Codes ‡14 might be stored by default in a 32-bit word, but the attribute definition clause ‡15 specifies that it should be stored in a single storage unit. Of course, if there are more values in the type than there is space in a storage unit (256 for an 8-bit byte), the clause would be illegal §13.1(12) and the program would not compile.

Pragma Pack §13.2 is a representation pragma used to specify that storage for Structured\_Message ‡29 and Raw\_Message ‡34 should be minimized. The meaning of 'minimized' is implementationdefined, so this pragma is less portable than other representation items such as record layout

clauses §13.5 discussed in Section 8.6.

An enumeration representation clause §13.4 can be used to specify the representation of enumeration literals in place of the default representation—the position numbers §13.4(8). The following clause specifies that each message code is assigned a separate bit:

for Codes use  $(M1 \Rightarrow 2\#0001\#$ ,  $M2 \Rightarrow 2\#0010\#$ ,  $M3 = > 2\#0100\#$ ,  $M4 = > 2\#1000\#$ );

## **8.5 Deeper into discriminants**

### **Unconstrained variables**

1 If a discriminated type has default\_expressions for its discriminants, then uncon- §3.7.2 strained variables of the type are permitted, and the discriminants of such a variable can be changed by assignment to the variable. . . .

The default expression serves two purposes: it gives the initial value of the discriminant and it is a syntactic marker that unconstrained records of this type can be created. Unconstrained records can be used to implement bounded strings (Ada.Strings.Bounded §A.4.4).

```
subtype Index is Natural range 0..255;
type Bounded String(Length: Index := 80) is
    record
      S: String(1..Length);
    end record;
B1: Bounded String(90) := (90, (others => ''));
B2: Bounded String(50) := (50, (others => ''));
B3: Bounded_String;
```
B1 and B2 are declared as constrained variables; assignment of B1 to B2 or conversely will always raise Constraint Error. B3 is an *unconstrained variable* whose discriminant is 80 as specified by the default expression. (Note that aliased §3.10(9) and allocated §4.8(4) objects cannot be unconstrained.) Either of the other variables can be assigned to B3. Note that it is still illegal to assign to the discriminant alone; by assigning to the entire record, we ensure the consistency of the discriminant with the components that depend upon it.

There is no difficulty in understanding how B2 with 50 characters can be assigned to B3, which has room for 80 characters. But how, you will certainly ask, can we assign B1, which contains a string of 90 characters, to B3. There are two answers. The first is simply that the assignment is legal in the Ada language and must be implemented by whatever means available, even if this requires implicit allocation of new memory for the modified variable B3. The second answer is that you can implement an unconstrained record by allocating the *maximum* amount of memory needed to contain any value of the type (Figure 8.2). The discriminant exists solely for the purposes of typechecking the value of Length against the size of the string. Note the importance of the default expression for the discriminant: this ensures that unconstrained records such as B3 are created with *some* discriminant. Implicit allocation and deallocation of memory is difficult to implement, so most—if not all—Ada implementations allocate the maximum amount of memory needed for any value.

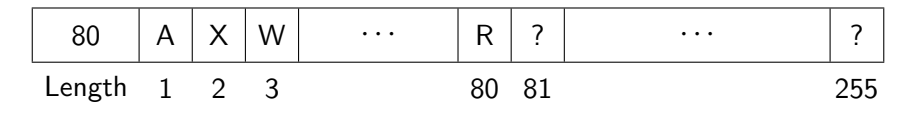

Figure 8.2: Unconstrained record

Sharp-eyed readers will have noted that we defined the subtype of the discriminant to be Index, which is constrained to 256 values, rather than, say, Positive. Declaring the discriminant subtype to be Positive would not be a good idea, because your implementation will probably try to allocate Positive'Last bytes to each unconstrained variable of this type, raising Storage Error!

## **Discriminants of private types\***

- 9 If the declaration of a partial view includes a known\_discriminant\_part, then the §7.3 full type declaration shall have a fully conforming (explicit) known discriminant part (see 6.3.1, "Conformance Rules"). . . .
- 11 If a partial view has unknown discriminants, then the full\_type\_declaration may define a definite or an indefinite subtype, with or without discriminants.
- 12 If a partial view has neither known nor unknown discriminants, then the full type declaration shall define a definite subtype.

§7.3(9) is demonstrated by our priority queue package. Since the client can constrain an object of the private type, the full type must be fully conformant.

```
package Priority Queue is
  type Queue(Size: Positive) is private;
private
  type Vector is array(Natural range \langle \rangle) of Integer;
  type Queue(Size: Positive) is
    record
      Data: Vector(0..Size);
      Free: Natural := 0:
    end record;
end Priority Queue;
```
If there was no discriminant, the client could obviously create an object of the type, so the full type must be definite, as required by §7.3(12).

```
package Priority Queue is
  type Queue is private;
private
  type Vector is array(Natural range \langle \rangle) of Integer;
  Max: constant := 1000;
  type Queue is
    record
      Data: Vector(0..Max);
      Free: Natural := 0;end record;
end Priority Queue;
```
Alternatively, we could have declared the partial view to have unknown discriminants. This means that the type is indefinite §3.3(23), so the client cannot declare uninitialized objects of this type. In this case, there need be no restrictions on the full type, as noted in §7.3(11). You can use this form to force the client to call an explicit initialization function.

```
package Priority Queue is
 type Queue(<>) is private:
 function Init return Queue;
private
 type Queue is array(Natural range \langle \rangle) of Integer;
end Priority Queue;
Q1: Priority Queue.Queue; - - - Error
Q2: Priority Queue.Queue := Init; - - - OK
```
### **Inheriting discriminants\*\***

18 For a type defined by a derived type definition, each discriminant of the parent §3.7 type is either inherited, constrained to equal some new discriminant of the derived type, or constrained to the value of an expression. . . .

The discriminants are replaced if the derived type has a known discriminant part; otherwise, they are inherited §3.4(10–11).

### **Case study: simulation with discriminants\*\***

In this version of the simulation, each object of type Event can represent multiple real events, where the number of events is given by the discriminant Number  $\ddot{\text{16}}$ . Additional data is associated with the *i* 'th event of the object; for simplicity, the data is just the *i* 'th character within a string ‡9. Examples of the three alternatives of §3.7(18) are given: Engine\_Event has replaced the discriminants  $\ddagger$ 12, one of which is used to constrain the parent type  $\ddagger$ 13; Steering Event inherits the the discriminant Number ‡18; Telemetry\_Event has no discriminants, because it constrains the parent with an expression ‡24.

```
1 - - - - File: ROCKETD
2 - - Discrete event simulation of a rocket.
3 - - Inherited discriminants.
\overline{A}5 package Event Package is
6 type Event(Number: Positive) is abstract tagged
7 record
8 Time: Simulation Time;
9 Name: String(1..Number);
10 end record;
11
12 type Engine Event(Count: Positive; Engines: Positive) is
13 new Event(Count) with
14 record
15 Fuel, Oxygen: Natural;
16 end record;
17
18 type Steering Event is new Event with
19 record
20 Command: Commands;
21 Degree: Degrees;
22 end record;
23
24 type Telemetry Event is new Event(2) with
25 record
26 ID: Subsystems;
27 Status: States;
28 end record;
29 end Event Package;
30
```
The following declaration is illegal §3.7(13), because there is no way to know how much memory to allocate for the components of the parent type Event:

type Engine Event(Count: Positive) is new Event with ...

# **8.6 Untagged derived types\***

A new type can be derived from any type, not just from a tagged type. The concepts of primitive operations, inheritance and overriding are the same; however, untagged types cannot be extended, class-wide types cannot be declared, and there is no dynamic polymorphism.

Derived types are used to define numeric types, as we shall see in Chapter 10. Derived types can also be used to declare a new type with the same structure as an existing type. Consider the definition of the type Queue in the tree implementation of a priority queue:

type Queue is record Root: Link; end record;

The purpose of the definition is to ensure that Queue and Link are different types, even though Queue is implemented as a single Link. This improves type checking and makes it possible to overload a subprogram name on both types. The same effect could have been achieved by deriving Queue from Link:

type Queue is new Link;

It is always possible to convert within a derivation class §4.6(21,24):

```
procedure Get(I: out Integer; Q: in out Queue) is
begin
 if Q = null then raise Underflow; end if;
 Get(I, Link(Queue)); - - Convert Queue to Link
end Get;
```
### **Case study: representation conversion**

Another application of derived types is to convert between two different representations for a type §13.6. Given a record type, you can derived a new type and give a representation clause for the derived type. Type conversion between the two records will convert the representation. In the following example, an 8-bit instruction  $\ddagger$ 5–11 is composed of two components: Op Code of three bits and Operand of five bits. It will be more efficient to work with the unpacked representation and use the packed representation only for input–output.

```
1 - - File: REP
2 - - Derived type for change of representation.
3<sup>-1</sup>4 with Ada.Text IO; use Ada.Text IO;
5 procedure Rep is
6 type Operators is (Op0, Op1, Op2, Op3, Op4, Op5, Op6, Op7);
7 type Byte is mod 256;
8 type Instruction is
9 record
10 Op Code: Operators;
11 Operand: Byte range 0..31;
12 end record;
13
14 type Packed Instruction is new Instruction:
15 for Packed Instruction use
16 record
17 Op Code at 0 range 0..2;
18 Operand at 0 range 3..7;
```
20 for Packed Instruction'Size use 8; 21 22 PI: Packed Instruction  $:=(Op3, 26)$ : 23 I: Instruction  $:=$  Instruction(PI): 24 begin 25 Put(Operators'Image(PI.Op Code)); 26 Put(Byte'Image(PI.Operand)); 27 Put(Operators'Image(I.Op\_Code)); 28 Put(Byte'Image(I.Operand));

```
29 end Rep;
```
Type Instruction uses the default representation, which will probably allocate a full word for each component, while the derived type Packed\_Instruction ‡13 has a record representation clause ‡14–18 §13.5.1 that specifies the byte offset and bit positions of each component. The Size attribute definition clause ‡19 specifies that the entire record be packed into 8 bits.

The rules for untagged derived types are often different from those for tagged types. One such difference is discussed in the following subsection; others are left for the quizzes.

### **Derived types and discriminants\*\***

Since no components can be added upon derivation of an untagged type, new discriminants must use the same memory allocated to the old discriminants.

```
12 For a type defined by a derived type definition, §3.7
   if a known discriminant part is provided in its declaration, then:
13 The parent subtype shall be constrained;
14 If the parent type is not a tagged type, then each discriminant of the derived type
   shall be used in the constraint defining the parent subtype;
```
If the event hierarchy were untagged, we could not declare Main\_Engine\_Event as shown below, because there is nowhere to store the new discriminant Engines. The other derivations are legal.

```
type Event(Number: Positive) is
  record
      Time: Integer;
     Name: String(1..Number);
  end record;
type Main Engine Event(Count: Positive; Engines: Positive) is
  new Event(Count); example 20 and 20 and 20 and 20 and 20 and 20 and 20 and 20 and 20 and 20 and 20 and 20 and 20 and 20 and 20 and 20 and 20 and 20 and 20 and 20 and 20 and 20 and 20 and 20 and 20 and 20 and 20 and 20 and 
type Aux Engine Event(Count: Positive) is new Event(Count);
type Steering Event is new Event;
type Telemetry Event is new Event(2);
```
# 9 Access Types

# **9.1 General access types**

The access types we have been using are called *pool-specific* access types, because every access value points to a designated object that is allocated in a *storage pool* on the 'heap'. *General* access types §3.10(8) can be used to create pointers to declared objects, in addition to objects created by allocators:

type Ptr is access all Integer; P1: Ptr := new Integer;

N: aliased Integer; P2:  $Ptr := N'Access$ :

The reserved word all indicates that Ptr is a general *access-to-variable* type. P1 contains a pointer to an object allocated in a pool, while P2 contains a pointer to a declared object N. The pointer is created by applying the attribute  $Access<sup>1</sup>$  §3.10.2(24) to the object.

A general access type can be an *access-to-constant* type §3.10(10). Such types cannot be used to modify the designated type.

type Ptr is access constant Integer; N: aliased Integer  $:= 4$ : P3:  $Ptr := N'Access;$  $P3.$ all  $:= 5$ ;  $-$  Frror !

### **Aliasing**

The attribute Access can only be used on objects which are *aliased*, meaning that the object might have more than one access path: N and P2.all. In most cases, you explicitly declare an object to be aliased §3.3.1(2) as shown above. The explicit declaration is important, both as a warning to the programmer and as an indication to the compiler that optimization techniques such as storing a value in a register may not be appropriate for this object.

The exact rules for determining if an object is aliased (and hence if you can apply the Access attribute to it) are contained in §3.10(9). The dereference of an access-to-object value is aliased, so if X is a parameter of an access type or an access parameter (Section 9.5) X.all'Access is legal. Note that a formal parameter of any tagged type is aliased.

<sup>&</sup>lt;sup>1</sup>Do not confuse this attribute with Address (Section 8.4), which obtains the actual address for hardware interface.

# **9.2 Access-to-subprogram types**

An *access-to-subprogram type* §3.10(11) specifies the profile of a designated subprogram. An object of this type can be assigned an access value obtained by applying the attribute Access to any subtype-conformant subprogram §3.10.2(32):

type Func Ptr is access function(L, R: Float) return Boolean; function Compare(Left, Right: Float) return Boolean is ... F: Func Ptr := Compare'Access;

For applications of these types see the case study below and the one in Section 10.6.

# **9.3 Case study: callback**

The following program demonstrates two applications of general access types: *ragged arrays* and *callbacks*. A ragged array is an array whose components are of different sizes. A callback is a programming technique used in event-driven software such as graphical user interfaces. A subprogram is associated with an object such as a 'button', and when the button is activated by a mouse click the subprogram is called.

Recall that you cannot create an array of strings, because the component of an array or record must be definite:

String Array: constant array(Positive range  $\langle \rangle$ ) of String := ("Hello", "World"); - - Error

To create an array of strings of arbitrary length, you would have to declare an array of pointers to strings:

type String Ptr is access String; String Array: constant array(Positive range  $\langle \rangle$ ) of String Ptr := (new String'("Hello"), new String'("World"));

But now every string would be stored twice: once as constant data and once on the heap when the aggregate is created.<sup>2</sup> This is unacceptable in embedded systems for two reasons: there may not be enough memory, and copying the strings from ROM to the heap may take too much time upon start or restart of the program.

In the following program, clicking is simulated by typing the names of the mouse button and the screen button. The event is processed by simply echoing the click data and displaying a message. Enumeration types are used for the screen buttons ‡7 and the mouse clicks ‡11 so that instantiations of Ada.Text\_IO.Enumeration\_IO can be used to read simulated clicks from the keyboard. Type Message Ptr  $\ddagger$ 15 is a access-to-constant general access type. Type Procedure Ptr  $\ddagger$ 16–17 is an access-to-subprogram type whose designated profile is a procedure that takes two parameters: one of type Clicks and the other of type String. These general access types are definite and can be components of the record type Callbacks ‡19–23, which contains the data structure associated with each callback.

<sup>&</sup>lt;sup>2</sup>Implementations are encouraged to be more efficient in this case (Section 9.6).

```
1 -- File: CALLB
2 - - General access types for ragged arrays and callbacks.
3 - -4 with Ada.Text IO; use Ada.Text IO;
5 procedure CallB is
6
7 type Buttons is (OK, Apply, Help, Cancel);
8 package Buttons IO is new Enumeration IO(Buttons);
9 use Buttons IO;
10
11 type Clicks is (Left, Middle, Right);
12 package Clicks IO is new Enumeration IO(Clicks);
13 use Clicks IO;
14
15 type Message Ptr is access constant String;
16 type Procedure Ptr is
17 access procedure(C: in Clicks; S: in String);
18
19 type Callbacks is
20 record
21 Message: Message Ptr;
22 Action: Procedure Ptr;
23 end record;
24
```
We declare the string of each message as an aliased constant ‡25–28, which can be stored in ROM if need be. (Even if the strings themselves were not declared constant, the Access attribute could still be applied, yielding a constant view §3.10.2(25) of the string variables.) Next we declare a generic procedure Proc ‡30–38 and instantiate it for each screen button ‡40–43. Accesses to these strings and procedures are stored in the table Callback ‡45–49.

```
25 M OK: aliased constant String := "You have won the lottery.";
26 M Apply: aliased constant String := "Spread on evenly and rub in.";
27 M Help: aliased constant String := "Please help yourself.";
28 M_{\text{}} Cancel: aliased constant String := "Your credit card is cancelled.";
2930 generic
31 B: in Buttons;
32 procedure Proc(C: in Clicks; S: in String);
33 procedure Proc(C: in Clicks; S: in String) is
34 begin
35 Put("Clicked " & Clicks'Image(C) & " on ");
36 Put(B); New_Line;
37 Put Line(S);
38 end Proc;
39
```

```
40 procedure Proc OK is new Proc(OK);
41 procedure Proc Apply is new Proc(Apply);
42 procedure Proc Help is new Proc(Help);
43 procedure Proc Cancel is new Proc(Cancel);
44
45 Callback: constant array(Buttons) of Callbacks := (
46 (M_OK'Access, Proc_OK'Access),
47 (M Apply'Access, Proc_Apply'Access),
48 (M Help'Access, Proc Help'Access),
49 (M Cancel'Access, Proc Cancel'Access) );
```
When a button is entered  $\ddagger$ 57, it is used as an index to select an action to be called  $\ddagger$ 59. The mouse click C  $\ddagger$ 56 and the string associated with the button are the actual parameters in the call.<sup>3</sup>

```
50 begin
51 loop
52 declare
53 B: Buttons;
54 C: Clicks;
55 begin
56 Put("Click mouse: "); Get(C);
57 Put("on button: "); Get(B);
58 Skip_Line;
59 Callback(B).Action(C, Callback(B).Message.all);
60 exception
61 when Data Error \Rightarrow Put Line("Invalid button pressed");
62 when End Error \Rightarrow exit;
63 end;
64 end loop;
65 end CallB;
```
# **9.4 Accessibility rules**

If you create a pointer to a non-heap object, you risk creating a 'dangling pointer':

```
1 procedure Level is \overline{a} - File: LEVEL
2 type Ptr is access all Integer;
3 function F return Ptr is
4 N: aliased Integer;
5 begin
6 return N'Access; entertainment of the entertainment of the entertainment of the entertainment of the entertainment of the entertainment of the entertainment of the entertainment of the entertainment of the entertainment 
7 end F;
8 P: Ptr := F;
```
To call a parameterless subprogram pointed to by an access value, explicit dereferencing with all must be used.

### 9 begin

10 null;

11 end Level;

The variable N is deallocated at the end of the function, but can still be accessed as P.all within the program, seriously compromising type-checking.

3 The accessibility rules, which prevent dangling references, are written in terms of §3.10.2 *accessibility levels*, which reflect the run-time nesting of *masters*. . . . a master is the execution of  $a \dots$  block statement, a subprogram body .... An accessibility level is *deeper than* another if it is more deeply nested at run-time. For example, an object declared local to a called subprogram has a deeper accessibility level than an object declared local to the calling subprogram. The accessibility rules for access types require that the accessibility level of an object designated by an access value be no deeper than that of the access type. This ensures that the object will live at least as long as the access type, which in turn ensures that the access value cannot later designate an object that no longer exists. The attribute Unchecked\_Access may be used to circumvent the accessibility rules.

### (Unchecked\_Access is defined in §13.10.)

In the above program, the main subprogram is a master and the access type Ptr is declared at its level. The called function F is at a deeper accessibility level. Therefore, there is a compilation error at  $\ddagger 6$  because the level of the object N is deeper than that of the type.

§3.10.2 goes on to define the accessibility level of each construct. The general principle is that a level represents a change of lifetime at run-time, not a compile-time change such as embedding within a package or renaming. Violations of the accessibility rules can generally be determined at compile-time §3.10.2(4). In a few cases (generics and access parameters), the check is made at run-time and a violation will cause the exception Program\_Error to be raised §3.10.2(29).

A value of any access-to-type-T can be converted to any general access-to-type-T. (The converse is not possible: you cannot convert to a pool-specific access type.) The rules are given in §4.6(13–17): the designated type must be convertible to the target type, and accessibility levels and constantness must be respected.

# **9.5 Access parameters\***

Formal access parameters allow a subprogram to be called with actual parameters of more than one access type.

```
\texttt{15} parameter specification ::=
     defining identifier list : mode subtype mark
      [:= default expression]
     | defining_identifier_list : access_definition
      [:= default expression]
```
6 The type of the actual parameter associated with an access parameter shall be con- §6.4.1 vertible (see 4.6) to its anonymous access type.

### **Case study: simulation with access parameter**

The following version of the simulation uses access parameters to pass the queue to the Empty, Put and Get subprograms  $\ddagger$ 7–9 of the priority queue package. The queue itself need not be dynamically allocated; as long as it is aliased ‡18, the attribute Access can be used to create an access value to pass to the subprograms ‡21–26, 29–30. Of course, an access parameter is also allowed to have an allocated object as its formal parameter. The advantage of using an access parameter in this program is that the *function* Get can modify its parameter without using explicit pointers.

1 -- File: ROCKETA

```
2 - - Discrete event simulation of a rocket.
 3 - - Access parameters used in priority queue.
 4 - -5 package Event Queue is
 6 type Queue is limited private;
 7 function Empty(Q: access Queue) return Boolean;
 8 procedure Put(E: in Event'Class; Q: access Queue);
 9 function Get(Q: access Queue) return Event'Class;
10 private
11 ...
12 end Event Queue;
13
14 with Event Queue;
15 with Root Event.Engine, Root Event.Telemetry, Root Event.Steering;
16 use Root Event;
```

```
17 procedure RocketA is
18 Q: aliased Event Queue.Queue;
19 begin
20 for I in 1..15 loop
21 Event Queue.Put(
22 Engine.Main_Engine_Event'(Engine.Create), Q'Access);
23 Event_Queue.Put(
24 Engine.Aux_Engine_Event'(Engine.Create), Q'Access);
25 Event Queue.Put(Telemetry.Create, Q'Access);
26 Event Queue.Put(Steering.Create, Q'Access);
27 end loop;
28
29 while not Event Queue.Empty(Q'Access) loop
30 Root Event.Simulate(Event Queue.Get(Q'Access));
31 end loop;
32 end RocketA;
```
Be sure to distinguish between an access parameter and a parameter that just happens to be of an access type. Access parameters have special characteristics not shared with parameters of an access type:

- An access parameter is of an anonymous access-to-variable type §6.1(24). Since it is of an anonymous type you cannot create new objects of the type. However, since it is of an accessto-variable type, you can dereference it and get an (aliased) designated object, just like the dereference of a parameter of an access type.
- An access parameter cannot be assigned a null value §4.6(49). Once you have successfully called the subprogram, checks for null no longer have to be done.
- The accessibility level is passed along with the access parameter §3.10.2(7) and dynamically checked.
- You can dispatch on an access parameter  $\S 6.1(24)$ . In the following declarations, Proc1, but not Proc2, is a primitive subprogram for the tagged type Parent and is overridden by the declaration for Derived. If the actual parameter is any access to a type in Parent'Class, dispatching will be done. Proc2 for Derived simply overloads Proc2 for Parent.

type Parent tagged null record; type Parent Ptr is access Parent; procedure Proc1(X: access Parent); procedure Proc2(X: in Parent Ptr);

type Derived is new Parent with null record; type Derived Ptr is access Derived; procedure Proc1(X: access Derived); procedure Proc2(X: in Derived Ptr);

# **9.6 Storage pools\***

Allocation of dynamic memory need not be done from a single heap.

1 Each access-to-object type has an associated storage pool. The storage allocated §13.11 by an allocator comes from the pool; instances of Unchecked\_Deallocation return storage to the pool. Several access types can share the same pool.

The ability to define multiple storage pools is important in embedded systems where the amount of storage is limited. For each access type, the attribute Storage Size  $$13.11(14)$  enables you to define the size of the pool for objects of the designated type. Package System.Storage\_Pools §13.11(5–10) defines an abstract type Root\_Storage\_Pool that you can override to define your own storage allocation scheme. The attribute Storage Pool §13.11(13) can then be used to assign different storage pools to different types. Note that a derived access type shares the same storage pool as its parent access type §3.4(31).

24 A default (implementation-provided) storage pool for an access-to-constant type §13.11 should not have overhead to support deallocation of individual objects.

If the implementation follows this advice, then the example in Section 9.3 will not have run-time overhead, provided that String\_Ptr is declared as access-to-constant.

# **9.7 Controlled types\***

- 1 Three kinds of actions are fundamental to the manipulation of objects: initializa- §7.6 tion, finalization, and assignment. Every object is initialized, either explicitly or by default, after being created (for example, by an object\_declaration or allocator). Every object is finalized before being destroyed (for example, by leaving a subprogram body containing an object declaration, or by a call to an instance of Unchecked\_Deallocation). An assignment operation is used as part of assignment statements, explicit initialization, parameter passing, and other operations.
- 2 Default definitions for these three fundamental operations are provided by the language, but a *controlled* type gives the user additional control over parts of these operations. In particular, the user can define, for a controlled type, an Initialize procedure which is invoked immediately after the normal default initialization of a controlled object, a Finalize procedure which is invoked immediately before finalization of any of the components of a controlled object, and an Adjust procedure which is invoked as the last step of an assignment to a (nonlimited) controlled object.

These operations are primitive operations of the abstract tagged type Controlled defined in package Ada. Finalization §7.6(4–8). You can derive from this type and override one or more of these operations. There is also a type Limited\_Controlled without the Adjust operation, since limited types cannot be assigned.

### **Case study: priority queue with controlled type**

The following version of the priority queue package demonstrates the use of controlled types. Type Node is derived from Controlled ‡15–19, and Initialize, Adjust and Finalize are overridden ‡20–22, 35–50 to print messages when they are invoked.

The queue itself is also controlled. We have made the type Queue limited by deriving it from Limited Controlled  $\ddagger$ 24–28. Only Finalize is overridden  $\ddagger$ 29, 64–70 to recursively free all the nodes in the tree ‡52–62.

 $1 \quad -$  - File: PQTCT

- 2 - Priority queue abstract data type implemented as a tree.
- 3 - Nodes are controlled
- $\overline{4}$
- 5 with Ada.Finalization;
- 6 package Priority Queue is
- 7 type Queue(Size: Positive) is limited private;
- 8 **function** Empty(Q: in Queue) return Boolean;
- 9 **procedure** Put(I: in Integer; Q: in out Queue);
- 10 **procedure** Get(I: **out** Integer; Q: in out Queue);
- 11 Overflow, Underflow: exception;
- 12 private
- 13 type Node;
- 14 type Link is access Node;
- 15 type Node is new Ada.Finalization.Controlled with
- 16 record
- 17 Data: Integer;
- 18 Left, Right: Link;
- 19 end record;
- 20 procedure Initialize(Object: in out Node);
- 21 **procedure** Adjust(Object: **in out** Node);
- 22 procedure Finalize(Object: in out Node);
- 23
- 24 type Queue(Size: Positive) is
- 25 new Ada.Finalization.Limited Controlled with
- 26 record
- 27 Root: Link;
- 28 end record;
- 29 procedure Finalize(Object: in out Queue);
- 30 end Priority Queue;

To create an aggregate of type Node ‡81, an extension aggregate must be used with a *subtype mark* for the ancestor part §4.3.2(3): since Controlled is abstract §7.6(5), no values exist which can be extended. Initialize is *not* called for the allocated object, because it is explicitly initialized with the aggregate §7.6(10). However, when the aggregate is assigned to the designated object created by the allocator, the value will be adjusted §7.6(15), in this case converting the Data component to an even number ‡43. Finalize is then called for the aggregate object which is no longer needed.

Unchecked Deallocation is instantiated ‡33 to create a subprogram Free Node, which is called when removing a node from the tree 161, 103. When the node is deallocated, Finalize is called.

```
31 with Ada.Text IO; use Ada.Text IO; with Ada.Unchecked Deallocation;
32 package body Priority Queue is
33 procedure Free Node is new Ada.Unchecked Deallocation(Node, Link);
34
35 procedure Initialize(Object: in out Node) is
36 begin
37 Object.Data := Object.Data + 1;
38 Put Line("Initialize->" & Integer'Image(Object.Data));
39 end Initialize;
40
41 procedure Adjust(Object: in out Node) is
42 begin
43 Object.Data := (Object.Data / 2) * 2;44 Put Line("Adjust->" & Integer'Image(Object.Data));
45 end Adjust;
46
47 procedure Finalize(Object: in out Node) is
48 begin
49 Put Line("Finalize->" & Integer'Image(Object.Data));
50 end Finalize;
51
52 procedure Free All Nodes(Node Ptr: in out Link) is
53 begin
54 if Node Ptr.Left /= null then
55 Free All Nodes(Node Ptr.Left);
56 end if;
57 if Node Ptr.Right /= null then
58 Free All Nodes(Node Ptr.Right);
59 end if;
60 Put_Line("Freeing " & Integer'Image(Node_Ptr.Data));
61 Free_Node(Node_Ptr); - - Finalize node
62 end Free All Nodes;
63
64 procedure Finalize(Object: in out Queue) is
65 begin
66 Put_Line("Finalize Queue");
67 if Object.Root /= null then
68 Free_All_Nodes(Object.Root);
69 end if;
70 end Finalize;
71
```

```
72 function Empty(Q: in Queue) return Boolean is
73 begin
74 return Q. Root = null;
75 end Empty;
76
77 procedure Put(I: in Integer; Node Ptr: in out Link) is
78 begin
79 if Node Ptr = null then
80 Node_Ptr :=
81 new Node'(Ada.Finalization.Controlled with I, null, null);
82 -- Adjust designated object, then Finalize aggregate
83 elsif I < Node Ptr.Data then
84 Put(I, Node Ptr.Left);
85 else
86 Put(I, Node Ptr.Right);
87 end if;
88 end Put;
89
90 procedure Put(I: in Integer; Q: in out Queue) is
91 begin
92 Put(I, Q.Root);
93 exception
94 when Storage Error \Rightarrow raise Overflow;
95 end Put;
96
97 procedure Get(I: out Integer; Node Ptr: in out Link) is
98 Save: Link := Node Ptr;
99 begin
100 if Node Ptr.Left = null then
101 I := Node Ptr.Data;
102 Node Ptr := Node Ptr.Right;
103 Free Node(Save); entitled to the Second State of the Finalize node
104 else
105 Get(I, Node Ptr.Left);
106 end if;
107 end Get;
108
109 procedure Get(I: out Integer; Q: in out Queue) is
110 begin
111 if Q. Root = null then
112 raise Underflow:
113 end if;
114 Get(I, Q.Root);
115 end Get;
116 end Priority Queue;
```
The main subprogram inserts four elements in the queue and then retrieves them:

```
117 with Priority Queue;
118 with Ada.Text IO; use Ada.Text IO;
119 procedure PQTCT is
120 Q: Priority Queue.Queue(10);
121 I: Integer;
122 Test Data: array(Positive range \langle \rangle) of Integer := (10, 5, 25, 15);
123 begin
124 for N in Test Data'Range loop
125 Put Line("Put->" & Integer'Image(Test Data(N)));
126 Priority Queue.Put(Test Data(N), Q);
127 end loop;
128 while not Priority Queue.Empty(Q) loop
129 Priority Queue.Get(I, Q);
130 Put_Line("Get->" & Integer'Image(I));
131 end loop;
132 exception
133 when Priority Queue.Underflow => Put Line("Underflow from queue");
134 when Priority Queue.Overflow => Put Line("Overflow from queue");
135 end PQTCT;
```
The following output (reformatted) will be displayed:

```
Put-> 10 				 Adjust-> 10 			 Finalize-> 10
Put-> 5 Adjust-> 4 Finalize-> 5
Put-> 25 Adjust-> 24 Finalize-> 25
Put-> 15 Adjust-> 14 Finalize-> 15
Finalize-> 4 Get-> 4
Finalize-> 10 Get-> 10
Finalize-> 14 Get-> 14
Finalize-> 24 Get-> 24
Finalize Queue
```
Finalize is called when Q is deallocated at the completion of the subprogram, but since the queue is empty, only the message is printed. If you remove the loop that gets elements from the queue ‡128–131, the following output will be displayed instead:

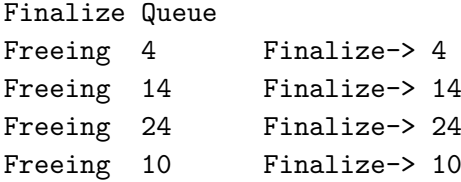

# **9.8 Access discriminants\*\***

The discriminants previously discussed were of discrete type and were used to constrain indices and to control variants. Discriminants can also be of a named access type or they can be anonymous access discriminants:

type Rec(D: access String) is limited null record;

Access discriminants can only be given for limited types §3.7(10). In Section 14.9, we will demonstrate the use of access discriminants to pass configuration data to a task. In this section, we show how access discriminants can be used to implement a self-referential data structure. In the absence of multiple inheritance in Ada, this technique can be used to create multiple views of a data structure; see Section 4.6.3 of the *Rationale*.

### **Case study: simulation with access discriminant**

Event ‡17–21 is declared with a component ‡19 of type Node ‡11–14 that has an access discriminant pointing to the enclosing record (Figure 9.1).

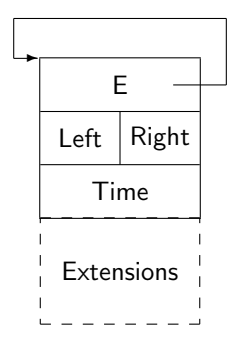

Figure 9.1: Event with embedded Node

The use of the name Event in Event'Access ‡19 refers to the *current instance* §8.6(17) of the type, not the type itself. Thus, when an event object is allocated, the discriminant is set to point to the object itself, as shown in the figure.

```
1 - - - - File: ROCKETAD
2 - - Discrete event simulation of a rocket.
3 - - Self-referential nodes using access discriminants.
4 - -5 package Root Event is
6 type Event;
7 type Event Ptr is access Event;
8
9 type Node;
10 type Link is access all Node;
```

```
11 type Node(E: access Event'Class) is limited
12 record
13 Left, Right: Link;
14 end record;
15
16 subtype Simulation Time is Integer range 0..10 000;
17 type Event is abstract tagged limited
18 record
19 Inner: aliased Node(Event'Access);
20 Time: Simulation Time;
21 end record;
22
23 function Create return Event Ptr is abstract;
24 procedure Simulate(E: in Event) is abstract;
25 function "<"(Left, Right: Event'Class) return Boolean;
26 end Root Event;
```
Node must be limited since it has an access discriminant, and Event must be limited since it has a limited component. Appropriate modifications must be made to the simulations, because aggregates cannot be used for limited types.

The queue package links the events by linking the *contained* nodes. Given a (pointer to a) node, we can access the enclosing event using the discriminant, as shown in the right operand of  $\ll$ " ‡33. Similarly, when a search of the tree returns the smallest node, the discriminant is used to return the enclosing event ‡46.

```
27 package body Event Queue is
28
29 procedure Put(E: access Event'Class; NodePtr: in out Link) is30 begin
31 if Node Ptr = null then
32 Node Ptr := E-Inner'Access;33 elsif E.all < Node Ptr.E.all then
34 Put(E, Node Ptr.Left);
35 else
36 Put(E, Node_Ptr.Right);
37 end if;
38 end Put;
39
40 . . .
41
```
42 function Get(Q: access Queue) return Event'Class is Found: Link; begin Get(Q.Root, Found); return Found.E.all; end Get; 49 end Event\_Queue;

# 10 Numeric Types

In most programming languages, numeric types are not portable: the type Integer may denote a 16-bit number in one implementation and a 64-bit number in another. In Ada, you can declare the intended precision of a numeric type; when the program is compiled, the implementation will choose a representation that is appropriate for the machine. For example, a type declared as an integer type with a range of 1 to 100,000 will be represented as a double word on a 16-bit machine and as a single word on a 32-bit machine.

# **10.1 Principles of numeric types**

### **Universal types**

The numeric types in Ada form derivation hierarchies, similar to classes of tagged types (Figure 10.1). The classes are called *universal* types §3.4.1(6–7) and the specific types at the roots of

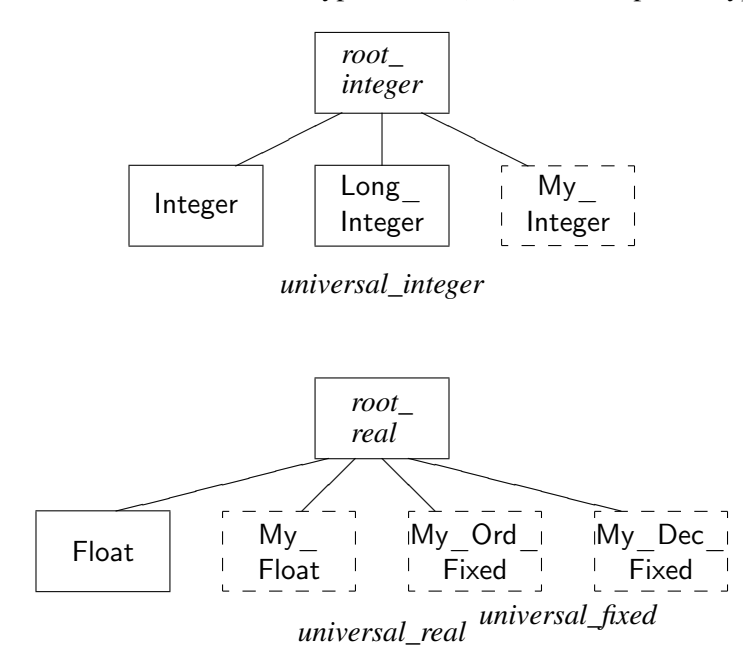

Figure 10.1: Numeric types

the derivation trees are called *root* types §3.4.1(8). These types are conceptual; you cannot explicitly declare an object or parameter to be of type *root\_integer* or *universal\_integer*. Some specific types like Integer and Float are predefined, and you can declare new integer, float, ordinary fixed and decimal fixed types as indicated by the dashed boxes in the figure.

- 6 . . . a value of a universal type (including an integer or real numeric\_literal) is "uni- §3.4.1 versal" in that it is acceptable where some particular type in the class is expected (see 8.6).
- 8 An integer literal is of type *universal\_integer*. A real literal is of type *univer-* §4.2 *sal\_real*.

N+27 is legal for N of any integer type, because the literal 27 of type *universal integer* is converted in context to the type of N. Note that some attributes have parameters of universal type; for example, Pos returns a value of type *universal\_integer* and Val takes a parameter of type *universal\_integer* §3.5.5. Character'Pos(C) for a variable C is an example of an expression that is of universal type but not static.

## **Type conversion**

Ada does not usually allow implicit conversion between numeric types. Not only would this defeat type checking, but the rules for implicit type conversion can be very difficult, especially in the presence of overloading. For example, given that  $N$  is of type Integer, is  $Put(N)$  a call to the procedure Put with a parameter of type Integer, or is it an implicit conversion of N to Long Integer, followed by a call to the procedure Put with a parameter of type Long Integer?

Explicit conversion between two numeric types is always allowed §4.6(6), and is not restricted to conversion within a universal class as the analogy with derivation classes would imply.

### **Named numbers**

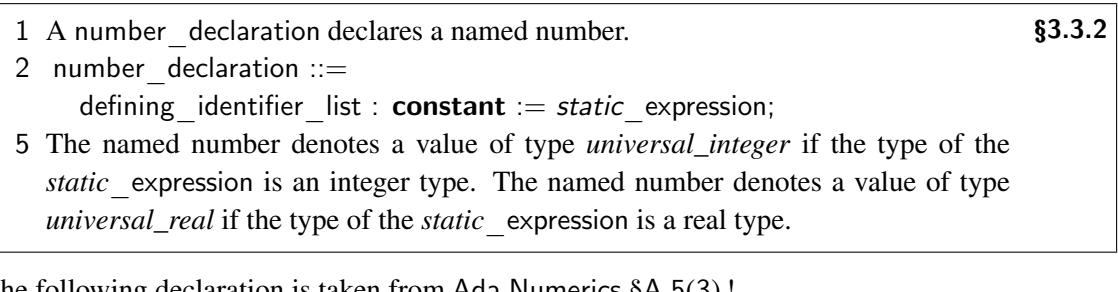

The following declaration is taken from Ada.Numerics §A.5(3) !

```
Pi : constant :=
 3.14159_26535_89793_23846_26433_83279_50288_41971_69399_37511;
```
The value of a named number is given by a static expression:

Two Pi: **constant** :=  $2.0*$ Ada.Numerics.Pi; Bits per Word: constant  $:= 16;$ Values per Word: constant  $:= 2**B$ its per Word;

Be careful not to confuse named numbers with constant objects:

Two Pi: **constant** :=  $2.0*$ Ada.Numerics.Pi;

Float Two Pi: constant Float  $:= 2.0*$ Ada.Numerics.Pi;

Two\_Pi is of type *universal\_real* and will be converted to a specific type in each context in which it appears. Float Two Pi is a constant object of type Float; the initial value 2.0\*Ada.Numerics.Pi of type *root\_real* will be converted to type Float—losing precision—when the object is elaborated.

# **10.2 Integer types**

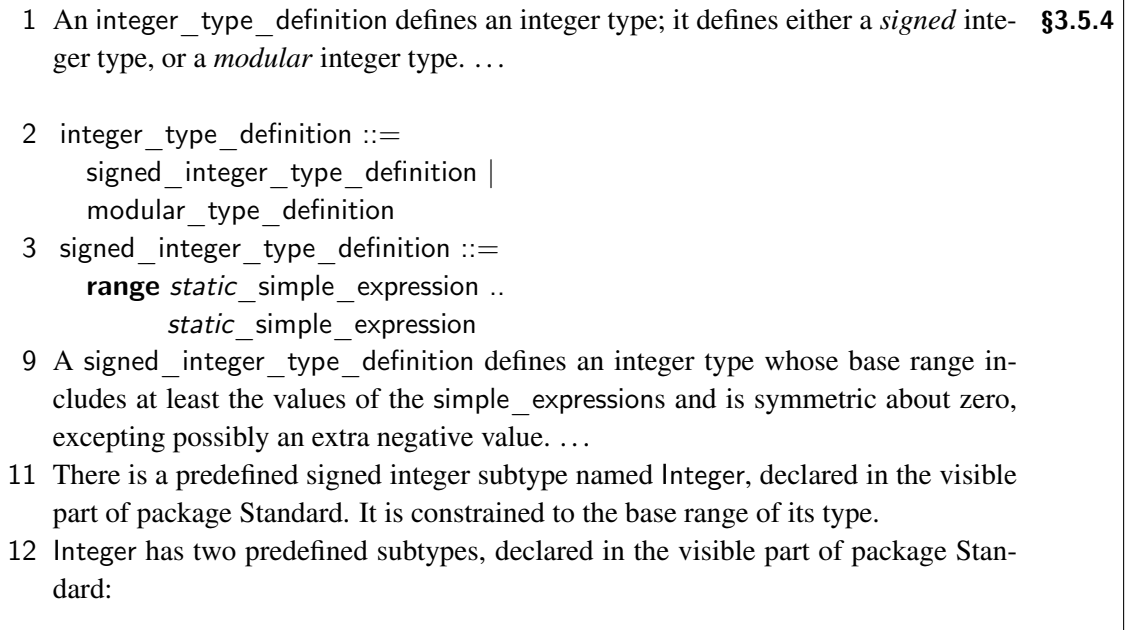

13 subtype Natural is Integer range 0 .. Integer'Last; subtype Positive is Integer range 1 .. Integer'Last;

(Base range is discussed in Section 10.8 and can be ignored for now.)

Given the declaration:

type Altitude is range 0 .. 100 000;

the compiler can allocate a single word on a 32-bit machine and a double word on a 16-bit machine. There is no need to modify the source code when porting.

The range of predefined type Integer and its subtypes Natural and Positive is implementationdefined, and programs using them are not strictly portable. There is no reason not to use Integer for array indices because their ranges almost invariably fall within the minimum range (16-bits) of Integer §3.4.5(21), but for integer computation you should define your own types. An implementation is permitted §3.5.4(25) to provide additional predefined integer types with names like Long Integer, Short Integer and Long Long Integer, though they need not be implemented with different precisions. Needless to say, such types are not portable.

# **10.3 Types versus subtypes**

Recall that type is a compile-time concept, while subtype is a run-time concept. Given the following declarations:

```
type Altitude is range 0 .. 100 000:
Num: Integer := 1000:
Alt: Altitude := 50 000:
```
Alt of type Altitude cannot be assigned to Num of type Integer because the types are different. The type conversions Num:=Integer(Alt) and Alt:=Altitude(Num) are legal.

Subtypes, however, can always be mixed; at worst, Constraint\_Error will be raised. Note the difference between the two assignments to High below: in the first, the exception Constraint\_Error will be raised when trying to convert 2000 of type Integer (the result of the addition) to the subtype High\_Altitude, while in the second, the type conversion to Altitude will succeed but the assignment to High will raise the exception.

subtype Low Altitude is Altitude range 0 .. 35 000; subtype High Altitude is Altitude range Low Altitude'Last+1 .. Altitude'Last; Num: Integer  $:= 1000$ : Low: Low Altitude  $:= 1000;$ High: High Altitude  $:= 50$  000; High := High Altitude(Num + Integer(Low));  $High := Altitude(Num + Integer(Low));$ 

Newcomers to Ada have a tendency to overuse integer types, resulting in arithmetical expressions that are difficult to understand because they are filled with type conversions. If you are planning to do extensive computation with integer values, subtypes are probably more appropriate, whereas types are more often used for indices, keys or handles that are unlikely to be involved in arithmetical expressions.

# **10.4 Modular types**

- 4 modular type definition  $\therefore$  mod static expression
- 10 A modular\_type\_definition defines a modular type whose base range is from zero to one less than the given modulus. . . .
- 19 For a modular type, if the result of the execution of a predefined operator (see 4.5) is outside the base range of the type, the result is reduced modulo the modulus of the type to a value that is within the base range of the type.

If the modulus is a power of two, the modular type is usually called an unsigned integer type.

### **Case study: checksum**

The following program computes the checksum of an array of bytes. (Interfaces.Unsigned\_8 §B.2 could be used instead of Byte.) The addition ‡16 is automatically reduced modulo 256.

```
1 \quad - - File: CHECK
2 -- Modular types for checksum.
3 - -4 with Ada.Text IO; use Ada.Text IO;
5 procedure Check is
6
7 type Byte is mod 2**8; -2**8 = 2568 for Byte'Size use 8;
9 type Byte Array is array(Natural range \langle \rangle) of Byte;
10 pragma Pack(Byte Array);
11
12 function Checksum(A: Byte Array) return Byte is
13 C: Byte := 0;
14 begin
15 for I in A'Range loop
16 C := C + A(I);17 end loop;
18 return C;
19 end Checksum;
20
21 Message: Byte Array := (134, 56, 121, 38, 206, 117);
22 begin
23 Put Line(Byte'Image(Checksum(Message))); - - Prints 160
24 end Check;
```
Note that Constraint Error will never be raised when computing with a modular type, though it may be raised if you try to convert another type to the modular type. For example, if B is of type Byte, then B:=260 will raise Constraint Error during the conversion of the literal of type *universal\_integer*.

The logical operators **and, or, xor** and **not** can also be used on modular types  $§4.5.1(2)$ .

Finally, note that the modulus need not be a power of two. A prime modulus can be used as the index of an array implementing a hash table.

# **10.5 Real types**

- 1 Real types provide approximations to the real numbers, with relative bounds on §3.5.6 errors for floating point types, and with absolute bounds for fixed point types.
- 2 real type definition  $::=$

floating point definition | fixed point definition

- 3 A type defined by a real\_type\_definition is implicitly derived from *root\_real*, an anonymous predefined (specific) real type. Hence, all real types, whether floating point or fixed point, are in the derivation class rooted at *root\_real*.
- 4 Real literals are all of the type *universal\_real*, the universal type (see 3.4.1) for the class rooted at *root\_real*, allowing their use with the operations of any real type. Certain multiplying operators have a result type of *universal\_fixed* (see 4.5.5), the universal type for the class of fixed point types, allowing the result of the multiplication or division to be used where any specific fixed point type is expected.
- 1 For floating point types, the error bound is specified as a relative precision by giving §3.5.7 the required minimum number of significant decimal digits.
- 1 A fixed point type is either an ordinary fixed point type, or a decimal fixed point §3.5.9 type. The error bound of a fixed point type is specified as an absolute value, called the *delta* of the fixed point type.

Let us clarify these concepts by giving some examples. Suppose that the precision of a floating point type is six digits. A one-digit error in the least significant digit of 123456.0E9 is an absolute error of one billion, while the same error in 123456.0E1 is an absolute error of only ten. Though the absolute error varies widely, in both cases one digit represents a constant relative error of %0.0001.

Consider now a six-digit fixed point type with a delta of 0.01 and a range of 0.00 to 9999.99. A one-digit error causes an absolute error of 0.01 which is independent of the value of the number. The drawback of fixed point types is that the range of values is limited.

Floating point types are usually used in scientific computation, where we may want to compute the thrust of a rocket to an accuracy of, say, 0.01%. Fixed point types are used in financial calculations, where the absolute error must be limited to 0.01 or 0.0001 of the currency unit. The range limitation is not a problem, since even the largest government debt can be expressed in 12 or 18 digits!

Fixed point types are further divided into ordinary fixed point types whose delta is usually a power of two, and decimal fixed point types whose delta is a power of ten. The former are used for hardware interfacing and the latter for financial calculations.

# **10.6 Floating point types**

- $\begin{array}{ll} \text{3.5.7} \\ \text{8.3.5.7} \end{array}$ digits static expression [real range specification] 3 real range specification  $::=$ range static simple expression .. static simple expression
- 12 There is a predefined, unconstrained, floating point subtype named Float, declared in the visible part of package Standard.

A floating point type declaration declares a new type that is represented in the machine with *at least* the precision requested. The type is explicitly convertible to all other numeric types, including integer types. There is one predefined type Float, though the implementation may define others such as Long\_Float. For serious computational tasks, you should avoid the non-portable predefined types and define your own.

### **Case study: Euler's method**

The following program computes a solution to an elementary differential equation using Euler's method. It solves an equation:

$$
\frac{dy}{dx} = f(y)
$$

by dividing the range into steps and then starting from an initial value, computing each successive point by extending the tangent of the previous one. The example used is  $dy/dx = y$  on the interval 0.0 to 1.0; given an initial condition of 1.0, the answer is  $y = e^x$ .

The procedure Euler is generic in the floating point type, an array type for returning the result and an access type for passing the function. The computation in the body of the generic procedure ‡13–20 uses attributes to get the indices of Result, whose type is the unconstrained generic formal array type. F is implicitly dereferenced it is called with a parameter ‡18.

 $1 \quad -$  - File: DIFF

```
2 - - Solving a differential equation.
```

```
3 - - Demonstrates generic floating point type.
```

```
4 - -
```

```
5 generic
```

```
6 type Float Type is digits \langle \rangle;
```

```
7 type Vector is array(Integer range \langle \rangle) of Float Type;
```
8 type Function Ptr is

```
9 access function (X: Float Type) return Float Type;
```

```
10 procedure Euler(
```

```
11 F: in Function Ptr; Init, H: in Float Type; Result: out Vector);
```

```
12
```

```
13 procedure Euler(
```

```
14 F: in Function Ptr; Init, H: in Float Type; Result: out Vector) is
```
15 begin

```
16 Result(Result'First) := Init;
```

```
17 for N in Result'First+1..Result'Last loop
```

```
18 Result(N) := Result(N-1) + H * F(Result(N-1));
```

```
19 end loop;
```

```
20 end Euler;
```
The procedure is tested with a 6-digit floating point type Real ‡25. After declaring appropriate types for the array and function pointer ‡26-27, the generic procedure is instantiated ‡29, and can then be called ‡42 for any function such as Ident ‡31–34 that matches the profile of the access type.

```
21 with Ada.Text IO:
22 with Euler;
23 procedure Diff is
24
25 type Real is digits 6;
26 type Vector is array(Integer range \langle \rangle) of Real;
27 type Ptr is access function (X: Real) return Real;
28
29 procedure Solve is new Euler(Real, Vector, Ptr);
30
31 function Ident(X: Real) return Real is
32 begin
33 return X;
34 end Ident;
35
36 package Real IO is new Ada.Text IO.Float IO(Real);
37 use Real IO;
38
39 Answer: Vector(1..21);
40
41 begin
42 Solve(Ident'Access, 1.0, 0.05, Answer);
43 for N in Answer'Range loop
44 Put(0.05 * Real(N-1), Exp => 0);
45 Put( Answer(N), Exp \implies 0);
46 Ada.Text IO.New Line;
47 end loop;
48 end Diff;
```
Generic units with formal parameters of floating point type can be used to create numerical libraries. Not only can you change the precision of the type without otherwise modifying the program, but you can also instantiate a library for multiple precisions and use the instantiations in the same program.

Elementary functions such as the trigonometric functions are predefined in the generic package Ada.Numerics.Generic Elementary Functions §A.5.1, which can be instantiated with any floating point type. Ada.Numerics.Elementary Functions is a predefined instantiation for Float. A package generating random numbers of type Float is defined in §A.5.2.<sup>1</sup>

Annex §G 'Numerics' has two sections. The first defines packages for complex numbers, including elementary functions and IO. The second 'Numeric Performance Requirements' gives a detailed model of computation with real types. The annex is briefly discussed in Section 10.8.

# **10.7 Fixed point types**

### **Decimal fixed point types**

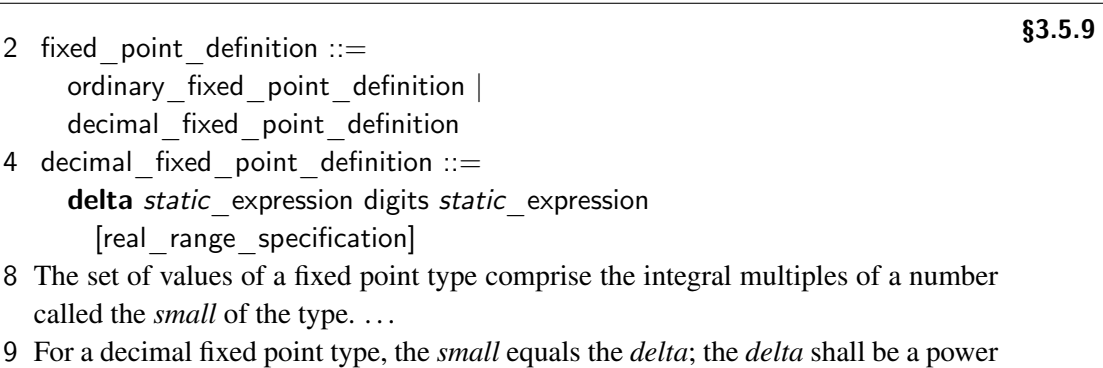

of  $10. \ldots$ 

The values of the following type are in the range  $\pm 9.999.999.99$ :

```
type Money is delta 0.01 digits 9;
```
There is a limit on the precision that can be specified: eventually, the implementation will run out of digits to store values of the requested range. In general, the smaller the delta, the smaller the range that can be specified.

Decimal fixed point types can be implemented using *binary coded decimal (BCD)*, which is supported in hardware on some computers. Four bits (a 'nibble') are sufficient to encode the ten values of a single digit, so two digits can be stored in a single byte. Alternatively, the multiple of the delta can be stored as a normal integer and the value scaled with the delta as needed.

Multiplication and division are problematical for fixed point types. Suppose that M1 and M2 are two variables of type Money that both contain the value 0.25. What is the type of M1\*M2 which equals 0.0625? This answer is that the type must be given by the context; if the expression M1\*M2 is assigned to another variable of type Money, the value will be truncated to 0.06. The rules are given in §4.5.5 and will be demonstrated in the next case study.

<sup>1</sup>There is also a generic package for random numbers that can be instantiated with a *discrete* type; we used this package in the rocket simulation.

### **Annex F Information Systems**

Historically, there has been a large gap between the world of scientific and systems programming, and business programming, where COBOL has been the language of choice. Of course, most of the requirements for a language for business programming are not different from those of other fields: reliability, efficiency, system interfaces and support for software engineering. The primary extension needed is in the area of decimal types.

The decimal fixed point types in Ada provide this basic functionality, though an implementation need not support such types §3.5.9(21). Implementations conforming to Annex §F 'Information Systems' are required to implement decimal fixed point types, as well as three packages: Ada.- Decimal, which contains named numbers specifying properties of the decimal types and a generic procedure for arbitrary decimal fixed point division, and Ada.Text\_IO.Editing and Ada.Wide\_- Text IO.Editing for formatted input–output.

### **Case study: currency conversion**

The following program reads a currency and an amount, and writes the equivalent value in the other eight currencies. A table copied from my daily newspaper gives the conversion rates—to four digits after the decimal point—between the currencies.

Currencies ‡13 is an enumeration type used internally; Signs ‡16–25 is an array of bounded strings for display of the currency symbols. Package Ada.Characters.Latin\_1 §A.3.3 contains characters for the British Pound and the Japanese Yen. My computer cannot display them, but the program is still portable.

```
1 - - - - File: CONVERT
2 -- Currency conversion using decimal fixed types.
\mathbf{3}4 with Ada.Strings.Bounded;
5 package BS is new Ada.Strings.Bounded.Generic Bounded Length(10);
6
7 with BS;
8 with Ada.Characters.Latin 1;
9 with Ada.Text IO.Editing;
10 use Ada.Text IO;
11 procedure Convert is
12
13 type Currencies is (US, UK, DM, Y, SF, FF, fl, LIT, BF);
14 package Currency IO is new Enumeration IO(Currencies);
15
16 Signs: constant array(Currencies) of BS. Bounded String := (
17 BS.To Bounded String("$"),
18 BS.To Bounded String((1=>Ada.Characters.Latin 1.Pound Sign)),
19 BS.To_Bounded_String("DM"),
20 BS.To Bounded String((1=>Ada.Characters.Latin 1.Yen Sign)),
21 BS.To_Bounded_String("SF"),
```
- 22 BS.To\_Bounded\_String("FF"),
- 23 BS.To Bounded String("fl"),
- 24 BS.To Bounded String("LIT").
- 25 BS.To\_Bounded\_String("BF"));

Money ‡26 is a decimal fixed point type with two digits after the decimal point. To read a currency and an amount, Ada.Text IO.Enumeration IO §A.10.10 is instantiated ‡14 with type Currencies, and Ada.Text\_IO.Decimal\_IO §A.10.9 is instantiated ‡27 with type Money.

26 type Money is delta 0.01 digits 9;

```
27 package Money IO is new Decimal IO(Money);
28
```
Conversion ‡31–40 is a table of the exchange rates; the component type Rates ‡29 has four digits. Since the denominations of currencies vary, a table Factors ‡42–44 provides additional scaling; for example, one US dollar is worth 1.8399 *thousand* Italian Lira, or conversely, one *thousand* Lira is worth \$0.5435.

```
29 type Rates is delta 0.0001 digits 6;
30
31 Conversion: constant array(Currencies, Currencies) of Rates :=
32 (( 1.0, 0.6265, 1.8807, 1.1877, 1.5315, 6.3741, 2.1191, 1.8399, 3.8840),
33 (1.5961, 1.0, 3.0018, 1.8957, 2.4443, 10.1304, 3.3823, 2.9367, 6.1991),
34 (0.5317, 0.3331, 1.0, 0.6315, 0.8143, 3.3748, 1.1268, 0.9783, 2.0652),
35 (0.8419, 0.5275, 1.5835, 1.0, 1.2894, 5.3439, 1.7842, 1.5491, 3.2701),
36 (0.6530, 0.4091, 1.2280, 0.7755, 1.0, 4.1444, 1.3837, 1.2014, 2.5361),
37 (0.1576, 0.0987, 0.2963, 0.1871, 0.2413, 1.0, 0.3339, 0.2899, 0.6119),
38 (0.4719, 0.2957, 0.8875, 0.5605, 0.7227, 2.9951, 1.0, 0.8682, 1.8328),
39 (0.5435, 0.3405, 1.0222, 0.6455, 0.8324, 3.4496, 1.1517, 1.0, 2.1109),
40 (0.2575, 0.1613, 0.4824, 0.3058, 0.3943, 1.6342, 0.5456, 0.4737, 1.0));
41
42 Factors: constant array(Currencies) of Integer :=
43 (US = > 1, UK = > 1, DM = > 1, Y = > 100, SF = > 1, FF = > 1,
44 FL = > 1, LIT = > 1000, BF = > 10);
```
Function Get Value  $\ddagger$ 45–51 performs the conversion. The expression we want to compute is  $(M/F1) \cdot R \cdot F2$ , where *M* is the amount of money, *R* is the conversion rate, and *F*1 and *F*2 are the factors for the original currency and the new one.

```
45 function Get Value(M: Money; From, To: Currencies) return Money is
46 type Intermediate is delta 0.000001 digits 13;
47 begin
48 return Money(
49 (Intermediate(M) / Factors(From)) *
50 (Intermediate(Conversion(From, To)) * Factors(To)) );
51 end Get Value;
```
The operators we have at our disposal are:

- 13 The following multiplication and division operators, with an operand of the prede- §4.5.5 fined type Integer, are predefined for every specific fixed point type *T*:
- 14 function "\*"(Left :  $T$ ; Right : Integer) return  $T$ function  $**$ "(Left : Integer; Right : T) return T function "/"(Left :  $T$ ; Right : Integer) return  $T$
- 18 Multiplication and division between any two fixed point types are provided by the §4.5.5 following two predefined operators:
- 19 function "\*"(Left, Right : universal fixed) return universal fixed function  $\sqrt[n]{n}$  (Left, Right : universal fixed) return universal fixed

The division *M/F*1 has a fixed point dividend and an integer divisor and returns a fixed point quotient of the *same* type as the dividend. If we divide 999.99 Italian Lira by 1000, the result will be 0.99 after truncation to two fractional digits. To maintain precision, we have declared a new type Intermediate ‡46 with six fractional digits. The amount of money is converted to this type before division by the factor.

The expression can be computed in one of two orders:  $((M/F1) \cdot R) \cdot F2$  or  $(M/F1) \cdot (R \cdot R)$ *F*2). We have chosen the second order: the result of  $R \cdot F2$  is also converted to a value of type Intermediate and the final multiplication between the two fixed point values returns a result of type *universal\_fixed*, which is converted to the type Money.

Writing the converted amounts is done using Ada.Text IO.Editing.Decimal Output §F.3.3 instantiated with type Money ‡52. This package supplies a private type Picture that is used for format control. A value of type Picture is created by calling To\_Picture with a string of format control characters ‡53.

- 52 package Edit is new Editing.Decimal Output(Money);
- 53 Money Picture: Editing.Picture := Editing.To Picture(" $\# \# \#*$  \*\*\* \*\*9.99");

The syntax and semantics of formatting are specified in §F.3.1 and §F.3.2; you can also consult a COBOL textbook, since picture formatting is almost identical in the two languages. The picture we use is " $\# \# \#^{**}$  \*\*\* \*\*9.99", where the meaning of each character is as follows:

- '9' Decimal digit.
- '.' Radix mark ('decimal point').
- $'$  Separator character.
- '\*' Fill character.
- $'#$  Currency string.

The amount 4156.34 French Francs will be written as  $E$ FF\*\*\*4,156.34.

Fill characters are used instead of blanks to prevent forgery. The picture characters are fixed in the language, but the displayed characters are parameters of the procedure Put and can be changed for localization. Alternatively, new default values can be specified when Decimal  $\,$  IO is instantiated.<sup>2</sup>

The main subprogram performs the interactive dialog and calls Get\_Value ‡74 for each target currency. The dialog is in a loop containing a block ‡56–86 with exception handlers ‡81–85. Entering an invalid code for a currency will raise Data Error §A.13(6). If the value is too large, either Constraint Error will be raised during the computation or Picture Error §F.3.3(9) will be raised during formatting. After the exception is handled, the block is left and the next iteration of loop gives the user a chance to fix the error. If End Error §A.13(12) occurs, the loop is exited.

| 54 | begin                                                         |
|----|---------------------------------------------------------------|
| 55 | loop                                                          |
| 56 | declare                                                       |
| 57 | Source: Currencies;                                           |
| 58 | Amount: Money;                                                |
| 59 | begin                                                         |
| 60 | Put("Currency (");                                            |
| 61 | for C in Currencies loop                                      |
| 62 | Currency IO.Put(C);                                           |
| 63 | if $C$ /= Currencies'Last then Put(", "); end if;             |
| 64 | end loop;                                                     |
| 65 | Put( $"$ ) and amount: $"$ );                                 |
| 66 | Currency_IO.Get(Source);                                      |
| 67 | Money IO.Get(Amount);                                         |
| 68 | Skip Line;                                                    |
| 69 | Edit.Put(Amount, Money Picture, BS.To String(Signs(Source))); |
| 70 | Put Line(" is worth ");                                       |
| 71 | for Target in Currencies loop                                 |
| 72 | if Source $/=\sqrt{T}$ arget then                             |
| 73 | Edit.Put(                                                     |
| 74 | Get Value(Amount, Source, Target),                            |
| 75 | Money Picture, BS.To String(Signs(Target)));                  |
| 76 | New Line;                                                     |
| 77 | end if;                                                       |
| 78 | end loop;                                                     |
| 79 | New Line;                                                     |
| 80 | exception                                                     |
| 81 | when Data Error $=$                                           |
| 82 | Skip Line; Put Line("Illegal input");                         |
| 83 | when Editing. Picture Error   Constraint Error $\Rightarrow$  |
| 84 | Put Line("Amount too large");                                 |

<sup>&</sup>lt;sup>2</sup>These localization features are not found in COBOL. Furthermore, COBOL does not have the ' $\#$ ' currency string, which allows a fixed-width currency field unlike '\$'.

```
85 when End Error \Rightarrow exit;
86 end;
87 end loop;
88 end Convert:
```
### **Ordinary fixed point types**

8 The set of values of a fixed point type comprise the integral multiples of §3.5.9 a number called the *small* of the type. For a type defined by an ordinary\_fixed\_point\_definition (an *ordinary* fixed point type), the *small* may be specified by an attribute definition clause (see 13.3); if so specified, it shall be no greater than the *delta* of the type. If not specified, the *small* of an ordinary fixed point type is an implementation-defined power of two less than or equal to the *delta*.

Ordinary fixed point types are similar to decimal fixed point types, except that their *small* can be any number. The small is usually a power of two so that values of the type can be exactly represented in binary. Ordinary fixed point types are extremely useful for programming embedded systems for two reasons: (a) small computers may not have floating point hardware, and (b) external peripherals transfer binary numbers that represent physical quantities.

The following program shows how a 16-bit word received from a sensor  $\ddot{\text{I}}$  can be easily converted to an ordinary fixed point value. The assumed representation is that the least significant bit represents 1/16 of a degree of temperature  $\ddagger$ 10–12. First a fixed point type Temperature is declared, followed by representation attributes that specify that 16 bits should be used for objects of the type and that the least significant (binary) digit represent 1*/*16. After the conversion ‡14–15,17, fixed point operators could be used for further computation, though we just print the value.

```
1 \quad - - File: TEMP
2 - - Hardware interface using ordinary fixed point types.
\overline{3}4 with Interfaces; with Unchecked Conversion;
5 with Ada.Text IO; use Ada.Text IO;
6 procedure Temp is
7 Sensor: Interfaces.Integer 16 := 2#0 001 0001 0001 1100#;
8 -- 256 + 16 + 1 + 1/2 + 1/4 = 273.75
9
10 type Temperatures is delta 2.0**(-4) range -2048.0..2048.0;
11 for Temperatures' Size use 16:
12 for Temperatures'Small use 2.0**(-4);
13
14 function To Temp is new Unchecked Conversion(
15 Source \Rightarrow Interfaces. Integer 16, Target \Rightarrow Temperatures);
16 begin
17 Put Line(Temperatures'Image(To Temp(Sensor)));
18 end Temp;
```
# **10.8 Advanced concepts\***

#### **Base range**

Clearly, a computer will not support different hardware formats for each floating point type such as digits 6, digits 7, digits 8. The implementation will represent values of each type in a hardware format that can contain at least the values of the type, but possibly more. Similarly, an enumeration or integer type will be stored in a hardware format whose range of values may be significantly more than the minimum required.

- 6 The *base range* of a scalar type is the range of finite values of the type that can be §3.5 represented in every unconstrained object of the type; it is also the range supported at a minimum for intermediate values during the evaluation of expressions involving predefined operators of the type.
- 15 S'Base—S'Base denotes an unconstrained subtype of the type of S. This unconstrained subtype is called the *base subtype* of the type.

Of course the base range is implementation-dependent, so S'Base should not normally be used in writing Ada programs. Base ranges are important in defining the language and in optimizing machine code. Predefined arithmetical operators are defined §A.1(15–18) for the unconstrained type Integer'Base, not for the constrained type Integer. Range checks never apply to an unconstrained type. Consider:

N1, N2: Integer  $:= 15$  000; N3: Integer :=  $(N1 + N2) / 2$ ;

Suppose the implementation defines type Integer to have a 16-bit range, but Integer'Base is defined to have a 32-bit range because all computation is performed in 32-bit registers. If  $" +"$  were defined on parameters of type Integer, the addition would be required to raise Constraint Error. However, since the addition is performed on the unconstrained type Integer'Base, no range check need be done until the assignment to N3 and Constraint\_Error will not be raised. You can also declare variables of the unconstrained type to explicitly hold intermediate values of a computation.

Note that predefined Integer is constrained §3.5.4(11) to its base range while Float is unconstrained §3.5.7(12).

# **Complex numbers**

Annex §G 'Numerics' defines support for complex arithmetic including elementary functions and IO.

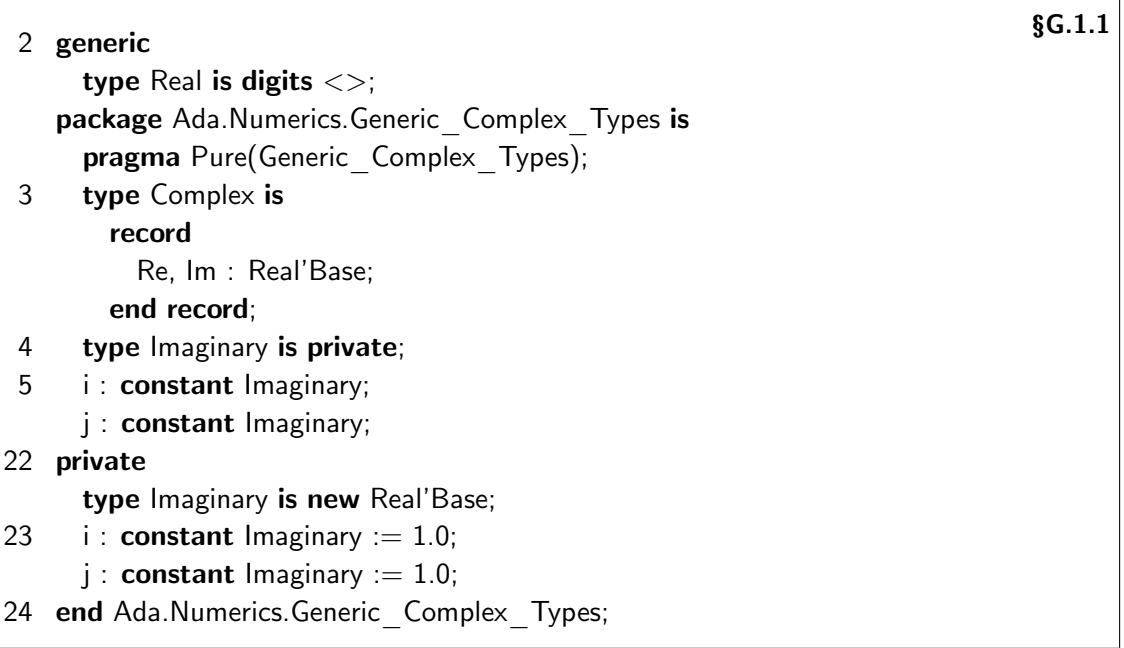

The reason Imaginary is declared as a separate type is to allow expressions of the form  $R1 + 11$ \*i. Since the type Complex is visible, you can create values of the type using ordinary aggregates such as (5.0, 6.3). The arithmetical operators are overloaded for all combinations of parameters of types Real'Base, Complex and Imaginary.

Ada.Numerics.Complex\_Types is a predefined instantiation of the generic package for predefined Float.

§G.1.2 declares a generic package for complex elementary functions and §G.1.3 declares a generic package for IO. These packages have a single generic formal parameter, which is the package Ada.Numerics.Generic Complex Types; the actual parameter can be any instantiation of the package obtained by supplying a floating point type for the formal parameter Real.

# **Case study: complex vectors**

Here is the outline of a package for complex vectors that is generic in the complex type package ‡8–9 and the complex elementary function package ‡10–11. For simplicity, the package contains only one subprogram.

```
1 -- Since the complete state of the complete state of the complete state of the complete state of the complete state of the complete state of the complete state of the complete state of the complete state of the complete 
2 - - Complex vectors using generic package parameters.
3<sup>-1</sup>4 with Ada.Numerics.Generic Complex Types;
5 with Ada.Numerics.Generic Complex Elementary Functions;
```

```
6 generic
7 use Ada.Numerics;
8 with package Complex Types is
9 new Generic Complex Types (<>);
10 with package Complex Functions is
11 new Generic Complex Elementary Functions(Complex Types);
12 package Generic Complex Vectors is
13 type Vector(<>) is private;
14 function Distance(Left, Right: Vector) return Complex Types.Real'Base;
15 private
16 type Vector is array(Integer range \langle \rangle) of Complex Types.Complex;
17 end Generic Complex Vectors;
18
19 package body Generic Complex Vectors is
20 use Complex Types:
21 function Distance(Left, Right: Vector) return Real is
22 Sum: Complex := Compose From Cartesian(0.0);
23 begin
24 for N in Left'Range loop
25 Sum := Sum + Left(N) * Right(N);
26 end loop;
27 return abs(Complex Functions.Sqrt(Sum));
28 end Distance;
29 end Generic Complex Vectors;
```
The actual parameters of the instantiation  $\ddagger$ 36–37 Complex Vectors are the predefined packages for Float, which are considered to be equivalent to instantiations of the generic packages.

```
30 with Ada.Numerics.Complex_Types;
```
31 with Ada.Numerics.Complex Elementary Functions;

```
32 with Generic Complex Vectors;
```
- 33 package Complex\_Vectors is new
- 34 Generic\_Complex\_Vectors(
- 35 Ada.Numerics.Complex\_Types,
- 36 Ada.Numerics.Complex\_Elementary\_Functions);

Alternatively, if we have defined our own floating point type, we can instantiate in sequence the generic packages for complex types, complex elementary functions and complex vectors.

```
37 package Signals is
38 type Real is digits 12;
39 end Signals;
40
41 with Signals:
42 with Ada.Numerics.Generic Complex Types;
43 package Signals Complex is
44 new Ada.Numerics.Generic Complex Types(Signals.Real);
```
#### 45

46 with Signals; 47 with Signals Complex: 48 with Ada.Numerics.Generic Complex Elementary Functions; 49 package Signals Complex EF is new 50 Ada.Numerics.Generic Complex Elementary Functions(Signals Complex); 51 52 with Signals Complex; 53 with Signals Complex EF; 54 with Generic Complex Vectors; 55 package Signals Complex Vectors is new 56 Generic Complex Vectors(Signals Complex, Signals Complex EF);

In Section 7.10 we noted that a generic package can have a generic child. The following package extends the complex vector abstraction by creating an abstraction of a pair of vectors that is implemented ‡63–66 using the full view of the type Vector that is visible to a child package. Signals Complex Vectors. Pair is created by instantiating  $\ddagger$ 71–72 the generic child Generic Pair of the *instance* Signals Complex Vectors.

```
57 generic
58 package Generic Complex Vectors.Generic Pair is
59 type Pair is private;
60 private
61 subtype Max is Integer range 0..100;
62 type Pair(Size: Max := 10) is
63 record
64 First, Second: Vector(1..Size);
65 end record;
66 end Generic Complex Vectors.Generic Pair;
67
68 with Signals Complex Vectors;
69 with Generic Complex Vectors.Generic Pair;
70 package Signals Complex Vectors.Pair is
71 new Signals Complex Vectors.Generic Pair;
```
# **Preference for root types\*\***

What is the type of N in the following loop statement?

for N in 1..100 loop

Since the literals are of type *universal\_integer*, the type should be ambiguous, because there is no context that can be used to convert the range to a specific type. The following rules are used to resolve the ambiguity:

29 There is a *preference* for the primitive operators (and ranges) of the root numeric §8.6 types *root\_integer* and *root\_real*.

18 If the type of the range resolves to *root\_integer*, then the dis- §3.6 crete\_subtype\_definition defines a subtype of the predefined type Integer with bounds given by a conversion to Integer of the bounds of the range;

1..100 is resolved by preference to *root\_integer* and defines a subtype of type Integer.

For another example, consider the following program, which prints "OK" because of the preference for root numeric types, even though  $\leq$  could refer to the 'strange' operator that we have defined for predefined Integer!

```
1 with Ada.Text IO; use Ada.Text IO; - - - File: PREF
2 procedure Pref is
3 function "<"(Left, Right: Integer) return Boolean is
4 begin
5 return Left >= Right;
6 end C;
7 begin
8 if 5 < 4 then Put("Strange"); else Put("OK"); end if;
9 end Pref;
```
# **Model numbers\*\***

8 The set of values for a floating point type is the (infinite) set of rational numbers. §3.5.7 The *machine numbers* of a floating point type are the values of the type that can be represented exactly in every unconstrained variable of the type. . . .

The accuracy of floating point computation is defined in Annex §G, using an idealization of machine numbers called *model numbers*. Some values of floating point type, such as  $0.5_{10} = 0.1_2$ , are equal to model numbers; others, such as  $0.2_{10} = 0.00110011...$  that do not equal model numbers are represented by the *model interval* between the model numbers closest to the value.<sup>3</sup> An arithmetical operation between two model intervals yields another model interval. These concepts are used to define the accuracy of computation with real types.

An implementation may find some accuracy requirements difficult to achieve efficiently. In addition to the required *strict mode* of computation that fully conforms with the standard, an implementation may offer a *relaxed mode* of computation §G.2(1–3).

If you are interested in numeric computation, you will want to read Annex §G of the *Rationale*, which explains both complex arithmetic and model numbers in detail.

 $3$ This sentence assumes a binary machine; on a decimal machine, both values would be model numbers.

# 11 **Input–output**

# **11.1 Libraries for input–output**

Sections §A.6 through §A.14 of Annex §A describe the input–output facilities of Ada. So far we have used Ada.Text IO §A.10 for input and output of characters and numerals. There is a package Ada. Wide Text IO §A.11 of identical functionality for Wide Character. Subprograms for input–output of characters and strings are declared directly within Ada.Text\_IO. For other scalar types, a generic package must be instantiated. These packages are Integer\_IO, Modular\_IO, Float IO, Fixed IO, Decimal IO and Enumeration IO. If you are going to use these packages frequently in your system, it is more efficient at compile-time if you instantiate them once as library packages:

```
package P is
  type Countries is (US, UK, France, Germany, Japan, Korea);
end P;
```
with P: with Ada.Text IO: package Countries IO is new Ada.Text IO.Enumeration IO(P.Countries);

For each predefined integer type §A.10.8(20–22) and predefined floating point type §A.10.9(32– 34), nongeneric packages are predefined which are equivalent to instantiations with these types. For example, Ada.Integer\_Text\_IO is predefined for type Integer.

Here is an overview of some of the features of Ada.Text IO:

- Most subprograms are overloaded: one version with an explicit file parameter of type File Type §A.10.1(3) and the other using a default file. The default files are usually the keyboard and screen, but this can be changed using the subprograms described in §A.10.3.
- Text files are considered to be composed of logical *pages*, *lines* and *columns* §A.10(7–11). Subprograms that query and modify the logical structure of the file are described in §A.10.4 and §A.10.5. For example, function End\_Of\_File §A.10.5(24) checks if the end of an input file has been reached, and procedure New Page §A.10.5(15) causes a 'page terminator' (however that is implemented on your system) to be written to an output file. Input–output may be done to internal strings as well as to external files §A.10(3).
- While many languages use a special syntax to specify the format of the text (field width, number base, and so on), Ada uses ordinary parameters to specify format information. A simple subprogram call like Put(N) uses default values for format parameters. Named parameter association can be used to change just one of these values:  $Put(N, Base=>16)$ .

• There is no special syntax (as in Pascal or C) that allows input or output of more than one value in a single subprogram call.

'Binary' input–output can be done using Ada.Sequential\_IO §A.8.1, in which the values are accessed in sequential order, and Ada.Direct IO §A.8.4, in which you can access a value at any position in the file. Both packages take a generic private parameter which specifies the type of the file elements.

Other sections of Annex §A pertaining to input–output are:

- §A.7 defines the terminology used for files and §A.8.2 describes subprograms that perform file management such as opening and closing a file.
- Package Ada.Storage IO §A.9 implements input–output to and from a memory buffer rather than an external file. It can be used to create your own input–output package, since it translates from an internal representation which includes dope vectors and tags to a flat buffer of storage elements.
- Exceptions that may be raised upon input–output are declared in Ada.IO Exceptions §A.13. Other packages rename the exceptions so you won't have to 'with' this package directly.
- §A.14 discusses what happens if an external file is associated with more than one internal file object.
- Stream input–output §A.12 is discussed in Section 11.3.

# **11.2 Package Exceptions\***

Package Ada.Exceptions §11.4.1 declares two types: Exception ID and Exception Occurrence, each of which can be converted to and from a string. There is a value of type Exception ID for each distinct exception—both predefined and declared. E'Identity returns the identity associated with exception E. Raising an exception creates a value of type Exception Occurrence. Obviously, many occurrences of a single exception may be created.

Ada.Exceptions gives you additional control over exception handling. Procedure Raise\_Exception associates a string with a specific occurrence. The subprograms Save\_Occurrence and Reraise\_- Occurrence can be used to create data structures of exception occurrences.

#### **Case study: saving exceptions**

In the following program, three subprograms P1, P2, P3 are called, but we save all the exception occurrences in a priority queue (surprise!). The queue elements are of type Exception\_Record ‡9–13, which includes a 'priority' and an access to the exception occurrence §11.4.1(3). Function  $\ll$  115–18 compares exceptions, and is used by default in the instantiation  $\text{\text{t20}}$  of the generic priority queue. When the execution of a procedure raises an exception ‡29,36,52, the exception occurrence is placed on the queue ‡31,38,45, and the procedure terminates.

```
1 \quad - - File: EXCEP
2 - - Saving and reraising exception occurrences.
3 - -4 with Priority Queue;
5 with Ada.Text IO; use Ada.Text IO;
6 with Ada.Exceptions; use Ada.Exceptions;
7 procedure Excep is
8
9 type Exception Record is
10 record
11 Priority: Positive;
12 Occurrence: Exception Occurrence Access;
13 end record;
14
15 function "<"(Left, Right: Exception Record) return Boolean is
16 begin
17 return Left. Priority < Right. Priority;
18 end C;
19
20 package Exception Queue is new Priority Queue(Exception Record);
21 use Exception Queue;
22
23 Q: aliased Queue;
24
25 Ex1, Ex2, Ex3, Ex4: exception;
26
27 procedure P1 is
28 begin
29 Raise Exception(Ex1'Identity, "P1 " & Integer'Image(13));
30 exception
31 when E: others \Rightarrow Put( (13, Save Occurrence(E)), Q);
32 end P1;
33
34 procedure P2 is
35 begin
36 Raise_Exception(Ex1'Identity, "P2 " & Integer'Image(6));
37 exception
38 when E: others \Rightarrow Put( (6, Save Occurrence(E)), Q);
39 end P2;
40
41 procedure P3 is
42 begin
43 Raise Exception(Ex4'Identity, "P3 " & Integer'Image(8));
44 exception
45 when E: others \Rightarrow Put( (8, Save Occurrence(E)), Q);
46 end P3;
```
Note that the message associated with each occurrence need not be static as shown, but could be computed dynamically. Upon completion of the execution of the subprograms ‡49, the exception occurrences are retrieved in order of priority and reraised ‡51.

```
47 begin
48 P1; P2; P3;
49 while not Empty(Q) loop
50 begin
51 Reraise Occurrence(Get(Q'Access).Occurrence.all);
52 exception
53 when E: others \Rightarrow Put Line(Exception Information(E));
54 end;
55 end loop;
56 end Excep;
```
Each reraised exception is handled ‡53 within the block of the main program by printing the implementation-defined string §11.4.1(13) associated with the occurrence:

EXCEP.EX1 P2 6 EXCEP.EX4 P3 8 EXCEP.EX1 P1 13

# **11.3 Streams\*\***

Ada.Sequential\_IO performs input–output on values of a single type. *Streams* are used for input– output of values of more than one type to a single file. The basic idea is that a value of any type is output as a sequence of bytes which will be reconstructed into a value of the same type upon input. A stream file is much more portable than a binary file: while the encoding of elementary types is implementation-dependent, there is a canonical order defined for encoding composite types §13.13.2(9). Streams are used not only to create files, but also to pass data between the partitions of a distributed system (Section 16.5).

Package Ada.Streams §13.13.1 declares type Root Stream Type as an abstract tagged type from which all streams are derived. A stream is composed of a sequence of values of the modular type Stream\_Element. Figure 11.1 shows how streams work. Two operations are involved in writing to a stream: the attribute S'Write transforms values of a subtype S into stream elements; then the subprogram Write writes the elements onto the stream. Reading does these steps in the opposite direction.

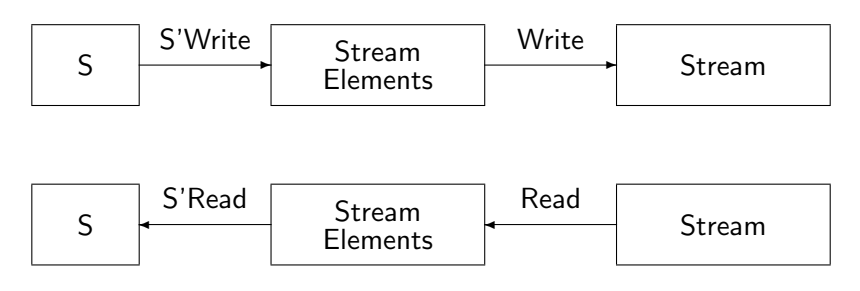

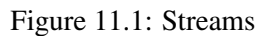

- 1 The Write, Read, Output, and Input attributes convert values to a stream of elements§13.13.2 and reconstruct values from a stream.
- 2 For every subtype S of a specific type *T*, the following attributes are defined.
- 3 S'Write—S'Write denotes a procedure with the following specification:
- 4 procedure S'Write( Stream : access Ada.Streams.Root Stream Type'Class; Item : in  $T$ )
- 5 S'Write writes the value of *Item* to *Stream*.
- 6 S'Read—S'Read denotes a procedure with the following specification:
- 7 procedure S'Read( Stream : access Ada.Streams.Root Stream Type'Class; Item : out  $T$ ) 8 S'Read reads the value of *Item* from *Stream*.

The subprograms Write and Read are not explicitly called; instead, the attributes call them automatically §13.13.1(1). You can override the abstract subprograms Write and Read §13.13.1(5–6) when you define a stream for a new type, and you can supply an attribute definition clause to specify the attributes §13.13.2(36).

The following case study shows how you can use streams without a detailed knowledge of package Ada.Streams. To create a stream file, you do not need to explicitly declare a stream. Instead, you can declare a file of type File Type from package Ada.Streams.Stream IO §A.12.1. This package declares a function that returns an access to the stream associated with the file; this access is then used as a parameter of the Read and Write attributes.

- 4 type Stream Access is access all Root Stream Type'Class;
- 13 function Stream (File : in File Type) return Stream Access;
	- -- Return stream access
	- - for use with T'Input and T'Output

29 The Stream function returns a Stream\_Access result from a File\_Type object, thus §A.12.1 allowing the stream-oriented attributes Read, Write, Input, and Output to be used on the same file for multiple types.

§A.12.1

### **Case study: simulation with streams**

This version of the discrete event simulation creates and writes events on a file. The file can then be repeatedly read to rerun the same simulation scenario. (The attributes Input and Output are used instead of Read and Write for reasons explained below.) File management of stream files is no different from that of any other file. The essential difference is the declaration of the variable S ‡12 of type Stream\_Access and the assignment to S of the stream obtained from the file ‡15,28. S is then used as a parameter of the attributes Event'Class'Input ‡30 and Event'Class'Output ‡18–23.

```
1 - - - - File: ROCKETST
2 - - Discrete event simulation of a rocket.
3 - - Write events to a stream file and read back.
4 - -5 with Event Queue;
6 with Root Event.Engine, Root Event.Telemetry, Root Event.Steering;
7 use Root Event;
8 with Ada.Streams.Stream IO; use Ada.Streams.Stream IO;
9 procedure RocketST is
10 Q: Event Queue.Queue Ptr := new Event Queue.Queue;
11 Event File: File Type;
12 S: Stream Access;
13 begin
14 Create(Event File, Name=>"Event.Str");
15 S := Stream(Event File);
16
17 for \ln 1.15 loop
18 Event'Class'Output(S,
19 Event'Class(Engine.Main_Engine_Event'(Engine.Create)));
20 Event'Class'Output(S,
21 Event'Class(Engine.Aux_Engine_Event'(Engine.Create)));
22 Event'Class'Output(S, Event'Class(Telemetry.Create));
23 Event'Class'Output(S, Event'Class(Steering.Create));
24 end loop;
25 Close(Event File);
26
27 Open(Event File, In File, Name=>"Event.Str");
28 S := Stream(Event File);
29 for I in 1..45 loop
30 Event Queue.Put(Event'Class'Input(S), Q.all);
31 end loop;
32 Close(Event_File);
33
34 while not Event Queue.Empty(Q.all) loop
35 Root Event.Simulate(Event Queue.Get(Q));
36 end loop;
37 end RocketST;
```
The following rule describes how values are transformed into storage elements by Read and Write:

9 For elementary types, the representation in terms of stream elements is implemen-§13.13.2 tation defined. For composite types, the Write or Read attribute for each component is called in a canonical order. The canonical order of components is last dimension varying fastest for an array, and positional aggregate order for a record. Bounds are not included in the stream if  $T$  is an array type. If  $T$  is a discriminated type, discriminants are included only if they have defaults. If *T* is a tagged type, the tag is not included.

Thus given:

```
subtype Line is String(1..120);
```
Line'Write will write 120 stream elements (probably bytes), and you must be careful to read it only with the corresponding subprogram Line'Read, which will read the same 120 stream elements. Consider now the following procedure:

```
procedure Write String(S: in Stream Access; Str: in String) is
begin
  String'Write(S, Str);
end Write String;
```
Each call to the procedure will write the stream elements that represent the current value of Str. You would need to explicitly write additional information on the stream in order to read it correctly. This can be done automatically by using the attribute Output §13.13.2(19–21), which is the same as Write except that array bounds and discriminants, if any, are automatically written to the stream. Similarly, Input §13.13.2(22–24) is like Read, except that it can use this information to determine how much data to read and how to arrange it in an object.

For class-wide types, S'Class'Write and S'Class'Read §13.13.2(10–16) dispatch to the Write and Read attributes according to the specific type of the actual parameter. S'Class'Output and S'Class'-Input §13.13.2(28–34) are similar except that a representation of the tag is written to the stream and used upon input to reconstruct a value of the corresponding specific type. This is clearly what is needed in the example: the tag of each event is written and restored upon reading. Fortunately, S'Input and S'Class'Input are functions, rather than procedures, so we can use the result to give an initial value to an indefinite type, or as an actual parameter to a subprogram with a formal parameter of indefinite type ‡30. Note the type conversions to Event'Class ‡18–23: the attributes expect a value of class-wide type, while the Create functions return values of one of the specific types in the class.

Finally, package Ada.Text IO.Text Streams §A.12.2 enables you to obtain a stream associated with a text file. This can be used to include 'binary' data within the file.

# 12 **Program Structure**

# **12.1 Compilation and execution**

This section discusses topics from §10 'Program Structure and Compilation Issues'. The basic definitions are given in §10.1:

- 1 A *program unit* is either a package, a task unit, a protected unit, a protected entry, a §10.1 generic unit, or an explicitly declared subprogram other than an enumeration literal. Certain kinds of program units can be separately compiled. Alternatively, they can appear physically nested within other program units.
- 2 The text of a program can be submitted to the compiler in one or more compilations. Each compilation is a succession of compilation units. A compilation unit contains either the declaration, the body, or a renaming of a program unit. The representation for a compilation is implementation-defined.
- 3 A library unit is a separately compiled program unit, and is always a subprogram, or generic unit. Library units may have other (logically nested) library units as children, and may have other program units physically nested within them. A root library unit, together with its children and grandchildren and so on, form a *subsystem*.
- 4 An implementation may impose implementation-defined restrictions on compilations that contain multiple compilation\_units.

Note that a context clause is associated with a single compilation unit §10.1.1(3), §10.1.2; if several units 'with'ing the same package are contained in one compilation, each unit must have a context clause for the package.

*Semantic dependencies* §10.1.1(23–26) are used to determine both visibility and the order of compilation. Before a unit can be compiled, *consistent* versions of all units upon which the unit depends semantically must have been previously compiled §10.1.4(5). For example, if the program depends on two packages P1 and P2 which both 'with' Q, they must have been compiled in the context of the same version of Q.

Previously compiled units are stored in a conceptual 'program library' called an *environment* §10.1.4(1). The rules concerning the environment are intentionally left vague to allow any implementation that can satisfy the requirements of dependency and consistency.

The GNAT compiler exploits the permission given in §10.1(4) and forbids multiple compilation units in a compilation; instead, a tool is provided for 'chopping' a file containing several units into files with one unit apiece. The environment is simply the operating system's file system that stores source files; compiling a unit causes compilation of all other units (usually, specifications) that the unit depends on.

### **Inline subprograms**

Pragma Inline §6.3.2 is a recommendation §6.3.2(6) to the compiler that the code for a subprogram be expanded inline at the point of a call to save the overhead of a jump to and return from the subprogram. This trades space for time. Pragma Inline should be used sparingly, or at least its use should be deferred until late in the development of a program. The reason is that recompilation of a package *body* containing an inlined subprogram may require recompilation of every unit that depends on the package *specification*, even if the subprogram body was not modified §10.1.4(7).

# **12.2 Subunits**

If a unit becomes very large, it is possible to 'break off' enclosed bodies into *subunits* §10.1.3, creating *stubs* in place of the bodies and then creating additional compilation\_units for the bodies. In the following example, the bodies of Proc1 and Inner have been replaced by stubs and moved into subunits.

```
1 package P is - - File: SUBUNIT
2 procedure Proc1;
3 end P;
4
5 package body P is
6 S: String := "Global variable";
7 package Inner is
8 procedure Proc2;
9 end Inner;
10 procedure Proc1 is separate; The Contract of the Body stub
11 package body Inner is separate; The Contract of the Body stub
12 -- Body of Inner is illegal here
13 end P;
14
15 with Ada.Text IO; use Ada.Text IO; - - Additional context clauses
16 separate(P) -- Subunit
17 procedure Proc1 is
18 begin
19 Put_Line(S & " visible from Proc1");
20 Inner.Proc2;
21 end Proc1;
22
```

```
23 separate(P) -- Subunit
24 package body Inner is
25 procedure Proc2 is separate; All and Separates 1988 -- Body stub
26 end Inner;
27
28 with Ada.Text IO; use Ada.Text IO; - - Additional context clauses
29 separate(P.Inner) -- Subunit
30 procedure Proc2 is
31 begin
32 Put Line(S & " visible from Proc2");
33 end Proc2;
34
35 with P;
36 procedure Subunit is
37 begin
38 P.Proc1;
```

```
39 end Subunit;
```
Subunits are transparent in terms of visibility §10.1.3(16–17). The variable S ‡6 is visible within Proc1 ‡19 and Proc2 ‡32, and Inner.Proc2 is visible within Proc1 ‡20, as if the subunits had textually replaced the stubs. Subunit may have their own context clauses ‡15,28 §10.1.1(3), so they can be used to reduce dependencies of a unit. The body of Inner cannot be placed within P ‡12, because it also contains a stub, and stubs must appear immediately within a compilation unit body §10.1.3(13). A subunit depends semantically on its parent §10.1.1(26), so any change in the parent requires recompilation of all subunits.

To summarize, there are four ways of organizing packages:

- Library packages
- Nested packages
- Child packages
- Subunits

A nested package can be used to reduce name-space clutter by encapsulating declarations, but the package is still part of the unit's compilation. A library package achieves maximum compilation independence, but it can no longer access declarations within the parent unit body. A child package can access declarations in the package specification but not in the body. The compilation of a child is relatively independent from that of its parent, because it only depends on its parent's specification, not its body. A subunit can access its parent's body, but it is tightly coupled to the parent because any change in the parent requires recompilation of the subunit.

# **12.3 Pragmas\***

Pragmas are directives to the compiler §2.8. (A list of language-defined pragmas can be found in §L.) Special rules §10.1.5 apply to the placement of certain pragmas. *Configuration pragmas* apply to an entire program, and the pragma declaration itself is a compilation unit §10.1.5(8– 9), which is normally the first unit that is compiled. For example, pragma Restrictions §13.12 is a configuration pragma used to inform the compiler that you intend to restrict the use of the language, perhaps by avoiding allocators. Use of an allocator anywhere within the program would then be diagnosed as an error.

Other pragmas are classified as *program unit pragmas* §10.1.5(2–6) (or *library unit pragmas* if they apply only to library units). Such pragmas can be placed either within the unit they apply to, or after the unit. If the pragma is the first entity within a unit, you can sometimes omit the name of the unit. In the next subsection, you will see two possible placements of the library unit pragma Elaborate\_Body.

# **12.4 Elaboration\***

#### **Elaboration order**

Elaboration §3.1(11) is the process by which a declaration has its run-time effect. For example, a variable declared within a subprogram is elaborated as part of the execution of the subprogram body §6.3(7). The question is now: When are library units elaborated?

The answer is that they are considered to be declared local to an *environment task* §10.2(8) whose execution is initiated by the operating system. The units are elaborated in any order that is consistent with their semantic dependencies §10.2(9). The environment task that elaborates all library units and calls the main subprogram is usually constructed in a step called 'binding', which occurs after compilation and before linking.

Occasionally, stronger control over the elaboration order is required. Consider the following program, where Func ‡2, 6–9 contains a 'complicated' computation used to initialize a variable N ‡14 in a package specification:

```
1 package P is - File: ELAB
2 function Func return Integer;
3 end P;
4
5 package body P is
6 function Func return Integer is
7 begin
8 return 10;
9 end Func;
10 end P;
11
```

```
12 with P;
13 package Q is
14 N: Integer := P. Func;
15 end Q;
16
17 with Q;
18 with Ada.Text IO;
19 procedure Elab is
20 begin
21 Ada.Text IO.Put Line(Integer'Image(Q.N));
22 end Elab;
```
The semantic dependencies require that the package specification of P be elaborated before the package specification of Q, but the body of P may be elaborated either before or after the specification of Q. If the specification of Q is elaborated before the body of P, then the call to the initialization function Func will be a call to a subprogram that does not yet exist! If this elaboration order is chosen, Elaboration\_Check would fail and Program\_Error will be raised §11.5(19–20).

A similar problem is shown in the following program, where the package specification contains a translation table whose initial value is set in a 'complicated' computation in the initialization of the package:

```
1 package Table is - - File: TABLE
2 Translate: array(1..10) of Character;
3 end Table;
4
5 package body Table is
6 begin
7 Translate := (others => 'X');
8 end Table;
```
A library package is not allowed to have a body unless one is actually needed  $\S 7.2(4)$ ,<sup>1</sup> usually to contain the bodies of subprograms declared in the specification. In the example, the package body containing the initialization would be illegal, because the package specification is legal without the body.

To solve these problems, you can use elaboration pragmas. The most useful is Elaborate\_Body §10.2.1(19–26), which requires that the body of the package be elaborated immediately after the specification. Elaborate Body is a library unit pragma §10.2.1(24) so it can be placed either within the package declaration or immediately following the declaration §10.1.5(4):

package P is pragma Elaborate Body; function Func return Integer; end P;

<sup>&</sup>lt;sup>1</sup>This rule simplifies configuration management.

package Table is Translate:  $arrow(1..10)$  of Character; end Table; pragma Elaborate Body(Table);

Alternatively, we could have used pragma  $E$ laborate $(P)$  in the context clause of package Q of the first example to specify that P be completely elaborated before Q. Pragma Elaborate  $\text{All}(P)$  is a transitive version of  $E$ laborate $(P)$ ; all units upon which P depends would be elaborated before Q.

Note that elaboration checks can be very expensive because the code for the check would be executed for *every* call of a subprogram declared in a package specification, even though it is only relevant during the first call. If you are satisfied that you have solved every possible elaboration problem (using elaboration pragmas, if necessary), you may want to suppress the check.

#### **Elaboration control**

There are pragmas to specify that a library unit be Pure §10.2.1(13–19) or Preelaborate §10.2.1(2– 12). All pure units are elaborated before all preelaborable units, that in turn are elaborated before a unit to which neither of the pragmas applies §10.2(13–17). A pure unit is one which contains no state such as a variable, only constants and subprograms; thus a pure unit can be replicated in a distributed system (Section 16.5). A preelaborable unit contains no executable statements, so the elaboration can be done as part of the construction of the executable program; in particular, the implementation may be able to store the elaborated unit in ROM.

Package Ada §A.2 and some of its children are declared pure; some children are preelaborable, while others, such as Ada.Text IO, are neither.

# **12.5 Renamings**

Objects, exceptions, packages, subprograms and generic units can be renamed §8.5. Renaming is primarily used to declare an additional, shorter, name for an entity, especially if you do not want to use 'use' clauses:

package LEF is new Ada.Numerics.Long Elementary Functions;

A 'use' clause for part of the hierarchy can often be helpful in shortening names without the potential confusion caused by making everything directly visible. The main subprogram of the simulation has 'use' clause for Root Event so that the child packages such as Telemetry are directly visible.

Object renamings can be used to improve readability and (depending on the optimizer) run-time efficiency when accessing complex data structures:

```
for N in A1'Range loop
  declare
    V: Integer renames A1[N].Field1.A2[N].Field2.all;
  begin
    V := (V + K1) * (V - K2) / 4*V;end;
end loop;
```
Subprogram renamings §8.5.4 come in two flavors: *renaming-as-declaration* and *renaming-asbody*. The former gives a new name (and new parameter names and default expressions if needed) to a subprogram or entry. The latter completes the declaration of a subprogram with an existing subprogram, so you don't have to write a trivial subprogram to call it. Renaming-as-body makes it easy to export a partial view of an abstraction. The following package exports Put and Put\_Line from Ada. Text IO by renaming-as body. Put from Ada.Integer Text IO is exported by writing a body that calls it, because we want to change the number of parameters, and renaming requires subtype-conformant profiles §8.5.4(5).

```
1 package Renam is \overline{\phantom{a}} - File: RENAM
2 procedure Writeln(S: in String);
3 procedure Write(S: in String);
4 procedure Write(I: in Integer);
5 end Renam;
6
7 with Ada.Text IO; with Ada.Integer Text IO;
8 package body Renam is
9 procedure Writeln(S: in String) renames Ada.Text IO.Put Line;
10 procedure Write(S: in String) renames Ada.Text IO.Put;
11 procedure Write(I: in Integer) is
12 begin
13 Ada.Integer Text IO.Put(I); - - Put has three parameters
14 end Write;
15 end Renam;
```
An instance of a generic package is a package and can be renamed. A generic unit can also be renamed; for example, §J.1 renames children of package Ada for compatibility with Ada 83.

# **12.6 Use type clause**

Is the following program legal?

```
1 package P is - - File: QUESTION
2 type T is (A, B, C, D);
3 end P;
4
5 with P;
6 procedure Question is
7 V: P.T;
8 begin
9 if V = P.A then null; else null; end if;
10 end Question;
```
The answer is no. The problem is with the expression in the condition of the if-statement. V and P.A are both of type P.T, but the operator  $" ="$  for the type is not visible. A 'use'-clause for the package P would, of course, make it visible, but many Ada programmers prefer to minimize the number of 'use'-clauses. It would also be possible to use prefix notation:  $P_{\cdot} = "V, P, A$ , but this syntax is unnatural. A better solution is furnished by the *use type clause*:

#### use type P.T;

The *primitive operators* of the type, but not other entities of the package, become visible §8.4(8). (See Quiz 53.) More exactly, they become potentially use-visible, as described in the next section.

# **12.7 Visibility rules\*\***

Visibility of entities in Ada has been informally discussed throughout the text. The rules in §8.1– §8.4 are among the most difficult in the *ARM*, but fortunately you can usually write correct programs without understanding them in detail. Here we will survey the terminology used in case you need to study the rules; in addition, we will point out a few details worth knowing.

A *declarative region* §8.1 is a portion of the program text that can contain other declarations. Most declarative regions are declarations: packages, procedures, records and so on, but so is a for-loop statement that declares its loop parameter. The declarative region of a package includes its body, children and subunits.

The *scope* §8.2 of a declaration is the portion of a program text where it is legal to refer to the declared entity. The scope includes the *immediate scope*, which extends from the declaration itself until the end of the *immediately enclosing* declarative region. For example, the immediate scope of a type declared in a package specification comprises the remainder of the package specification, as well as the package's body, children and subunits. The *scope* of the type includes its immediate scope and extends to include the scope of the package itself §8.2(10) and of its semantic dependents §8.2(3).

Certain parts of an entity are *visible* §8.2(5–9); for example, the visible part of a package specification, the profile of a subprogram and the components of a record. Other parts of the entity are *private*.

Within its immediate scope, a declaration is normally *directly visible* so it can be referred to by using its simple ('direct') name alone. A declaration can be directly visible because it is *immediately visible*, or because it is *use-visible*. For example, a type declared in a package specification is immediately visible within the package itself; outside the package, it is directly visible only if a use clause has been given for the package. Within its scope but not its immediate scope, selector syntax such as P.T must be used to access an entity.

A 'use' clause only makes the names in a package specification *potentially use-visible* §8.4(8). Name conflicts—'use' of two packages that both declare the same name, or a local declaration with the same name as one in a 'use'd package—will prevent direct visibility, and you will have to use selector syntax.

- 8 Two declarations are *homographs* if they have the same defining name, and, if both §8.3 are overloadable, their profiles are type conformant. An inner declaration hides any outer homograph from direct visibility.
- 9 Two homographs are not generally allowed immediately within the same declarative region unless one *overrides* the other . . .

Are the following two declarations homographs?

procedure Proc(A: Integer); procedure Proc(B: Positive);

The answer is yes because: (a) they have the same defining name Proc, (b) as procedures they are overloadable and (c) they are type-conformant. Since they are homographs, they cannot appear in the same declarative region. If Positive were changed to Float, the second declaration would no longer be type-conformant, and the overloaded declarations could appear in the same declarative region.

A declaration can be *hidden* by an inner homograph; in this case, it is *hidden from direct visibility*, but not *hidden from all visibility*, and can be accessed using selector syntax:

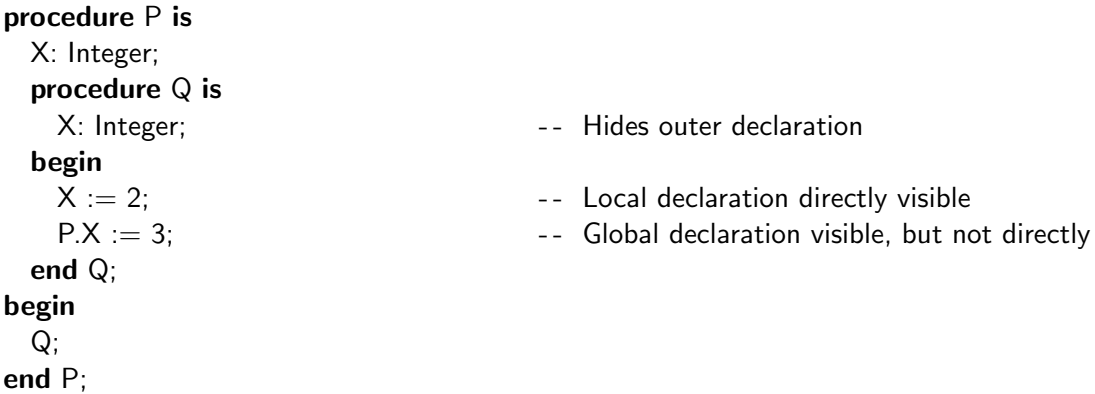

Some declarations are *hidden from all visibility* §8.3(4–20); in particular, once an inherited declaration is overridden, there is no way to name it:

```
type T is (A, B, C, D);
procedure P(X: T);
type T1 is new T;
  - - Inherited P is visible
procedure P(X: T1);
  -- Inherited P is hidden from all visibility
```
There are special visibility rules for context clauses; see §10.1.6.

# **12.8 Overloading\*\***

The rules for overloading are described in §8.6. As with the visibility rules, they are quite complex, but you will rarely need to understand the details. At worst, the compiler will be unable to disambiguate the use of a name, and you can supply additional syntax such as an expanded name or a qualification.

Overloading resolution is done within each *complete context* §8.6(4–6) such as a declaration or a statement. An *interpretation* of the context is determined by first using the syntax and visibility rules to list *possible interpretations*. A possible interpretation is *acceptable* if it obeys the overloading rules, that is, if the interpretation fits the *expected type* or *profile* defined in the 'Name Resolution Rules'.

Consider the following program:

```
1 procedure Over is 1 is a set of the set of the set of the set of the set of the set of the set of the set of the set of the set of the set of the set of the set of the set of the set of the set of the set of the set
 2
 3 function F(A: Integer) return Boolean is
 4 begin
 5 return False;
 6 end F;
 7
 8 function F(A: Integer) return Integer is
 9 begin
10 return 1;
11 end F;
12
13 function F(A: Long Integer) return Boolean is
14 begin
15 return False;
16 end F;
17
18 begin
19 if F(1) then null; else null; end if;
20 end Over;
```
The syntax rules of the if-statement require that the condition be an expression §5.3(3). So all three functions are possible interpretations. However, the Name Resolution Rule §5.3(4) specifies that the condition must be of a boolean type. So only the first and third functions are acceptable interpretations. Since there must be only one acceptable interpretation §8.6(28, 31), the call to F is ambiguous and the program illegal. If the third function were not declared, overloading resolution would succeed, choosing the first function as the only acceptable interpretation. Alternatively, you could write the parameter as a qualified expression  $F(\text{Long\_Integer'}(1))$  to disambiguate the call.

The concept of *expected type* must be extended to consider the cases of class-wide, universal and access types; see §8.6(25) for details.

Overloading is also affected by the preference for root numeric types §8.6(29) as discussed in Section 10.8.

# 13 Concurrency

A program contains one or more *tasks*<sup>1</sup> that execute *concurrently*. We use concurrent in preference to 'parallel' to emphasize that the parallelism is conceptual, not necessarily physical. A correct multitasking Ada program will produce the same result, whether it is run on a multiprocessor system or on a time-shared single processor, though the multiprocessor system will (hopefully) be significantly faster.

For convenience, the material on concurrency is divided into two chapters, with more advanced material in Chapter 14. Multitasking programs are frequently written for embedded computer systems where hardware interface and program performance are critical. This chapter and the next will present the logical aspects of concurrency, leaving the systems aspects to Chapters 15 and 16.

# **13.1 Concepts**

In this section, we survey the basics concepts of concurrency. If you have never studied this topic before, you may want to first read a textbook on the subject (see Appendix G).

A task is like a subprogram except that a *thread of control* is associated with a task. The thread is represented by a data structure containing a pointer to the task's current instruction and to some local memory such as a stack segment. If each task is assigned a processor, the processors will execute the instructions of the tasks simultaneously. If there are more tasks than processors—at worst if there is only one processor and more than one task—a *scheduler* will assign processors to tasks according to some algorithm.

#### **Interleaving**

To abstract away from these differences, we look at *interleaved* execution sequences. Given two tasks T1 and T2, the simultaneous execution of the 'next' instruction of each of the tasks is considered to be equivalent to one of two cases: either T1 executes its next instruction before T2, or conversely. It is as if a global scheduler decides at each step which task is allowed to execute an instruction.

A concurrent program is correct if *all* interleaved execution sequences give the correct result.

<sup>1</sup>Tasks are called *processes* or *threads* in other systems and languages.

If we had to deal with overlapped execution of instructions in a continuous time frame, it would be extremely difficult to reason about concurrent programs, but powerful mathematical tools exist for reasoning about interleavings (Manna & Pnueli 1992).

It is impossible to 'debug' a concurrent program, if by debugging you mean running and rerunning the program, tracing its execution and looking for an error. The number of possible interleavings of even simple programs is astronomical; furthermore, in embedded systems with hardware interfaces, it is impossible to recreate a scenario at will. The only way to validate a concurrent program is to prove (informally, if not formally) that there can be no incorrect scenarios.

#### **Atomic instructions**

If several tasks are totally independent of each other, then all interleaved executions will essentially give identical results. Interleaving is significant only in the presence of shared resources that require task synchronization, or for communications between tasks. For interleaving to be welldefined, it is necessary to introduce the concept of *atomic instruction*.

Suppose that  $T_1$ 's next instruction is  $X:=1$  and that  $T_2$ 's next instruction is  $X:=2$ , for some shared variable X. It is conceivable that the simultaneous execution of the instructions will leave X holding the value 3. If the store is done by clear'ing the memory cell and then or'ing the bits of the value, simultaneous execution could cause both clear's to be done before the or's. This is know as a *race condition*: a scenario specifying an interleaving that leads to an incorrect result.

On most computers, instructions that load values from memory into a register and store values from a register to memory are atomic, and the above scenario will not occur. Nevertheless, simple race conditions still exist. Consider two tasks executing the assignment statement  $X:=X+1$ on a shared variable X. The assignment statement is compiled into a sequence of machine code instructions such as:

$$
\begin{array}{ll}\n\text{Load} & \text{X} \\
\text{Add} & \text{A}, \#1 \\
\text{Store} & \text{X}\n\end{array}
$$

Consider the following scenario, where the initial value of X is zero:

- Task 1 loads 0 from X into its accumulator
- Task 2 loads 0 from X into its accumulator
- Task 1 adds 1 to the value in its accumulator
- Task 2 adds 1 to the value in its accumulator
- Task 1 stores 1 from its accumulator into X
- Task 2 stores 1 from its accumulator into X

The assignment has been executed twice, but X contains the value 1!

#### **Concurrency constructs in Ada**

The essence of concurrent programming is to define atomic instructions and then to develop (and prove!) algorithms that use these instructions to solve problems of synchronization and communication between tasks. In Ada, there are three constructs for concurrency:

- Load and store of shared variables. This is usually too low-level and will be treated in Section 15.3.
- Protected objects for asynchronous sharing of resources.
- Rendezvous for direct task-to-task synchronous communication.

The term 'asynchronous' means that tasks need not access the protected object at the same time. In fact, a task can insert data into a protected object and then terminate, while a second task later extracts the data from the object. The rendezvous is 'synchronous' because both tasks must participate in the rendezvous at the same time.

Protected objects are very efficient and are appropriate for solving simple synchronization problems. Rendezvous will be more appropriate when you wish to maximize potential concurrency. In the next two sections, we will solve a simple problem, once using protected objects and once using rendezvous, so that we can compare the constructs.

# **13.2 Tasks and protected objects**

The problem that we will solve is called the *producer–consumer* problem. One or more tasks produce data elements which must be transferred to one or more consumer tasks. An example would be a network interface that 'produces' data downloaded from the net, and a graphical browser program that 'consumes' the data. A *buffer* is used for structure transformation and flow control. The data elements may arrive in large blocks, which must be stored so that the browser can process one element at a time. In addition, the browser must be blocked if no data elements are currently available, and similarly, the interface must not download data elements if the storage area is full.

#### **Case study: producer–consumer (protected object)**

The following program solves the producer–consumer problem with integers as the data elements for simplicity.

```
1 -- File: PROTECT
2 - - Producer-consumer using protected object.
\mathbf{3}4 with Ada.Text IO; use Ada.Text IO;
5 procedure Protect is
6 type Index is mod 8;
7 type Buffer Array is array(Index) of Integer;
8
```

```
9 protected Buffer is
10 entry Append(I: in Integer);
11 entry Take (I: out Integer);
12 private
13 B: Buffer Array;
14 In Ptr, Out Ptr, Count: Index := 0;15 end Buffer;
16
17 protected body Buffer is
18 entry Append(I: in Integer) when Count < Index'Last is
19 begin
20 B(ln Ptr) := 1;21 Count := Count + 1;
22 In Ptr := \ln Ptr + 1;
23 end Append;
24
25 entry Take(I: out Integer) when Count > 0 is
26 begin
27 I := B(OutPtr);28 Count := Count - 1;
29 Out Pr := Out Ptr + 1;
30 end Take;
31 end Buffer;
32
33 task Producer;
34 task body Producer is
35 begin
36 for N in 1..200 loop
37 Put_Line("Producing " & Integer'Image(N));
38 Buffer.Append(N);
39 end loop;
40 end Producer;
41
42 task type Consumer(ID: Integer);
43 task body Consumer is
44 N: Integer;
45 begin
46 loop
47 Buffer.Take(N);
48 Put Line(Integer'Image(ID) & " consuming " & Integer'Image(N));
49 end loop;
50 end Consumer;
51
52 C1: Consumer(1);
53 C2: Consumer(2);
```
54 55 begin 56 null; 57 end Protect;

There is one Producer task object ‡33 and two tasks C1 and C2 ‡52–53, which are declared to be of task type Consumer ‡42. The task declarations in this program must be present even though they are empty §9.1(8). The task declaration for Consumer contains a discriminant §9.1(2,16), which is used for configuring a task with an identification number. A task body is syntactically like a procedure body §9.1(6).

The producer creates two hundred data elements, which are appended to the buffer ‡36–39; each consumer is in an infinite loop, taking and 'consuming' the elements ‡46–49. Note that the main subprogram  $\text{\textsterling}55$ –57 is empty! The tasks are activated just after the **begin** of the main subprogram, which must wait until the tasks have terminated. The producer will clearly terminate, but the consumer tasks will not. Make sure that you know how to break the execution of an Ada program on your computer (usually CTRL-C) before running this example. Section 14.1 will discuss activation and termination of tasks in detail.

Buffer ‡9–31 is a protected object. Syntactically, a protected unit (which can be either a single object, or a type that can be used to declare objects  $\S 9.4(1)$ ) is like a package with a declaration divided into a visible part and a private part—and a body §9.4(2–9). A protected unit cannot contain type declarations, so the data types used to implement the buffer ‡6–7 have been declared in the enclosing procedure. The visible part of the protected object contains the declaration of two *entries* Append and Take ‡10–11. The private part contains the declaration of components ‡13–14 belonging to the protected object. Components can only be declared in the private part, while operations such as entries can be declared anywhere in the protected unit declaration §9.4(4–6).

Buffer.Append(N) ‡38 and Buffer.Take(N) ‡47 are *entry calls* §9.5.3. An entry call is syntactically a procedure call and causes the body of the entry to be executed, passing parameters to and from the body.

Note that task units and protected units are *not* compilation units; they must be declared within a compilation unit such as a subprogram or a package. However, a task or protected *body* can be separately compiled as a subunit §10.1.3(10).

# **Protected actions**

How is a protected unit different from a package? The subprograms of a package can be called concurrently §6.1(35) from multiple tasks, possibly leading to race conditions. The operations of a protected unit are *mutually exclusive*, meaning that only one will be executed at a time.

4 A new protected action is not started on a protected object while another protected §9.5.1 action on the same protected object is underway, ... This rule is expressible in terms of the execution resource associated with the protected object:

- 5 Starting a protected action on a protected object corresponds to *acquiring* the ex- §9.5.1 ecution resource associated with the protected object . . . for exclusive read–write access . . .
- 6 Completing the protected action corresponds to *releasing* the associated execution resource.

For example, the producer call to Append and a consumer call to Take may try to update Count simultaneously, but no race condition occurs because one of the tasks will acquire the lock ('execution resource') and complete the entry body before the other task is allowed to begin the call.

The protected object Buffer also provides flow control, using *entry queues* §9.4(17) and *barriers* §9.5.2(5,7). We must prevent the producer from calling Append if the buffer is full and a consumer from calling Take if the buffer is empty.

- 7 An entry of a protected object is open if the condition of the entry\_barrier of the §9.5.3 corresponding entry body evaluates to True; otherwise it is closed. . . .
- 8 For the execution of an entry call statement, evaluation of the name and of the parameter associations is as for a subprogram call (see 6.4). The entry call is then *issued*: For a call on an entry of a protected object, a new protected action is started on the object (see 9.5.1). The named entry is checked to see if it is open; if open, the entry call is said to be *selected immediately*, and the execution of the call proceeds as follows:
- 10 For a call on an open entry of a protected object, the corresponding entry\_body is executed (see 9.5.2) as part of the protected action.
- 12 If the named entry is closed, the entry call is added to an *entry queue* (as part of the protected action, for a call on a protected entry), and the call remains queued until it is selected or cancelled; there is a separate (logical) entry queue for each entry of a given task or protected object (including each entry of an entry family).

The barrier when Count  $> 0$  ‡25 closes the Take entry when the buffer is empty. A consumer calling Take will be enqueued on the entry queue for Take. Similarly, the barrier when Count  $\lt$ Index'Last ‡18 closes the Append entry when the buffer is full.

Suppose the buffer is empty and that one or more calls from consumer tasks are enqueued on the queue for Take. In this state, only the producer will now succeed in passing its barrier and commencing the execution of its protected action Append. During the execution of the entry body, the value of Count will be incremented ‡21.

- 13 When a queued call is *selected*, it is removed from its entry queue. Selecting a §9.5.3 queued call from a particular entry queue is called *servicing* the entry queue. An entry with queued calls can be serviced under the following circumstances:
- 15 If after performing, as part of a protected action on the associated protected object, an operation on the object, ... the entry is checked and found to be open.

The completion of a protected operation that could potentially change the value of the barrier causes the system to reevaluate the barrier. When Append is completed Count>0 is now true, the entry queue is *serviced* and the Take operation is executed on behalf of a call from a consumer

task. When Take is completed, the barrier is again reevaluated, but now Count>0 is false because Take decremented the variable ‡28. Additional calls from consumer tasks that are on the queue remain blocked. The protected action is now completed.

#### **Preference for servicing queues**

Consider the following scenario, where we assume that there are multiple producer tasks:

- A consumer attempts to take an element from an empty buffer and blocks on the entry queue.
- Several producers attempt to append elements to the buffer. One will be allowed to execute the entry, appending its element to the buffer.
- When the entry is completed, there are two ways to continue:
	- 1. Another producer can be allowed into the entry body to append its element.
	- 2. The queue can be serviced so that a call from the enqueued consumer can take the newly appended element.

The language design could specify either of these possibilities or it could leave the choice unspecified.

18 For a protected object, the above servicing of entry queues continues until there are §9.5.3 no open entries with queued calls, at which point the protected action completes.

A new entry call (here from a producer) will not begin a protected operation until the ongoing protected action is completed; in other words, there is a *preference* for servicing calls already enqueued on an entry queue.

Figure 13.1 shows how protected objects should be viewed: an outer shell protecting access to the resources, and an inner set of operations and entry queues.

Buffer Take Append  $\sqrt{\phantom{a}}$  $\sqrt{A^*}/\sqrt{A^*}$  $\sqrt{7}$  $\sqrt{7}$  $\sqrt{7}$ 

Figure 13.1: Protected object

Entry calls, represented by parallelograms with arrows, may be in one of three places: (i) executing an entry body (Append), (ii) blocked in an entry queue (Take), and (iii) attempting to enter the protected object. Calls that have already passed the outer shell are considered part of the 'club' and have preference over calls that have not yet been accepted.

There are two reasons for specifying this behavior, called *immediate resumption* of blocked tasks:

- If one task modifies a variable that will open a barrier for a blocked task, the awakened task can assume that no third task will intervene and change the state.
- Blocked tasks will not be starved by a stream of tasks entering from outside the protected object.

Note that there is no queue associated with the mutual exclusion on the protected object. (See Section 16.2 on the implementation of protected objects using ceiling priorities.) This will not be a problem if protected entries and subprograms are kept very short so that calls are either quickly processed or quickly enqueued awaiting an event; in either case the mutual exclusion is released.

# **13.3 Rendezvous**

Let us examine more closely the entry body for Append:

```
entry Append(I: in Integer) when Count < Index Last is
begin
 B(\ln \Pr) := I;Count := Count +1:
  In Ptr := \ln Ptr + 1:
end Append;
```
The barrier performs flow control for the calling task, and the entry parameter and the assignment to B are used to communicate—to pass data—between the task and the protected object. But incrementing Count and In Ptr are solely concerned with updating the internal data structure of the protected object. Nevertheless, the calling task is responsible for executing these statements.<sup>2</sup>

Suppose that instead of using an array, the buffer was stored in a data structure or file system that required significant internal processing between insertions and extractions. We would like to overlap this processing with the execution of the producers and consumers. This can be done by making the buffer itself an additional task. Synchronization and communication is done directly with the buffer task, rather than through an intermediate structure (Figure 13.2). The producer and consumer both initiate calls on entries of the buffer task, but in the case of the consumer, the data flow (small arrow) is opposite the direction of the call.

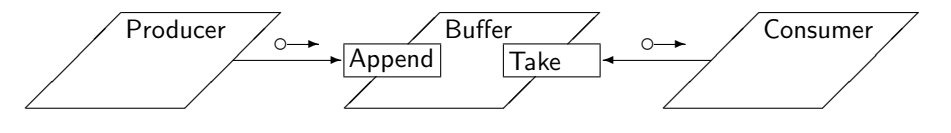

Figure 13.2: Active buffer

<sup>&</sup>lt;sup>2</sup>See the subsection at the end of this section for a more detailed explanation.

#### **Case study: producer–consumer (rendezvous)**

```
1 -- CHE: TASKPC
2 - - Producer-consumer using a buffer task.
3 - -4 with Ada.Text_IO; use Ada.Text_IO;
5 procedure TaskPC is
6 type Index is mod 128;
7 type Buffer Array is array(Index) of Integer;
8
9 task Buffer is
10 entry Append(I: in Integer);
11 entry Take (I: out Integer);
12 end Buffer;
13
14 task body Buffer is
15 B: Buffer_Array;
16 In Ptr, Out Ptr, Count: Index := 0;17 begin
18 loop
19 select
20 when Count < Index'Last =>
21 accept Append(I: in Integer) do
22 B(\ln \Pr) := I;23 end Append;
24 Count := Count + 1;
25 In Ptr := \ln Ptr + 1;
26 or
27 when Count > 0 =>
28 accept Take(I: out Integer) do
29 I := B(OutPtr);30 end Take;
31 Count := Count - 1;
32 Out Ptr := Out Ptr + 1;33 end select;
34 end loop;
35 end Buffer;
36
37 task Producer;
38 task body Producer is
39 begin
40 for N in 1..200 loop
41 Put Line("Producing " & Integer'Image(N));
42 Buffer.Append(N);
43 end loop;
44 end Producer;
```

```
45
46 task type Consumer(ID: Integer);
47 task body Consumer is
48 N: Integer;
49 begin
50 loop
51 Buffer.Take(N);
52 Put Line(Integer'Image(ID) & " consuming " & Integer'Image(N));
53 end loop;
54 end Consumer;
55
56 C1: Consumer(1);
57 C2: Consumer(2);
58
59 begin
60 null;
61 end TaskPC;
```
The producer and consumer tasks are unchanged from the previous solution. The declaration of the buffer task ‡9–12 contains the declaration of two entries. Unlike protected units, the declaration of a task can contain only entries and representation clauses §13.1(2), even in the private part §9.1(4–5). Synchronization and communication with the buffer task are done using a selective accept statement.

# **Accept statements**

The task Producer calls the entry Append of Buffer; the entry call causes an accept statement to be executed in the called task.<sup>3</sup>

```
\overline{3} accept statement ::=accept entry direct name [(entry index)]
            parameter profile [do
        handled sequence of statements
      end [entry_identifier]];
24 ... execution of the accept statement is then blocked until a caller
   of the corresponding entry is selected (see 9.5.3), whereupon the han-
   dled sequence of statements, if any, of the accept statement is executed, with
   the formal parameters associated with the corresponding actual parameters of the
   selected entry call. Upon completion of the handled sequence of statements,
   the accept statement completes and is left. \dots25 The above interaction between a calling task and an accepting task is called a ren-
   dezvous. After a rendezvous, the two tasks continue their execution independently.
```
 $3$ The reserved word **do** is used in Ada only in this context! The reserved word is would be more consistent with other constructs in the language.
The calling task and the called task must execute a *rendezvous*. The basic principle of a rendezvous is that the first party to reach the rendezvous point must wait until the second party arrives. The semantics of a rendezvous are illustrated by the time lines in Figures 13.3 and 13.4. Solid lines indicate intervals during which the process is ready or executing; dashed lines indicate intervals when the process is blocked on the statement written within parentheses.

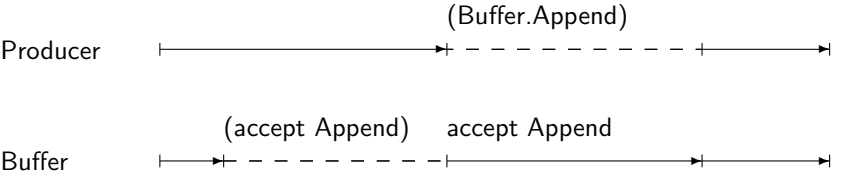

Figure 13.3: Rendezvous: blocking on an accept statement

In Figure 13.3, the buffer task executes until it reaches the accept statement ‡21, at which point it is blocked. The producer is allowed to continue until it executes the entry call Buffer.Append. Now the producer is blocked and the buffer executes the the sequence of statements within the accept statement. When the rendezvous is completed, both tasks are made ready; in a single-processor system the scheduler will have to choose one of them.

Figure 13.4 shows another possibility. Here the producer task blocks when it calls the entry because the buffer task has not yet reached the accept statement. The producer task is made ready again only when the accept statement has been completed.

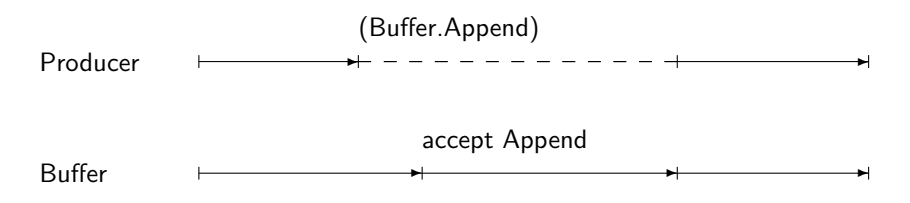

Figure 13.4: Rendezvous: blocking on an entry call

Before commencing the rendezvous, in and in out parameters are transferred to the accepting task; upon completion, out and in out parameters are transferred back to the calling task. Thus data transfer is bidirectional even though the entry call is unidirectional. Furthermore, the call is asymmetrical, because the calling task knows the name of the accepting task but not conversely.<sup>4</sup>

When the rendezvous is complete, both tasks can proceed independently so the producer is not blocked while the internal data structure is updated ‡24–25. The increased concurrency has been obtained at the price of additional overhead associated with the extra task, and additional *context switches* to block the caller and then resume it. Since protected objects can be implemented very efficiently on a single processor (Section 16.2), they are to be preferred unless the additional concurrency is actually needed.

<sup>4</sup>See Ben-Ari (1990) for a comparison of the Ada rendezvous with the more symmetrical synchronization constructs in occam and Linda.

#### **Selective accept**

The buffer task provides two services: Append for producers and Take for consumers. Suppose that the task Buffer arrives at the rendezvous, but neither producers nor consumers have yet issued a call. We would like Buffer to serve the *first* task that calls one of its entries; however, a task body is just a sequence of statements that have to be executed one after another. If we write:

## loop

accept Append do . . . accept Take do . . . end loop

the Buffer would block pending a call from a producer even if there were waiting consumers and data in the buffer.

The selective accept statement ‡19–33 enables task to wait simultaneously for calls from multiple entries.

```
\texttt{?} selective \texttt{accept} ::=select
      [guard] select alternative
  { or
      [guard] select alternative }
  [ else
    sequence of statements ]
  end select;
3 guard ::= when condition =>
4 select alternative ::=
    accept alternative | delay alternative | terminate alternative
5 accept alternative ::=accept statement [sequence of statements]
```
(Delay and terminate alternatives and the else-part are discussed in Section 14.3.) The semantics of the selective statement are as follows:

- 14 A select\_alternative is said to be *open* if it is not immediately preceded by a guard, §9.7.1 or if the condition of its guard evaluates to True. It is said to be *closed* otherwise.
- 15 For the execution of a selective\_accept, any guard conditions are evaluated; open alternatives are thus determined. ... Selection and execution of one open alternative, ... then completes the execution of the selective accept; the rules for this selection are described below.
- 16 Open accept\_alternatives are first considered. Selection of one such alternative takes place immediately if the corresponding entry already has queued calls. If several alternatives can thus be selected, one of them is selected . . . When such an alternative is selected, the selected call is removed from its entry queue and the handled sequence of statements (if any) of the corresponding accept statement is executed; after the rendezvous completes any subsequent sequence of statements of the alternative is executed. If no selection is immediately possible (in the above sense) . . . , the task blocks until an open alternative can be selected.

The Append entry is guarded ‡20 to ensure that a producer does not insert an element into a full buffer, and a guard also exists for Take ‡27. If the buffer is neither full nor empty, both guards are open; the Buffer task will select one of the alternatives with enqueued calls, if any, and perform a rendezvous. If there are no enqueued calls it will block, waiting for either a producer or a consumer to call an entry.

If one alternative is closed (say the buffer is full so that the Append alternative is closed), the Buffer task will rendezvous with a task blocked on the queue for the open alternative Take, if any, or Buffer will be blocked pending an entry call on the open alternative Take. A new call by a producer will be ignored. It is impossible for both alternatives in this example to be closed. (Prove!)

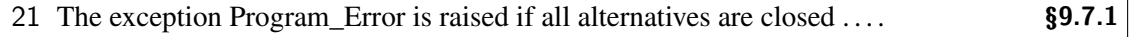

## **Implementation of entry calls\*\***

§9.5.3(13) (quoted on page 202) talks about servicing a queued *entry call*, not a queued *task*. A protected object is just a passive set of components and operations, which is not associated with any particular task.

22 An implementation may perform the sequence of steps of a protected action using §9.5.3 any thread of control; it need not be that of the task that started the protected action.

This is illustrated in Figure 13.5. Assume that the producer (in the program using protected objects) attempts to append an item to a full buffer. The entry call Buffer.Append will be enqueued, the producer task will be blocked and a consumer task will be allowed to execute. Eventually, the consumer task will take an item from the buffer. Upon completion of the body of Take, servicing of the entry queue can be done by the *consumer task*. In effect, appending an item is executed by

the consumer on behalf of the producer. Upon completion of the entry call, both tasks become ready.

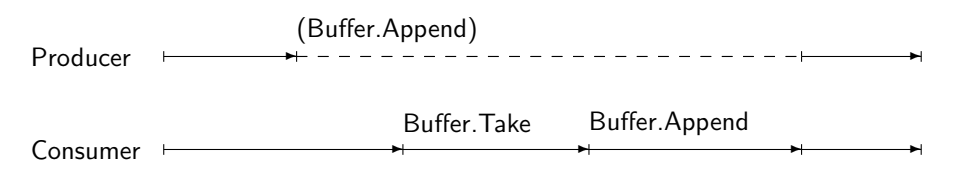

Figure 13.5: Implementation of protected entry call

In contrast, a rendezvous normally requires context switches as shown in Figure 13.6. Assume that the buffer task is blocked on the selective accept statement and that the alternative for Append is closed because the buffer is full. The producer task blocks on the entry call Buffer.Append. When the consumer task executes calls Buffer.Take, the rendezvous take place, removing an item from the buffer. When the selective accept is executed again, the alternative is now open and the entry call Buffer.Append can be accepted. Two extra context switches are needed (vertical arrows): one for the buffer task to execute its accept statement and another to switch either to the producer or to the consumer task.

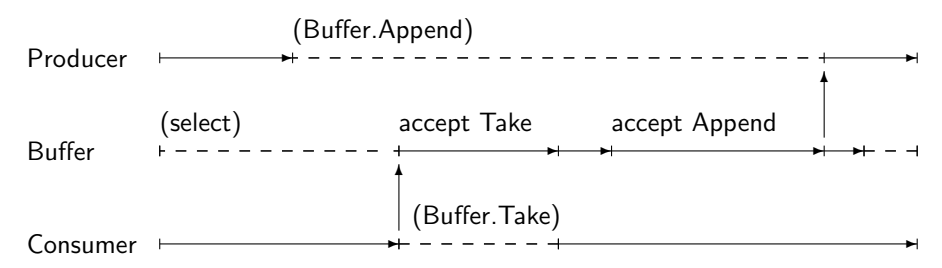

Figure 13.6: Implementation of task entry call

Protected objects are designed to be extremely efficient when implemented on a single processor. On a multiprocessor, rendezvous provides more parallelism that can be utilized. In the figure, you can see that the consumer can continue its execution immediately upon completion of its rendezvous with the buffer task, performing useful computation in parallel with the subsequent rendezvous between the producer and the buffer.

## **13.4 Case study: the CEO problem**

The concurrent program presented in this section (see Ben-Ari (1998*a*)) employs both rendezvous and protected actions for synchronization. The case study will be used to study important constructs in Ada tasking: entry families, the requeue statement and the abort statement. The problem is to implement a synchronization scheme described by the following story:

A CEO (Chief Executive Officer) of a company likes to play golf. He does not allow himself to be interrupted by single employees with problems; instead, they must form themselves into groups before coming to consult him. The size of the group depends on the department to which the employee belongs: engineering, marketing, finance. A waiting group from finance has precedence over a group from marketing, which (obviously!) has precedence over an engineering group.

Let us look first at the structure of the program (Figure 13.7). There will be one task for the CEO and one task for each employee: engineers, salespersons in the marketing department, and accountants in the finance department. These are declared as task types, and the tasks themselves are dynamically allocated in the main subprogram. Protected objects of type Room are used to synchronize the groups.

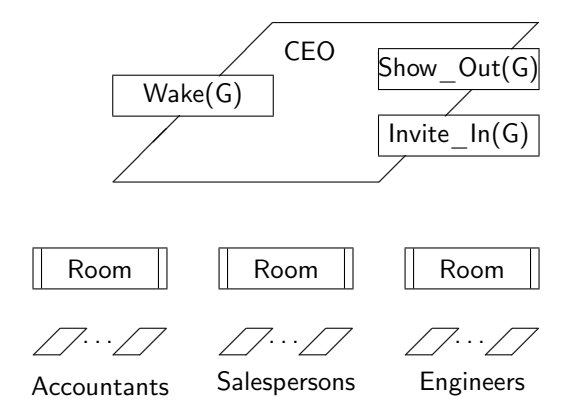

Figure 13.7: The CEO program

Because of the length and complexity of the program, we will present the source code of the program in this section together with a general description of its components. Details will be given in the following sections as we study each new construct.

The global types and constants are an enumeration type Departments naming the three departments, ID Numbers for each employee in a group, and the Group Size that defines for each department the size of the group that the CEO is willing to see.

```
1 \quad - - File: CEOT
2 -- CEO case study.
\overline{3}4 pragma Queuing Policy(Priority Queuing);
5 with Ada.Text IO; use Ada.Text IO;
6 procedure CEOT is
7
8 type Departments is (Engineering, Finance, Marketing);
9 type ID Numbers is range 0..10;
10 Group Size: constant array(Departments) of ID Numbers := (
11 Engineering => 5, Finance => 3, Marketing => 2);
```
The declaration of the CEO task contains three entries: Wake to awaken the CEO task, Invite In, which each employee task calls to enter the CEO's office, and Show Out, which will block employee tasks until the consultation is finished. The declaration appears at the beginning of the program because its Wake entry will be called from within the protected type Room.

```
12 task CEO is
```
- 13 entry Wake(Departments);
- 14 **entry** Invite In(Departments)(ID: ID Numbers);
- 15 entry Show Out(Departments)(ID: ID Numbers);
- 16 end CEO;

Groups are synchronized in a waiting room implemented by a protected type. Entry Register is called by an employee task wishing to join a group. Once the correct number of employees for a group of this department is in the room, the entrance is closed and the group waits for the CEO to receive them. Procedure Open\_Door is called by the CEO to allow a new group to register.

The protected type has a private entry Wait for Last Member that is used to block registering tasks until the last member of the group has arrived. Private components are a count of waiting employee tasks, and the doors for entering and exiting the room. The protected body will be explained in the following sections.

```
17 type Door State is (Open, Closed);
18
19 protected type Room(Department: Departments; Size: ID Numbers) is
20 entry Register;
21 procedure Open Door;
22 private
23 entry Wait for Last Member;
24 Waiting: ID Numbers := 0;25 Entrance: Door State := Open;
26 Exit Door: Door State := Closed;
27 end Room;
28
29 protected body Room is
30 entry Register when Entrance = Open is
31 begin
32 if Size = 1 then
33 Entrance := Closed;
34 requeue CEO.Wake(Department) with abort;
35 end if;
36 Waiting := Waiting + 1;
37 if Waiting < Size then
38 requeue Wait for Last Member with abort;
39 else
40 Waiting := Waiting - 1;
41 Entrance := Closed;
42 Exit Door := Open;
43 end if;
44 end Register;
45
```

```
46 entry Wait for Last Member when Exit Door = Open is
47 begin
48 Waiting := Waiting - 1;
49 if Waiting = 0 then
50 Exit Door := Closed;
51 requeue CEO.Wake(Department) with abort;
52 end if;
53 end Wait for Last Member;
54
55 procedure Open Door is
56 begin
57 Entrance := Open;
58 end Open Door;
59 end Room;
```
There is one room for each department which is obtained by declaring an object of the protected type Room. The protected type has two discriminants ‡19, which are used to specify the department and the size of the group.

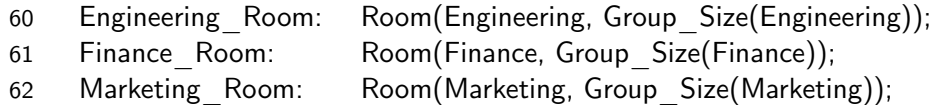

The task body for the CEO is straightforward, consisting of a selective accept with an alternative for each of the three departments. The syntax of the selective accept statement is such that a (possibly guarded) accept statement must immediately follow the **select** and each or, but an arbitrary sequence of statements may be included in the alternative following the accept §9.7.1(5–6). The body of the accept statement for Wake is empty because it serves simply as a synchronization point. The sequence of statements following the accept statement implements the CEO's algorithm: the employees are invited in, allowed to consult with the CEO and are then shown out.

```
63 task body CEO is
64 I: ID_Numbers;
65 begin
66 loop
67 Put Line("CEO is playing golf");
68 select
69 accept Wake(Finance);
70 for N in 1..Group Size(Finance) loop
71 accept Invite In(Finance)(ID: ID Numbers) do
72 \qquad \qquad I := ID:73 end Invite In;
74 Put Line("Accountant "&ID Numbers'Image(I)&" in office");
75 end loop;
76 Put Line("CEO is talking");
```
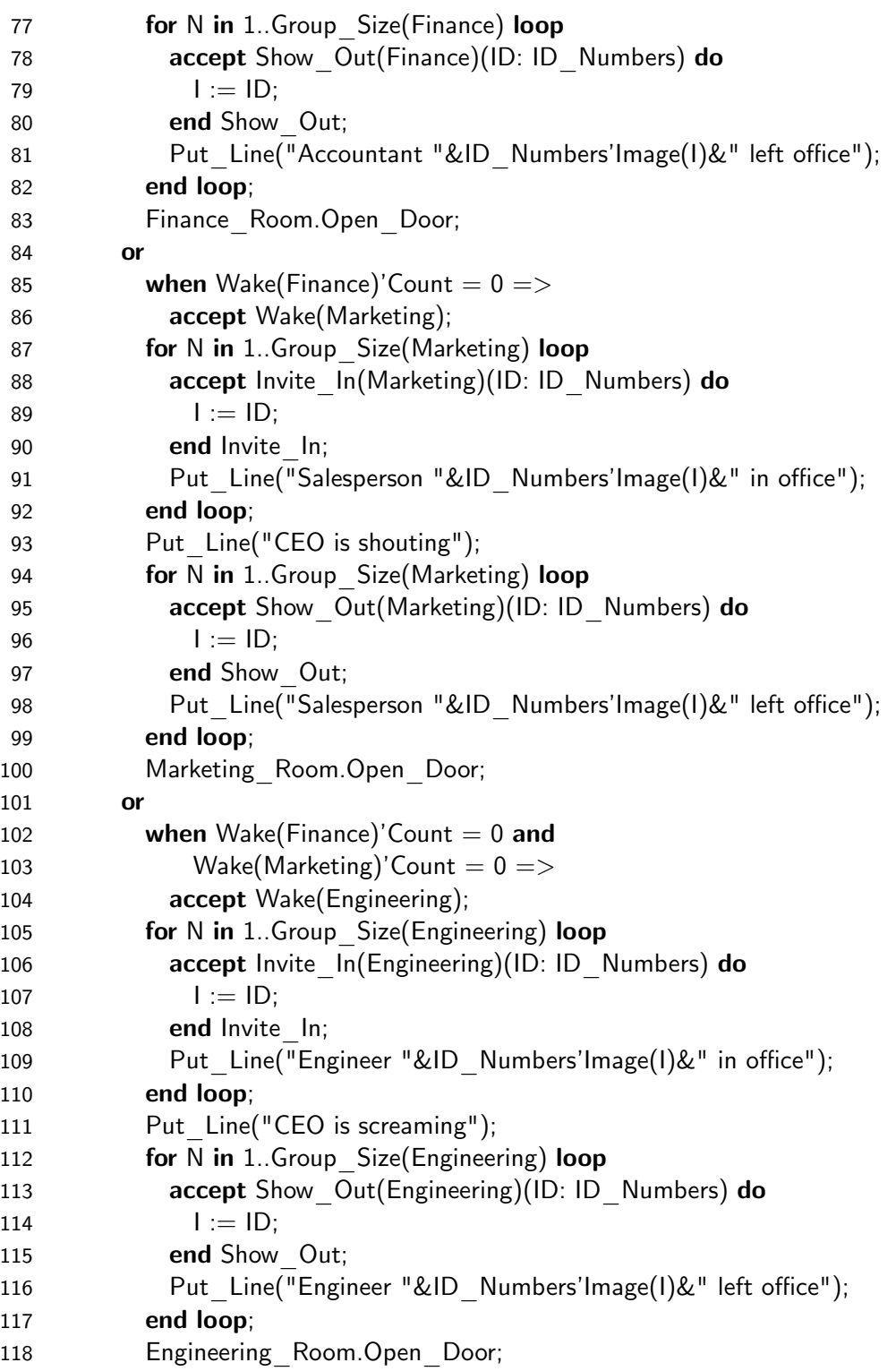

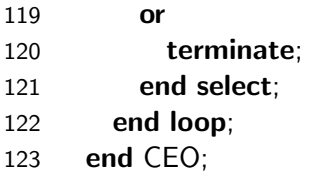

The employee task types are very simple: an employee who needs to consult with the CEO registers at the department waiting room, waits until invited in and then receives orders from the CEO until shown out. Note that each task declaration has a discriminant that is used to give the task its ID number. The delay statements are used to introduce some asymmetry in the execution of the program.

```
124 task type Engineer Task(ID: ID Numbers);
125 task body Engineer Task is
126 begin
127 loop
128 Put Line("Engineer "&ID Numbers'Image(ID)&" debugging");
129 delay 1.0;
130 Engineering Room.Register;
131 CEO.Invite In(Engineering)(ID);
132 Put Line("Engineer "&ID Numbers'Image(ID)&" receiving orders");
133 CEO.Show Out(Engineering)(ID);
134 end loop;
135 end Engineer Task;
136
137 task type Finance Task(ID: ID Numbers);
138 task body Finance Task is
139 begin
140 loop
141 Put_Line("Accountant "&ID_Numbers'Image(ID)&" calculating");
142 delay 4.0;
143 Finance Room.Register;
144 CEO.Invite In(Finance)(ID);
145 Put Line("Accountant "&ID Numbers'Image(ID)&" receiving orders");
146 CEO.Show Out(Finance)(ID);
147 end loop;
148 end Finance Task;
149
150 task type Marketing Task(ID: ID Numbers);
151 task body Marketing Task is
152 begin
153 loop
154 Put Line("Salesperson "&ID Numbers'Image(ID)&" talking");
155 delay 2.0;
156 Marketing Room.Register;
```
157 CEO.Invite In(Marketing)(ID);

```
158 Put Line("Salesperson "&ID Numbers'Image(ID)&" receiving orders");
```

```
159 CEO.Show_Out(Marketing)(ID);
```
160 end loop;

```
161 end Marketing_Task;
```
The tasks are allocated dynamically in loops so that each employee receives a distinct ID as a discriminant constraint in the allocator ‡172,175,178. Accesses to the tasks are stored in arrays so that the employees can be fired by using the abort statement. The CEO task will terminate because it has a terminate alternative ‡120. These constructs are explained in Section 14.1.

```
162 type Engineer Ptr is access Engineer Task;
163 type Finance Ptr is access Finance Task;
164 type Marketing Ptr is access Marketing Task;
165
166 Engineers: array(1..7) of Engineer Ptr;
167 Accountants: array(1..5) of Finance Ptr;
168 Salespersons: array(1..8) of Marketing Ptr;
169
170 begin
171 for I in Engineers' Range loop
172 Engineers(I) := new Engineer Task(ID Numbers(I));
173 end loop;
174 for I in Accountants' Range loop
175 Accountants(I) := new Finance Task(ID Numbers(I));
176 end loop;
177 for I in Salespersons' Range loop
178 Salespersons(I) := new Marketing Task(ID Numbers(I));
179 end loop;
180
181 delay 15.0;
182 Put Line("The company is bankrupt, fire everyone");
183
184 for I in Engineers' Range loop
185 abort Engineers(I).all;
186 end loop;
187 for I in Accountants' Range loop
188 abort Accountants(I).all;
189 end loop;
190 for I in Salespersons' Range loop
191 abort Salespersons(I).all;
192 end loop;
193 end CEOT;
```
## **13.5 Entry families**

There are separate doors to the waiting rooms of each department and separate 'doorbells' to awake the the CEO from his golf practice. Rather than declare a single entry for each department, task CEO is declared with *entry families* Wake, Invite\_In and Show\_Out ‡13–15.

- $\texttt{?}$  entry declaration  $\texttt{::=}$ entry defining identifier [(discrete\_subtype\_definition)] parameter\_profile;
- 20 An entry declaration with a discrete subtype definition (see 3.6) declares a  $$9.5.2$ *family* of distinct entries having the same profile, with one such entry for each value of the *entry index subtype* defined by the discrete\_subtype\_definition. A name for an entry of a family takes the form of an indexed\_component, where the prefix denotes the entry declaration for the family, and the index value identifies the entry within the family. The term *single entry* is used to refer to any entry other than an entry of an entry family.

According to §9.5.2(20), each entry of the family is a distinct entry with its own queue. Entry families are somewhat like arrays of entries: calls and accept statements for an entry of a family use indexed notation as shown in ‡106,131, etc. The index need not be constant, but it is not possible to write an accept statement that will wait simultaneously on all entries of a family. If D is a variable, accept Wake(D) waits for an entry call on the queue corresponding to the current value of D. This construct was used to perform a rendezvous sequentially with each member of the family. Of course you would only use this construct if you knew that each entry would actually be called; otherwise, the program could deadlock. See Section 14.3 for other polling techniques, and Section 13.8 for the rules for entry families of protected objects.

The guards ‡85 and ‡102–103 in the selective accept statement of the CEO task use the Count attribute: E'Count gives the number of tasks currently waiting in the queue for entry E §9.9(4– 5). This is used to implement the precedence requirement: if the CEO returns from the golf course and finds that more than one group is attempting to wake him, he will rendezvous with Marketing Group only if there are no tasks waiting in the queue for Wake(Finance Group). The guard for Engineering Group is correspondingly more complex. Obviously, this programming paradigm for precedence is inconvenient and inefficient if the size of the entry family is large.

The solution still does not satisfy the precedence requirement because of a subtle race condition. See the discussion of pragma Queuing policy  $\ddagger$ 4 in Section 16.1.

## **13.6 Protected subprograms**

The CEO task calls the *protected procedure* Open\_Door ‡55–58 to indicate that the waiting room for this group can be re-opened.

- 1 A *protected subprogram* is a subprogram declared immediately within a pro- §9.5.1 tected\_definition. Protected procedures provide exclusive read–write access to the data of a protected object; protected functions provide concurrent read-only access to the data.
- 2 Within the body of a protected function (or a function declared immediately within a protected\_body), the current instance of the enclosing protected unit is defined to be a constant (that is, its subcomponents may be read but not updated). Within the body of a protected procedure (or a procedure declared immediately within a protected\_body), and within an entry\_body, the current instance is defined to be a variable (updating is permitted).

Unlike entries, protected procedures have no queues associated with them and a call is not blocked once it passes the outer exclusion 'shell' of the protected object.

Several tasks can execute protected functions concurrently provided that no other task is executing a protected procedure or entry §9.5.1(4–5). §9.5.1(2) prevents functions from modifying components of the protected object, so no race conditions can result from this weakening of mutual exclusion. Protected functions are usually used to return values of the private components:

```
function Crowded return Boolean is
begin
 return Waiting >= Group Size / 2;
end Crowded;
```
You can declare an access to a protected subprogram  $\S3.10(11)$ . This can be useful in the implementation of callbacks, as shown in Section 9.3.

## **13.7 The requeue statement**

The implementation of the protected type Room is based on the concept of *cascaded wakeup*. As employee tasks enter the room to register, the calls will be enqueued upon the private entry Wait for Last Member. Its barrier is closed, so the tasks will be blocked until the last task of the group has registered and opened the barrier. Re-evaluation of the barrier will cause one of the waiting tasks to become unblocked. Since there is nothing more to do in the body of the entry, the protected action for the unblocked task will complete, causing re-evaluation of the barrier and unblocking of another waiting task. This cascade of awakened tasks will continue until all tasks enqueued on Wait\_for\_Last\_Member are released and their protected actions completed. The last released task will awaken the CEO.

The requeue statement is used to implement this algorithm.

- 1 A requeue statement can be used to complete an accept statement or en- §9.5.4 try\_body, while redirecting the corresponding entry call to a new (or the same) entry queue. . . .
- 2 requeue statement  $::=$  requeue entry\_name [with abort];
- 8 For the execution of a requeue on an entry of a target task, after leaving the enclosing callable construct, the named entry is checked to see if it is open and the requeued call is either selected immediately or queued, as for a normal entry call (see 9.5.3).
- 9 For the execution of a requeue on an entry of a target protected object, after leaving the enclosing callable construct:
- 10 if the requeue is an internal requeue (that is, the requeue is back on an entry of the same protected object—see 9.5), the call is added to the queue of the named entry and the ongoing protected action continues (see 9.5.1);

Room contains examples of requeue on both task and protected entries. Let us start with the case where employee tasks call Register.<sup>5</sup> After incrementing Waiting ‡36, all but the last task in the group will be requeued on the private entry Wait\_for\_Last\_Member ‡38. The barrier of this entry (Exit Door=Open ‡46) is closed, so the calls will be enqueued §9.5.4(10). When the final task executes Register, it will close the entrance door ‡41 and open the exit door ‡42.

Closing the entrance door closes the barrier Entrance=Open of entry Register ‡30 and prevents other employees of the same type from overtaking the group that has been formed. Opening the exit door opens the barrier of Wait for Last Member ‡46; the protected action for the first enqueued task will be executed and will decrement Waiting ‡48, leading to the cascade described above. The last task will close the exit door ‡50 and requeue on the *task entry* CEO.Wake(Department) ‡51 to awaken the CEO.

Requeue is essential if we want to avoid overtaking. Suppose that an group of accountants has been formed, that is, the last task of the group has completed Wait for Last Member. Without requeue, the last accountant task would have to complete the protected action and then call the entry CEO. Wake (Finance Group) from within the sequence of statements of its task body:

Finance\_Room.Register; if I am Last Member then CEO.Wake(Finance Group); end if; CEO.Invite\_In(Finance)(ID);

This task could be preempted, so that it would be possible for a group of engineers to be formed and enqueued on CEO.Wake(Engineering\_Group) *after* the protected action Finance\_Room.Register completes, but *before* the call to CEO.Wake(Finance\_Group) is issued. With requeue, the protected action of the last accountant task is not *completed* until the task entry call has been made and immediately selected or enqueued. If it is enqueued, the guards on the accept statements prevent overtaking.

 $5$ This explanation assumes that Group Size is greater than one.

## **13.8 Rules for entries of protected types\***

#### **Formal parameters in barriers**

18 A name that denotes a formal parameter of an entry\_body is not allowed within §9.5.2 the entry barrier of the entry body.

For example, in the protected object Buffer, we cannot refuse to append negative numbers by writing:

entry Append(I: in Integer) when Count  $\langle$  Index'Last and  $I \rangle = 0$  is -- Error, barrier cannot use formal parameter

The reason is that all calls on the queue for an entry are considered to be waiting for the same event to occur. If you want calls to wait for distinct events, you should use different entries or an entry family. Furthermore, allowing formal parameters in barrier would make it inefficient to evaluate barriers, because the run-time system would have to scan the entry queue and re-evaluate the barrier for each call. This way, the code executed for each barrier is *fixed* regardless of how many calls are enqueued.

If blocking of a call really does depend on the formal parameters, you can call an entry with the barrier True, examine the formal parameters within the body and requeue on other private entries.

#### **Potentially blocking operations**

A protected action is not allowed to invoke an operation that could result in blocking the calling task *within* the protected action.

8 During a protected action, it is a bounded error to invoke an operation that is *poten-* §9.5.1 *tially blocking*. . . .

Potentially blocking operations are listed in §9.5.1(9–16); in particular, calling an entry is potentially blocking.

The bounded error *need not* be detected by the implementation §9.5.1(17)! Hopefully, you will get an error or warning message from the compiler, but since the potentially blocking operation could be invoked indirectly via a call on an arbitrary subprogram, it is impossible to catch all violations. It is not too difficult to analyze your program for violations of this rule, because you normally write very short protected operations which merely manipulate counters and state variables, rather than invoking external subprograms or synchronization constructs.

#### **Parameters of the requeue target**

- 3 The *entry*\_name of a requeue\_statement shall resolve to denote an entry (the §9.5.4 *target entry*) that either has no parameters, or that has a profile that is type conformant (see 6.3.1) with the profile of the innermost enclosing entry body or accept\_statement.
- 12 If the new entry named in the requeue statement has formal parameters, then during the execution of the accept statement or entry body corresponding to the new entry, the formal parameters denote the same objects as did the corresponding formal parameters of the callable construct completed by the requeue. In any case, no parameters are specified in a requeue\_statement; any parameter passing is implicit.

The requeue efficiently continues the same protected action with no need to allocate or deallocate local variables. In the case study, both requeues are to entries without parameters. The entry family index in **requeue** CEO. Wake (Group) is not a parameter.

#### **Internal and external requeues**

A call or requeue can be to the same protected object—an *internal call or requeue*—or it can be to a subprogram or entry of a different object—an *external call or requeue* §9.5(2–7). A call must be to a subprogram, because a call to an entry is potentially blocking. An external call or requeue uses the syntax of a selected component to distinguish it from an internal call or requeue: requeue Wait for Last Member is internal and legal, but requeue Room. Wait for Last Member is an external call to the same protected object and thus potentially blocking §9.5.1(15).

There is a minor difference in the semantics of internal and external requeues:

- 10 if the requeue is an internal requeue (that is, the requeue is back on an entry of the §9.5.4 same protected object—see 9.5), the call is added to the queue of the named entry and the ongoing protected action continues (see 9.5.1);
- 11 if the requeue is an external requeue (that is, the target protected object is not implicitly the same as the current object—see 9.5), a protected action is started on the target object and proceeds as for a normal entry call (see 9.5.3).

An external requeue will initiate a new protected action including an evaluation of the barrier; if the barrier is true, the requeued task will immediately begin executing the entry body. An internal requeue is merely enqueued on the the existing queue; then, as part of the completion of the protected action, the barrier will be re-evaluated. The requeued task will receive no precedence over tasks already enqueued on the entry.

#### **Families of protected entries**

An entry family can be declared in a protected unit; like an entry family for a task, it can be considered as if it were an array of entries. The syntax of the entry body is different from the syntax for accept statements. One entry body with an entry index specification defines the common code for processing all entries in the family.

```
\mathfrak{so} entry \mathfrak{b} body ::=
    entry defining identifier entry body formal part
          entry barrier is
      declarative_part
    begin
      handled sequence of statements
    end [entry_identifier];
6 entry body formal part :=[(entry_index_specification)] parameter_profile
7 entry barrier  ::= when condition
8 entry index specification ::=
    for defining identifier in discrete subtype definition
```
The following declaration of E1 declares a family of entries, each with one formal parameter. There is a *separate* entry and queue for each member of the family. E2 declares a *single* entry with two formal parameters.

entry E1(Departments)(I: in Integer); entry E2(D: in Departments; I: in Integer);

The corresponding entry bodies are:

entry E1(for D in Departments)(I: in Integer) when Open is ... entry E2(D: in Departments; I: in Integer) when Open is ...

The barrier of E1 can depend on its entry index D, though, as we have seen, the barrier of E2 cannot depend on its formal parameter D.

# 14 Advanced Concurrency

## **14.1 Activation and termination**

10 Over time, tasks proceed through various *states*. A task is initially *inactive*; upon §9 activation, and prior to its *termination* it is either *blocked* (as part of some task interaction) or*ready* to run. While ready, a task competes for the available *execution resources* that it requires to run.

#### **Activation**

It is important to distinguish between the elaboration of a task and its activation. Elaboration is performed as part of the elaboration of the enclosing package, subprogram or task. Elaboration of the task declaration can set its priority §D.1 and the amount of storage allocated for the task §13.3(61); elaboration of the task body essentially does nothing §9.1(13). Activation creates the task and allows it to begin execution, or at least to compete for the available execution resources. The rules for task activation §9.2 can be summarized as follows:

- Task objects (such as the producer and consumer tasks) are activated before the enclosing unit begins executing its statements §9.2(3). The enclosing unit does not begin executing until all its tasks have been activated §9.2(5).
- Task created by allocators (such as the employee tasks in the CEO program) are activated as part of the evaluation of the allocator §9.2(4).

The rationale for these rules is that during activation of a task, the elaboration of declarations in the task body §9.2(1) may raise an exception; similarly, the enclosing unit may raise an exception after elaborating the task §9.2(5–6). The rules ensure that the state of the tasks is well-defined.

#### **Termination**

Termination of tasks is defined in terms of a dependency tree. Each task *depends* on one or more *masters* §9.3(1), which are enclosing dynamic constructs such as a subprograms or tasks §7.6.1(3). The main subprogram is a task declared in an anonymous *environment task* §10.2(8). Tasks declared in library packages are also considered to be dependent on this master. The producer, consumer and buffer tasks were declared within the main subprogram and depend upon it. Tasks created by allocators (such as the employee tasks) depend on the master containing the declaration of the access *type* §9.3(2). The reason is that the task can live as long as the type lives; it can even become a garbage task:

E := new Engineer Task(7);  $E := null$ :

A task cannot terminate until all dependent tasks have terminated.

5 A task is said to be *completed* when the execution of its corresponding task\_body is §9.3 completed. A task is said to be *terminated* when any finalization of the task\_body has been performed (see 7.6.1). The first step of finalizing a master (including a task\_body) is to wait for the termination of any tasks dependent on the master. The task executing the master is blocked until all the dependents have terminated. Any remaining finalization is then performed and the master is left.

§9.3(5) explains why we could write a null body for the main subprogram of the producer– consumer program. The main subprogram is a master, and the producer and consumer tasks depend on it, so the main subprogram cannot terminate until they do. The producer completes when it completes the statements of its task body. Since the consumer tasks never complete, the main subprogram waits indefinitely, as does the environment task that contains it. The program is deadlocked and the execution must be stopped by an operating system command such as CTRL-C.

How can server tasks such as Buffer and CEO be terminated. Almost by definition, a server task does not know when it has finished serving all potential clients. One possibility is to declare a special entry that can be used to signal the server:

```
loop
  select
    accept Append(I: in Integer) do ...
  or
    accept Take(I: out Integer) do ...
  or
    accept Stop;
    exit;
  end select;
end loop;
```
A better solution is to use the terminate alternative §9.7.1(7) on the selective accept statement. See ‡119–120 of the CEO program for an example. If every task that could possibly call the entries of the server task is completed (or also waiting on a selective accept statement with a terminate alternative), the server task becomes completed §9.3(6).

A protected object is not a task, so there is no question of its 'terminating'. However, tasks can be blocked on its entry queues, and these tasks cannot be completed until they complete the entry call. Either you must explicitly program a protected operation that will free the tasks, or you must abort the blocked tasks.

#### **Aborting a task**

- 1 An abort statement causes one or more tasks to become abnormal, thus prevent- §9.8 ing any further interaction with such tasks. . . .
- 2 abort statement ::= **abort** task name  $\{$ , task name $\}$ ;

In the CEO program, we abort all the employee tasks because they contain infinite loops. Task CEO need not be aborted, because it contains a selective accept statement with a terminate alternative. Once the employee tasks are terminated and the main subprogram is completed, there are no longer any potential callers, so the CEO task can complete and terminate.

An abort statement is not a sledgehammer which blindly destroys tasks. The semantics of the statement ensure—as far as practicable—that the overall consistency of the tasks in a program is maintained even if one or more are aborted.

5 When the execution of a construct is *aborted* (including that of a task\_body or of §9.8 a sequence of statements), the execution of every construct included within the aborted execution is also aborted, except for executions included within the execution of an *abort-deferred* operation; the execution of an abort-deferred operation continues to completion without being affected by the abort; . . .

Abort-deferred operations are listed in §9.8(6–11). In particular, protected actions and rendezvous are abort-deferred so that the state of the protected unit or accepting task remains consistent.

Furthermore, the implementation need not perform the abort immediately; instead, it can defer the abort to places that actually affect the synchronization of the program.

15 If the execution of an entry call is aborted, an immediate attempt is made to cancel §9.8 the entry call (see 9.5.3). If the execution of a construct is aborted at a time when the execution is blocked, other than for an entry call, at a point that is outside the execution of an abort-deferred operation, then the execution of the construct completes immediately. . . . Other than for these immediate cases, the execution of a construct that is aborted does not necessarily complete before the abort\_statement completes. However, the execution of the aborted construct completes no later than its next *abort completion point* (if any) that occurs outside of an abort-deferred operation; . . .

Abort completion points are listed in §9.8(16–19); examples are the start or end of an entry call or accept statement.

A task that is in an entry queue is immediately aborted, because the task has yet to affect the accepting task or protected object. The question now arises: What about a task that has executed requeue? On one hand, the task has already started a protected action and should be allowed to complete it. On the other hand, the task could be indefinitely blocked and presumably we had a good reason to abort it. The language does not attempt to choose between these alternatives; instead, when you write a requeue statement, you can choose whether to allow the abort to cancel the call, or whether the call should be protected against cancellation §9.5.4(13–16). In the CEO

program, the abort statement is used ‡185,188,191 when all employees are being fired and the company shut down, so we choose to allow cancellation by specifying **with abort** on the requeue statement ‡34,38,51.

#### **Task attributes**

The attribute T'Callable §9.9(2) can be used to check if an entry of task  $\bar{T}$  can be called, that is, if the task is not completed or abnormal. Similarly, T'Terminated §9.9(3) checks if T is terminated or not.

## **14.2 Exceptions**

There are special rules for exceptions that occur in multitasking programs. An exception in a task should not affect another task:

- 3 When an exception occurrence is raised by the execution of a given construct, the §11.4 rest of the execution of that construct is *abandoned*; ... Then:
- 4 If the construct is a task\_body, the exception does not propagate further;

It is good practice to include an exception handler in every task body; otherwise, an exception will cause the task to terminate silently while the rest of the program continues to execute.

If two tasks are engaged in a common action such as a rendezvous, both tasks should be allowed to handle the exception:

26 If an exception is raised during the execution of an entry—body, it is propagated to  $$9.5.3$ the corresponding caller (see 11.4).

The predefined exception Tasking Error is used to signal inconsistencies in the tasks of a program; in particular, calling a task that has already completed or become abnormal raises Tasking Error  $\S 9.5.3(21)$ . The exception is also raised in case of problems during task activation; see §9.2(5) for details. Certain catastrophic errors cause Program\_Error to be raised: an exception in the evaluation of a barrier §9.5.3(17), and a selective accept statement with no open alternatives §9.7.1(21). You should keep barrier and guard expressions very simple so that you can prove that these problems will not occur.

## **14.3 Time**

So far we have discussed concurrency in terms of arbitrary interleaving of execution sequences. Most real programs, of course, will have timing constraints. In this section, we present the core concepts of time in Ada; extensions for real-time programming are discussed in Section 16.3.

There are two concepts that must be clearly distinguished: a *point* in time given by the private type Time declared in package Ada.Calendar §9.6(8,10), and an *interval* between two points in time is given by the predefined fixed point type Duration §10.1(43) and §9.6(7) (Figure 14.1). The function Clock §9.6(12,23) returns the current time, and package Ada.Calendar contains subprograms §9.6(13–15, 24–25) for decomposing a value of type Time into year, month, day and seconds, and conversely for creating a value of type Time from these values.

> T1: Time T2: Time D: Duration  $D := T2 - T1;$  $T2 := T1 + D;$

> > Figure 14.1: Time and Duration

The types Time and Duration are closely connected, in that appropriate arithmetical and relational operations are defined on them §9.6(16–17). For example:

function "-"(Left: Time; RIght: Time) return Duration;

gives the interval between two points of time.

Values of types Time and Duration are used to specify delays.

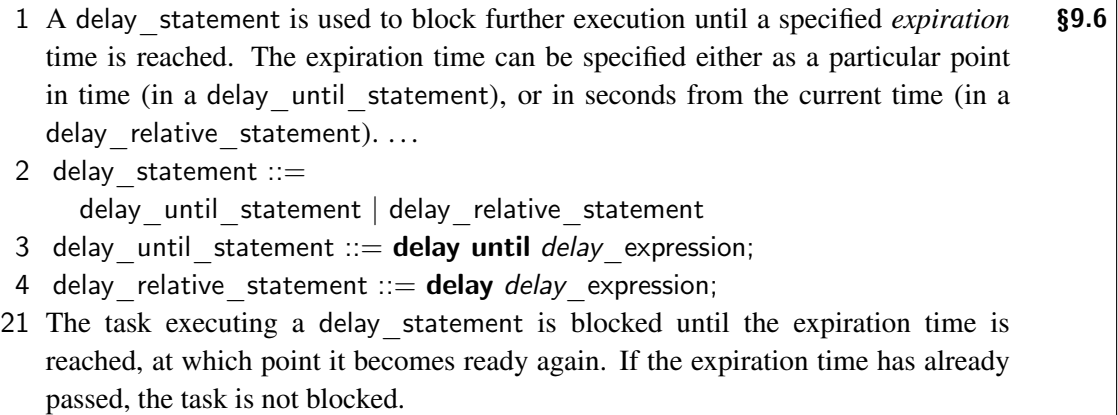

A task is unblocked upon expiration of the delay, but there is no guarantee that the task is scheduled immediately. In other words, the delay is a lower bound on the interval that the task will not be running. Even if the task is not blocked because the delay is zero or negative, the statement is meaningful: it is an abort completion point §9.8(18), and it can cause a context switch. In fact, delay 0.0 is a convenient way to call the scheduler.

## **14.4 Periodic tasks**

Control algorithms are implemented by periodic tasks that use delay statements to execute subprograms at predetermined time intervals, rather than 'as fast as possible'.

#### **Case study: periodic task with delay**

The following program prints '\*' every 0.2 seconds. Clock is called ‡12 to obtain the current time and then the Interval of type Duration ‡11 is added to obtain the Time of the Next execution of the periodic task. The program executes a delay until statement with this time; upon expiration of the delay, the 'algorithm' is executed ‡17 and then the Next wakeup time is computed ‡18.

```
1 - - - - File: PERIOD
2 -- Periodic task.
\overline{3}4 with Ada.Text IO; use Ada.Text IO;
5 with Ada.Calendar; use Ada.Calendar;
 6 procedure Period is
7 Start, Stop: Time;
8
9 task Periodic;
10 task body Periodic is
11 Interval: constant Duration := 0.2;
12 Next: Time := Clock + Interval:
13 begin
14 Start := Clock;
15 for N in 1..50 loop
16 delay until Next;
17 Put('*');
18 Next := Next + Interval;19 end loop;
20 Stop := Clock;
21 end Periodic;
22
23 begin
24 loop
25 exit when Periodic'Terminated;
26 delay 0.0;
27 end loop;
28 New_Line;
29 Put Line("Elapsed time = " & Duration'Image(Stop-Start));
30 end Period;
```
Additional tasks could be declared to run in the background while the periodic task is blocked. The delay until statement ensures that the program is self-synchronizing, regardless of the variability of the computation represented by the Put statement. Furthermore, even if the periodic task is not immediately scheduled after the delay has expired, a shorter delay will be computed on the next period.

You do not want to replace the delay until statement with the delay relative statement:

delay Interval;

The periodic task will then be executed once every Interval seconds *plus* the number of seconds it takes to execute the computation *plus* the number of seconds that the task is ready but not scheduled!

It is less obvious, but you also don't want to write:

delay Next-Clock;

because a race condition could occur. Suppose that the task were preempted *after* evaluating Clock, but *before* evaluating the subtraction. The interval during which the task was blocked would not be taken into account in the computation of the delay.

#### **Implementation of Time and Duration\*\***

As with all fixed point types, there is a tradeoff between range and precision in the implementation of Duration. The requirements are as follows:

- 27 The implementation of the type Duration shall allow representation of time intervals §9.6 (both positive and negative) up to at least 86400 seconds (one day); Duration'Small shall not be greater than twenty milliseconds. ...
- 30 Whenever possible in an implementation, the value of Duration'Small should be no greater than 100 microseconds.

Twenty milliseconds is achievable using the 50–60 Hz frequency of ordinary alternating-current electricity. However, almost all computers have an electronic time base, so the 100 microsecond precision should be easy to implement. Time can represent at least all dates between the years 1901 and 2099 §9.6(11) with a precision given in seconds by System.Tick §13.7(30).

There is an additional tradeoff between efficiency and the rate at which the clock is updated.

- 23 The time base associated with the type Time of package Calendar is implementation §9.6 defined. The function Clock of package Calendar returns a value representing the current time for this time base. The implementation-defined value of the named number System.Tick (see 13.7) is an approximation of the length of the real-time interval during which the value of Calendar.Clock remains constant.
- 35 There is no necessary relationship between System.Tick (the resolution of the clock of package Calendar) and Duration'Small (the *small* of type Duration).

Duration might have enough precision to store time intervals down to single microseconds, but for efficiency the clock may be 'ticked' only once every 50 microseconds.

A time base is *monotonic* if the value of Clock never decreases. Clock may not be if the computer system clock is adjusted because the system is flown from one time zone to another or because of daylight savings time.

31 The time base for delay relative statements should be monotonic; it need not be  $$9.6$ the same time base as used for Calendar.Clock.

Time and Duration have relatively large ranges with reasonable precision and are sufficient for 'ordinary' timing requirements, such as financial computations and tasks with periods in the tens of milliseconds. More precise timing is available if your system supports Annex §D 'Real-Time Systems' (Section 16.1).

## **14.5 Timed and conditional entry calls**

Delays can be used to implement polling. In this programming technique, rather than having a task block while waiting for an event to occur, the task periodically checks for the occurrence of the event. The event that we can check for is to see if an entry call can be accepted either immediately, or within a specified period of time; if not, the task performs some alternate computation. Be careful not to confuse this construct with the selective accept statement, which has a similar syntax (Sections 13.3 and 14.7). A timed or conditional entry call is used in the calling task, not the accepting task; the calling task cannot block waiting for one of several calls to be accepted.

```
\text{?} timed entry call \text{::=}select
     entry call alternative
   or
     delay alternative
   end select;
```
- $\texttt{3}$  entry call alternative  $\texttt{::=}$ 
	- entry call statement [sequence of statements]
- 4 For the execution of a timed\_entry\_call, the *entry*\_name and the actual parameters are evaluated, as for a simple entry call (see 9.5.3). The expiration time (see 9.6) for the call is determined by evaluating the *delay*\_expression of the delay alternative; the entry call is then issued.
- 5 If the call is queued (including due to a requeue-with-abort), and not selected before the expiration time is reached, an attempt to cancel the call is made. If the call completes due to the cancellation, the optional sequence\_of\_statements of the delay alternative is executed; if the entry call completes normally, the optional sequence of statements of the entry call alternative is executed.

By specifying a zero delay, the call is cancelled if it cannot be immediately accepted. There is a special syntax for this case, called a *conditional entry call* that uses the reserved word else instead of or.

Mixing a timed or conditional entry call with the entry attribute E'Count can be dangerous §9.9(7– 8). If you write a guard like **when**  $E'Count>0$ , it is possible that between the time that the accepting task evaluates E'Count and the time it executes the accept statement, the task on the queue was cancelled. This can lead to deadlock if the cancelled task was the only caller.

#### **Case study: periodic task with conditional entry call**

Polling is demonstrated in the following program, where task User represents a background computation concurrent with the periodic task. The program prints '\*' every 0.2 seconds unless a key is pressed.

```
1 -- File: COND
2 -- Conditional entry call.
3 - -4 with Ada.Text IO; use Ada.Text IO;
5 with Ada.Calendar; use Ada.Calendar;
6 procedure Cond is
7
8 task User is
9 entry Trigger;
10 end User;
11 task body User is
12 C: Character;
13 Available: Boolean;
14 begin
15 loop
16 Get Immediate(C, Available);
17 if Available then
18 accept Trigger;
19 New Line;
20 Put Line("User trigger");
21 exit;
22 else
23 delay 0.0;
24 end if;
25 end loop;
26 end User;
27
28 Period: constant Duration := 0.2;
29 Next: Time := Clock + Period;30 begin
31 for N in 1..50 loop
32 select
33 User.Trigger;
34 exit;
35 else
36 delay until Next;
37 Put('*');
38 Next := Next + Period:
39 end select;
40 end loop;
```

```
41 if not User'Terminated then abort User; end if;
42 end Cond;
```
Before each iteration ‡31–40, the periodic task uses a conditional entry call ‡32–39 to check if task User is willing to accept a call on the entry Trigger ‡9. The User task calls Get Immediate ‡16, a non-blocking input procedure  $§A.10.7(11–12)$ . If you press a key, the body of the if-statement is executed and the task blocks on the accept statement ‡18. A rendezvous with the conditional call ‡33 will take place during the next iteration of the periodic task. If you do not press a key, User will execute indefinitely, so we abort it  $\ddagger$ 41 when the periodic task completes. The delay statement ‡23 is used to ensure that the task reaches an abort completion point §9.8(15–19) so that the abort can take effect.

## **14.6 Asynchronous transfer of control\***

The problem with the example in Section 14.5 is that the periodic task must explicitly poll the user task to check for the trigger. A preferable solution would be to have the user task interrupt the execution of the periodic task when the triggering event occurs. This can be done with an asynchronous transfer of control (ATC) §9.7.4.

#### **Case study: periodic task with ATC**

```
1 \quad - - File: ASYNC
2 - - Asynchronous transfer of control.
3 - -4 with Ada.Text IO; use Ada.Text IO;
5 with Ada.Calendar; use Ada.Calendar;
6 procedure Async is
7
8 task User is
9 entry Trigger;
10 end User;
11 task body User is
12 C: Character;
13 Available: Boolean;
14 begin
15 loop
16 Get Immediate(C, Available);
17 if Available then
18 accept Trigger;
19 New Line;
20 Put Line("User trigger");
21 exit;
```

```
22 else
23 delay 0.0;
24 end if;
25 end loop;
26 end User;
27
28 Period: constant Duration := 0.2;
29 Next: Time := Clock + Period;30 begin
31 select
32 User.Trigger;
33 Put Line("Triggering alternative taken");
34 then abort
35 for N in 1..50 loop
36 delay until Next;
37 Put('*');
38 Next := Next + Period;
39 end loop;
40 abort User;
41 end select;
42 end Async;
```
The ATC construct is composed of two parts: the abortable part ‡35–40 and the triggering alternative ‡32–33. If the triggering alternative, (here an entry call) completes normally, the abortable part is aborted. This will happen if you press a key so that the call User.Trigger ‡32 is accepted ‡18. Otherwise, the abortable part is executed to completion.

The triggering alternative can also be a delay statement; when the delay expires, the abortable part is aborted. The precise semantics of this construct are explored in Quiz 66.

Asynchronous transfer of control has many uses. It can be used to interrupt a computation when an external event occurs, or to implement a 'watchdog' that terminates a computation that is apparently non-terminating. In a real-time system, it can be used to allow as much time as is available to perform a difficult computation, while using a partial result when a time interval expires or an event occurs.

## **14.7 Alternatives for selective accept**

We have seen that a selective accept statement may have a terminate alternative. It may also have a delay alternative or an else-part, which can be used to implement timeouts or polling in an accepting task §9.7.1(10–11). For example, we could modify the CEO task to include a delay alternative:

```
1 select - - File: CEOD
2 accept Wake(Finance Group);
3 \qquad \qquad \ldots4 or
5 when Wake(Finance Group)'Count = 0 =6 accept Wake(Marketing Group);
7 \hspace{1.5cm} \ldots8 or
9 when Wake(Finance-Group)'Count = 0 and
10 Wake(Marketing Group)'Count = 0 =>
11 accept Wake(Engineering Group);
12 \qquad \qquad \ldots13 or
14 delay 1.0;
15 Put Line("Flying to new golf course");
16 end select;
```
If no group calls one of the Wake entries within one second, the CEO flies away to a try a new golf course. Alternatively, delay-until could be used to have the CEO wait until three o'clock and then fly away.

A real application of this technique would be an alarm system that receives periodic messages from a sensor. If no message is received within a given time interval, the system can assume that the line has been cut and can raise an alarm.

An else-part can be used to allow the accepting task to perform a computation if there are no calling tasks that can be immediately accepted. If all alternatives are closed and there is an elsepart, Program Error will not be raised §9.7.1(21). A terminate alternative, one or more delay alternatives and an else-part are mutually exclusive §9.7.1(12). You will want to read §9.7.1 carefully if you plan to use these constructs.

## **14.8 Case study: concurrent simulation**

This section presents a concurrent version of the discrete event simulation. Instead of creating all the events before running the simulation, the two parts of the program will run concurrently. In fact, each subsystem will create events concurrently. The program will be sufficiently general so that several independent simulations could be run within the same program.

Figure 14.2 shows the simulation framework. As before, package Root Event provides the abstract tagged type Event and the abstract procedure Simulate. A 'simulation' is defined by a child package Root\_Event.Simulation that declares a Producer type. This type contains the data associated with a single simulation: a Queue (with a protected component Lock to synchronize access by the event creators and the task doing the simulation), a random number Generator and an indication of the Latest simulated time already used, so that a monotonic sequence of events can be created. The interface to the queue is through subprograms Put and Get that take parameters of type Producer, rather than of the encapsulated Queue.

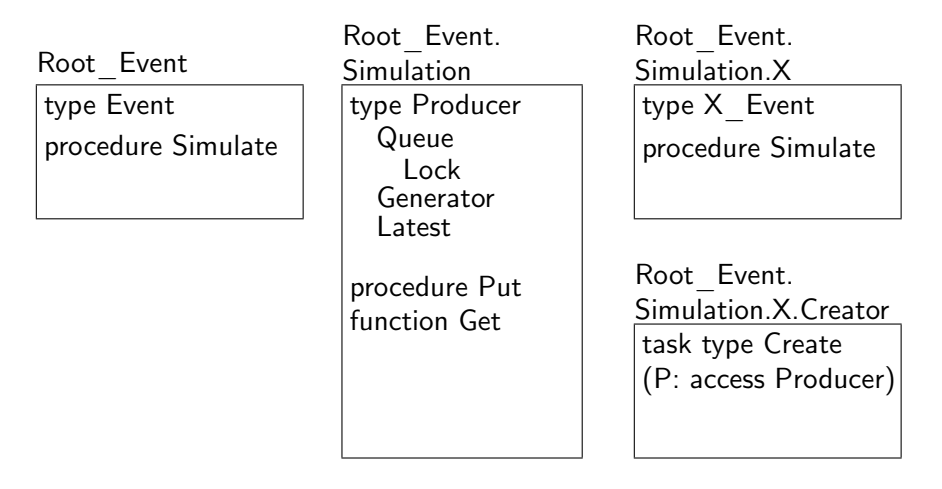

Figure 14.2: Concurrent simulation framework

For each subsystem X to be simulated, a child package Root Event.Simulation.X is declared containing the derived events and the overridden Simulate procedure. A further child package declares a type for a task that Create's events. This task takes an access discriminant to the Producer object of this simulation so that it knows where to enqueue the event.

We now specialize the simulation framework for the rocket. The usual derived types and simulation subprograms are declared, followed by package Rocket\_Simulation (Figure 14.3). This package contains a Producer object and Create objects (tasks) for each derived type. The tasks create objects concurrently and enqueue them.

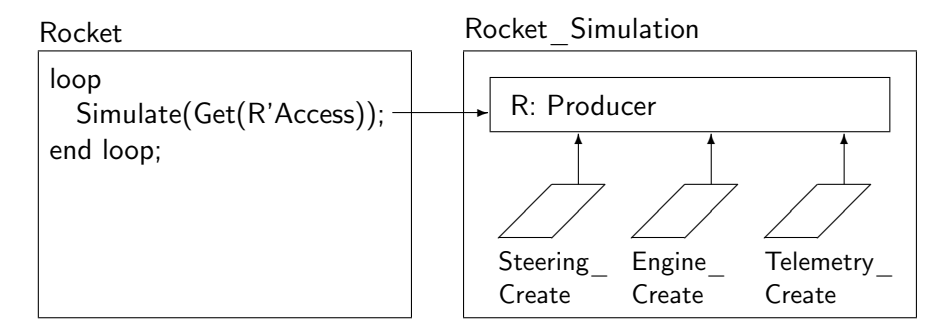

Figure 14.3: Concurrent rocket simulation

The main subprogram Rocket contains the standard simulation loop. It removes events one-byone from the producer R and dispatches to the appropriate Simulate procedure. The creators are 'free-running', using delay statements to regulate the rate of event creations; the simulation loop runs continuously, blocking on the queue's Lock if the queue is empty.

To generalize to more than one simultaneous simulation, you can declare another simulation package with a Producer object. Instead of a single loop directly within the main subprogram (which is in fact a task), you would place each simulation loop in a separate task.

We now present the essential part of the source code for the concurrent rocket simulation. The most important package is Root\_Event.Simulation.

```
1 -- File: ROCKETT
2 - - Discrete event simulation of a rocket.
3 - - Creation of events concurrently with simulation.
\mathbf{A} - -
5 with Heterogeneous Priority Queue;
6 with Ada.Numerics.Discrete Random;
7 package Root Event.Simulation is
8 type Producer is limited private;
9
10 procedure Put(E: in Event'Class; P: in out Producer);
11 function Get(P: access Producer) return Event'Class;
12 private
13 package Event Queue is new
14 Heterogeneous Priority Queue(Event'Class);
15 package Random Time is new
16 Ada.Numerics.Discrete Random(Natural);
17
18 type Producer is
19 record
20 Queue: aliased Event Queue.Queue;
21 Generator: Random_Time.Generator;
22 Latest: Simulation_Time := Simulation_Time'First;
23 end record;
2425 function Random(P: Producer) return Natural;
26 function Random Update(P: access Producer) return Simulation Time;
27 -- Return a random time greater than Latest and update Latest
```

```
28 end Root Event.Simulation;
```
The package exports only the type Producer ‡8 and its two subprograms Put and Get ‡10–11. The type has three fields ‡20–22: a Queue implemented by instantiating a generic package ‡13–14, a random number Generator obtained by instantiating the library package Discrete Random ‡15– 16, and the Latest time component. The generic package Heterogeneous\_Priority\_Queue (not shown) contains, in addition to the binary tree, a protected type Lock. The private subprograms Random and Random Update  $\ddagger$ 25–26 are used by the (grand-)child packages to create events.

The child packages that declare the event types are familiar except that they contain only the Simulate procedure, not the Create function. Creation of events is done in a Creator child package such as the following one for Steering.

```
29 package Root Event.Simulation.Steering.Creator is
30 type Create(P: access Producer) is limited private;
31 private
32 task type Create(P: access Producer);
33 end Root Event.Simulation.Steering.Creator;
34
```

```
35 package body Root Event.Simulation.Steering.Creator is
36 task body Create is
37 function Create Event return Steering Event is . . .
38 begin
39 loop
40 Put(Create Event, P.all);
41 delay 1.0;
42 end loop;
43 end Create;
44 end Root Event.Simulation.Steering.Creator;
45
```
The package exports a type Create ‡30, which is implemented by a task type ‡32. The access discriminant P is used to pass the Producer object to the task. The task itself simply executes a loop calling Create\_Event ‡37 to create a random event and placing the event on the queue encapsulated in the producer ‡40.

Package Rocket Simulation declares and exports a Producer object R ‡49 and declares and hides the creators  $\text{\{\tiny{157-59.}}}$  Pragma Elaborate Body  $\text{\tiny{148}}$  is required because there are no declarations in the specification that require completions in a body, but we want the body with the hidden declarations to be elaborated. An access to the producer object R is passed to each creator.

46 with Root Event.Simulation;

47 package Rocket Simulation is

48 **pragma** Elaborate Body;

- 49 R: aliased Root Event.Simulation.Producer;
- 50 end Rocket Simulation;

51

52 end Root Event.Simulation.Steering;

53 with Root Event.Simulation.Telemetry.Creator;

- 54 with Root Event.Simulation.Engine.Creator;
- 55 with Root Event.Simulation.Steering.Creator;

56 package body Rocket Simulation is

- 57 T: Root Event.Simulation.Telemetry.Creator.Create(R'Access);
- 58 E: Root Event.Simulation.Engine.Creator.Create(R'Access);
- 59 S: Root Event.Simulation.Steering.Creator.Create(R'Access);
- 60 begin
- 61 null;
- 62 end Rocket\_Simulation;

Finally, the main subprogram just contains the simulation loop:

```
63 with Root Event.Simulation;
64 with Rocket Simulation;
65 procedure RocketT is
66 begin
67 loop
68 Root_Event.Simulate(
69 Root_Event.Simulation.Get(
70 Rocket Simulation.R'Access));
71 end loop;
72 end RocketT;
```
## **14.9 Tasks as access discriminants\*\***

An access discriminant can be an access to a task type. The following program shows how access discriminants can be used to configure a set of tasks at run-time. There is one task of type Main Task ‡13–17, which will call an entry of two worker tasks in succession ‡15–16. Main Task has two access discriminants Left and Right  $\ddagger$ 8, which are initialized with accesses to tasks of type Worker Task. Note the implicit dereferencing in the entry calls to the worker tasks ‡15–16.

```
1 -- File: CONFIG
2 - - Access discriminants used for task configuration.
3 - -4 package Tasks is
5 task type Worker Task(ID: Character) is
6 entry Input;
7 end Worker Task;
8 task type Main Task(Left, Right: access Worker Task);
9 end Tasks;
10
11 with Ada.Text IO;
12 package body Tasks is
13 task body Main Task is
14 begin
15 Left.Input;
16 Right.Input;
17 end Main Task;
```

```
18
```

```
19 task body Worker Task is
20 begin
21 accept Input do
22 Ada.Text IO.Put Line(ID & " called");
23 end Input;
24 end Worker Task;
25 end Tasks;
26
27 with Tasks;
28 procedure Config is
29 W1: aliased Tasks. Worker Task('A');
30 W2: aliased Tasks. Worker Task('B');
31 M: Tasks.Main Task(W2'Access, W1'Access);
32 begin
33 null;
34 end Config;
```
Here the main task M  $\ddagger$ 31 is declared as an object in the main subprogram and initialized with worker tasks W1 and W2  $\ddagger$ 29–30. In a real application, the main task would be dynamically allocated and the worker tasks would be determined at run-time.

#### **Simulating dispatching on entries**

Access discriminants can be used to simulate dispatching on entry calls. The following program demonstrates how an access value to a task can be obtained from a heterogeneous data structure, and used to call an entry (Figure 14.4).

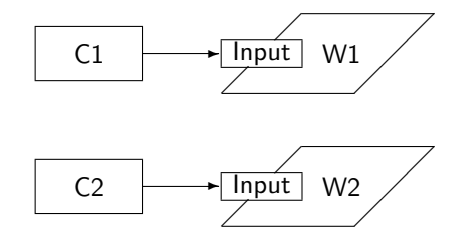

Figure 14.4: 'Dispatching' on task entries

Two task types Worker 1 and Worker 2 ‡5–7, 10–12 are declared, as well as access types W1 Ptr and W2 Ptr  $\ddagger$ 8, 13 to the task types. The tasks just print their identifications.

1 -- Since the Contract of the Contract of the Contract of the Contract of the Contract of the Contract of the Contract of the Contract of the Contract of the Contract of the Contract of the Contract of the Contract of the

```
2 - - Access discriminants for "dispatching" to an entry.
```

```
3 - -4 package Tasks is
```
5 task type Worker 1 is

```
6 entry Input;
```

```
7 end Worker 1;
```

```
8 type W1 Ptr is access Worker 1;
9
10 task type Worker 2 is
11 entry Input;
12 end Worker 2;
13 type W2 Ptr is access Worker 2;
14 end Tasks;
15
16 with Ada.Text IO;
17 package body Tasks is
18 task body Worker 1 is
19 begin
20 accept Input do
21 Ada.Text IO.Put Line("Worker 1");
22 end Input;
23 end Worker 1;
24
25 task body Worker 2 is
26 begin
27 accept Input do
28 Ada.Text IO.Put Line("Worker 2");
29 end Input;
30 end Worker_2;
31 end Tasks;
```
Types W1\_Channel and W2\_Channel  $\ddagger$ 40–41,44–45 contain an access discriminant to the respective task type. These types are derived from the tagged type Channel ‡33, and override ‡42,46 the abstract dispatching subprogram Output ‡34. This subprogram does nothing more than call an entry of the task pointed to by the access discriminant ‡52,57.

```
32 package Channels is
```
- type Channel is abstract tagged limited null record;
- procedure Output(C: access Channel) is abstract;
- 35 type Channel Ptr is access all Channel'Class;
- end Channels;

```
37
```

```
38 with Tasks;
```
- package Channels.Workers is
- 40 type W1 Channel(W: access Tasks.Worker 1) is
- new Channel with null record;
- **procedure** Output(C: access W1 Channel);
- 
- **type** W2 Channel(W: access Tasks.Worker 2) is
- new Channel with null record;
- **procedure** Output(C: access W2 Channel);
- end Channels.Workers;

## 48 49 package body Channels.Workers is 50 procedure Output(C: access W1 Channel) is 51 begin 52 C.W.Input; 53 end Output; 54 55 procedure Output(C: access W2 Channel) is 56 begin 57 C.W.Input; 58 end Output; 59 end Channels.Workers;

In the main subprogram, two workers W1 and W2 are dynamically allocated ‡63–64, as well as two channels—one for each worker task. These are stored in a 'heterogenous data structure', here just two variables C1 and C2 of access to *class-wide* type ‡65–66. The declaration of Get Channel  $\ddagger$ 67 stands for removing an arbitrary channel channel from the data structure. Procedure Output, whose formal parameters are of access to a tagged type, is called with an actual parameter of access to the class-wide type ‡69. By §3.9.2(2), this is a dispatching call on the designated type. Whichever version of Output that is dispatched to now calls the entry for the task pointed to by the channel, so in effect we have 'dispatched' an entry call.

```
60 with Tasks;
```
- 61 with Channels.Workers; use Channels;
- 62 procedure DispTask is
- 63 W1: Tasks.W1 Ptr := new Tasks.Worker 1;
- 64 W2: Tasks.W2 Ptr  $:=$  new Tasks.Worker 2;
- 65 C1: Channel Ptr := new Workers.W1 Channel(W1);
- 66 C2: Channel Ptr := new Workers.W2 Channel(W2);
- 67 Get Channel: Channel Ptr  $:=$  C2;
- 68 begin
- 69 Output(Get\_Channel);
- 70 end DispTask;

See Ben-Ari (1996*c*) and Ben-Ari (1998*b*) for case studies that use these techniques.

# 15 Systems Programming\*

## **15.1 Implementation dependencies**

Our discussion has focused on Ada as a formalism for writing programs: syntax, semantics and stylistics. However, Ada is firmly rooted in the requirements of computer systems with their hardware, operating systems and libraries, and in the requirements of projects in terms of performance, reliability and reuse of existing subsystems.

The design of a programming language for use in real projects must cope with conflicting requirements:

- If the language is small, implementation-specific extensions and 'third-party' add-ons will be needed, making the software non-portable. If the language is large, it may be too expensive or even impossible to implement completely for important target computers and operating systems.
- If the language specification is too general, implementations will fill in the details as they see fit and the software developer will not be able to rely on a portable behavior. If the language specification is extremely detailed, again there may be difficulty implementing the language as specified on a target architecture.

The Ada approach to implementation dependency can be summarized as follows:

Certain features in the language need not be implemented, but if you do implement them, this must be done as described in the standard. Where the standard leaves a decision up to the implementation, the decision must be documented.

The documentation provides the information you need in order to choose an implementation that satisfies the requirements of your project. The standard specification of 'optional' features means that programming techniques and even existing source code can be easily adapted to a new implementation. Furthermore, little retraining is necessary for software engineers moving from one implementation to another, because the concepts, terminology and even the type and subprogram declarations will be almost identical across all implementations.

There are two levels of implementation dependency in Ada. First, there are six 'Specialized Needs Annexes':

- Annex C Systems Programming
- Annex D Real-Time Programming
- Annex E Distributed Systems
- Annex F Information Systems
- Annex G Numerics
- Annex H Safety and Security

An implementation need not provide any of these annexes. The marketing literature for an implementation will almost certainly list which annexes are supported and which are not.

The second level of support for optional features is the freedom granted to an implementation. These freedoms appear throughout the *ARM*, many in paragraphs entitled 'Implementation Permissions' and 'Implementation Advice'. In addition, the annexes contain paragraphs entitled 'Documentation Requirements' that give the detailed information you need about individual constructs. A centralized list of 136 items appears in Annex §M 'Implementation-Defined Characteristics'. Once you have chosen candidate implementations that support the annexes your project requires, you can further compare levels of support for individual features.

In time-critical systems, you need to be able to predict the performance of the software. Paragraphs entitled 'Metrics' require the implementation to document performance characteristics, mostly bounds on execution time in terms of processor cycles. While this information may not be exact, it can be extremely useful when you are designing the program and choosing the language constructs to be used. For example, you may want to compare the overhead of an entry call of a protected object with that of a task.

Information Systems were discussed in Section 10.7 and Numerics outlined in Section 10.8. This chapter will present the other Specialized Needs Annexes, as well as Annex §B 'Interface to Other Languages'. Since this material is mostly new for Ada 95, the *Rationale* for the annexes is quite extensive. When you study an annex in the *ARM*, you will also want to study the corresponding section in the *Rationale* that discusses intentions, justifications, tradeoffs and examples.

## **15.2 Annex B Interface to Other Languages**

Very few software systems are developed in a vacuum. Your program will almost certainly have to call operating system services and subprograms from libraries; it may also need to be integrated with existing 'legacy' code. Since these subsystems may have been written in other languages, Ada supplies facilities for *mixed-language* programming.

There are two technical problems that must be solved:

- The representation of similar types may differ from one language to another. Two famous examples are the use of null-terminated strings in C instead of an array plus current length used in other languages, and the storage of multi-dimensional arrays in Fortran in column-major order rather than in row-major order.
- Subprogram naming and calling conventions. For example, C++ uses a language-specific encoding of the external names of subprograms called 'name mangling', to perform typesafe linkage, that is, checking the profiles of function calls at link-time.

In Ada, there are two approaches to solving these problems:

- You can specify a *convention* for a type, object or subprogram, requesting that the representation of the entity be appropriate for the specified language. Computer vendors usually share conventions among languages that they support, often by re-using existing code generators.
- Language-specific child packages of Interface declare Ada types that are represented in the same way as types in other languages. You can declare an Ada object that is a null-terminated C string, convert an Ada string to this object and then pass it to a system service that expects parameters in the C convention.

## **Interfacing pragmas**

- 1 A pragma Import is used to import an entity defined in a foreign language into §B.1 an Ada program, thus allowing a foreign-language subprogram to be called from Ada, or a foreign-language variable to be accessed from Ada. In contrast, a pragma Export is used to export an Ada entity to a foreign language, thus allowing an Ada subprogram to be called from a foreign language, or an Ada object to be accessed from a foreign language. The pragmas Import and Export are intended primarily for objects and subprograms, although implementations are allowed to support other entities.
- 2 A pragma Convention is used to specify that an Ada entity should use the conventions of another language. It is intended primarily for types and "callback" subprograms. For example, "pragma Convention(Fortran, Matrix);" implies that Matrix should be represented according to the conventions of the supported Fortran implementation, namely column-major order.

Predefined conventions, such as the default convention Ada, are defined in §6.3. An implementation may define other conventions, such as language-specific conventions. The pragmas Import and Export take two required parameters—the convention and the entity it applies to—and one of two optional parameters, either an External Name §B.1(34) or a Link Name §B.1(35):

**pragma** Import(C, CFunc, Link Name  $\Rightarrow$  " cfunc");

If the system can guess the link name of the imported entity from the local name, neither is needed; if not, the system may be able to deduce it from the external name in the foreign language; finally, you can give the exact name expected by the linker. Obviously, each option in this sequence is less portable than the previous one.

```
22 A pragma Import shall be the completion of a declaration. \ldots §B.1
```
In particular, it can be the completion of a subprogram or a deferred constant. For example:

```
51 package Fortran Library is
      function Sqrt (X : Float) return Float;
      function Exp (X : Float) return Float;
    private
      pragma Import(Fortran, Sqrt);
      pragma Import(Fortran, Exp);
    end Fortran Library;
```
An Ada subprogram can be exported and called from a foreign language; in fact, the main program may be in the foreign language. Implementations are advised to supply two subprograms adainit and adafinal that can be called from the foreign main program to perform elaboration of Ada library units and finalization of the environment task §B.1(39).

## **Package Interfaces**

Types and subprograms for interfacing to other languages are contained in package Interfaces. The package itself §B.2 contains declarations of numerical types (signed and modular integer types, and floating point types) directly supported by the target computer, as well as shift and rotate instructions for the integer types. Clearly, using these types will tend to make the program nonportable and they should only be used to declare objects that are passed directly to the hardware.

An implementation may provide interfaces to other programming languages as child packages of Interfaces §B.2(11). Standard interfaces for C, COBOL and Fortran are declared in this annex. These interfaces declare types corresponding to each of the types in the foreign language, as well as functions To\_*Lang* and To\_Ada for converting the types of language *Lang* to and from Ada.

## **C**

Package Interfaces.C §B.3 contains declarations of types corresponding to C's types such as int and unsigned char. char array is a character array, and the conversion functions To Ada and To C can deal with the null terminator §B.3(47–56). The suggested correspondence between Ada subprograms and parameters and those of C is given in  $\S 8.3(63-71)$ . For example, a **void**returning C function corresponds to an Ada procedure, and a parameter of type T\* corresponds to an in out parameter of type T in Ada.

String processing in C is usually done on dynamically allocated objects rather than on static arrays. The following two declarations give rise to the data structures shown in Figure 15.1.<sup>1</sup> The declaration of s1 corresponds to a value of type char array.

char  $s1$ [] = "Hello world"; char  $*_{S2}$  = "Hello world":

 $§B.1$ 

<sup>&</sup>lt;sup>1</sup>The figure is reproduced from Ben-Ari (1996*b*, p. 192).

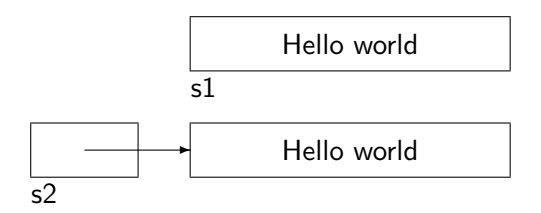

Figure 15.1: Array versus pointer in C

Package Interfaces. C. Strings declares a private type chars ptr for pointers to C strings of type char\* such as s2 in the figure, and chars\_ptr\_array for arrays of pointers. The Ada program can manage the storage for these strings. New Char Array §B.3.1(25–28) and New String §B.3.1(29–30) allocate a C string initialized by an existing value of type char\_array and String, respectively. Free §B.3.1(31–32) releases the storage.

Given an (aliased) object S of type char array, To Chars Ptr §B.3.1(23–24) returns a value of type chars\_ptr pointing to S'Access. The package also contains subprograms for the reverse conversion and subprograms for directly updating C strings.

If you are really homesick for C programming, generic package Interfaces.C.Pointers §B.3.2 declares type Pointer as an access to a generic formal parameter, and provides subprograms for pointer arithmetic and copying arbitrary arrays!

## **COBOL**

2 The COBOL interface package supplies several sets of facilities:  $$B.4$ 

- 3 A set of types corresponding to the native COBOL types of the supported COBOL implementation (so-called "internal COBOL representations"), allowing Ada data to be passed as parameters to COBOL programs
- 4 A set of types and constants reflecting external data representations such as might be found in files or databases, allowing COBOL-generated data to be read by an Ada program, and Ada-generated data to be read by COBOL programs
- 5 A generic package for converting between an Ada decimal type value and either an internal or external COBOL representation

For details, see the *ARM*.

Recall that decimal fixed point arithmetic is supported in the Ada language (Section 10.7), and picture editing is supported in Annex §F 'Information Systems' (Section 10.7), so you do not need to write COBOL code to obtain this functionality.

## **Fortran**

Package Interfaces.Fortran §B.5 declares types corresponding to Fortran types such as double precision and logical. There is very little functionality in the Fortran language that does not exist in Ada, so the primary use of this interface will be to use numerical and scientific libraries, and to

integrate legacy software. Pragma Convention is particularly useful in this case, as demonstrated by the following example from the *ARM*:

§B.5 <sup>30</sup> type Fortran\_Matrix is array ( Integer range  $\langle \rangle$ , Integer range  $\langle \rangle$  of Double Precision; pragma Convention (Fortran, Fortran Matrix); -- stored in Fortran's column-major order procedure Invert( Rank: in Fortran Integer; X: in out Fortran Matrix); pragma Import(Fortran, Invert);  $\overline{\phantom{a}}$  -- a Fortran subroutine

# **15.3 Annex C Systems Programming**

Annex §B describes interface capabilities at the applications software level. This annex specifies capabilities needed to interface with the hardware and the underlying operating system (if any). Many of the features needed for hardware interface are specified in §13 'Representation Issues'. The core language does not require  $\S 13.1(20)$  that the implementation actually support the features described in §13. but this permission is not available if Annex §C is supported.

2 The implementation shall support at least the functionality defined by the recom- **§C.2** mended levels of support in Section 13.

The recommended level of support is specified in the 'Implementation Advice' paragraphs in §13.

### **Discard\_Names**

Some Ada constructs have a string associated with them so that they can be displayed:

- The attributes Image and Value, and IO for enumeration types.
- Ada. Exceptions. Exception Name §11.4.1(5).
- Ada. Tags. Expanded Name §3.9(10).

Pragma Discard Names §C.5 allows the implementation to save storage by not storing these strings at run-time; in this case, the null string will probably be returned by these functions. This feature is important for saving memory in embedded computer systems that have no display device, or no use for the constructs listed above. When I applied Discard\_Names to the rocket simulation program, the size of the object files was reduced from 39,085 to 38,012 bytes.

### **Preelaboration**

Embedded computer systems need the ability to quickly restart a program in case of a failure such as loss of power. In Ada, the time to start a program includes the elaboration time, which may

be significant. Elaboration time can be reduced by *preelaborating* as much of the program as possible. Furthermore, an implementation can store the constants of a preelaborated unit in ROM.

§10.2.1(2–12) specify restrictions that a library unit must satisfy for it to be preelaborable. Roughly, a unit can be preelaborated if no 'code' need be executed at run-time. For example, tasks are illegal because they give require run-time structures that must be initialized. However, the core language does not specify what 'privileges' a preelaborable unit has—only that it is elaborated after a pure unit and before an ordinary unit.

Annex §C imposes requirements on the implementation of preelaborated units.

- 2 The implementation shall not incur any run-time overhead for the elaboration §C.4 checks of subprograms and protected\_bodies declared in preelaborated library units.
- 3 The implementation shall not execute any memory write operations after load time for the elaboration of constant objects declared immediately within the declarative region of a preelaborated library package, so long as the subtype and initial expression (or default initial expressions if initialized by default) of the object\_declaration satisfy the following restrictions. The meaning of *load time* is implementation defined.

The restrictions given in  $\S C.4(4–11)$  are intended to ensure that expressions are static.

# **15.4 Hardware interfacing**

### **Machine code**

The architecture of most computers includes specialized instructions; use of these instructions can be essential when implementing time-critical algorithms. Of course, hardly anything makes a program less portable than use of machine code!

- 2 The implementation shall support machine code insertions (see 13.8) or intrinsic  $\S$ C.1 subprograms (see 6.3.1) (or both). Implementation-defined attributes shall be provided to allow the use of Ada entities as operands.
- 4 The interfacing pragmas (see Annex B) should support interface to assembler; . . .

Suppose that the machine includes an atomic increment instruction. To implement a concurrent algorithm, it may be essential that this instruction be used rather than an assignment  $X:=X+1$ . There are three ways in which this could be supported.

The implementation could simply allow to program to call an assembly language subprogram. The problem with this method is that there may be significant overhead associated with subprogram call and return.

A better method is to have the implementation simply supply an intrinsic subprogram:  $\text{Inc}(X)$ .

4 The *Intrinsic* calling convention represents subprograms that are "built in" to the §6.3.1 compiler. . . .

Intrinsic subprograms are probably the best solution when there are a few commonly used machinecode instructions. However, to access the full set of instructions and addressing modes, support for *machine code insertions* §13.8 is a better solution. The implementation supplies a package System.Machine Code that defines types that allow qualified expressions to be written for each instruction and addressing mode. Attributes must also be defined for addressing ordinary objects of the Ada program. For example, if an object is addressed by a page number and an offset, the implementation could support a statement like:

Instruction'(Inc, X'Page, X'Offset);

10 The implementation should ensure that little or no overhead is associated with call- §C.1 ing intrinsic and machine-code subprograms.

## **Interrupts**

In this section, we describe a simple model for interrupts and constructs that can be used to implement an interrupt handler. There is an extensive discussion in the *ARM* and the *Rationale* on adapting the constructs to support other architectures. Note in particular the extensive documentation requirements associated with interrupt support §C.3(12–22).

2 An *interrupt* represents a class of events that are detected by the hardware or the §C.3 system software. Interrupts are said to occur. An *occurrence* of an interrupt is separable into generation and delivery. *Generation* of an interrupt is the event in the underlying hardware or system that makes the interrupt available to the program. *Delivery* is the action that invokes part of the program as response to the interrupt occurrence. Between generation and delivery, the interrupt occurrence (or interrupt) is *pending*. Some or all interrupts may be *blocked*. When an interrupt is blocked, all occurrences of that interrupt are prevented from being delivered. . . . Program units can be connected to non-reserved interrupts. While connected, the program unit is said to be *attached* to that interrupt. The execution of that program unit, the *interrupt handler*, is invoked upon delivery of the interrupt occurrence.

A typical implementation is shown in Figure 15.2. When the interrupt occurs, the hardware looks in a fixed memory location called a *vector* for the address of a subprogram called the *handler*. Delivery of the interrupt consists of preempting the currently executing task and executing the statements of the handler; any needed stack space is 'borrowed' from the current task. Upon completion of the handler, a 'return from interrupt' instruction restores the stack and registers of the preempted task. A bit may be set in a *mask* register to block a pending interrupt.

Interrupts implement a simple form of mutual exclusion: during the execution of the handler, software tasks are blocked because interrupts execute at a higher priority than any software task.

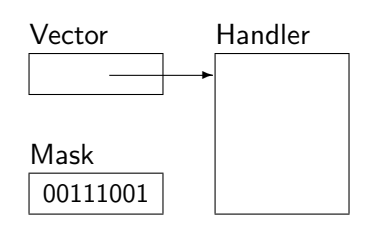

Figure 15.2: Interrupts

If a task wishes to update a variable shared with an interrupt handler, it simply sets the mask register to block the interrupt.

This interrupt model maps onto procedures of protected objects. The interrupt is modelled as an anonymous hardware task executing a protected procedure, and mutual exclusion with other protected operations is implemented by masking the interrupt.

- **4** pragma Attach Handler(*handler* name, expression); **EXECO**SSESS: 1
- 5 . . . the *handler*\_name shall resolve to denote a protected procedure with a parameterless profile.
- 10 As part of the initialization of that object, if the Attach\_Handler pragma is specified, the *handler* procedure is attached to the specified interrupt. . . .
- 13 When a handler is attached to an interrupt, the interrupt is blocked . . . during the execution of every protected action on the protected object containing the handler.

It is also possible to dynamically attach, detach or exchange interrupt handlers using subprograms declared in package Ada.Interrupts §C.3.2. In this case, the pragma Interrupt\_Handler §C.3.1(2,9) must be used on the protected procedure instead of Attach\_Handler.

# **15.5 Low-level tasking\*\***

### **Shared variables**

If several tasks are declared within a subprogram or package, they can all read and write variables declared previously in the enclosing declarative region. Normally, sharing variables is not considered a good programming technique, because the variables should be encapsulated in protected objects or tasks. However, low-level systems programming needs this capability. Note that the problem is only in sharing variables; the executable code is assumed not to modify itself ('pure code') and can be executed concurrently by several tasks §6.1(35).

There are two potential problems that can arise from concurrent access to shared variables:

• The variable may not be atomic; this is likely to happen if more than one memory word is needed to store the variable. Suppose that one task updates one word of a two-word variable and then it is preempted by another task that updates both words of the same variable. When the first task is resumed, it will update the second word, leaving the variable with a mixture of two values.

• Code generators in general, and optimizers in particular, make assumptions that may not be valid in the presence of concurrency.

For example, given the statements:

$$
X := Y + 4;
$$
  

$$
Z := X + Y;
$$

the code generator might not write to the memory word for X; instead, when computing the expression  $X+Y$ , it might use the value of  $Y+4$  that was stored in a register. Then another task might use the old value in X. An extreme case of this problem is shown by the sequence of instructions:

Mem :=  $16\#F000\#$ ; Mem :=  $16\#000C\#$ ;

where the assignment is done solely for the side effect of issuing a command to a memory-mapped peripheral. A 'good' optimizer will simply discard the first assignment.

§9.10 defines what it means for two actions to be *sequential*. Roughly, they are sequential if they are part of the same task, or if they are synchronized by a task rendezvous or protected action. Reading and updating a shared variable is erroneous unless the actions are sequential §9.10(11).

For systems programming, we may want to read and update shared variables without the overhead of rendezvous or protected actions. This is done by using pragmas to specify that an object or all objects of a type are *atomic* or *volatile*.

- 15 For an atomic object (including an atomic component) all reads and updates of the §C.6 object as a whole are indivisible.
- 16 For a volatile object all reads and updates of the object as a whole are performed directly to memory.
- 17 Two actions are sequential (see 9.10) if each is the read or update of the same atomic object.
- 8 ... every atomic type or object is also defined to be volatile...

Pragma Atomic is simply an assertion that an object can be read and updated indivisibly, and thus can be accessed concurrently §9.10. If the implementation cannot ensure this, the program is illegal §C.6(10). Pragma Volatile (which is also implied by Atomic) affects code generation: no temporary copies will be kept and no reads or updates will be discarded. Volatile can be used on a compound object that cannot be accessed atomically; you will have to use other means to ensure that the object contains a consistent value.

It is also possible to specify that the components of an array are atomic or volatile, even if the entire array is not §C.6(5–6). These pragmas can be applied to a constant object §C.6(13), provided that Import is also applied so that an external program (or perhaps the hardware) can modify it. §C.6(12,18,19) discuss the rules for passing atomic or volatile objects as parameters.

#### **Task identification and attributes**

Tasks in Ada are quite flexible: given a task type, you can create a dynamic data structure of tasks and you can associate information with a task by using discriminants, or by creating a record with a component of the task type. However, since tasks are typed, you cannot create a data structure that contains tasks of arbitrary type, as would be needed for writing an operating system. Package Ada.Task Identification §C.7.1 declares a nonlimited private type Task ID that can hold the identification of a task, regardless of its type.

- 5 A value of the type Task\_ID identifies an existent task. The constant Null\_Task\_ID §C.7.1 does not identify any task. Each object of the type Task\_ID is default initialized to the value of Null\_Task\_ID.
- 8 The function Current\_Task returns a value that identifies the calling task.
- 11 For a prefix T that is of a task type (after any implicit dereference), the following attribute is defined:
- 12 T'Identity—Yields a value of the type Task\_ID that identifies the task denoted by T.
- 13 For a prefix E that denotes an entry\_declaration, the following attribute is defined:
- 14 E'Caller—Yields a value of the type Task\_ID that identifies the task whose call is now being serviced. Use of this attribute is allowed only inside an entry\_body or accept statement corresponding to the entry declaration denoted by E.

The function Current Task  $\S$ C.7.1(8) is not well-defined within a protected entry body. The reason is that when a blocked task is awakened, the entry body will probably be executed by the awakening task to avoid a context switch.

17 It is a bounded error to call the Current\_Task function from an entry body or an §C.7.1 interrupt handler. Program\_Error is raised, or an implementation-defined value of the type Task\_ID is returned.

To associate data items with all tasks in a program, you instantiate the generic package Ada.Task\_- Attributes §C.7.2 one or more times to create user-defined attributes. Procedure Set\_Value writes to the attribute and function Value reads the attribute.

## **Case study: task identification and attributes**

These packages are demonstrated in the following program, which models a server receiving requests from an arbitrary set of client tasks. At any point in time, the server maintains the Task\_ID of the two 'most important' tasks, where 'importance' is an attribute associated with each task. The most important tasks will be released before other tasks.

Importance ‡10 is an instantiation of Ada.Task\_Attributes with an attribute of type Integer. Task Server stores the IDs and attributes of the two most important tasks ‡21–22, updating these variables when a request is accepted ‡32–43.

```
1 -- - File: ID
2 - - Task identification and attributes.
3 - -4 with Ada.Text IO; use Ada.Text IO;
5 with Ada. Task Identification;
6 with Ada.Task_Attributes;
7 with Ada.Numerics.Discrete Random;
8 procedure ID is
9
10 package Importance is new Ada.Task Attributes(Integer, 0);
11
12 task Server is
13 entry Request;
14 entry Release;
15 private
16 entry Slow Release;
17 end Server;
18
19 task body Server is
20 use Ada.Task Identification;
21 ID1, ID2: Task_ID;
22 lmp1, lmp2: lnteger := 0;
23
24 procedure Print(S: String; T: Task ID) is
25 begin
26 Put Line(S & Image(T) & Integer'Image(Importance.Value(T)));
27 end Print;
28
```
The attribute E'Caller is used ‡33,38 to obtain the ID of the calling task. When a client calls Release ‡45–50, its ID is compared with the stored ID to see if it is one of the two 'most important' tasks. If so, it is 'processed' by calling Print ‡24–27. Note the use of the function Image §C.7.1(3) to obtain a string uniquely identifying a task. If the task is not important, it is requeued on the private entry<sup>2</sup> Slow Release  $\text{\textsterling}52$ –55, whose guard ensures that it is only executed if no important tasks are being served.

<sup>&</sup>lt;sup>2</sup>Tasks, not just protected objects, can have private entries.

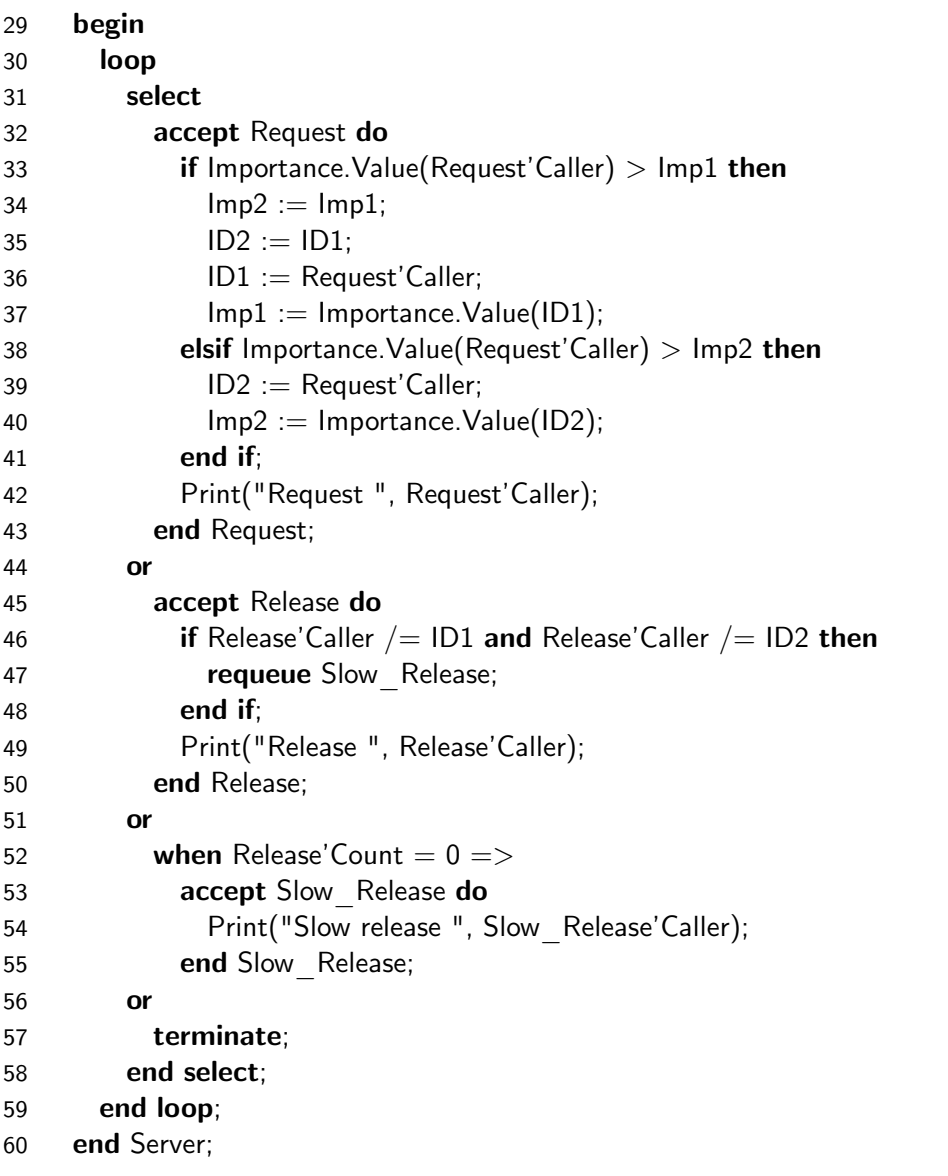

Clients set their own importance ‡68,77 by calling a random number generator ‡61–63.

 subtype Numbers is Integer range 1..100; package Random\_Numbers is new Ada.Numerics.Discrete\_Random(Numbers); 63 G: Random Numbers.Generator; 

There are two task types ‡65–81, which are used to declare ten client tasks ‡83–84, but the same ID and attributes types are be used by all of them.

```
65 task type Client1;
66 task body Client1 is
67 begin
68 Importance.Set_Value(Random_Numbers.Random(G));
69 Server.Request;
70 delay 0.5;
71 Server.Release;
72 end Client1;
73
74 task type Client2;
75 task body Client2 is
76 begin
77 Importance.Set_Value(Random_Numbers.Random(G));
78 Server.Request;
79 delay 0.5;
80 Server.Release;
81 end Client2;
82
83 C1: array(1..5) of Client1;
84 C2: array(1..5) of Client2;
85 begin
86 null;
87 end ID;
```
# 16 Real-Time and Distributed Systems\*

## **16.1 Annex D Real-Time Systems**

The essence of real-time systems is *predictability*. The software requirements of these systems include reactive time constraints: when an input event occurs, the system must react within a specified time by computing and sending the correct output. Real-time systems frequently need to be very *efficient*—reacting to a large number of events within a very short time—but there is no necessary relationship between the two concepts. Annex §D goes into great detail on two main topics: task scheduling and time. Documentation requirements and metrics are as important as the prescribed language features, because the systems engineer needs this information to design a program that will fulfill the requirements.

1 ... To conform to this Annex, an implementation shall also conform to the Systems §D Programming Annex.

The reason is that real-time systems invariably control hardware and need the interfacing support described in §13 and §C.

# **16.2 Scheduling**

Recall (Section 14.1, §9(10)) that a *ready* task competes for resources such as processors that it needs to run. However, the core language does not specify how a ready task is chosen if there are more ready tasks than resources. Similarly, the language does not specify how a task blocked on an entry queue is chosen if there is more than one open protected entry §9.5.3(17) or selective accept alternative §9.7.1(16). There could also be more than one expired delay §9.7.1(18). §9.5.3(17) does specify that any particular entry queue will be served in first-in, first-out (FIFO) order of arrival of the calling tasks.

§D.1 through §D.5 describe detailed scheduling rules. For portability, an implementation must support these rules, though it is free to support other scheduling rules needed by applications.

Ada 95 is designed to be 'multiprocessor-friendly', but for simplicity, we will describe the standard rules for a single processor and refer you to the *ARM* and *Rationale* for the modifications needed for multiprocessors.

#### **Priorities**

Figure 16.1 shows the queue of ready tasks.<sup>1</sup> Each task has a priority and there is a queue of tasks for each priority. Interrupts have higher priority than tasks.

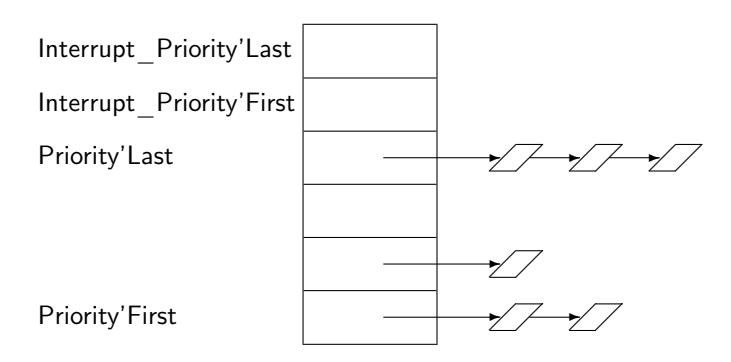

Figure 16.1: Ready queues

Priority is specified by a pragma Priority or Interrupt Priority in the declaration of a task or protected unit §D.1(3–13). The priority is usually static, but it can depend on a discriminant §D.1(27) so different tasks of the same type can be assigned different priorities. Priorities are used to control task dispatching:<sup>2</sup>

- 4 *Task dispatching* is the process by which one ready task is selected for execution on §D.2.1 a processor. This selection is done at certain points during the execution of a task called *task dispatching points*. A task reaches a task dispatching point whenever it becomes blocked, and whenever it becomes ready. In addition, the completion of an accept  $statement$  (see 9.5.2), and task termination are task dispatching points for the executing task. Other task dispatching points are defined throughout this Annex.
- 6 . . . Whenever a task running on a processor reaches a task dispatching point, one task is selected to run on that processor. The task selected is the one at the head of the highest priority nonempty ready queue; this task is then removed from all ready queues to which it belongs.

<sup>&</sup>lt;sup>1</sup>It is important to emphasize that the figure is conceptual; the ARM obviously does not specify exactly what data structures an implementation must use.

 ${}^{2}$ This use of the term, dispatch, has nothing to do with the concept of dynamic dispatching of subprograms.

Normally, a task will run until it reaches a task dispatching point such as an entry call. Tasks can also be preempted:

- 7 A preemptible resource is a resource that while allocated to one task can be allo- §D.2.1 cated (temporarily) to another instead. Processors are preemptible resources. Access to a protected object (see 9.5.1) is a nonpreemptible resource. When a higherpriority task is dispatched to the processor, and the previously running task is placed on the appropriate ready queue, the latter task is said to be *preempted*.
- 8 A new running task is also selected whenever there is a nonempty ready queue with a higher priority than the priority of the running task, or when the task dispatching policy requires a running task to go back to a ready queue. These are also task dispatching points.

Preemption can occur when a delay expires or when an interrupt causes some blocked task to become ready.

## **Task dispatching policy**

The task dispatching policy concerns the maintenance of the ready queues. The standard policy FIFO Within Priorities can be specified by a pragma; if not, the policy is implementation defined §D.2.2(1–6). The policy FIFO Within Priorities is illustrated in Figure 16.2. Let us first

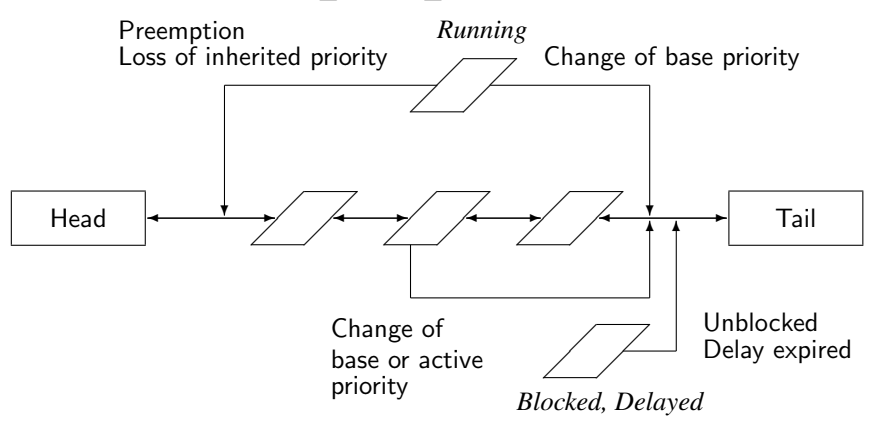

Figure 16.2: FIFO Within Priorities policy

consider the transition in the lower right of the figure.

8 When a blocked task becomes ready, it is added at the tail of the ready queue for its §D.2.2 active priority.

This is reasonable since there are other tasks of the same priority who have been ready, possibly for quite some time. This transition is also taken for a delay statement whose expiration time has already passed; even though the task is not blocked  $\S9.6(21)$ , it is put on the tail of the queue §D.2.2(12) to allow voluntary round-robin scheduling.

One of the transitions in the upper left of Figure 16.2 is given in the following rule:

13 In addition, when a task is preempted, it is added at the head of the ready queue for §D.2.2 its active priority.

If a task is preempted—say by an interrupt—there is no reason to 'punish' it, so it goes back on the head of the queue. Of course, it may not become the next running task, if a higher-priority task has become ready.

The other transitions show what happens when priorities are changed as described in the next subsection.

#### **Base and active priorities**

Suppose that task  $T_1$  with priority 1 begins executing an entry  $E$  of a protected object  $PO$ , and suppose that  $T_1$  is preempted by task  $T_2$  with priority 2. Next,  $T_2$  in turn is preempted by task  $T_3$ with priority 3, which immediately calls the *same* entry *E* of *PO* (Figure 16.3). *T*<sub>3</sub> will be queued

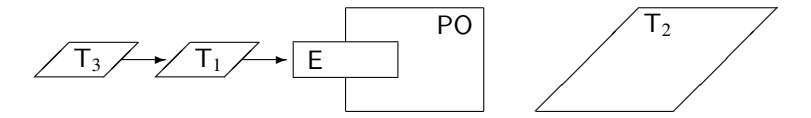

Figure 16.3: Priority inversion

pending the completion of the entry body, but this will not occur as long as  $T_2$  continues to execute because  $T_2$  has a higher priority than  $T_1$ ! Only when  $T_2$  blocks, perhaps by calling an entry, will it relinquish the processor to  $T_1$  and the entry will be completed. The state of the computation is that a high-priority task  $T_3$  is waiting (and waiting and waiting ...) for a lower-priority task  $T_2$  to block. There are special rules designed to prevent this state, called *priority inversion*.

- 15 ... The *base priority* of a task is the priority with which it was created, .... At all **§D.1** times, a task also has an *active priority*, which generally reflects its base priority as well as any priority it inherits from other sources. *Priority inheritance* is the process by which the priority of a task or other entity (e.g. a protected object; see D.3) is used in the evaluation of another task's active priority.
- 20 At any time, the active priority of a task is the maximum of all the priorities the task is inheriting at that instant.
- 22 During rendezvous, the task accepting the entry call inherits the active priority of the caller (see 9.5.3).
- 23 During a protected action on a protected object, a task inherits the ceiling priority of the protected object (see 9.5 and D.3).

(The meaning of 'ceiling' will be discussed later in this section.)

When a task's priority is reduced by loss of inherited priority (Figure 16.2, top left), the task goes to the head of the ready queue for its priority §D.2.2(9). This can prevent an additional context switch if no higher-priority tasks are ready.

In our example, the protected object would be given a high priority such as 5. The low priority task  $T_1$  would inherit this priority which becomes its active priority;  $T_2$  with priority 2 cannot execute as long as  $T_1$  is executing the entry body. Upon completion of the entry,  $T_1$  loses its inherited priority and returns to its low base priority.  $T_3$  will execute the entry *before*  $T_2$  is allowed to execute, because it has a higher priority.

Priority inversion still occurs, but it is *bounded* by the maximum duration of an entry body. You can analyze the duration of all protected operations to obtain a bound on the maximum duration of a priority inversion §D.2.2(14–16).

### **Entry queuing policies**

We are not yet finished with priority inversion. If the entry queues are served in FIFO order, a high-priority task could be enqueued behind a long series of lower-priority tasks. This default *queuing policy* is called FIFO Queuing §D.4(7).

Priority inversion can also occur if there is more than one open accept alternative or entry. Since the choice is not specified by the language §9.5.3(17), a queue with a low-priority task could be served before a queue with a high-priority task. Annex §D specifies an additional queuing policy called Priority Queuing, which can be chosen by using pragma Queuing Policy §D.4(2–4).

- 9 The calls to an entry (including a member of an entry family) are queued in an order **§D.4** consistent with the priorities of the calls. The *priority of an entry call* is initialized from the active priority of the calling task at the time the call is made, but can change later. Within the same priority, the order is consistent with the calling (or requeuing, or priority setting) time (that is, a FIFO order).
- 14 When more than one alternative of a selective accept is open and has queued calls, an alternative whose queue has the highest-priority call at its head is selected. If two or more open alternatives have equal-priority queued calls, then a call on the entry in the accept alternative that is first in textual order in the selective accept is selected.

See §D.4(12–13) for protected entries and delay alternatives.

In the CEO problem (Section 13.4), we specified Priority Queuing so that entries would be selected in textual order. This prevents the following race condition: the guard when Wake-(Finance Group)'Count = 0 of the alternative **accept** Wake(Marketing) is evaluated and found to be true; that is, there is no higher-priority accountant group waiting to wake the CEO. But before the CEO task can execute the accept statement, it is preempted and an accountant task is enqueued on Wake(Finance\_Group). To ensure that the precedence specification is fulfilled, the rendezvous should be made with the accountant task, but this cannot be guaranteed with arbitrary selection of alternatives. Priority Queuing ensures that the accountant task is accepted before the salesperson task, because it is waiting on an alternative that is textually before the other.

Note that the queuing policy applies only to calls that have begun the protected action and are enqueued on an entry queue. If several tasks are trying to *start* a protected action, they are not queued and nothing can be said about the order in which they will begin the protected action §9.5.1(19).

It is not a good idea to specify Priority Queuing if you don't need it, because maintaining the entry queues in order of priority will be less efficient than simply adding an node to the tail of a FIFO queue.

## **Dynamic priorities**

Package Ada.Dynamic Priorities §D.5 contains subprograms Set Priority and Get Priority that set and return the *base* priority of a task. The priority change is deferred during a protected action §D.5(10). A change of priority will send the task to the tail of the ready queue for the new priority §D.2.2(9–10) (Figure 16.2).

Dynamic priority modification can be inefficient because entry queues must be updated. Furthermore, there are complications in the interaction between dynamic priority modification and protected objects. Be sure to study the details in the *ARM* and the *Rationale* before using this feature.

## **Priority ceiling locking**

Our discussion of priorities has centered on tasks and rendezvous. Priority ceiling locking describes how priorities are used with protected objects. Ceiling Locking can be specified with pragma Locking\_Policy. In the absence of the pragma, the locking policy is implementation defined §D.3(2–6).

- 8 Every protected object has a *ceiling priority*, which is determined by either a Prior- §D.3 ity or Interrupt\_Priority pragma as defined in D.1. The ceiling priority of a protected object (or ceiling, for short) is an upper bound on the active priority a task can have when it calls protected operations of that protected object.
- 12 While a task executes a protected action, it inherits the ceiling priority of the corresponding protected object.
- 13 When a task calls a protected operation, a check is made that its active priority is not higher than the ceiling of the corresponding protected object; Program\_Error is raised if this check fails.

With ceiling locking, protected objects can be implemented on a single processor with no additional locking! Let us assume that task  $T_1$  is executing a protected action with ceiling priority  $P_C$ . We show that another task  $T_2$  cannot start a protected action of the same object.

- $T_1$  is executing a protected action at the inherited ceiling priority  $P_C \$  D.3(12).
- $T_1$  cannot block §9.5(8).
- $T_2$  cannot preempt  $T_1$  to start the protected action: its priority must be less or equal to  $P_C$ §D.3(13), but this is the priority of  $T_1$ , and a running task can only be preempted by a task of higher priority §D.2.1(8).
- However,  $T_1$  could be preempted by a third task of priority higher than  $P_C$ , which could change the priority of  $T_2$  to an arbitrary priority  $P_2$ .
- If  $P_2 > P_C$ ,  $T_2$  is not allowed to call the protected action §D.3(13).
- If  $P_2 < P_C$ , the scheduler will choose to run  $T_1$ , which is of higher priority.
- If  $P_2 = P_C$ ,  $T_2$  will be queued at the tail of the ready queue for this priority §D.2.2(9), but  $T_1$  is at the head of the queue  $\S D.2.2(13)$ , so it will be chosen in preference to  $T_2$ .

5 If the FIFO\_Within\_Priorities policy is specified for a partition, then the Ceil- §D.2.2 ing\_Locking policy (see D.3) shall also be specified for the partition.

## **16.3 Monotonic Time**

The package Ada.Real Time  $$D.8(2–17)$  specifies a high-resolution, monotonic clock. As with Ada.Calendar, there is a private type Time and a function Clock that returns the current time. Intervals of time are given by the private type Time\_Span, rather than a predefined fixed point type like Duration. Time and Time\_Span are given in terms of the (same) fixed real number called Time Unit and Time Span Unit, respectively §D.8(19,23). This value must be no more than 20 microseconds §D.8(30), as compared with the required 20 milliseconds and recommended 100 microseconds precision for Duration.

The type Time has no connection with astronomical or geographical time; instead, it is measured from an arbitrary point called the *epoch* (Figure 16.4).

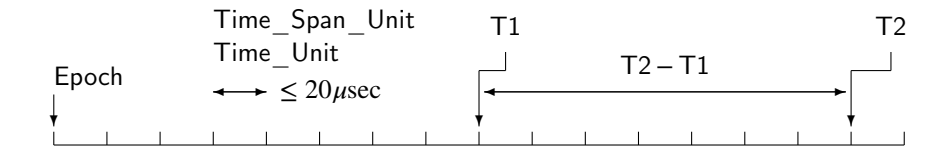

Figure 16.4: Monotonic time

The epoch will usually be the time at which the system is switched on. Clock will return an integral number of Time—Units from the epoch until 'just before now' §D.8(19), and intervals are measured in terms of the integral number of Time\_Span\_Units between two Times §D.8(20– 23). In the figure, at real times T1 and T2, the clock returns an integral number of units less than or equal to the the time, so the time span T2-T1 is also integral. Subprograms are provided to do the usual arithmetical and relational operations on the private types.

Time is required to support a 50 year range §D.8(30), which can be implemented in 64 bits. Time Span has a much shorter range of plus/minus one hour  $\S D.8(31)$ , as compared with one day for Duration. These requirements are relaxed for implementations with a word size of less than 32 bits §D.8(46).

You can convert a value of type Time Span to and from a value of type Duration §D.8(25), but there is no direct way to convert between Ada.Calendar.Time and Ada.Real Time.Time. Instead, procedure Split §D.8(29) converts a value T of type Ada.Real\_Time.Time measured in implementation-dependent Time\_Units into SC, an integral number of seconds since the epoch of type Seconds\_Count, and TS, a remainder of type Time\_Span (Figure 16.5). If you call Ada.Calendar.Clock once at the beginning of the program (or otherwise enter an ordinary time), you can use the seconds count to compute an ordinary time based on monotonic time. There is also a function Time\_Of that does the reverse conversion.

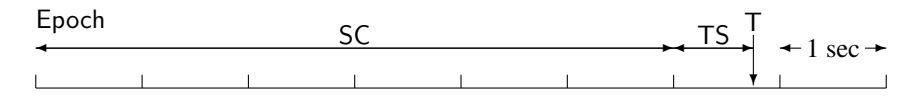

Figure 16.5: Splitting monotonic time

Values of type Ada.Real Time.Time can be used in a delay until statement §D.8(18). Values of type Time Span can be converted into values of type Duration for use in a delay relative statement, delay alternatives or timed entry calls. §D.9 specifies certain performance requirements on delay statements that are intended to make real-time programs more predictable.

# **16.4 More on real-time systems\*\***

There are five additional clauses in Annex §D. We briefly survey these topics and refer you to the *Rationale* for detailed justifications and examples.

## **Preemptive abort**

Recall the concept of an abort completion point:

15 . . . the execution of the aborted construct completes no later than its next *abort* §9.8 *completion point* (if any) that occurs outside of an abort-deferred operation; ...

In a real-time system, it can be important that a task be aborted as soon as possible in order to release the resources it holds. Furthermore, a task in an infinite loop may never reach an abort completion point. §D.6(2) requires that an aborted constructed be completed *immediately*, provided that it is not within an abort-deferred operation. See §D.6(3–8) for documentation and metric requirements, especially as they relate to multiprocessors.

## **Tasking restrictions**

There are no predefined limits to tasking in Ada: you can allocate an indefinite number of tasks at run-time, any number of which can be blocked on a queue. Furthermore, the program text is not limited in terms of the number of select alternatives, nor in the number of task and protected entries. An implementation may need to use dynamic data structures to support this flexibility. In addition, certain features like abort can impose significant overhead on the algorithms that implement tasking.

1 This clause defines restrictions that can be used with a pragma Restrictions (see §D.7 13.12) to facilitate the construction of highly efficient tasking run-time systems.

§D.7(2–19) list restrictions that can be placed on the use of tasking in a program. If you can specify restrictions on the number of tasks or entries, the implementation may be able to use efficient static arrays rather than dynamic lists for the internal data structures.

20 It is implementation defined whether the use of pragma Restrictions results in a §D.7 reduction in executable program size, storage requirements, or execution time. If possible, the implementation should provide quantitative descriptions of such effects for each restriction.

Even if your implementation does not create a more efficient run-time system when restrictions are requested, you may want to use the pragma to flag uses of features that you have decided to refrain from using in your design.

## **Synchronous task control**

A task that wishes to suspend itself can simply call a protected entry with a barrier that evaluates to false, and wait until another task changes the value of the variables in the barrier so that it evaluates to true. §D.10 defines a lower-level primitive that can be used for this purpose when protected objects are not appropriate. Package Ada.Synchronous\_Task\_Control defines a limited private type Suspension\_Object and subprograms on the type. They can be used to implement *two-stage suspension*: a task indicates that it is about to suspend on an object of the type and then it suspends itself. Another task will eventually release the suspension. The construct is equivalent to a binary semaphore with a queue of size one for blocked tasks. As such it is a very low-level, but very efficient, construct.

### **Asynchronous task control**

Just as a task may want to suspend itself, it may need to suspend another task without its cooperation through an entry call. Package Ada.Asynchronous\_Task\_Control §D.11 declares the subprogram Hold for changing the priority of an arbitrary task to the *held priority*. This priority is defined to be lower than the priority of a conceptual *idle task*, which in turn is below the value of System.Priority'First. Such a task will never be scheduled until its priority is explicitly reset by calling Continue. The rules for held tasks follow naturally from this model as detailed in §D.11(14–19).

## **Other optimizations and determinism rules**

- 2 If the implementation blocks interrupts (see C.3) not as a result of direct user action §D.12 (e.g. an execution of a protected action) there shall be an upper bound on the duration of this blocking.
- 3 The implementation shall recognize entry-less protected types. The overhead of acquiring the execution resource of an object of such a type (see 9.5.1) shall be minimized. . . .
- 4 Unchecked\_Deallocation shall be supported for terminated tasks that are designated by access types, and shall have the effect of releasing all the storage associated with the task. This includes any run-time system or heap storage that has been implicitly allocated for the task by the implementation.

This first requirement is important for predicting interrupt response time ('latency'). The second encourages the use of simple protected objects for efficient mutual exclusion. The third enables you to reclaim storage for tasks allocated through an access type declared at library level; otherwise, storage may not be reclaimed until the environment task is left, that is, when the program terminates.

# **16.5 Annex E Distributed Systems**

- 2 A *distributed system* is an interconnection of one or more *processing nodes* (a sys- §E tem resource that has both computational and storage capabilities), and zero or more *storage nodes* (a system resource that has only storage capabilities, with the storage addressable by one or more processing nodes).
- 3 A *distributed program* comprises one or more partitions that execute independently (except when they communicate) in a distributed system.
- 4 The process of mapping the partitions of a program to the nodes in a distributed system is called *configuring the partitions of the program*.
- 5 The implementation shall provide means for explicitly assigning library units to a partition and for the configuring and execution of a program consisting of multiple partitions on a distributed system; the means are implementation defined.

Note the terminology: what is normally called a 'program' is called a *partition* §10.2 in Ada, while a program is a set of partitions that can be assigned to nodes. One or more or all (active) partitions may be assigned to a (processing) node. §E.3 requires version consistency among the units of a distributed system.

## **Categorization**

The central problem of programming a distributed system is to establish the semantic connections between units assigned to different active partitions §E.1(2). If a type T is declared in a package P, and the package is used in more than one active partition, is one type defined for all partitions, or does each partition define its own type which may not be consistent with the others? The solution in Ada is to *categorize* library units §E.2(1–2). A categorization pragma restricts the entities that can be declared within a unit; more restrictive categories can be used to maintain consistency across partitions.

There are five categories:

- Pure §10.2.1(16–17)—A pure unit has no state, and can be consistently replicated in more than one partition.
- Shared Passive §E.2.1—A shared passive unit has only passive data (variables) and subprograms, but not tasks or protected objects with entries. A *passive partition* can contain only pure and shared passive units, and can be assigned to a storage node.
- Remote Types §E.2.2—Remote types units are used to contain declarations of access-to-subprogram or access-to-class-wide-type that are used as encodings for communications between active partitions. They can also be consistently replicated in more than one partition. Variables cannot be declared in the visible part of the unit.
- Remote Call Interface §E.2.3—RCI units are split across partitions: all partitions share the package *specification*, but the package *body* is assigned to one partition. If a visible subprogram of an RCI unit is called from a partition not containing the body, the call is transparently forwarded to the partition containing the body. Variables cannot be declared in the visible part of the unit.
- Normal—No restrictions. A type declaration in a normal unit gives rise to distinct types in each partition containing the unit.

Pragmas §E.2(3) are used to specify all categories (except for normal units, of course). A unit can only depend on units of categories that appear above it in the hierarchy.

## **Remote subprogram calls**

1 A *remote subprogram call* is a subprogram call that invokes the execution of a sub- §E.4 program in another partition. The partition that originates the remote subprogram call is the *calling partition*, and the partition that executes the corresponding subprogram body is the *called partition*. Some remote procedure calls are allowed to return prior to the completion of subprogram execution. These are called *asynchronous remote procedure calls*.

The mechanics of a remote subprogram call—also known as a *remote procedure call (RPC)*—are described in §E.4(9–20) and illustrated in Figure 16.6. The calling partition (on the left side of the figure) will contain the specification of the RCI package P that contains a procedure Proc. Replacing the body of the package is a *calling stub*. The stub is the interface between the calling partition and the underlying *partition communication subsystem (PCS)* §E.5. The calling stub *marshals* the parameters of the procedure call, that is, it translates them into stream elements using the attribute Write, as was described in Section 11.3. The stream is passed to the PCS by calling

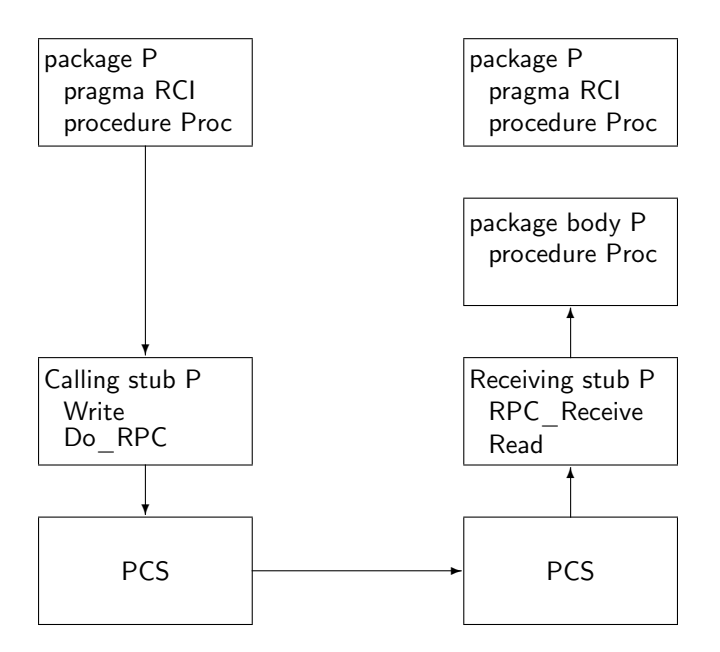

Figure 16.6: Remote procedure call

Do RPC (or Do APC for a non-blocking asynchronous call) declared in package System.RPC §E.5(17–20).

When the call is received by the PCS of the called partition, the *receiving stub* is notified by calling an *RPC\_Receiver* procedure §E.5(21) and the parameters are *unmarshalled* from the stream. Finally, the receiving stub calls the subprogram body in the package body. If the RPC has out or in out parameters, they are returned to the calling partition in a similar manner.

This processing is transparent to the programmer; you only have to declare the units with pragmas such as Remote Call Interface (respecting the restrictions, of course), and configure the units into partitions using an implementation-supplied tool. The stubs, streams and PCS are the responsibility of the implementation. Only the PCS is non-portable, since it must implement the transmission of a stream over a physical communications channel.

### **Types of RPC**

- 2 There are three different ways of performing a remote subprogram call: **§E.4**
- 3 As a direct call on a (remote) subprogram explicitly declared in a remote call interface;
- 4 As an indirect call through a value of a remote access-to-subprogram type;
- 5 As a dispatching call with a controlling operand designated by a value of a remote access-to-class-wide type.
- 6 The first way of calling corresponds to a *static* binding between the calling and the called partition. The latter two ways correspond to a *dynamic* binding between the calling and the called partition.

We will give a short example demonstrating the third technique; more examples can be found in the *Rationale* and in Burns & Wellings (1995).

#### **Case study: distributed simulation**

Suppose that our rocket simulation can no longer be run on a single computer; we redesign it for a system with a separate node (computer) for simulating each event type (here limited to telemetry and engine events) and an additional node to create the scenario (Figure 16.7).<sup>3</sup> A remote types package Root\_Event is shared by all partitions. Package Simulation\_Server is remote call interface package assigned another partition and is responsible for dispatching calls to the Simulate subprogram.

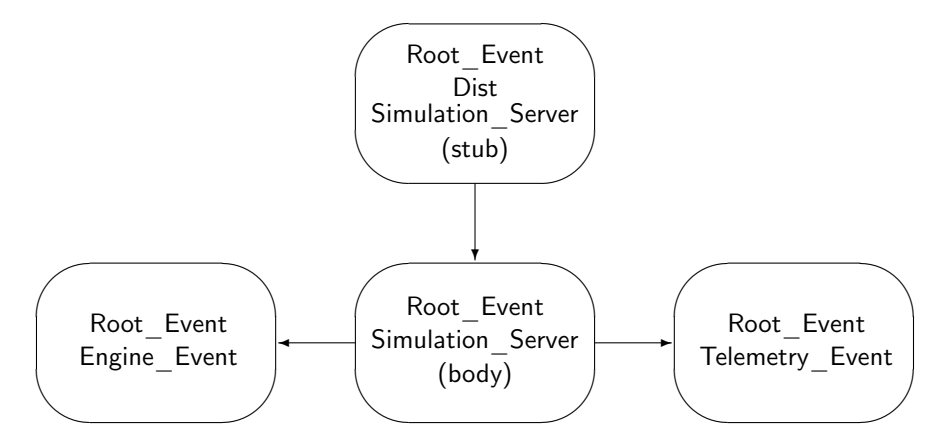

Figure 16.7: Distributed simulation

The normal declarations of a tagged type and primitive subprograms are declared in the remote types package Root Event  $\ddagger$ 6–8. Pragma Remote Call Interface  $\ddagger$ 15 has been specified in the Simulation Server to enable it to be split between the partition containing the client Dist and its own partition. Function Get Event  $\ddagger$ 89–100, which returns a pointer to the class-wide type, stands for the Get function of the heterogeneous priority queue. It prompts you to enter a character, which is used to decide which specific type to return. This is sent to the Simulation Server which derefences the point and dispatches the call to one of the derived classes on another partition ‡22.

<sup>&</sup>lt;sup>3</sup>The program in this section is significantly different from the one in the printed book; the errors in that program were not caught by an early version of the compiler. Thanks to Jack Flynn for providing this program.

```
1 \quad - - File: DIST
2 -- Distributed dispatching.
3 - -4 package Root Event is
5 pragma Remote Types;
6 type Event is abstract tagged limited private;
7 type Event Ptr is access all Event'Class;
8 procedure Simulate(E: in Event) is abstract;
9 private
10 type Event is abstract tagged limited null record;
11 end Root Event;
12
13 with Root Event;
14 package Simulation Server is
15 pragma Remote Call Interface;
16 procedure Go Simulate(E Ptr: Root Event.Event Ptr);
17 end Simulation Server;
18
19 package body Simulation Server is
20 procedure Go Simulate(E Ptr: Root Event.Event Ptr) is
21 begin
22 Root Event.Simulate(E Ptr.all);
23 end Go Simulate;
24 end Simulation Server;
25
26 package Root Event.Engine is
27 type Engine Event is new Event with private;
28 function Create(F, O: Natural) return Event Ptr;
29 procedure Simulate(E: in Engine Event);
30 private
31 type Engine Ptr is access all Engine Event;
32 type Engine Event is new Event with
33 record
34 Fuel, Oxygen: Natural;
35 end record;
36 end Root Event.Engine;
37
```

```
38 with Ada.Text IO; use Ada.Text IO;
39 package body Root Event. Engine is
40 function Create(F, O: Natural) return Event Ptr is
41 E: Engine Ptr := new Engine Event;
42 begin
43 E.Fuel := F; E.Oxygen := O;
44 return Event Ptr(E);
45 end Create;
46 procedure Simulate(E: in Engine Event) is
47 begin
48 Put_Line("Engine fuel " & Integer'Image(E.Fuel) &
49 " L, oxygen " & Integer'Image(E.Oxygen) & " L");
50 end Simulate;
51 end Root Event.Engine;
52
53 package Root Event. Telemetry is
54 type Telemetry Event is new Event with private;
55 type Subsystems is (Engines, Guidance, Communications);
56 type States is (OK, Failed);
57 function Create(Sub: Subsystems; St: States) return Event Ptr;
58 procedure Simulate(E: in Telemetry Event);
59 private
60 type Telemetry Ptr is access all Telemetry Event;
61 type Telemetry Event is new Event with
62 record
63 ID: Subsystems;
64 Status: States;
65 end record;
66 end Root Event. Telemetry;
67
68 with Ada.Text_IO; use Ada.Text_IO;
69 package body Root Event. Telemetry is
70 function Create(Sub: Subsystems; St: States) return Event Ptr is
71 E: Telemetry Ptr := new Telemetry Event;
72 begin
73 E.ID := Sub; E.Status := St;
74 return Event Pr(E);
75 end Create;
76 procedure Simulate(E: in Telemetry Event) is
77 begin
78 Put Line("Telemetry message " &
79 Subsystems'Image(E.ID) & " " &
80 States'Image(E.Status));
81 end Simulate;
82 end Root Event. Telemetry;
```
83

```
84 with Root Event;
85 with Simulation Server:
86 with Root Event. Telemetry; with Root Event. Engine;
87 with Ada.Text IO; use Ada.Text IO;
88 procedure Dist is
89 function Get Event return Root Event.Event Ptr is
90 C: Character;
91 begin
92 Put(" Choose system "); Get(C);
93 if C = 'e' then
94 return Root Event.Engine.Create(500, 600);
95 else
96 return Root Event. Telemetry. Create(
97 Root Event.Telemetry.Engines,
98 Root Event.Telemetry.Failed);
99 end if;
100 end Get Event;
101 begin
102 Simulation Server.Go Simulate(Get Event);
103 end Dist;
```
# **16.6 Annex H Safety and Security**

The popularity of massive, widely distributed, but often bug-infested, software packages for personal computers has caused some people to forget that much software is developed for critical computer systems in closed projects. Examples are control programs for aircraft or power plants. As we discussed in the opening chapter, Ada is specifically designed for these systems, with its support for compile-time and run-time type checking, encapsulation and abstraction, and reusability. The software for these systems can be so critical that it is worth investing a large amount of effort to validate it. Mathematical verification of a program relative to its specification is an important tool in software validation, but even when this is feasible, there are implementation questions that must be addressed, such as: Is the object code produced by the compiler equivalent to the source code? Annex §H addresses additional support in Ada for these systems.

### **Support for program validation**

In addition to the implementation-defined characteristics summarized in §M that must be documented, support of Annex §H imposes additional documentation requirements.

1 The implementation shall document the range of effects for each situation that the §H.2 language rules identify as either a bounded error or as having an unspecified effect. If the implementation can constrain the effects of erroneous execution for a given construct, then it shall document such constraints. . . .

This simplifies validation by reducing the analysis that must be done for each potential error.

One way to address the correspondence of the source and object code is to prove the correctness of the compiler. Given the size of Ada compilers, this may not feasible, so the only alternative is to directly validate the object code. Pragma Reviewable §H.3.1 requires that an implementation produce information such as an object code listing, memory requirements and potential error situations, preferably in both human-readable and machine-readable form so that it can be processed by automated tools §H.3.1(19).

A valuable tool for testing and debugging programs is a hardware analyzer that—with little or no effect on the behavior of the computer—can save some or all of the state of a computation for later analysis. Pragma Inspection Point §H.3.2 can be used within a sequence of declarations or statements to require the implementation to make some or all objects available for inspection. The pragma is not just a documentation requirement telling you where to find each object; it can modify code generation by requiring that a value be stored in memory rather than retained in a register when an inspection point is reached.

#### **Abnormal objects**

When you create and initialize an object, it is in a *normal* state §13.9.1(4). An object can become *abnormal* in certain unusual circumstances; for example, if an assignment is interrupted by an abort statement, a discriminant might be updated but not a variant that depends on the discriminant. It is erroneous to use an abnormal object §13.9.1(8), so it is important to check your program to prevent such situations from occurring.

#### **Invalid representations**

A *scalar* object can have an *invalid representation* §13.9.1(9).

subtype Index is Integer range 0..255;  $N1:$  Index  $:= 300:$ N2: Index;

Since Index is of type Integer, it will be allocated a full word of memory (16 or more bits), but only a few of the possible contents of the word represent valid values of its subtype. The initialization of N1 will raise Constraint Error, because the value is not within the range of the subtype. However, N2 is uninitialized, so even if the bit pattern in memory represents an invalid value no exception would be raised. Other sources of invalid data are Unchecked\_Conversion and importing an object or subprogram; for example, a byte received from a communications line might be intended to represent a value of an enumeration type with only a dozen values.

You can explicitly check the validity of a scalar object by using the attribute Valid §13.9.2. The attribute never raises an exception.

Many languages and compilers automatically zero uninitialized variables. This actually reduces reliability, because zero is often a valid, though unintended, value of the subtype! By using pragma Normalize Scalars §H.1, you request the compiler to set uninitialized objects to a predictable, but if possible invalid, representation. For example, the variable N2 above might be initialized to Integer'First. The idea is to 'flush out' the error as soon as possible by increasing the likelihood that Constraint\_Error will be raised, rather than continuing the computation with an incorrect value.

#### **Restrictions**

Validation of a program requires validation not just of your code, but also of the code of the run-time system and standard libraries. By restricting the language features in a program, an implementation can support a smaller run-time system and set of libraries, greatly reducing the validation effort. Furthermore, a program that is guaranteed not to use tasking or dynamic allocation need not be checked for problems such as deadlock or storage leaks.

Pragma Restrictions §13.12 specifies the restrictions that a program can take upon itself. An implementation that supports Annex §H is required to support certain restrictions such as No\_- Allocators §H.4. In addition, the restrictions described in §D.7 must be supported, in particular, restricting Max\_Tasks to zero §H.4(2). This allows an implementation to remove support for tasking from the run-time system, making its validation significantly easier. You must check your implementation's documentation to see what effect restrictions have on a program §13.12(9).

# A Tips for Transition

When you learn a new programming language, there is a tendency to apply inappropriate analogies from previous experience. Furthermore, there are often subtle differences between languages that may not be apparent at first glance. This appendix points out some of problems that programmers experienced in Pascal, C, C++ or Java may encounter when learning Ada.

# **A.1 Pascal**

Since the development of Ada started from Pascal, you will not have much trouble with the general syntax and semantics of elementary constructs in Ada, though there are many differences in the details. The discussion relates to standard Pascal; extended versions of the language have many features in common with Ada.

- There is no **program** declaration. The 'main' program is simply a library unit which is a subprogram. Like all subprograms, it is terminated with a semicolon, not a period.
- Ada does not restrict the order of declarations as in Pascal. Constants, types, variables and subprograms can be declared in any order.
- The Pascal paradigm of declaring array types by first declaring a constant, then an index type and finally an array is not needed in Ada because you can declare a constrained array subtype and then use attributes. See Section 3.2.
- Semicolons *separate* statements in Pascal and *terminate* statements in Ada. Many Pascal programmers 'terminate' statements with semicolons; in reality, the semicolon separates the final statement from a null statement. Of course this does not work before else statements, so you may have learned a 'special' rule for this case. In Ada, the terminating semicolon is always needed:

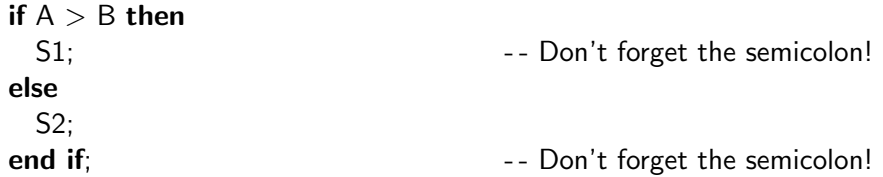

• Pascal uses **begin—end** to bracket compound statements. Ada uses reserved word pairs like **loop—end loop** instead. However, Ada also uses **begin—end** to create a block that is used to set up run-time structures like local variables and exception handlers. The block in the following if-statement is legal, but neither needed nor recommended:

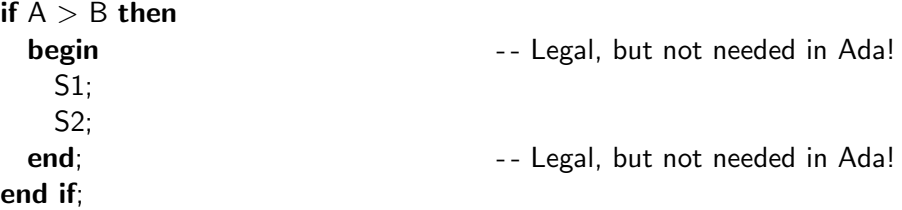

• With the exception of anonymous arrays, all types in Ada *must* be explicitly declared. There is no analogy to the Pascal declaration:

```
State: (Off, Standby, On);
```
• An Ada subprogram *body* has the reserved word is instead of a semicolon between the declaration and the block. Unfortunately, a subprogram *declaration*—used for example in package specifications—is terminated by a semicolon. If you replace the is by a semicolon, you may get strange error messages:

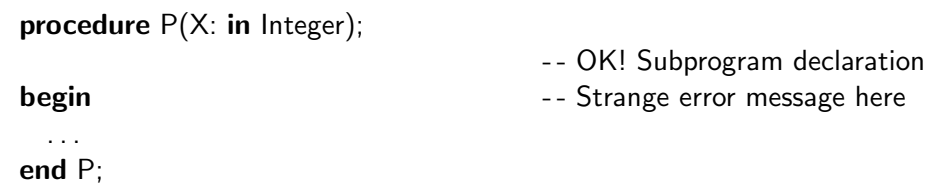

- Feel free to use the exit and return statements in Ada. There is no reason to continue using the contorted style needed to overcome the limitations of Pascal's control structures.
- The loop parameter of an Ada for-loop is *implicitly* declared and its scope is restricted to the loop body:

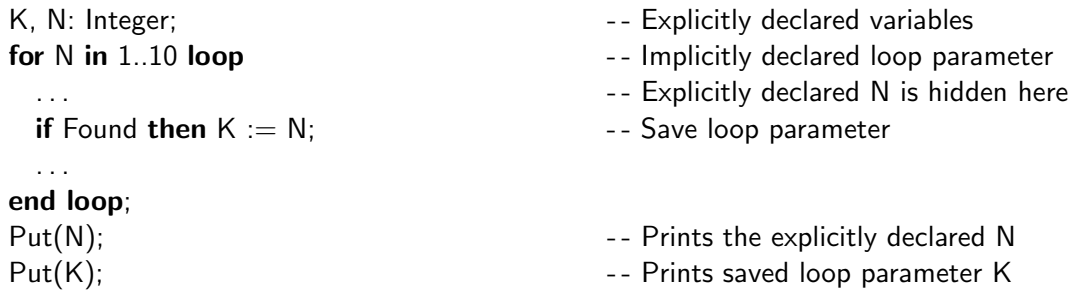

- A value parameter in Pascal is an initialized local variable. In Ada, an in parameter is a *constant* which cannot be assigned to; use additional local variables if needed. Pascal var parameters are implemented as reference parameters, whereas scalar parameters in Ada are passed by copy. Arrays and records in Ada can be passed by copy or by reference.
- An Ada function can return any (nonlimited) type, including arrays and records, but parameters of functions are restricted to in mode.
- Pascal uses with to open the name space of a record. This is similar to use in Ada, which opens the name space of a package, and not at all related to with in Ada, which is used to import packages.
- Ada has no construct analogous to the Pascal with, but you can use renames for similar purposes: to shorten names and to help the optimizer avoid recalculation of record addresses (Section 12.5).

# **A.2 C**

C was designed to make it easy to manipulate the underlying machine, whereas Ada was designed to make it easy to construct large, reliable software systems. It may take you a while to learn how to use Ada's type system, and the compile-time type checking may prove frustrating at first.

- In Ada,  $" ="$  is the equality *operator* while  $" :="$  is the token used in the assignment *statement*. Assignment cannot be used in an expression and there is no multiple assignment.
- Enumeration types are true types, not just disguised integers as in C. You can convert an enumeration value to its position and back using the attributes Pos and Val, but normally the values and attributes of the enumeration type should be used directly:

type Waves is (Radio, Microwave, Infrared, Visible, UV, X\_Ray);

for W in Waves loop ... for W in Waves'First .. Waves'Pred(Waves'Last) loop ... - - Good Ada style for I in Waves'Pos(Radio) .. Waves'Pos(X Ray) loop ... for I in Waves'Pos(Radio) .. Waves'Pos(X Ray)−1 loop ... -- Legal, but this is programming in C style

- Predefined Integer should rarely be used in Ada. Subtypes and user-defined integer types allow you to precisely express both the range of a variable and its relationship to other objects.
- The bounds of a for-loop in Ada are evaluated *once* before beginning the loop. Only counting loops which increment or decrement by one are allowed. Other C loop paradigms will have to be explicitly programmed in Ada using while and exit. Furthermore, the loop parameter in Ada is implicitly declared and has its scope limited to the loop body.
- In case statements there is no 'fall-through' from one alternative to the next, so there is no need for a break statement. There is no continue statement in Ada.
- Arrays in Ada are first-class types and can be assigned and passed as parameters. The index type of an array can be any discrete subtype, not just a range of the natural numbers starting from zero. Array parameters 'carry' their bounds with them, and these can be accessed as attributes, so there is no need for additional parameters. There is no equivalence between array indices and pointers as in C.
- Normally, pointers in Ada (access types) only point to elements that are dynamically allocated. Taking the address of a statically allocated object  $(\&$  in C) is not needed in Ada for parameter passing, since *any* type can be passed as a parameter and returned from a function. The Ada attribute Access is used mostly for constructing static data structures. It is subject to restrictions that make it impossible to create a dangling pointer.
- There is no **void** type or pointer in Ada, and pointers to different types cannot be converted to each other except by escaping the type system with Unchecked Conversion.
- In C, a source code file also delimits a scope of definition; 'h'-files are used to repeat declarations in several files. Source files have no meaning in Ada; scope is determined by *units*:

packages, subprograms, etc. Similarly, lifetime is determined by these units: a variable in a library package is statically allocated like a variable declared within a C source file, and a variable declared in a subprogram is automatically allocated upon invocation. There is no analogue in Ada to a static variable declared within a C *function*.

# **A.3 C++**

Most of what was written about C is relevant to C++ and need not be repeated. Beyond the C constructs, the most significant difference between Ada and C++ is that Ada has extensive support for encapsulation with its hierarchial packages, while C++ retains the independent-file model of C. The constructs of C++ for object-oriented programming have close conceptual analogues in Ada, though the syntax and semantics are quite different.

- C++ uses the same concepts of source code files, file scope and 'h'-file conventions as C does. While classes can define abstract data types, they cannot encapsulate them as Ada packages do. In particular, definitions of function members can be placed anywhere (not just in a package body), and depend on declarations that 'just happen' to be in the same 'h'-file.
- C++ namespaces give you control over visibility similar to that of Ada packages.
- An Ada compiler is required to have an *implicit* 'Make' facility to ensure consistency among the units.
- Static members are like variables declared within an Ada package. A static method is like a subprogram with no parameters of the abstract data type defined by the package.
- $C++$  uses a distinguished-receiver syntax to call a member for an object: obj.func(x) executes  $func(x)$  on obj, which becomes an implicit parameter accessible as **this**. The Ada syntax for record components, task and protected entries is similar, but for calling a primitive operation on an object Ada uses ordinary parameters. The object itself must be given explicitly as an additional parameter: func(obj, x).

An advantage of the Ada syntax it that it is easy to dispatch on binary operators:

```
function "<"(Left, Right: Parent) return Boolean;
function "<"(Left, Right: Derived) return Boolean;
procedure P(X, Y: Parent'Class) is
begin
  if X < Y then \dots- - Dispatches on specific type of X and Y
end P;
```
- There are no constructors and destructors in Ada. The functionality of simple constructors can be obtained by using default initial values for the components of a record type, record aggregates and initializing functions. User-defined initialization, assignment and finalization is supported by controlled types.
- For dynamic dispatching, a function member in C++ must be declared **virtual**; otherwise, static binding is used for all calls. In Ada, any primitive subprogram is potentially dispatching and the type of dispatching is determined *per call*.
- In C++ dynamic dispatching will be done on pointers and references; the type of a *value* is known at compile-time and the dispatching can be optimized away. No explicit pointer or reference is needed in Ada for dispatching; class-wide types are indefinite types are implicitly allocated at subprogram or block entry with an arbitrary object in the class.
- There is no term in  $C++$  for what Ada calls a class; the equivalent concept is the hierarchial family of derived types. There are no class-wide types in  $C++$ ; instead, rules are stated in terms of type conversion within the family.
- There is no multiple inheritance in Ada. Generics and access discriminants are used where C++ would use multiple inheritance (see Section 7.5). Section 4.6 of the *Rationale* discusses these techniques at length.
- Explicit try-blocks are not needed in Ada for exception handling, since every subprogram (more exactly, every construct containing the syntactic category handled-sequence-of-statements) can have an exception handler. Ada exceptions are simple identifiers, whereas exception handling in  $C_{++}$  is controlled by matching on the catch profile. The matching understands type derivation in the sense that a handler for an object of a base type will handle an object of a derived type.
- Generic units must be explicitly instantiated in Ada, unlike the implicit instantiation of templates in C++. Each instantiation of an Ada generic gives a different instance, while C++ implementations will collect all instances with the same actual parameters. In Ada, you would normally create a single instantiation of a generic package, and the instance would be 'with'ed by other units as we do with Root Event.Random Time (Chapter 6).
- Ada generics use a contract model which ensures that the instantiation of a generic cannot cause an error in the generic unit body. In C++, compilation of an instantiation can cause a compiletime error within the template itself.
- The Ada library does not contain implementations of data structures that exist in the Standard Template Library.

# **A.4 Java**

Java's superficial syntax is very much like the syntax of  $C_{++}$ , but in many ways the language is more similar to Ada: all code must be encapsulated, arrays are first-class objects and type-checking is always done. Nonetheless, the languages are quite different.

Most of the interest in Java is due to support by network browsers of the portable *Java Virtual Machine (JVM)* and associated standard libraries. With an Ada 95 to J-code compiler (Taft 1996), Ada is an attractive alternative to Java for programs in a network environment!

- Java uses reference semantics for all non-primitive types, including arrays and strings, whereas Ada uses value semantics. A common Ada paradigm is to hide its value semantics within a package body, exporting only limited private types and class-wide types.
- The index type of an array in Ada can be any discrete subtype, not just a range of natural numbers starting from zero.
- A Java class is like an Ada package that declares a single visible tagged type.
- Java packages are *not* like Ada packages! An Ada package creates an encapsulation which you have to explicitly 'with' to access. A Java package is really a construct for name space control, much like namespaces in C++. A public construct in any Java package is always accessible to any other class; **import** just makes its name directly available like use in Ada or using in  $C_{++}$ .
- All functions in Java can dispatch. Because of reference semantics, there is no need for classwide types to implement dynamic dispatching. Any object is—that is, can point to—any object derived from its class; calling a method on the object will cause dispatching.
- Java uses a distinguished receiver syntax; see the note for  $C_{++}$ .
- There are no constructors in Ada; see the note for  $C_{++}$ . Few Ada compilers implement garbage collection.
- There are no interface declarations in Ada.
- Ada does not require that all code be written within classes and there is no universal base type such as Object.
- Explicit try-blocks are not needed in Ada for exception handling, since every subprogram (more exactly, every construct containing the syntactic category handled-sequence-of-statements) is implicitly the scope of an exception handler. Java exceptions are declared by inheriting from class Throwable, and a method must declare the exceptions that it can throw. Ada exceptions are ordinary identifiers, and a subprogram can propagate any exception raised by itself or by a subprogram it calls.
- The Ada library does not contain implementations of data structures or graphical user interfaces. Annex §E defines constructs for distributed programming.
- Java threads are like Ada tasks. However, the synchronization primitives in Java are very elementary when compared with protected objects and task rendezvous in Ada, and it is difficult to write starvation-free algorithms in Java. The main differences between protected objects and Java 'monitors' are (Ben-Ari 1998*a*):
	- **–** In Java, methods of a class can, but need not be, synchronized. All actions of an Ada protected object (except functions) are executed under mutual exclusion.
	- **–** notify in Java releases an *arbitrary* thread, whereas entries in Ada maintain a FIFO queue.
	- **–** The semantics of barrier re-evaluation in Ada ensure immediate resumption of blocked processes, unlike Java.

# B **Glossary of ARM Terms**

The *ARM* is written in a precise style, with specialized terms defined and then used consistently throughout the document. This glossary collects the definitions of these terms. For brevity, the glossary does not include language constructs like *procedure*, terms from the annexes and wellknown terms like *expression*. Source code examples will help you understand and remember the definitions.

The following declarations will be used in the examples:

```
type Piece is (Pawn, Knight, Bishop, Rook, Queen, King);
type Matrix is array(Integer range \langle \rangle, Integer range \langle \rangle) of Piece;
type Game Board(Size: Positive) is
  record
    B: Matrix(1..Size, 1..Size);
  end record;
type Node;
type Ptr is access Node;
type Node is
  record
    Key: Integer;
    Next: Ptr;
  end record;
package P is
  type Parent is tagged null record;
  procedure Primitive(X: Parent);
  type Derived is new Parent with null record;
  procedure Primitive(X: Derived);
end P;
```
## abandoned §11.4(3) See *exception*.

abort deferred §9.8(5) When an abort statement is executed, if a task is executing one of the operations listed in this section, the operation is allowed to complete before the abort takes effect. For example, a protected action is abort-deferred and will be allowed to complete.

**abnormal completion** §7.6.1(2) The execution of a task completes abnormally if an exception is raised and not handled, or if a task is aborted.

abnormal object §13.9.1(1) If an assignment statement is interrupted by abort or if a non-scalar object is returned from an imported subprogram, the bits representing the object might not form a value of the object's type. The object is abnormal and certain uses are *erroneous*.

A scalar object that does not contain a value of its subtype is said to have an *invalid representation*. For example, an uninitialized variable of subtype Natural has an invalid representation if the initial contents of the variable represent a negative number.

accessibility §3.10.2(3) The nesting levels of *masters* at run-time. Accessibility levels are used to prevent dangling pointers when general access types are used. It is illegal to apply the Access attribute to an object that has a *deeper* accessibility level *than* the access type. Usually, access levels are known at compile-time, in which case one level can be determined to be *statically deeper than* another §3.10.2(4). A library unit is at *library level* §3.10.2(22).

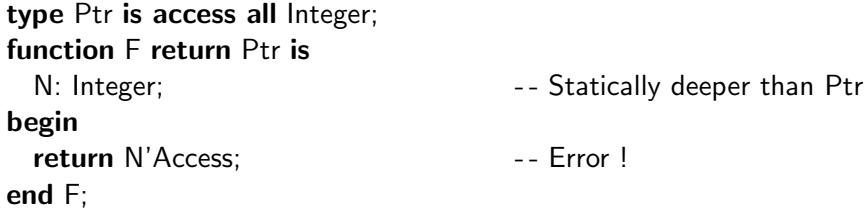

actual subtype §3.3(23) See *nominal subtype*.

adjust §7.6(15–16) The operation performed on the target object of a *controlled type* after the new value is copied during assignment. Procedure Adjust can be overridden.

ambiguous §8.6(30) See *overloading*.

ancestor §3.4.1(10) See *derived type*.

ancestor §10.1.1(11) See *unit*.

anonymous type §3.2.1(7) Single arrays, tasks and protected objects are objects of anonymous type. Since the type has no name, you cannot declare other objects of the type. However, you can convert an anonymous array to a named array type §4.6(9–12).

```
Translate Table: constant array(Character) of Character := \dots;
                                             -- Anonymous array
type Table Type is array(Character) of Character;
T: Table Type := Table Type(Translate Table);
task Bounded Buffer is Fig. 2018 -- Anonymous task
 entry Put(I: in Integer);
 entry Get(I: out Integer);
end Bounded Buffer;
```
base range §3.5(6) Scalar types, in particular numeric types, are usually implemented in a larger range than requested—the base range. Computations involving predefined operators are done in the base range. The attribute S'Base gives the *base subtype* of the type of S.

type Int is range 0..10 000; K1, K2: Int  $:= 8$  000; K:  $Int := K1 + K2$ : B: Int'Base :=  $K1 + K2$ :

The computation  $K1 + K2$  will not cause an error. Constraint Error will only be raised when the result is assigned to K, though not when assigned to B.

### bounded error §1.1.5(7–8) See *error*.

by copy §6.2(2–3) Parameters of elementary types must be passed by copy, that is by creating a local object and copying the actual parameter in and/or out. The types listed in §6.2(5–9) must be passed *by reference*. These are types such as tagged types and task types that are used to represent entities (such as a task control block); they require that a reference to the entity be passed rather than a copy of the entity's contents. An implementation may choose to pass other types such as records and arrays either by copy or by reference.

by reference §6.2(4) See *by copy*.

callable §6(2) A callable entity is a subprogram or entry. A *callable construct* defines the action taken when the entity is called; it is a subprogram or entry body, or an accept statement.

check §11.5(2) A language-defined check such as Index\_Check can *fail*, raising an exception.

class-wide type §3.4.1(4) A type whose values are the union of the values of all the *specific types* within a *derivation class*.

compatible §3.2.2(12) See *constraint*.

compilation §10.1(2) See *unit*.

complete context §8.6(4) See *overloading*.

completely defined §3.11.1(8) See *full type*.

completion §3.11.1 Some declarations may be written in two parts; the first part is said to *require* a completion. For example, a subprogram declared in a package specification requires a body in the package body.

completion §7.6.1(2) The end of the execution of an entity. Completion may occur either by executing the last statement, or by a transfer of control caused by raising an exception or executing a statement such as return statement. After completion, a construct is *left* §7.6.1(3), meaning that its execution continues with the next action. Before leaving a master, *finalization* §7.6.1(4) must be performed: waiting for a dependent task, and for *controlled types* execution of the Finalize procedure. A *master* §7.6.1(2) is the execution of a task, entry or subprogram body, or a block or accept statement.

composite type §3.2(4) Composite types are types that can have components: record types and their extensions, array types, task types and protected types. Private types and their extensions are also considered to be composite types. Composite types (except for arrays) may have discriminants.

conformance §6.3.1 Two subprogram *profiles* conform to each other in one of four ways, each one adding additional requirements:

• *type conformant* The number and types of parameters are the same. Since two subprogram declarations are *homographs* if they are type conformant §8.3(8), they cannot be overloaded:

**procedure** Proc(X: **in** Integer := 5); procedure Proc(Y: out Positive); example the set of the set of the set of the set of the set of the set of the set of the set of the set of the set of the set of the set of the set of the set of the set of the set of the s N: Integer;

Proc(N); example 2 and 2 and 2 and 2 and 2 and 2 and 2 and 2 and 2 and 2 and 2 and 2 and 2 and 2 and 2 and 2 and 2 and 2 and 2 and 2 and 2 and 2 and 2 and 2 and 2 and 2 and 2 and 2 and 2 and 2 and 2 and 2 and 2 and 2 and 2

• *mode conformant* The profiles have identical modes. Mode conformance is sufficient for generic instantiation §12.6(8):

```
generic
  with procedure Formal(X: \text{ in } \text{ Integer});
procedure Gen;
```

```
procedure Actual(Z: in Positive);
procedure Instance is new Gen(Formal \implies Actual);
```
Formal(-1) is a legal call within the body of Gen even though it will cause a constraint error in the instantiation Instance.

• *subtype conformant* Subtypes of the profile must *statically match*. Subtype conformance is sufficient for overriding §3.9.2(10); the following declaration of Primitive overrides the parent primitive subprogram even though the formal parameter name has changed:

procedure Primitive(XXX: Derived);

• *fully conformant* The formal parameter names must be identical and the default expression must be fully conformant  $\S 6.3.1(19-22)$ . A completion must be fully conformant  $\S 6.3(4)$ :

```
package P is
  procedure P1(X: Integer; Y: Integer);
  procedure P2(X: Integer := 5);
  procedure P3(X: Integer := 5);
end P;
package body P is
  procedure P1(Y: \text{Integer: } X: \text{Integer}) is ... \qquad \qquad -- \text{Error}procedure P2(X: Integer := 10); is ... - - Error
  procedure P3(X: Integer := 2\#101\#) is ... - -- OK
end P;
```
Calls P.P1( $X = > 3, Y = > 7$ ) and P.P2 in a client are interpreted according to the specification (since the body could always be modified and recompiled). If full conformance was not required, the procedure specifications in the body would have to be ignored, which would be confusing for the reader!

constant §3.3(13) See *object*.

constraint §3.2(7) A restriction on the possible values of a type. A value *satisfies* a constraint if it satisfies the restriction. A constraint applied to a subtype must be *compatible* with the subtype. There are three types of constraints:

• *range constraint* §3.5(2)

subtype Moves Far is Piece range Knight..Queen; subtype Important1 is Piece range Queen. King; subtype Important2 is Moves Far range Queen..King; -- Error, constraint not compatible with subtype

• *index constraint* §3.6.1(2)

Rectangle: Matrix(4,8);

• *discriminant constraint* §3.7.1(2)

Board: Game\_Board(8);

constrained subtype §3.2(9) See *unconstrained subtype*.

controlled type §7.6(2) A controlled type is a type descended from the abstract tagged types Controlled or Limited\_Controlled. These types have primitive procedures Initialize, Adjust and Finalize, which are called when a value of the type is elaborated, assigned or finalized. You can override these procedures if needed.

controlling formal parameter  $\S 3.9.2(2)$  If T is a tagged type and S is a primitive subprogram of T, then formal parameters of S of type T are controlling. The call will be statically bound or dynamically dispatched depending on the corresponding *controlling operands* (actual parameters) of the call. A function may also have a *controlling result*.

If the following declaration is placed after the declaration of tagged type Parent, then P1 and P3 are controlling, but P2 is not:

procedure S(P1: in Parent; P2: out Integer; P3: in out Parent);

convention §6.3.1(2) The convention defines how a callable entity is invoked. *Ada* is the convention for subprograms and *Intrinsic* is the convention for built-in operations. Protected operations have their own convention. Conventions are also used to specify the interface between Ada types and subprograms, and those of another programming language §B.1(2). Some language rules refer to the convention of a subprogram; for example, you cannot use the Access attribute on a subprogram of Intrinsic convention §3.10.2(32):

type Ptr is access function (Left, Right: Integer) return Integer;  $P: Ptr := " + " ' Access;$  -- Error

convertible §4.6(4) A type—the *operand type*—is convertible to another type—the *target type* if type conversion can be performed according to the rules in §4.6. The conversion may be either a *value conversion*, which creates a new value of the target type, or a *view conversion*, which denotes the operand object.

cover  $§3.8.1(9-12)$  A discrete choice such as 5..10 or others is said to cover a set of values of a subtype. In contexts like aggregates, variant records and case statements, a discrete\_choice\_list must cover all the values of the subtype. The term is used in a similar way in exception choices §11.2(6).

cover §3.4.1(9) A class-wide type is said to cover all the types in the class, while a specific type covers only itself. Membership tests such as E in Main Engine'Class are defined in terms of covering §4.5.2(2).

current instance §8.6(17–18) In contexts such as task types, protected types and generic units, the name of a type denotes a value or object of the type rather than the type itself. This object or value is the one currently being executed. In the following protected type, the call PT.E refers to the entry of the current instance of the protected object:

```
protected type PT is
  procedure P;
  entry E;
end PT;
protected body PT is
  procedure P is
  begin
    PT.E;
  end P;
  entry E \ldotsend PT;
```
declaration §3.1(5) A declaration *defines a view* of an entity and associates a name with the view. If may also *define the entity* itself. *Entity* is a general term used for 'things' like objects, subprograms, exceptions, etc. A declaration may be *explicit* or *implicit*:

type Piece is (Pawn, Knight, Bishop, Rook, Queen, King);

-- Explicitly defines the type Piece and the enumeration literals

- - Piece'First is an implicitly declared attribute

function EOL return Boolean renames Ada.Text IO.End Of Line;

- - EOL is a new view of an existing subprogram

declarative region §8.1(1) A place where a nested declaration can occur. Most declarations are declarative regions, for example, subprograms and record types. However, a for-loop statement is also a declarative region, because the loop parameter is nested within. Note that the declarative region of a package includes its body and children.

deeper than §3.10.2(3) See *accessibility*.

deferred constant §7.4(2) A constant of a private type can be declared before the full type is declared. The value of the constant must be completed following the full type declaration:

```
package P is
  type ID is private;
  Null ID: constant ID;
private
  type ID is new String(1..5);
  Null ID: constant ID := "*****";
end P;
```
defining name  $\S 3.1(10)$  The occurrence of name where it is defined is its defining name. Subsequent occurrences of the name are called *usage names*. Syntactic categories for defining names start with 'defining '; categories for usage names are direct name and selector name.

definite subtype §3.3(23) See *indefinite subtype*.

definition §3.1(7) See *declaration*.

depends on §3.7(20–24) See *per-object constraint*.

dereference §4.1(8) A dereference of an access value returns a view of the designated object or subprogram. A dereference may be either *explicit* or *implicit*:

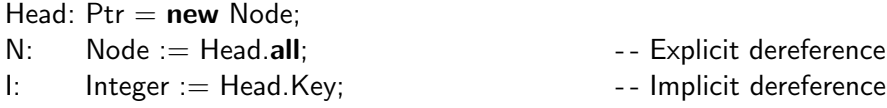

derivation class §3.4.1(1) See *class-wide type*.

derived type §3.4 A derived type is a new type derived from an existing *parent type*. It is said to a *descendant* of its parent type, which is the derived type's *ancestor*. These terms are extended transitively: if a type is derived from a descendant of a parent type, it is also a a descendant of the parent type.

descendant §3.4.1(10) See *derived type*.

descendant §10.1.1(11) See *unit*.

designate §3.10(1) The object or subprogram 'pointed-to' by an access value. The subtype of an object designate is called the *designated subtype* §3.10(10) and the profile of a subprogram designate is called the *designated profile* §3.10(11).

determined class §12.5(6) A generic formal parameter determines a class of types; a matching generic actual parameter must be in this class. For example, the class determined by private is the class of all nonlimited types §12.5.1(17).

generic type T is private; procedure Gen; with Gen; with Ada. Exceptions;

package Instance is new Gen(Ada.Exceptions.Exception Id);

By  $\S11.4.1(2)$ , Exception Id is a private type and can be the generic actual parameter, even though we do not know how the type is implemented. Exception\_Occurrence is limited private §11.4.1(3) and cannot be a generic actual parameter for an instantiation of Gen.

direct name §4.1(3) See *name*.

directly visible §8.3(2) See *scope*.

discrete choice §3.8.1(5) A range of values in a case statement, array aggregate or variant record declaration:

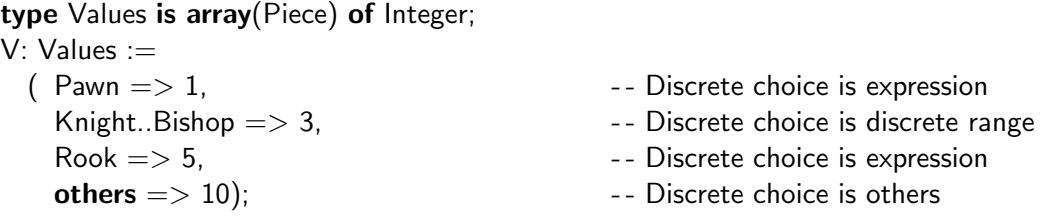

discrete type §3.2(3) Integer types and enumeration types (which include Character and Boolean). Discrete types can be used in for-loop statements §5.5(4) and as array index types §3.6(5).

dynamically tagged §3.9.2(5) A *controlling operand* of class-wide type is said to be dynamically tagged and causes dispatching at run-time. If the operand is of a specific type, it is said to be *statically tagged* and the subprogram can be statically bound at compile-time. If the operand is a function call that returns a class-wide type (and no operands of the function call are either statically or dynamically tagged), the operand is said to be *tag indeterminate*.

elaboration §3.1(11) See *execution*.

elaboration dependencies §10.2(9) See *semantic dependencies*.

elementary type §3.2(3) The elementary types are the *scalar* types and *access* types. Elementary types are *definite* §3.3(23) and are passed as *by-copy* parameters §6.2(3). Scalar types are the *discrete* types and the *real* types (*floating point* and *fixed point* types). Scalar types are ordered §3.5(1) and can have *range constraints* §3.5(7).

environment §10.1.4(1) The environment of a compilation is the context in which the compilation takes place. It is a conceptual program library that contains compiled units. Execution of a partition takes place within an *environment task* §10.2(8), which elaborates all the library units and the main subprogram.

## erroneous execution §1.1.5(9–10) See *error*.

error  $§1.1.5$  A violation of a language rule. Errors are classified in four categories:

• Errors that must be detected prior to run-time:

procedure Proc(X: out Integer); Proc(17);  $\qquad \qquad -Must \text{ be a variable } \S6.4.1(5)$ 

• Errors that must be detected at run-time; these errors will raise exceptions.

• *bounded error* An error that need not be detected by the implementation, but the range of possible effects is limited. For example, it is a bounded error to access a formal parameter by an alias such as a global variable §6.2(12):

```
S: String := "Hello world";
procedure Proc(T: in String) is
begin
 S(1..5) := "Bye";
 Put(T); - Is T a reference to S or a copy of S?
end Proc;
```

```
Proc(S);
```
The possible effects are: (a) read the old value, (b) read the new value, (c) raise Program Error.

• *erroneous execution* An error that need not be detected and whose effect is unspecified. For example, if you close the standard output file and then attempt to write on it, the execution is erroneous §A.10.3(23).

evaluation §3.1(11) See *execution*.

exception §11(1) An exception has a *name* (predefined like Constraint\_Error or user-defined like Underflow). Each time that an exception is raised, it creates a new *occurrence* of the exception and the execution of the enclosing construct is *abandoned* §11.4(3). The occurrence may be *handled* or *propagated*. Package Ada.Exceptions §11.4.1 declares the type Exception\_Id for exceptions, and Exception\_Occurrence for occurrences.

execution §3.1(11) A construct achieves its run-time effect when it is executed. Execution of an expression is called *evaluation* and execution of a declaration is called *elaboration*.

expanded name  $§4.1.3(4)$  A selected component of the form prefix.selector name denotes a component of an object or value of composite type such as a record, or an operation of some task or protected object. The same syntax is also used for *expanded names*, in which case the prefix denotes a named construct such as a package and the name denotes an entity declared in the package. See §4.1.3(10–13) for a list of constructs that the prefix can denote in an expanded name.

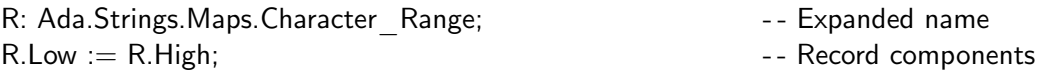

expected type §8.6(20) The expected type appears in the Name Resolution Rules for a construct and is used for overload resolution. See §8.6(21–25) for the definition of expected type when class-wide types are concerned. Similarly, a context can have an *expected profile* §8.6(26) for a *callable entity*.

function F return Duration: function **F** return Float:

# delay F;

-- Delay expects Duration  $\S 9.6(5)$ , the first F is chosen

expiration time §9.6(1) The time at which a delay will expire.

explicit declaration §3.1(5) See *declaration*.

explicit dereference §4.1(5) See *dereference*.

external call §9.5(4) A task entry or protected operation call that explicitly mentions the target object. An *internal call* §9.5(3) is also allowed, in which case the call is to the current task or protected object. The meanings of *external requeue* and *internal requeue* are similar §9.5(7).

```
protected type PT is
 entry E1;
 entry E2;
end PT;
PO: array(1..5) of PT;
protected body PT is
 entry E1 when ... is
 begin
   if . . . then
     requeue PO(5).E2;<br>
-- External requeue, different(?) PO
   else
     requeue PT.E2; external requeue, same PO
   end if;
 end E1;
 entry E2 when \ldots is \ldotsend PT;
```
Note that the external requeue is potentially blocking §9.5.1(15).

external effect §1.1.3(8) The effect of an Ada program on its external environment. Optimizations are permitted §11.6(3) provided that they don't change the external effect of the program.

fail §9.2(1) The activation of a task can fail, in which case the task becomes *completed*.

fail §11.5(2) See *check*.

finalization §7.6.1(4) See *completion*.

first subtype §3.2.1(6) Types are not considered to have names; instead, types that are not *anonymous* are called *named* types and have *nameable subtypes*. A type declaration declares both the type and the name of a first subtype. Informally, the name is also the name of the type. In the following declaration, Vector is the name of the first subtype of the named array type:

type Vector is array(Integer range  $\langle \rangle$ ) of Float;

freezing §13.14 An entity is frozen when its representation must be fully determined. §13.14 defines which constructs freeze which entities. For example, a tagged type is frozen by an extension, and you cannot declare primitive operations after freezing the type.

full type §3.2.1(8) A declaration that defines a type. Some type declarations do not define a type; for example, a private type declaration declares a partial view of the corresponding full type declaration. The type is *completely defined* after the full type definition.

full type declaration §3.2.1(3) See *incomplete type declaration*.

full view §7.3(4) See *partial view*.

hidden §8.3(5) See *scope*.

homograph §8.3(8) Two declarations are *homographs* if they have the same name, and, for callable entities (subprograms, entries and enumeration literals), if they have type-conformant parameter profiles. One homograph can hide or override another; otherwise, it is usually illegal for two homographs to be immediately within the same declarative region.

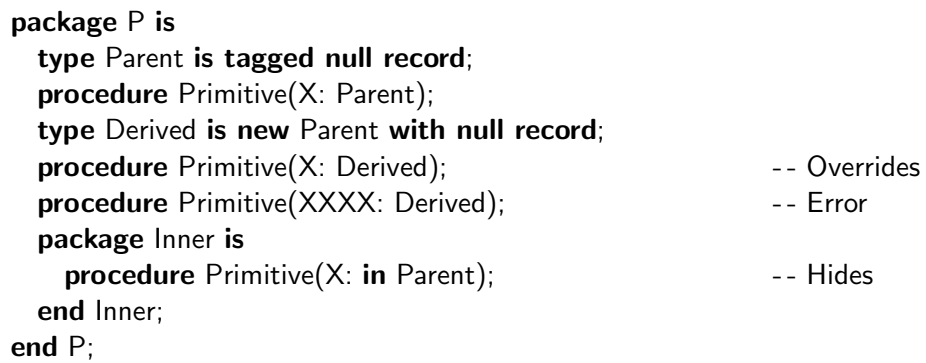

**immediately within**  $§8.1(13)$  A declaration is immediately within the innermost enclosing declaration. For example, an accept statement must be immediately within a task body §9.5.2(14):

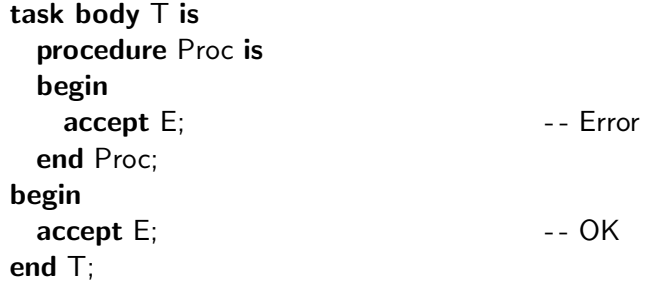

**implementation-defined**  $\S1.1.3(18)$  The semantics of Ada is not fully specified by the reference manual. A rule may specify a set of possible effects that a construct may have, and an implementation may choose any of these possible effects. For example, an implementation may supply predefined integer types in addition to Integer §3.5.4(25). See §M for a list of characteristics that an implementation must document. *Unspecified* is the same as implementation-defined, except that the choice need not be documented. For example, it is unspecified if an array parameter is passed by copy or by reference §6.2(11).

implicit declaration §3.1(5) See *declaration*.

implicit dereference §4.1(6) See *dereference*.

incomplete type declaration §3.10.1 Recursive type definitions such as Node are implemented by declaring just the type name (and discriminants, if any). This incomplete type declaration must eventually be completed by a *full type declaration*.

indefinite subtype §3.3(23) There are three categories of indefinite subtypes:

- Unconstrained array subtypes, for example Matrix.
- Unconstrained discriminated record subtypes without defaults, for example Game Board.
- Subtypes with unknown discriminants (including class-wide types):

type Data Structure $(\langle \rangle)$  is private;

All other subtypes, in particular all elementary types, are *definite*. If you declare an object of an indefinite subtype, you must supply a constraint either explicitly, or implicitly from an initial value or actual parameter.

internal call §9.5(3) See *external call*.

intrinsic §6.3.1(4) See *calling convention*.

invalid representation §13.9.1(2) See *abnormal object*.

left §7.6.1(3) See *completion*.

library unit §10.2 See *unit*.

limited type §7.5 A type for which neither assignment nor predefined equality are allowed. The reserved word limited can be used to explicitly denote that a record or private type is limited. In addition, task and protected types are limited.

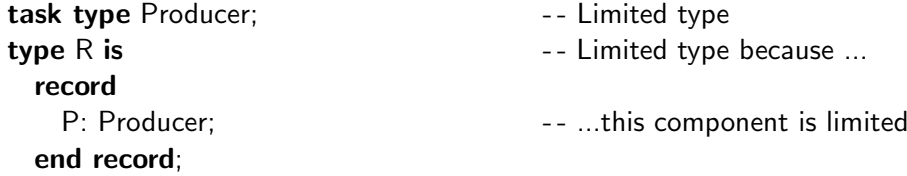

master §7.6.1(3) See *completion*.

**mode**  $§6.1(18)$  An indication of the direction of the data flow from the actual parameter to the formal parameter and back. There are three modes: in, out and in out, which allow the subprogram to read from the actual parameter, write to the actual parameter, or both, respectively.

name §4.1(2) A name denotes a declared entity such as a variable or a component of a record. A *direct name* is either an identifier or an operator symbol such as "+". A name can also be a *prefix* of another name. An implicit dereference can also be a prefix:

N: Node; Head:  $Ptr := new Node;$ 

N and Head are direct names; Head.all is a name that is an explicit dereference. In the name N.Key, N is a prefix that is a name, while in the name Head.Next, Head is a prefix that is an implicit dereference.

named number §3.3.2 See *object*.

**nominal subtype**  $\S 3.3(23)$  The subtype specified for (a view of) an object when the view is defined. The *actual subtype* of the object is determined when the object is created.

type Vector is array(Integer range  $\langle \rangle$ ) of Float; procedure Proc(Parm: in Vector); V: Vector(5..10); Proc(V);

The nominal subtype of the formal parameter Parm is Vector, but during the call  $Proc(V)$ , the actual subtype is Vector(5..10).

numeric type §3.5(1) The numeric types are the integer and real types. Real types can be either fixed point types (ordinary or decimal) or floating point types.

object §3.3 An entity created at run-time to contain a value. Informally, objects describe memory locations such as variables. A list of objects is given in §3.3(2-12). Objects may be *variable* objects, or *constant* objects whose value cannot be changed. A list of constants is given in §3.3(16– 22). Note that a named number §3.3.2 is not a constant object; it is just a compile-time name for a static value of universal type. A view of an object may also be constant, even if the object isn't:

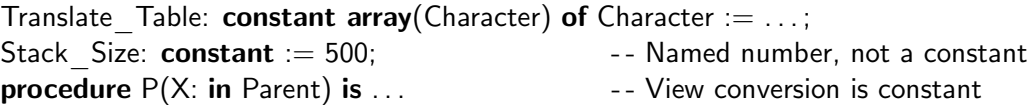

**operator** §6.6 A function whose name is one of the operator symbols listed in §4.5(2–7), such as " $+$ " and " $=$ ". Note that in, not in, and then and or else are not operators and cannot be overloaded.

overloading §8.3(6) A set of declarations is overloaded if they have the same name and are directly visible at some place in the program. Name Resolution Rules are used to resolve a reference, that is, to choose one of the possible interpretations §8.6(10–15). Preference can be given to *root* types §8.6(29). Overload resolution is done by examining a *complete context* §8.6(4). A complete context should have only one acceptable interpretation; otherwise it is ambiguous §8.6(30). For example, the procedure call statement Ada.Text\_IO.Put("Hello world") is a complete context, and the possible interpretations are the Put procedures for characters and for strings. The interpretation of the statement as a call to Put for strings is chosen because "Hello world" is the *expected type* §8.6(20) for that procedure.

overriding §8.3(9) A declaration of a subprogram with the same name as an implicit declaration of an inherited primitive subprogram overrides the implicit declaration.

parent type §3.4(1) See *derived type*.

part §3.2(6) See *subcomponent*.

partial view §7.3(4) The declaration of a private type declares a partial view of the type; its *full view* is given by the full declaration in the private part:

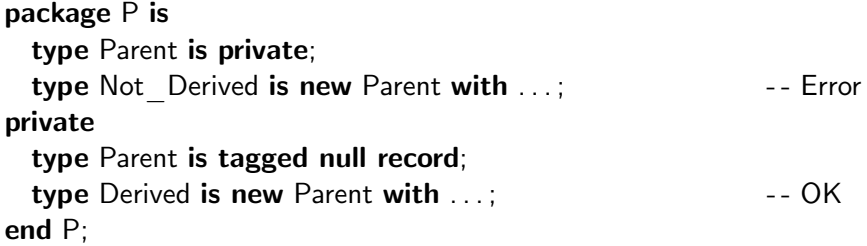

The partial view of Parent is not tagged, so the extension in the declaration of Not\_Derived is illegal, even though Parent is 'really' tagged as shown in the full view.

partition §10.2(2) An Ada *program* is a set of partitions that can be executed in a distributed environment by assigning each partition to a node. You can think of a partition as a 'program' running on a computer.

per-object constraint §3.8(18) A constraint in a component of a discriminated record is called a per-object constraint if it *depends on a discriminant*. If so, it is evaluated only when the object is created, not when the type declaration is elaborated.

In the following example, the discriminant D is a *per-object expression*. The constraint of Field1 is elaborated when the type declaration is elaborated, and is 1..11 for all objects. The per-object constraint of Field2 is elaborated when an object is elaborated. For the object R, the constraint is 1..10, which is too small for the value in the aggregate, so Constraint\_Error will be raised.

```
G: Integer := 11;
type Rec(D: Integer) is
 record
   Field1: String(1..G); example 1 - Not a per-object constraint
   Field2: String(1..D); The Constraint Field2: String(1..D);
 end record;
R: Rec := (10, "Hello world", "Hello world");
```
pool-specific §3.10(8) See *storage pool*.

potentially blocking §9.5.1(8) It is a bounded error for a protected action to invoke an operation such as a call to a task entry that could cause the task executing the action to block.

prefix §4.1(4) See *name*.

primitive operation §3.2.3 The primitive operations on a type include the predefined operations on the type as well as user-defined *primitive subprograms*, which are subprograms that have a formal parameter or result of the type. Inherited and overriding subprograms are also primitive operations.

private part §7.1(6) See *visible part*.

**profile** §6.1(22) The profile of a callable entry such as a subprogram or entry is its interface as defined by the declaration of the formal parameters. For a function, the profile includes the result type.

protected action §9.5.1(3) The execution of a protected subprogram or entry, including acquiring and releasing the lock.

range §3.5(4) A subset of a *scalar type* defined by a lower and an upper bound. A *discrete range* or *discrete subtype indication* is specified by giving either a range or by a subtype indication of a discrete subtype:

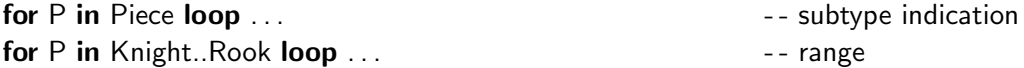

representation item §13.1(7) An object is represented in memory by a string of bits. A representation item specifies aspects of an object's representation, such as the size, alignment and placing of the object.

root type §3.4.1(8) See *universal type*.

root library unit §10.1.1(1) See *unit*.

scalar type §3.2(3) See *elementary type*.

scope §8.2 The scope of a declaration is the portion of the program where the declaration might be *visible* §8.3. The declaration is visible if it can be referred to; it may be *directly visible* §8.3(4) either because it is *immediately visible* and can be referred to by a direct name, or because it is *use-visible* §8.4(9). A declaration is use-visible if it has been made *potentially use-visible* by a 'use' clause  $\S 8.4(8)$  and there are no name conflicts  $\S 8.4(10-11)$ . Within its scope, a declaration may be *hidden* §8.3(5), either from direct visibility, or from all visibility.

type Index is Integer range 1..100; **type**  $T(D1: Index := 10; D2: Index := D1)$  is ... -- Error, D1 is hidden from all visibility §8.3(19) Head:  $Ptr := new Node;$ First: Integer  $:=$  Head.Key;

-- Key is visible but not directly visible §8.3(2)

semantic dependencies  $\S 10.1.1(24)$  One compilation unit may depend on another; this dependency is used to determine the correctness of a unit and the visibility of declarations. Semantic dependencies also determine allowable sequences of compilation. *Elaboration dependencies* are the same as semantic dependencies, except that they can be changed by using pragmas §10.2(9). For example, a package body depends on the corresponding package declaration, and must be compiled and elaborated after it.

short-circuit control form  $\S 4.5.1(1)$  The constructs and then and or else do not evaluate their second operand if the value of the form can be determined from the first one:

while  $P$  /= null and then P.Key /= Value loop -- If  $P = null$ , don't evaluate P.Key

### specific type §3.4.1(3) See *class-wide type*.

static §4.9 An static expression is one whose value can be determined at compile-time. Similarly, a subtype whose constraint can be determined at compile-time is called a *static subtype* §4.9(26). The choices of a case statement must be static §5.4(5).

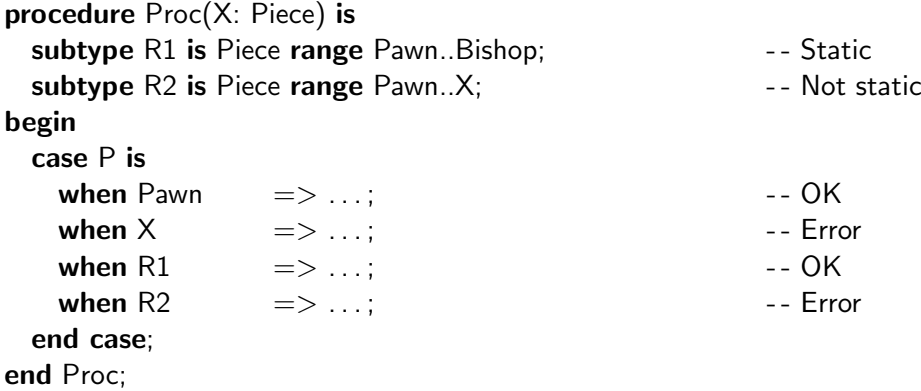

statically match §4.9.1 Certain language constructs require that a pair of subtypes or constraints be statically matching. This means that the compiler can determine that they are the same: either they are both static and equal, or they are both derived from the same definition. Array type conversion is permitted only if the subtypes of the components statically match §4.6(12) (and the index subtypes are convertible):

```
procedure Proc(N: in Integer) is
 subtype R is Integer range 1..N;
 type AT1 is array(1..10) of R;
 type AT2 is array(1..10) of R;
 type AT3 is array(1..10) of Integer range 1..N;A1: AT1;
 A2: AT2;
 A3: AT3;
begin
 A1 := AT1(A2); -- OK, statically match
 A1 := AT1(A3); -- Error, do not statically match
end Proc;
```
statically tagged §3.9.2(4) See *dynamically tagged*.

storage element §13.3(8) A storage element is an addressable element of memory. System.Storage\_Unit is the number of bits in a storage element. On most computers, storage elements are eight-bit bytes.

for Ptr'Storage Size use  $1000 * (Node'Size / System.Storage$  Unit); - - Storage pool for 1000 nodes

storage pool §13.11(2) Allocation of memory using new is done from an area of memory called the storage pool associated with a *pool-specific* access type §3.10(8). Normally, all storage is allocated from one or more *standard pools*, but the user can define other pools and memory allocation schemes. A object of a *general* access type can contain a value of any access type with the same designated type.

subcomponent §3.2(6) A subcomponent is a *component* of an object of composite type, or recursively a component of a subcomponent. A *part* is an entire object or any set of subcomponents.

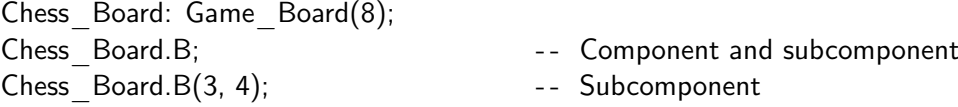

subsystem §10.1(3) See *unit*.

subtype §3.2(8) A type together with a *constraint* on the values of the type. The subtype of an entity is determined at run-time; violations of subtype matching cause Constraint\_Error.

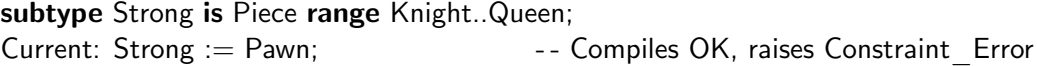

subunit §10.1.3 A separately compiled physical unit that is a body corresponding to a *stub* in the parent unit.

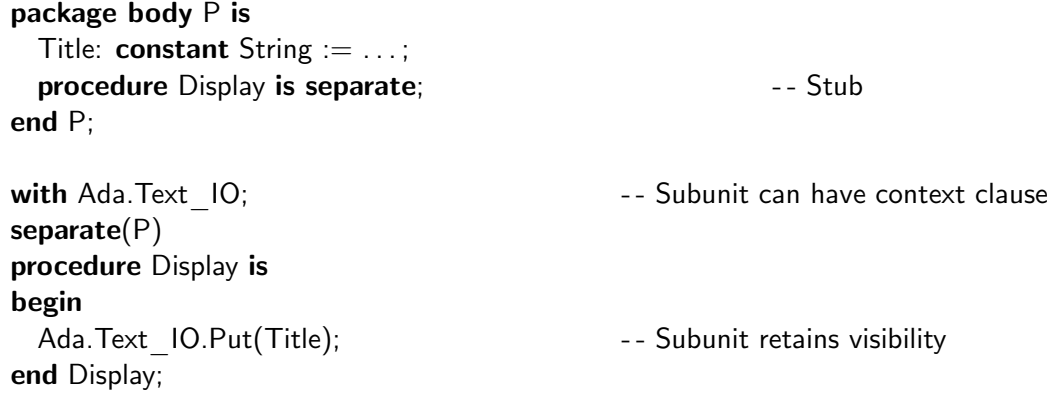

tag indeterminate §3.9.2(6) See *dynamically tagged*.

target object §9.5(2) The called task or protected object in an entry or protected subprogram call.

terminated §9.3(5) The state of a task after it has been *completed* and *finalized*.

type §3.2(1) A set of values and *primitive operations* on these values. The type of an entity is determined at compile-time.

unconstrained subtype §3.2(9) A subtype that allows constraints, but for which no constraints have been defined.

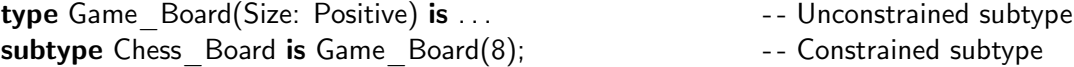

Subtypes with unknown discriminants are also unconstrained §3.7(26). Integer'Base and discriminated records with defaults are examples of unconstrained subtypes that are not *indefinite*; uninitialized objects of these types can be declared.

unit §10.1(1) Ada programs (more exactly, *partitions*) are composed of (possibly nested) units such as packages, tasks and subprograms. A *compilation* consists of a set of one or more *compilation units*, which are either *library units* or *subunits*. A library unit is a unit not physically nested within another (except Standard). Library units that are not children of another package except Standard are called *root* library units §10.1.1(1).

A unit may be a *parent unit* of a *child unit* §10.1.1(1), and the terms *ancestor* and *descendant* §10.1.1(11) are used transitively for this relation. A root library unit and its descendants form a *subsystem* §10.1(3).

universal type §3.4.1(6) A universal type is the conceptual class-wide type for a class of numeric types. The conceptual specific type at the root of a universal type is called a *root type* §3.4.1(8).

unspecified §1.1.3(18) See *implementation defined*.

usage name §3.1(10) See *defining name*.

view §3.1(7) A declaration defines a view, which is a way of 'looking at' an entity. There may be several views for the same entity:

- A private type is a partial view of the full type whose definition is given in its completion §7.3(4).
- A formal by-reference parameter is a view of the actual parameter §6.2(2).
- A type conversion to a tagged type is a view of the object  $§4.6(5,26)$ . In the following example, the type conversion to Parent is a view conversion, so within the subprogram we can convert the parameter to Parent'Class and dispatch:

D: Derived; Primitive(Parent(D));

visible §8.3 See *scope*.

visible part §7.1(6) The declarations in a package specification before the keyword private (or before the end of the specification if there is no private part) form the *visible part* of the specification. Declarations following private (if any) form the *private part* of the specification.

# C Source Code

The source code for the examples and case studies is organized in a directory structure corresponding to the chapters of the book. The file LIST.TXT contains a list of each file and its contents. The name of the main subprogram (or quiz number) with extension ADA is used as the file name.

If you use GNAT, you will have to run 'gnatchop' to create separate files for each compilation unit.

gnatchop -w euler.ada gnatmake euler

This step is not necessary if your compiler allows multiple compilation units per file.

The source code is copyright  $\odot$  1998 by M. Ben-Ari. Copying and modification are permitted, provided that this copyright notice is included, and provided that the copying is not for commercial use. The source code is provided 'as is' with no warranty.

# D Quizzes

The quizzes will help you understand the finer points of the Ada language; they also offer an opportunity to practice reading the *ARM*. Each quiz is a small Ada program; you are to examine it and decide if it will compile, and if so, what will be the result of executing the program (for quizzes that have executable statements). The quizzes are grouped according to topic, but this grouping is only approximate, because a quiz may show the interaction between several constructs.

Appendix E Hints refers you to the relevant clauses of the *ARM* from which you should be able to solve many, if not most, of the quizzes *before* looking at Appendix F Answers!

The source code of the quizzes is on the CD-ROM. To save space in the book, 'with' and 'use' clauses for Ada.Text\_IO, Ada.Integer\_IO and Ada.Exceptions are omitted. Furthermore, if the source code of the quiz consists only of a main subprogram with declarations and statements, the following program structure is assumed:

procedure Main is -- Declarations begin -- Statements, or null if none end Main;

# Types

- 1. type Rec is record V: String; end record; - - - - - - - - - -
- 2. S: String  $:=$  "Hello world";

 $S(2..5) := S(1..4);$  $Put(S);$ - - - - - - - - - -

```
3. procedure Proc(Stop: Character) is
            Start: constant Character := 'A';
            type R(C: Character) is
              record
                case C is
                   when Start .. Character'Succ(Start) => I: Integer;
                   when Stop \implies B: Boolean;
                   when others \Rightarrow F: Float;
                end case;
              end record;
          begin
            null;
          end Proc;
        - - - - - - - - - -
4. subtype Letters is Character range 'A'..'Z';
          Put(Letters'Val(42));
          Put(Positive'Val(0));
        - - - - - - - - - -
5. type T1 is range 5..10;
          type T2 is new T1 range 50..100;
        - - - - - - - - - -
   Aggregates
6. type Rec is
            record
              One, Two, Three, Four, Five: Integer;
            end record;
          R: Rec := (1, 2, Four = > 4, Five = > 5, Three = > 3);type Vector is array(1..5) of Integer;
          V: Vector := (1, 2, 3 = > 3, 4 = > 4, 5 = > 5);
        - - - - - - - - - -
7. package P is
          type T1 is tagged
            record I: Integer := 0; end record;
          type T2 is new T1 with
            record N: Integer := 0; end record;
        end P;
        with P; use P;
        procedure Main is
          A: T2'Class := (1 \implies 2, N = > 4);
        begin
          null;
        end Main;
        - - - - - - - - - -
```

```
8. type Name Array is
                array(Integer range \langle \rangle, Integer range \langle \rangle) of Character;
             Names: constant Name Array(1..4, 1..6) :=("Kirk<sub>UL</sub>", "Spack<sub>U</sub>", "McCoy<sub>U</sub>", "Scoetty");Put(Names(4,1));
           - - - - - - - - - -
 9. type Vector is array(Integer range \langle \rangle) of Integer;
             V1: Vector(1..5) := (6..10 \Rightarrow 0);V2: Vector(1..5) := (6 \Rightarrow 1, \text{ others} => 0);
          - - - - - - - - - -
10. N: Integer;
             procedure P(T: String) is
             begin
                Put(T'Last);
             end P;
             Get(N);
             P((1..N \implies 'X'));P((1..10 \Rightarrow 'X', 11..N \Rightarrow 'Y'));- - - - - - - - - -
```
# Boolean types and equality

```
11. X, Y, Z: Boolean;
           B1: Boolean := X and Y and Z;
           B2: Boolean := X and Y or Z;
        - - - - - - - - - -
12. package P is
           type T1 is tagged
             record I: Integer := 0; end record;
           function "="(Left, Right: T1) return Boolean;
           type T2 is new T1 with
             record N: Integer := 0; end record;
        end P;
        package body P is
           function "="(Left, Right: T1) return Boolean is
          begin
             return abs(Left.I-Right.I) < 2;
           end "=";
        end P;
```

```
with P; use P;
         procedure Main is
           A: T2 := (1 \implies 2, N \implies 4);
           B: T2 := (1 \implies 3, N \implies 4);C: T2 := (1 \implies 3, N \implies 4);D: T2 := (I \implies 3, N \implies 5);begin
           Put Line(Boolean'Image(A = B));
           Put Line(Boolean'Image(C = D));end Main;
         - - - - - - - - - -
13. type My Boolean is new Boolean;
           function "="(Left, Right: Integer) return My Boolean is
              B: Boolean := Left = Right + 1;
           begin
             return My Boolean(B);
           end "=";
           function "/="(Left, Right: Integer) return My Boolean is
             B: Boolean := Left = Right - 1;
           begin
             return My Boolean(B);
           end \frac{m}{2} /=";
           M1: My Boolean := 4 = 3;M2: My Boolean := 3 /= 4;
           Put Line(My Boolean'Image(M1));
           Put Line(My Boolean'Image(M2));
          - - - - - - - - - -
14. function \sqrt[n]{=}"(Left, Right: Integer) return Boolean is
             B: Boolean := Left = Right - 1;
           begin
             return B;
           end ^{\prime\prime}/=^{\prime\prime}:
           Put Line(Boolean'Image(4 / = 3);
         - - - - - - - - - -
15. type T1 is null record;
           X, Y: T1 := (null record);Put(Boolean'Image(X = Y));
           - - - - - - - - - -
16. type My Boolean is new Boolean;
           I, J: Integer := 1;
           M: My Boolean := My Boolean(I = J);
           if M then Put("Equal"); else Put("Not equal"); end if;
```
17. **type T is new Integer;** function "="(Left, Right: T) return Boolean is begin return Integer(Left)  $/$  = Integer(Right); end  $"="$ ; type Vector is array $(1..2)$  of T; A: Vector :=  $(1, 2)$ ; B: Vector  $:=(3, 4);$ Put  $Line(Boolean'Image(A(1) = B(1)))$ ; Put  $Line(Boolean'Image(A = B));$ - - - - - - - - - -

# **Discriminants**

- - - - - - - - - -

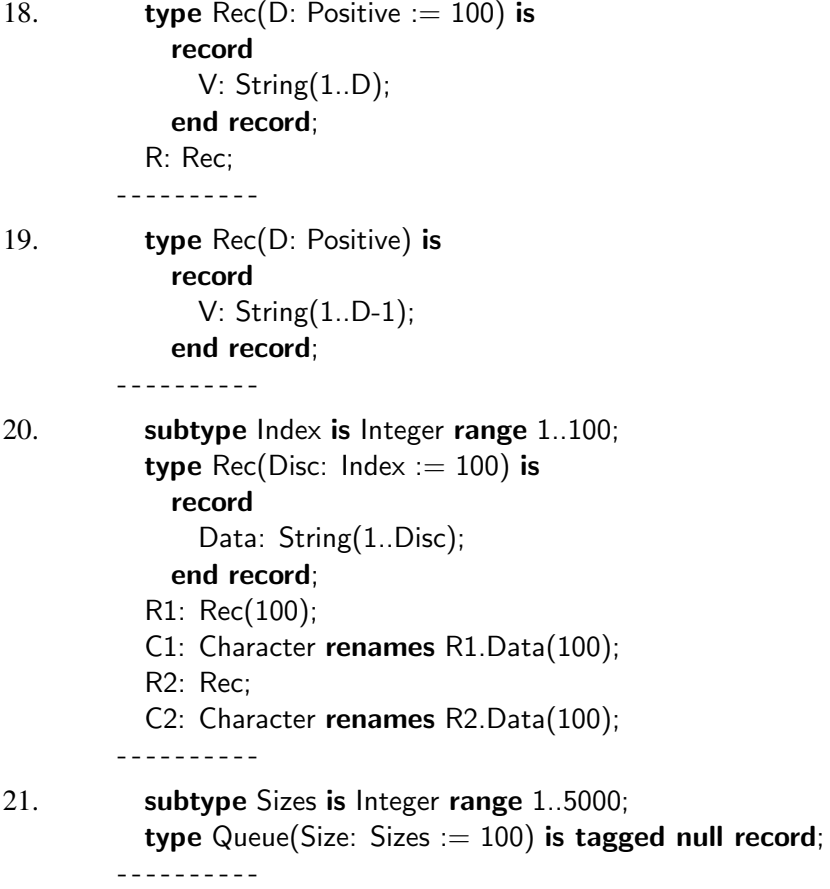

22. type Parent(Number: Positive; Size: Positive) is record X: String(1..Number); Y: String(1..Size); end record; type Derived(Count: Positive) is new Parent(Count, Count); P: Parent :=  $(2, 3, "ab", "cde");$ D: Derived :=  $(3, "uvw", "xyz");$  $D := Derived(P);$ Put\_Line(D.X); Put\_Line(D.Y);

- - - - - - - - - -

# Numeric types

```
23. type Int is range 0..10_000;
           A: Int := 1 000;
           B: Int := 20;
           C: Int := (A * B) / 5;
           Put Line( Int'Image(C) );
         - - - - - - - - - -
24. Put(16\#a\#e2);
           Put( 16#A#E2 );
           Put( 16#E#EA );
         - - - - - - - - - -
25. Put( "+"(Left => 2, Right => 3) );
         - - - - - - - - - -
26. type M is mod 23;
           X1: M := 21;
           X2: M := 10;Put Line( M'Image( X1 xor X2 ) );
         - - - - - - - - - -
27. type Fixed is delta 0.5 range 0.0 .. 10.1;
           Put Line(Fixed'Image(10.1));
         - - - - - - - - - -
28. N1: aliased constant Integer := 1;
           N2: aliased constant := 1;
         - - - - - - - - - -
```
29. I: Integer; case Integer'Pos(I) is when Integer'First..Integer'Last  $\Rightarrow$  null; end case; - - - - - - - - - -

# Access types

30. package P is type Ptr is access all Integer; end P;

> with P; procedure Main is N: aliased Integer; Q: P.Ptr := N'Access; begin null; end Main; - - - - - - - - - -

- 31. package P is
	- type Parent is tagged null record; type Parent Ptr is access all Parent; procedure Proc1(X: Parent Ptr); procedure Proc2(X: access Parent); type Derived is new Parent with null record; D: aliased Derived; end P;

with P; use P; procedure Main is begin Proc1(D'Access); Proc2(D'Access); end Main;

- - - - - - - - - -

32. type String Ptr is access String; S: String  $Ptr := new String'("Hello world");$ type Integer Ptr is access Integer; I: Integer  $Ptr := new Integer'(10);$ 

> Put  $Line(S(1..5))$ ; Put(I); - - - - - - - - - -

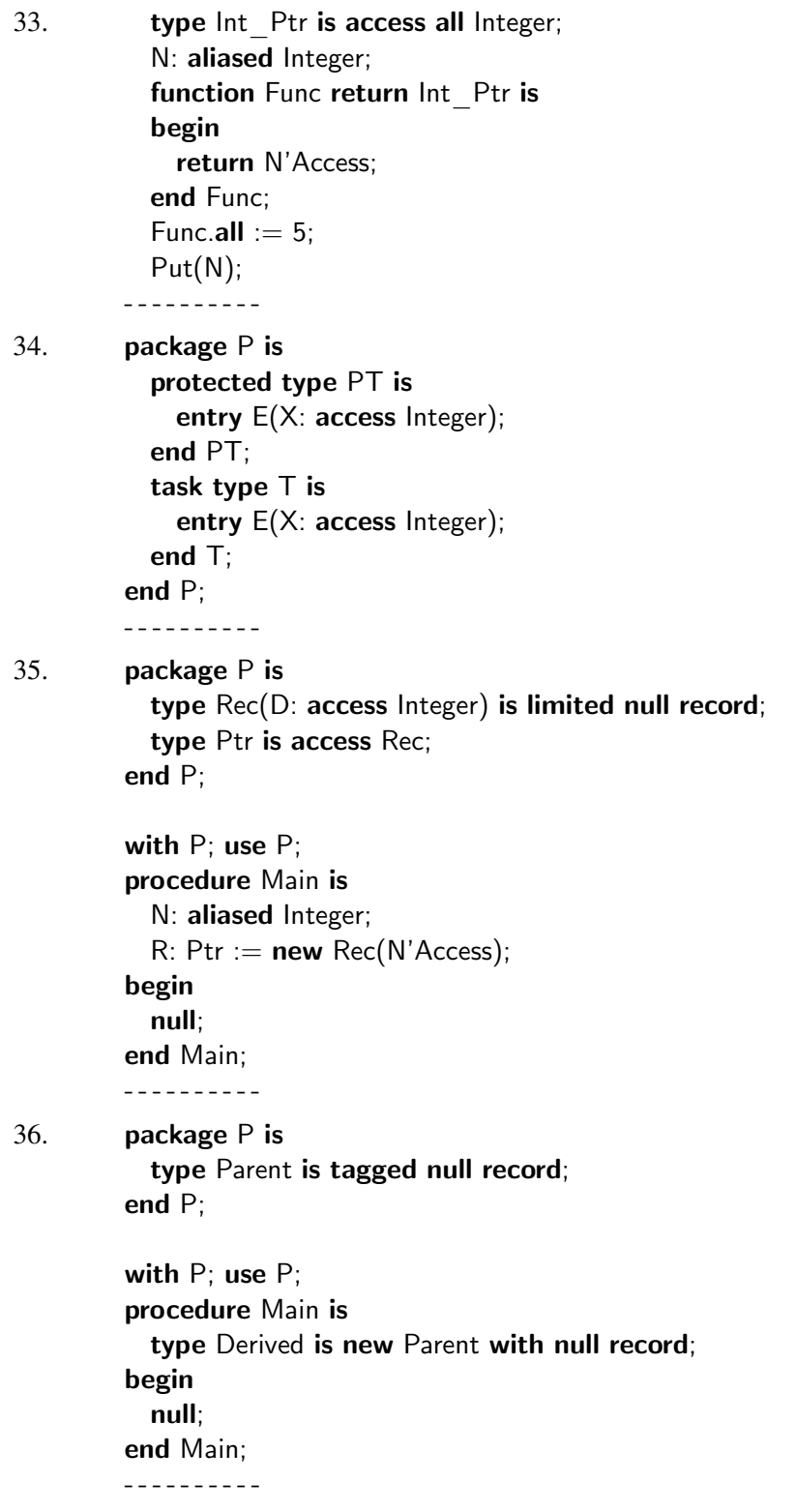

### Parameters

```
37. N1: Integer := 5:type Ptr is access Integer;
           N2: Ptr := new Integer'(5);
           procedure Proc(K: out Integer; P: out Ptr) is
           begin
             Put Line(Integer'Image(K));
             Put Line(Integer'Image(P.all));
           end Proc;
           Proc(N1, N2);
             - - - - - - - - - -
38. type Vector is array(1..2) of Integer;
           Vec: Vector := (others = > 1);
           procedure Proc(V: in out Vector) is
             V(1) := 2;if Vec(1) = 1then Put("One");
               else Put("Two");
             end if;
           end Proc;
           Proc(Vec);
         - - - - - - - - - -
39. procedure Proc(N1: in Integer; N2: in Integer := N1) is
           begin
             null;
           end Proc;
         - - - - - - - - - -
40. package P is
           type T1 is range 1..100;
           procedure Proc(X: T1; Y: T1);
           type T2 is new T1 range 1..50;
         end P;
         package body P is
           procedure Proc(X: T1; Y: T1) is
           begin
             Put(Integer(X));
             Put(Integer(Y));
           end Proc;
         end P;
```

```
with P; use P;
         procedure Main is
           Z: T2 := 10;begin
           Proc(Z, 99);
         end Main;
         - - - - - - - - - -
41. procedure Proc1(I: in Integer) is
           begin
             Put(I);
           end Proc1;
           procedure Proc2(I: in Positive) renames Proc1;
           Proc2(0);
         - - - - - - - - - -
42. package P is
           type T1 is range 1..100;
           subtype Sub is T1 range 1..50;
           procedure Proc(X: Sub; Y: Sub);
           type T2 is new T1 range 51..100;
         end P;
         package body P is
           procedure Proc(X: Sub; Y: Sub) is
           begin
             Put(Integer(X));
             Put(Integer(Y));
           end Proc;
         end P;
         with P; use P;
         procedure Main is
           Z1: T2 := 88;
           Z2: T2 := 99;
         begin
           Proc(Z1, Z2);
         end Main;
         - - - - - - - - - -
```
## Packages

```
43. package P is
           type T1 is private;
           C: constant T1;
           V: T1;
        private
           type T1 is new Integer;
           C: constant T1 := 0;
        end P;
        - - - - - - - - - -
44. package P is
           Mode: Integer;
        end P;
        package body P is
        begin
           Mode := 777;
        end P;
        with P; use P;
        procedure Main is
        begin
           Put(Mode);
        end Main;
        - - - - - - - - - -
45. package P is
           type Node;
           type Ptr is access Node;
        end P;
        package body P is
           type Node is
             record
               Key: Integer;
               Next: Ptr;
             end record;
        end P;
        - - - - - - - - - -
46. package P is
           procedure Proc1(I: in Positive);
           procedure Proc2(I: in Natural);
           procedure Proc3(I: in Natural) renames Proc1;
        end P;
```

```
package body P is
  procedure Proc1(I: in Positive) is
  begin
    null;
  end Proc1;
  procedure Proc2(I: in Natural) renames Proc1;
end P;
- - - - - - - - - -
```
# Visibility

```
47. N: Integer := 5;
           procedure Proc is
             N: Integer := 10;
           begin
             Put(N);
             Put(Main.N);
           end Proc;
           Proc;
         - - - - - - - - - -
48. procedure Proc(X: in Integer; Y: in Integer := 2) is
           begin
             Put(X*Y);
           end Proc;
           procedure Proc(Z: in Integer; Y: in Float := 3.0) is
           begin
             Put(Z*Integer(Y));
           end Proc;
           procedure Proc(X: in out Integer) is
           begin
             Put(X);end Proc;
           Proc(Z = > 4);Proc(X = > 5);- - - - - - - - - -
```
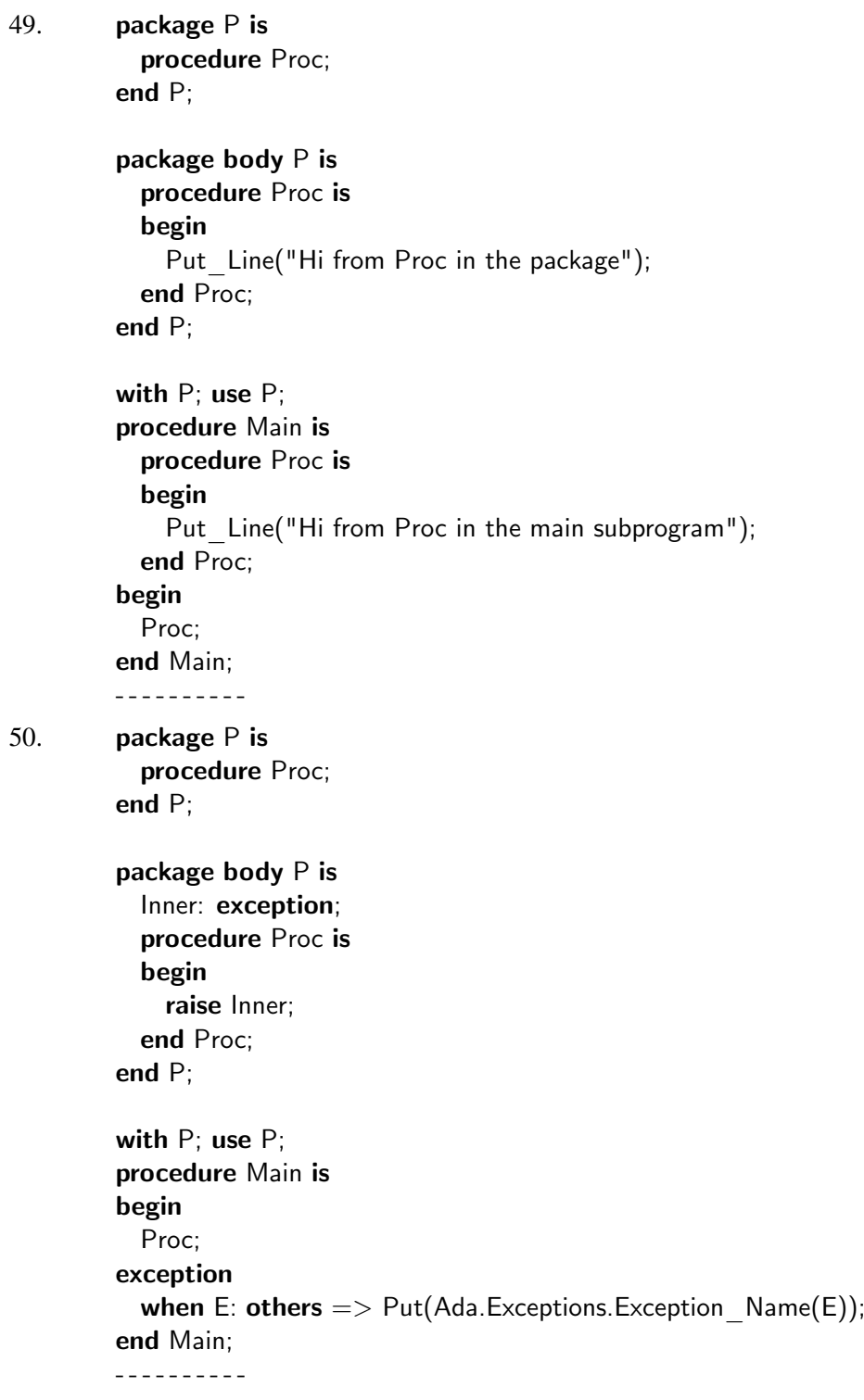

```
51. package P is
           type
T is tagged null record;
          procedure Proc(X: T);
        end P;
        package body
P is
          procedure Proc(X: T) is
          begin
            Put Line("Parent");
          end Proc;
        end P;
        with P; use P;
        package
Q is
           type T1 is new
T with null record;
        private
          procedure Proc(X: T1);
        end Q;
        package body
Q is
          procedure Proc(X: T1) is
          begin
            Put Line("Derived");
          end Proc;
        end Q;
        with Q; use Q;
        procedure Main is
          A: T1;
        begin
          Proc(A);
        end Main;
        - - - - - - - - - -
52. function F return Integer is
          begin
            return 1;
          end F;
           function
F return Float is
          begin
            return 1.0;
          end F;
          Put(F);
          Put(Integer(F));
        - - - - - - - - - -
```
53. In procedure Tabbing on page 130, a 'use' clause was used rather than a 'use-type' clause. Why?

## Type extension

```
54. package P is
           type T1 is tagged null record;
           procedure Proc1(X: in out T1);
           type T2 is new T1 with null record;
           procedure Proc1(X: in out T2);
           procedure Proc2(X: in out T1);
         end P;
         - - - - - - - - - -
55. package P is
           type Parent is tagged record N: Integer; end record;
           type Derived is new Parent with record M: Integer; end record;
         end P;
         with P; use P;
         with Ada.Integer Text IO; use Ada.Integer Text IO;
         procedure Main is
           P: Parent := (N = > 1);
           D: Derived := (N = > 2, M = > 3);
         begin
           Parent(D) := P;Put(D.N);
           Put(D.M);
         end Main;
         - - - - - - - - - -
56. package P is
           type T is private;
         private
           type Ptr is access T'Class;
           type T is tagged
             record
               Next: Ptr;
             end record;
         end P;
         - - - - - - - - - -
```

```
57. package P is
           type T1 is tagged
             record I: Integer; end record;
           function F return T1;
           type T2 is new T1 with
             record N: Integer; end record;
         end P;
         - - - - - - - - - -
58. package P is
           type T1 is tagged
             record
               N: Integer;
             end record;
           procedure Proc2(X: T1 := (N = > 1));end P;
         - - - - - - - - - -
59. package P is
           type T1 is tagged
             record
               N: Integer;
             end record;
           procedure Proc1(X: T1);
           Empty: constant T1;
           procedure Proc2(X: T1);
         private
           Empty: constant T1 := (N \implies 1);
         end P;
         - - - - - - - - - -
```
# Tasks

```
60. procedure Main is
           task type T(ID: Integer);
           task body T is
             N: Positive := ID;
           begin
             for | \text{ in } 1.. 4 loop
               Put Line("Hi from task " & Integer'Image(ID));
             end loop;
           end T;
           T0: T(0);
           T1: T(1);
```
```
begin
           null;
         exception
           when Tasking Error \implies Put Line("A task has died");
         end Main;
         - - - - - - - - - -
61. procedure Main is
           task T is
             entry E1(N: Integer);
             entry E2;
           end T;
           task body T is
           begin
             accept E1(N: Integer) do
               select
                 when N > 0 \Rightarrow accept E2;
               end select;
             end E1;
           exception
             when Ex: others = >
               Put Line("Task T " & Exception Name(Ex));
           end T;
           task A;
           task body A is
           begin
             T.E1(0);
           exception
             when Ex: others =>
               Put Line("Task A " & Exception Name(Ex));
           end A;
         begin
           T.E2;
         exception
           when Ex: others =>
             Put_Line("Main " & Exception_Name(Ex));
         end Main;
         - - - - - - - - - -
```
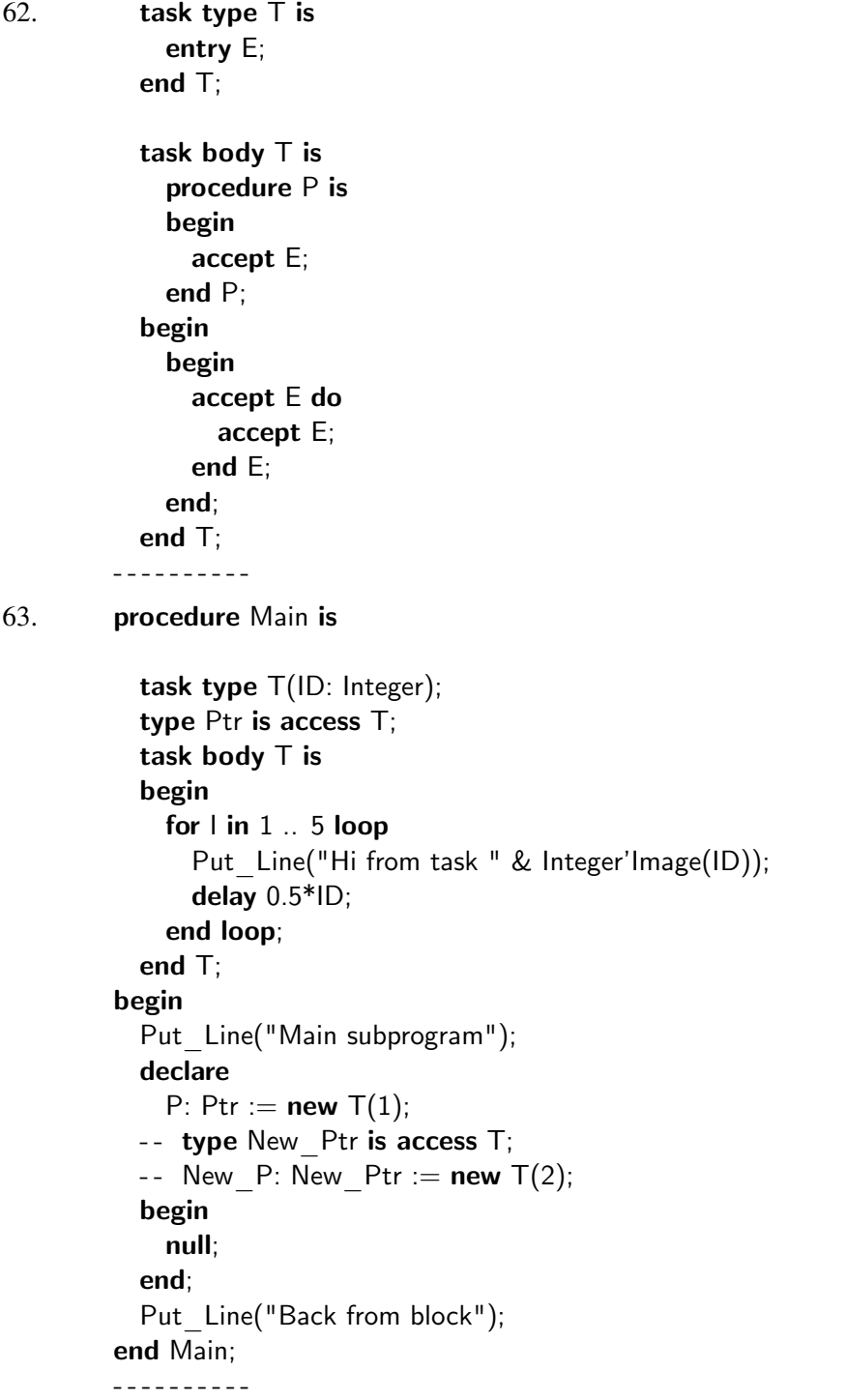

What would happen if the commented lines were added to the program?

```
64. protected P is
            entry E1;
            entry E2;
          end P;
          procedure Proc renames P.E1;
          protected body P is
            entry E1 when True is
            begin
              null;
            end E1;
            entry E2 when True is
            begin
              Proc;
              requeue Proc;
            end E2;
          end P;
        - - - - - - - - - -
65. procedure Main is
          protected PO is
            entry E;
          private
            C: Character := Character'First;
          end PO;
          protected body PO is
            entry E when Character'Pred(C) < 'A' is
            begin
              null;
            end E;
          end PO;
        begin
          PO.E;
        exception
          when Ex: others = >
            Put Line("Main " & Exception Name(Ex));
        end Main;
        - - - - - - - - - -
```
66. procedure Main is task T1 is entry E; end T1; task body T1 is begin delay 0.2; accept E do Put Line("Starting T1.E"); delay 0.8; Put Line("Finishing T1.E"); end E; end T1; task T2 is entry E; end T2; task body T2 is begin delay 0.4; accept E do Put Line("Starting T2.E"); delay 0.1; Put\_Line("Finishing T2.E"); end E; end T2; begin select T1.E; Put Line("Finished triggering"); then abort T2.E; Put Line("Finished abortable"); end select; end Main; - - - - - - - - - -

67. task type T; type Ptr is access T; function F return Ptr is begin return new T; end; task body T is  $X: Ptr := F;$  $Y: Ptr := new T;$ begin null; end T; Z:  $Ptr := new T;$ - - - - - - - - - -

#### **Generics**

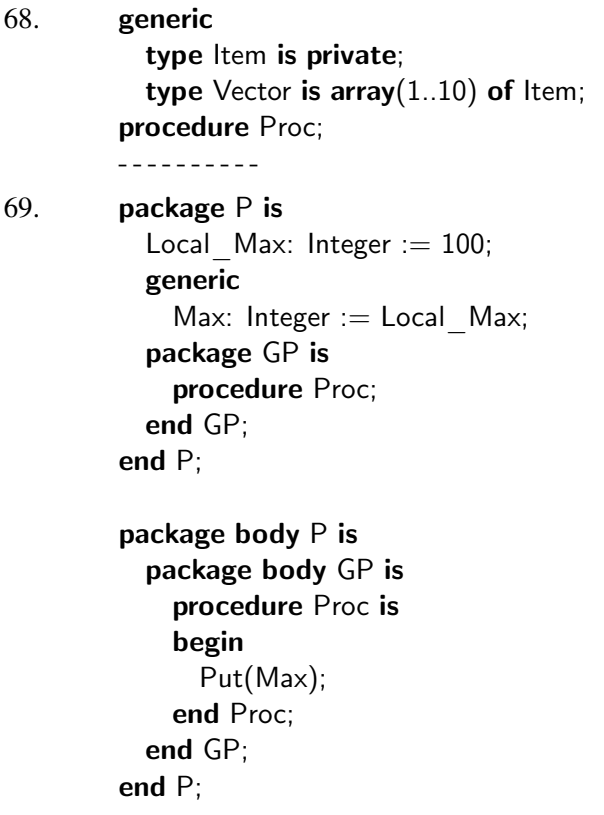

with P; procedure Main is package First GP is new P.GP; function Init return Integer is begin P.Local  $Max := 200;$ return 1; end Init;  $N:$  Integer  $:=$  Init; package Second GP is new P.GP; begin First\_GP.Proc; Second GP.Proc; end Main; - - - - - - - - - - 70. generic type  $T(A: Integer)$  is private; procedure Proc; procedure Proc is begin null; end Proc; type Base(D: Integer) is null record; type  $R(Disc: Integer)$  is new  $Base(D => Disc)$ ; type S is new Base( $D = > 10$ ); procedure Proc1 is new Proc( $T = > R$ ); procedure Proc2 is new Proc( $T = > S$ );

- - - - - - - - - -

```
71. generic
           type \top is range \langle \rangle;
           with function Formal(Left, Right: T) return T;
         package GP is
           function Func(Left, Right: T) return T;
         end GP;
         package body GP is
           function Func(Left, Right: T) return T is
           begin
             return 2^*(Left+Right);
           end Func;
         end GP;
         with GP;
         generic
           with package GFP is new GP(<>);
           -- with package GFP is new GP(Integer, " +");
         procedure Proc;
         procedure Proc is
           package GIO is new Ada.Text IO.Integer IO(GFP.T);
         begin
           GIO.Put(GFP.Func(1,2));
           GIO.Put(GFP.Formal(1,2));
         end Proc;
         with GP; with Proc;
         procedure Main is
           function Actual(Left, Right: Long Integer) return Long Integer is
           begin
             return 4*(Left+Right);
           end Actual;
           package GP Instance is new GP(Long Integer, Actual);
           procedure Proc_Instance is new Proc(GP_Instance);
         begin
           Proc Instance;
         end Main;
         - - - - - - - - - -
```
What would happen if the generic formal package parameter were changed to the commented line?

```
72. package
Q is
          type Parent is null record;
          procedure Proc(A: in Parent);
          type Actual is new Parent;
          procedure Proc(A: in Actual);
        end Q;
        with Ada.Text IO; use Ada.Text IO;
        package body
Q is
          procedure Proc(A: in Parent) is
          begin
            Put Line("Parent");
          end Proc;
          procedure Proc(A: in Actual) is
          begin
            Put_Line("Actual");
          end Proc;
        end Q;
        with Q;
        generic
          type Formal is new Q.Parent;
        package
P is
          type Derived is new Formal;
          procedure Inside;
        end P;
        package body
P is
          procedure Inside is
            D: Derived;
          begin
            Proc(D);
          end Inside;
        end P;
        with P; with Q;
        procedure Main is
          package Instance is new P(Q.Actual);D: Instance.Derived;
        begin
          Instance.Inside;
          Instance.Proc(D);
        end Main;
        - - - - - - - - - -
```
# E Hints

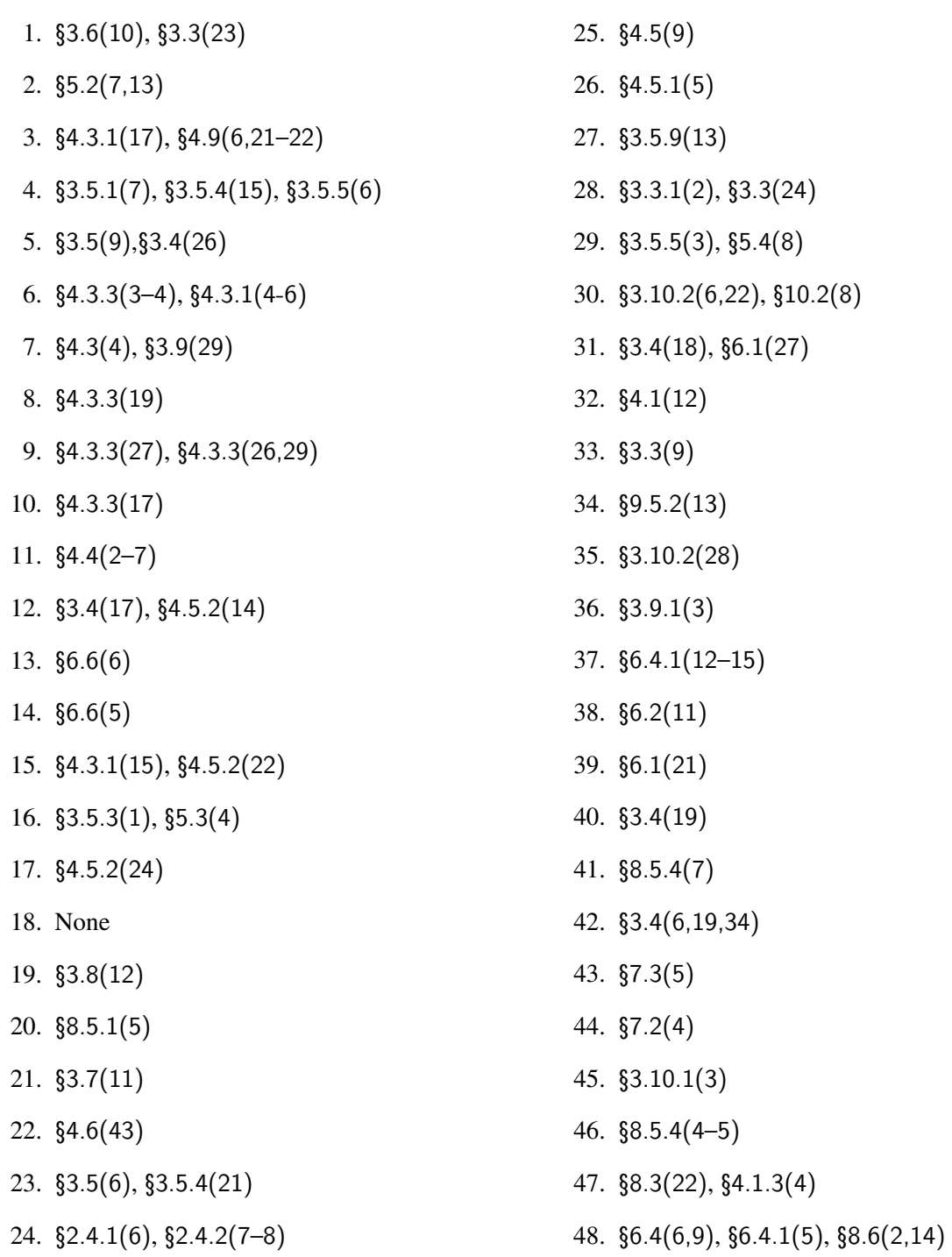

- 49. §8.4(10)
- 50. §11.4.1(12)
- 51. §3.2.3(7), §8.1(9)
- 52. §8.6(7,27)
- 53. §8.4(8)
- 54. §13.14(7,16), §3.9.2(13)
- 55. §3.3(12), §4.6(5), §5.2(5)
- 56. §7.3.1(8–9)
- 57. §3.9.3(4,6)
- 58. §3.9.2(11)
- 59. §13.14(6)
- 60. §9.2(1,5), §9.3(5)
- 61. §9.7.1(21), §9.5.2(24), §9.5.3(21)
- 62. §9.5.2(14–15), §5.6
- 63. §9.3(2)
- 64. §8.5.4(7)
- 65. §9.5.3(7)
- 66. §9.7.4(6,9), §9.5.3(20)
- 67. §8.6(17)
- 68. §12.5.3(3)
- 69. §12.1(10), §12.3(20)
- 70. §3.4(6), §12.5.1(11–14)
- 71. §12.7(10)
- 72. §12.3(16–17)

### F Answers

- 1. Compile-time error. A component must be of a definite subtype; an unconstrained array type is indefinite .
- 2. Prints 'HHell world'. There is no 'overlap' because both sides of the assignment statement are evaluated *before* the target variable receives the value of the expression.
- 3. Compile-time error. The discrete choices in the variant must be static: Character'Succ(Start) is static, but Stop is not.
- 4. Prints an asterisk that is at position 42 in the enumeration type Character and then prints zero. The position of an enumeration value is its position within the type, not the subtype, and the position of an integer is its value. Val returns a value of the *base* type.
- 5. This is *not* a compile-time error; instead, Constraint\_Error is raised at runtime!
- 6. Compile-time error. While record aggregates can have named associations after positional associations, array aggregates must be either positional or named (except for others).
- 7. Compile-time error. An aggregate cannot be of class-wide type. Qualification  $T2'(I=>2)$ ,  $N = > 4$ ) should be used to give the aggregate a specific type.
- 8. Prints 'S'. The bottom subaggregate can be a string literal if the component is of type Character.
- 9. Raises Constraint Error. The declaration of  $V1$  is legal: the aggregate bounds are taken from the discrete choice list and then converted during the assignment ('sliding'). Because of the **others**, the bounds of the aggregate for  $\sqrt{2}$  are taken from the index constraint, and 6 is not within the bounds of the constraint. Aggregates with others do not slide.
- 10. Compile-time error. The second aggregate is illegal, because a choice may not be dynamic unless it is the only choice.
- 11. Compile-time error. The declaration of B1 is legal because repetitions of and (or or) are allowed by the syntax. The declaration of B2 is illegal because combining operators requires the syntax of a parenthesized expression.
- 12. The first statement prints 'True' because the first components 2 and 3 of A and B are equal by the overridden equality function, and the second components, which are both 4,

are equal by predefined equality which is used on non-inherited components. The second statement prints 'False' because 4 is not equal to 5 using predefined equality. We say that predefined equality is *incorporated*. Without the special rule, the second component N would be *ignored* by the inherited equality and both statements would print 'True'.

- 13. Prints 'True' twice! Except for predefined Boolean type, there is no relationship between "=" and "/=".
- 14. Compile-time error. An explicit declaration of  $\sqrt{n}$  for predefined Boolean is illegal.
- 15. Prints 'True'. Equality of a composite types returns true if there are no components.
- 16. Prints 'Equal'. The descendant of Boolean is also a *boolean type* and the condition of an if statement can be any boolean type.
- 17. Prints 'True' then 'False'. Predefined, rather than overridden equality, is used for untagged components of a composite type.
- 18. Raises an exception such as Storage\_Error. The object is allocated the maximum space that might be needed by any value of the discriminant subtype.
- 19. Compile-time error. A discriminant must be used directly in a constraint, not as part of an expression.
- 20. Compile-time error. The declaration of C2 is illegal, because you can't rename something that might not exist.
- 21. Compile-time error. Default expressions are not allowed for discriminants of tagged type.
- 22. The declaration of D raises Constraint\_Error. When a discriminant of the target type corresponds to more than one discriminant of the operand, they must both be equal.
- 23. Prints '4000'. The expression is evaluated using the *base range*, which is sufficient to hold 20\_000 on any computer with at least a 16-bit word.
- 24. Compile-time error. The third statement is a parse error because the exponent must be decimal. With the third statement deleted, the program prints  $2560 (= 10 \cdot 16^2)$  twice: exponent letters and hexadecimal digits can be of either case.
- 25. Prints '5'. The implicit parameter names of the predefined binary operators are Left and Right.
- 26. Prints '8': 01010 xor  $10101 = 11111 = 31$  and 31 mod  $23 = 8$ .
- 27. The program is correct even if it prints 10.0. The bounds of fixed point type are not necessarily values of the type!
- 28. Compile-time error. The first declaration declares an aliased object. The second declaration declares a named number, which is a value not an object that is allocated storage and can be aliased.
- 29. Compile-time error. The attribute Pos returns a value of type *universal integer*. A case statement needs an others alternative if the expression is of universal type.
- 30. Compile-time error. Ptr is at library level and Main is deeper than the master which calls it, namely the library level environment task.
- 31. Compile-time error. The call to Proc1 is a call to an unknown subprogram. Parent\_Ptr is not of type Parent, so it is not inherited by the derived type. The call to Proc2 is legal, because the profile of a subprogram includes the designated subtype of an access parameter.
- 32. Compile-time error. An implicit dereference is a prefix, thus S(1..5) returns a slice of a string, which is an acceptable parameter for Put\_Line. However, there is no implicit dereference of 1 and a pointer is not an acceptable parameter for Put. Put(1.all) would make the subprogram call legal.
- 33. Prints 5. The dereference is a variable, and it does not matter that the access object is returned by a function. However, you cannot assign directly to the function result, because it is a constant §3.3(21).
- 34. Compile-time error. An entry for task cannot have an access parameter, because implementation of accept statements would be too difficult. An entry for a protected object is not subject to this restriction.
- 35. Compile-time error. The view D of N is of the accessibility level of the main program, which is deeper than the library access level of the anonymous type of the discriminant.
- 36. Compile-time error. A type extension may not be at a deeper accessibility level than the parent.
- 37. K is uninitialized, so the first statement will print garbage or whatever the default initialization of an integer is. The second statement will print 5 because P is initialized to the actual parameter. The special rule exists so that uninitialized pointers will never exist, as this can break the type system.
- 38. Prints 'One' if by copy and 'Two' if by reference, depending on your implementation.
- 39. Compile-time error. A formal parameter cannot be used in the formal part.
- 40. Prints '10 99'. The subtypes of the subprogram for the derived type are taken from the parent type.
- 41. Prints '0'. The subtype is taken from the renamed procedure, not the renaming declaration.
- 42. Raises Constraint\_Error. There is no way to call the inherited subprogram, because the parameters are constrained by 1..50, while the derived values are constrained by 51..100.
- 43. Compile-time error. An object cannot be declared before the full declaration of its type.
- 44. The body is not allowed unless needed; if you delete the body, the program prints garbage or whatever the default initialization of an integer is. Use pragma Elaborate Body  $\S 10.2.1(26)$ in the specification to require that the package have a body.
- 45. Compile-time error. The completion of an incomplete type declaration can be in the body only if the incomplete declaration is in the *private* part.
- 46. Compile-time error. The declaration of Proc2 is a renaming-as-body which must be subtype conformant. The declaration of Proc3 is correct because mode conformance is sufficient for a renaming-as-declaration.
- 47. Prints '10 5'. The homograph is hidden from direct visibility, but not from all visibility. An expanded name can be used to access the outer declaration.
- 48. Compile-time error. Overloading resolution can make use of the names in a named association §6.4(9), so the first call is unambiguous. However, the only way to disambiguate the second call is to note that the actual parameter of an **out** or in out formal parameter must be a variable. But this is a legality rule, *not* an overload resolution rule §6.4.1(5). §8.6(14) only requires that a possible interpretation satisfy the syntax rule—here §6.4(6). So overloading fails even before the legality is checked §8.6(2).
- 49. Prints 'Hi from Proc in the main subprogram'. A use clause will not cause ambiguity with a homograph declared directly in a declarative region.
- 50. Prints 'P.Inner'. The function Exception\_Name returns the fully expanded name of the exception even though the exception itself is not visible.
- 51. Prints 'Derived' even though the overridden subprogram is not visible! Overriding subprograms need not be declared in the visible part of the specification, only in the same *declarative region* as the parent type, which includes the private part and child packages.
- 52. Compile-time error. The second call is ambiguous because a type conversion is not a context for overload resolution. The first statement by itself would print 1, because the call to Ada.- Integer Text IO.Put is a context for overloading resolution.
- 53. String is declared in package Standard, so the operator declared in this package is not a *primitive* operator of String. 'Use-type' clauses only make primitive operators potentially use-visible.
- 54. Compile-time error. The declaration of the extension T2 freezes the type T1, and a primitive subprogram such as Proc2 cannot be declared after the type is frozen.
- 55. Prints '1 3'. A type conversion to a tagged type is a view conversion, and a view conversion of a variable is a variable as required for the target of an assignment statement.
- 56. The specification is legal. Even though the partial view of T untagged, you can apply the attribute T'Class provided that the full view is tagged.
- 57. Compile-time error. The function must be overridden, otherwise the inherited function would return a value of type T1, which cannot be assigned to an object of type T2!
- 58. Compile-time error. A default expression must be tag indeterminate.
- 59. A deferred constant does not freeze a type, so the declaration of Proc2 is legal.
- 60. Prints (in some order) 'A task has died' and four times 'Hi from task 1'. The exception in the elaboration of task T0 causes it to become completed and raise Tasking\_Error in the main subprogram, but the main subprogram cannot terminate until *all* its dependents including T1 have terminated.
- 61. Prints 'Task T Program\_Error' and then 'Task A Program\_Error' and 'Main Tasking\_Error' in some order. There is a Program Error in  $\top$  because there is no open alternative in the selective accept. The exception in the rendezvous between  $A$  and  $T$  is propagated to the caller A. Tasking\_Error is raised in the main subprogram because the called task A completes before call is accepted.
- 62. Compile-time error. An accept statement must be *immediately within* a task body, not within a nested subprogram body such as P. Furthermore, an accept statement cannot contain another accept for the *same* entry. Note that a block is a statement, not a body, so the outermost accept in the task body is legal.
- 63. Prints 'Main subprogram' and then 'Hi from task 1' five times and 'Back from block' in some order. The termination of a dynamically allocated task depends on the master declaring the *access type*, in this case the main subprogram. The task is a 'garbage task' which runs but is not accessible after the termination of the block. If the commented lines are added, the block becomes the master containing the declaration of the access type New\_Ptr and will await the termination of  $T(2)$ . 'Back from block' will be printed only after the ten lines of output from the tasks.
- 64. Compile-time error. A renamed entry is a procedure, not an entry, so it cannot appear in a requeue statement.
- 65. Program\_Error is propagated to the caller Main because an exception is raised when evaluating the barrier.
- 66. Because of the delay 0.2 in the body of T1, the call T1.E is queued; thus the abortable part is started, calling T2.E. When the delay expires, T1.E is accepted and prints 'Starting T1.E'. Because of the subsequent delay 0.8 within the accept statement, the call does not

finish before the call to T2.E is started and finishes, printing the lines 'Starting T2.E' and 'Finishing T2.E'. When the call T2.E and the rest of the abortable part finishes (printing 'Finished abortable'), an attempt is made to cancel T1.E, but by §9.5.3(20) the attempt fails since the call is not on an entry queue. Thus the triggering statement is not cancelled §9.7.4(9), and the rest of the triggering alternative is eventually executed, printing 'Finishing T1.E' and 'Finish triggering'.

- 67. Compile-time error. The use of  $\top$  within the declarative region of  $\top$  denotes the current instance, not the type, so in the declaration of  $Y$  is not legal. The uses of  $T$  within the function F and the object declaration Z are legal because they are not within the declarative region of T.
- 68. Compile-time error. The index of a generic formal array type parameter must be a subtype mark.
- 69. Prints 100 then 200. Generic parameter associations are evaluated when instantiated, not when elaborated.
- 70. Compile-time error. The discriminated record R is unconstrained, but S is constrained by a discriminant constraint. Since  $\top$  is a generic formal parameter with a known discriminant part, the instantiation of Proc1 is legal because R is unconstrained and supplies a discriminant, while the instantiation of Proc2 is not legal because S is constrained without a discriminant.
- 71. Prints '6 12'. The formal part of the formal package parameter (function Formal) is visible only if the formal package actual part is  $\left\langle \langle \rangle \right\rangle$ . If the actual part supplies parameters as in the commented instantiation, a compile-time error results because Integer and  $+$ " are used, and the formals T and Formal are not visible.
- 72. Prints 'Parent', then 'Actual'. The copied operations from Formal are the only ones visible within the instantiation. Outside the instantiation, the 'whole new set' is visible and can be overridden.

## G **G Further Reading**

#### **G.1 Hard copy**

The *Ada Reference Manual* and *Rationale* have been published in book form in Taft & Duff (1997) and Barnes (1997), respectively.

If you find this book too difficult, you will want to start with an elementary Ada textbook such as English (1997) or Feldman & Koffman (1996).

'Competing' advanced textbooks are Barnes (1995) and Cohen (1996). Cohen has detailed comparisons between Ada 83 and Ada 95, which will be useful if you have had extensive experience in Ada 83.

Textbooks on concurrent programming are Ben-Ari (1990), Burns & Davies (1993) and Andrews (1991). Burns & Wellings (1995) is entirely devoted to concurrency in Ada 95. You may also want to read some of the articles in Brinch Hansen (1996) for a historical view of monitors and conditional critical sections, the constructs upon which protected objects are based. Sha & Goodenough (1990) is a tutorial on real-time scheduling in the context of Ada, while Gargaro, Smith, Theriault, Volz & Waldorp (1997) describes an implementation of the distributed systems annex.

This book presents the mechanics of object-oriented programming in Ada 95. For a comparison with other languages, see Ben-Ari (1996*b*). A textbook on the analysis and design of systems using object-oriented techniques is Rumbaugh, Blaha, Premerlani, Eddy & Lorensen (1991).

#### **G.2 Electronic**

- http://www.adahome.com—Ada Home. A comprehensive site with articles, FAQs, reviews and links to vendors of Ada compilers and other software.
- http://www.acm.org/sigada—The home page of the ACM Special Interest Group on Ada (SIGAda). The site emphasizes information on Ada research and education.

# **Bibliography**

- Andrews, G. R. (1991), *Concurrency Programming: Principles and Practice*, Benjamin/Cummings, Redwood City, CA.
- Barnes, J. (1995), *Programming in Ada 95*, Addison-Wesley, Reading, MA.
- Barnes, J., ed. (1997), *Ada 95 Rationale: The Language, The Standard Libraries*, LNCS 1247, Springer-Verlag, Berlin.
- Ben-Ari, M. (1990), *Principles of Concurrent and Distributed Programming*, Prentice-Hall International, Hemel Hempstead.
- Ben-Ari, M. (1996*a*), 'Structure exits, not loops', *SIGCSE Bulletin* **28**(3), 51–55, 59.
- Ben-Ari, M. (1996*b*), *Understanding Programming Languages*, John Wiley & Sons, Chichester.
- Ben-Ari, M. (1996*c*), 'Using inheritance to implement concurrency', *SIGCSE Bulletin* **28**(1), 180– 184.
- Ben-Ari, M. (1998*a*), 'How to solve the Santa Claus problem', *Concurrency: Practice & Experience* **10**(6), 485–496.
- Ben-Ari, M. (1998*b*), Synchronizing multiple clients and servers, *in* 'Ada-Europe International Conference on Reliable Software Technologies Proceedings', LNCS 1411, Springer-Verlag, Berlin, pp. 40–51.
- Brinch Hansen, P. (1996), *The Search for Simplicity: Essays in Parallel Programming*, IEEE Computer Society Press, Los Alamitos, CA.
- Burns, A. & Davies, G. (1993), *Concurrent Programming*, Addison-Wesley, Reading, MA.
- Burns, A. & Wellings, A. (1995), *Concurrency in Ada*, Cambridge University Press, Cambridge.
- Cohen, N. (1996), *Ada as a Second Language (Second Edition)*, McGraw-Hill, New York, NY.
- Diller, A. (1993), *ETEX Line by Line*, John Wiley & Sons, Chichester.
- English, J. (1997), *Ada 95: The Craft of Object-Oriented Programming*, Prentice-Hall, Hemel Hempstead.
- Feldman, M. B. & Koffman, E. (1996), *Ada 95: Problem Solving and Program Design*, Addison-Wesley, Reading, MA.
- Gargaro, A., Smith, G., Theriault, R. J., Volz, R. A. & Waldorp, R. (1997), 'Future directions in Ada—distributed execution and heterogeneous language interoperability toolsets', *Ada Letters* **XVII**(5), 51–56.
- Lamport, L. (1986), *ET<sub>F</sub>X: A Document Preparation System*, Addison-Wesley, Reading, MA.
- Lions, J. L. (1996), Ariane 5: Flight 501 failure, http://ravel.esrin.esa.it/docs/ esa-x-1819eng.pdf.
- Manna, Z. & Pnueli, A. (1992), *The Temporal Logic of Reactive and Concurrent Systems: Specification*, Springer-Verlag, New York, NY.
- Rumbaugh, J., Blaha, M., Premerlani, W., Eddy, F. & Lorensen, W. (1991), *Object-Oriented Modeling and Design*, Prentice-Hall, Englewood Cliffs, NJ.
- Sha, L. & Goodenough, J. B. (1990), 'Real-time scheduling theory and ada', *IEEE Computer* **23**(4), 53–62.
- Taft, S. T. (1996), Programming the Internet in Ada 95, *in* 'Reliable Software Technologies Ada-Europe '96', LNCS 1088, Springer-Verlag, Berlin, pp. 1–16.
- Taft, S. T. & Duff, R. A., eds (1997), *Ada 95 Reference Manual: Language and Standard Libraries*, LNCS 1246, Springer-Verlag, Berlin. International Standard ISO/IEC 8652:1995(E).

## **Index of** *ARM* **Sections**

1.1.2, 6 1.1.3, 289, 290, 297 1.1.5, 282, 287 2, 18 2.1, 18 2.3, 18 2.4, 19 2.4.1, 323 2.4.2, 323 2.5, 18 2.6, 18 2.7, 18 2.8, 189 2.9, 18 3, 6 3.1, 189, 285–290, 297 3.2, 282, 284, 287, 292, 294, 296 3.2.1, 18, 30, 281, 289, 290 3.2.2, 17, 282 3.2.3, 72, 73, 293, 324 3.3, 10, 32, 134, 141, 281, 283, 286, 287, 290–292, 323, 324, 327 3.3.1, 14, 25, 30, 36, 62, 145, 323 3.3.2, 291, 292 3.4, 7, 70, 72, 141, 152, 286, 292, 323, 324 3.4.1, 77, 82, 89, 160, 281, 282, 285, 286, 294, 295, 297 3.4.5, 24, 162 3.5, 281, 284, 287, 292, 294, 323 3.5.1, 13, 323 3.5.3, 323 3.5.4, 31, 162, 174, 290, 323 3.5.5, 13, 161, 323 3.5.7, 174

3.5.9, 169, 323 3.6, 24, 29, 287, 323 3.6.1, 17, 24, 29, 284 3.6.2, 25 3.7, 135, 141, 142, 157, 286, 297, 323 3.7.1, 134, 284 3.8, 36, 134, 135, 293, 323 3.8.1, 17, 284, 287 3.9, 97, 247, 323 3.9.1, 124, 323 3.9.2, 84, 97–99, 241, 283, 284, 287, 295, 296, 324 3.9.3, 68, 95, 114, 324 3.10, 45, 139, 145, 146, 218, 286, 293, 295 3.10.1, 45, 290, 323 3.10.2, 145–147, 149, 151, 281, 284, 285, 323 3.11.1, 282 4.1, 46, 286, 287, 289–291, 293, 323 4.1.1, 25 4.1.3, 36, 84, 288, 323 4.1.4, 13 4.3, 117, 323 4.3.1, 137, 323 4.3.2, 153 4.3.3, 26, 27, 31, 323 4.4, 323 4.5, 13, 292, 323 4.5.1, 31, 106, 164, 294, 323 4.5.2, 18, 31, 89, 285, 323 4.5.5, 168 4.6, 30, 32, 89, 91, 135, 143, 149, 151, 161, 281, 284, 295, 297, 323, 324 4.8, 78, 139

4.9, 295, 323 4.9.1, 295 5, 7 5.1, 10 5.2, 14, 91, 99, 135, 323, 324 5.3, 195, 323 5.4, 10, 17, 295, 323 5.5, 10, 287 5.6, 324 5.7, 10 5.8, 10 6, 7, 282 6.1, 17, 18, 86, 151, 201, 250, 291, 293, 323 6.2, 33, 91, 282, 287, 288, 290, 297, 323 6.3, 9, 108, 189, 244, 283 6.3.1, 283, 284, 291 6.3.2, 187 6.4, 323, 328 6.4.1, 14, 32, 135, 287, 323, 328 6.5, 10 6.6, 292, 323 7.1, 50, 293, 297 7.2, 190, 323 7.3, 71, 140, 141, 290, 292, 297, 323 7.3.1, 324 7.4, 285 7.5, 62, 291 7.6, 152, 153, 281, 284 7.6.1, 223, 280, 282, 289, 291 8.1, 10, 87, 193, 285, 290, 324 8.2, 88, 193, 194, 294 8.3, 73, 194, 283, 287, 290, 292, 294, 297, 323 8.4, 193, 194, 294, 324 8.5, 191 8.5.1, 323 8.5.4, 192, 323, 324 8.6, 38, 157, 195, 196, 281, 282, 285, 288, 292, 323, 324, 328 9, 256 9.1, 201, 206, 223

9.2, 223, 226, 289, 324 9.3, 223, 224, 296, 324 9.4, 201, 202 9.5, 221, 261, 289, 291, 296 9.5.1, 218, 220, 221, 260, 289, 293, 294 9.5.2, 202, 217, 290, 323, 324 9.5.3, 201, 209, 226, 256, 260, 324, 330 9.5.4, 219, 225 9.6, 226, 227, 229, 258, 288, 289 9.7.1, 213, 224, 226, 233, 234, 256, 324 9.7.4, 232, 324, 330 9.8, 225, 227, 232, 280 9.9, 217, 226, 230 9.10, 251 10, 186 10.1, 86, 186, 227, 282, 296, 297 10.1.1, 9, 122, 186, 188, 281, 286, 294, 297 10.1.2, 9, 87, 186 10.1.3, 187, 188, 201, 296 10.1.4, 186, 187, 287 10.1.5, 189, 190 10.1.6, 195 10.2, 9, 189, 191, 223, 265, 287, 291, 293, 294, 323 10.2.1, 190, 191, 248, 266, 328 11, 288 11.1, 11 11.2, 285 11.4, 280, 288 11.4.1, 180, 182, 247, 287, 288, 324 11.5, 41, 42, 190, 282, 289 11.6, 41, 289 12.1, 324 12.2, 108 12.3, 112, 115, 124, 324 12.5, 286 12.5.1, 109, 117, 286, 324 12.5.3, 107, 109, 324 12.5.4, 107, 109 12.6, 283 12.7, 121, 324

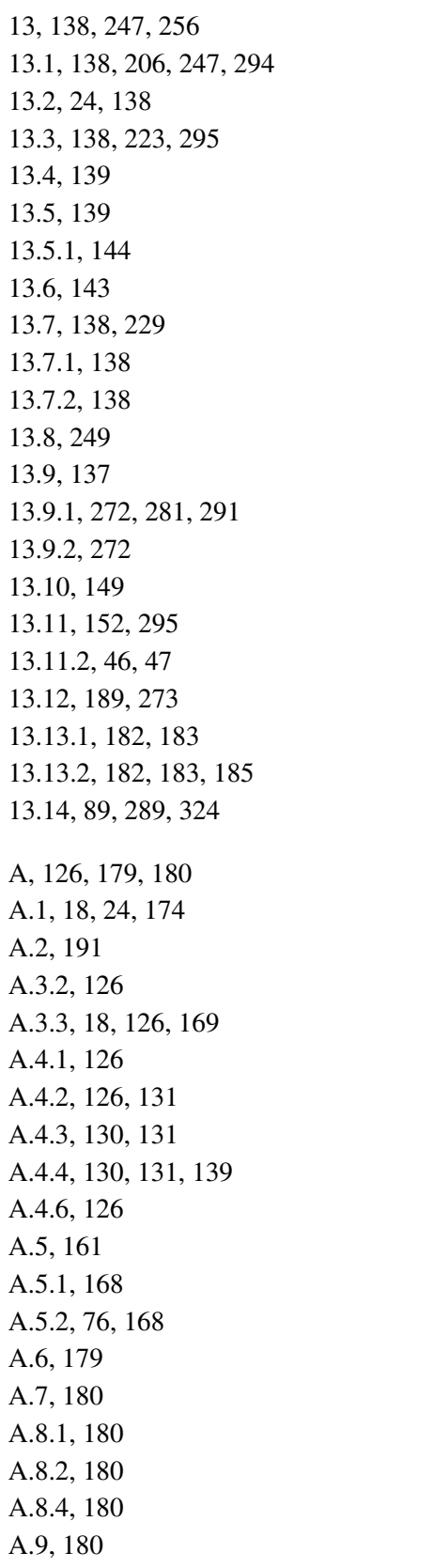

A.10, 9, 21, 179 A.10.1, 24, 179 A.10.3, 179, 288 A.10.4, 179 A.10.5, 179 A.10.7, 10, 232 A.10.8, 38, 39, 179 A.10.9, 170, 179 A.10.10, 170 A.11, 179 A.12, 180 A.12.1, 183 A.12.2, 185 A.13, 172, 180 A.14, 179, 180 A.15, 132 B, 243, 247 B.1, 244, 245, 284 B.2, 164, 245 B.3, 245 B.3.1, 126, 246 B.3.2, 246 B.5, 246 C, 247, 248, 256 C.3, 249 C.3.1, 250 C.3.2, 250 C.4, 248 C.5, 247 C.6, 251 C.7.1, 252, 253 C.7.2, 252 D, 230, 256, 260, 263 D.1, 223, 256, 257 D.2.1, 261 D.2.2, 258–262 D.3, 261, 262 D.4, 260 D.5, 256, 261 D.6, 263 D.7, 264, 273 D.8, 262, 263

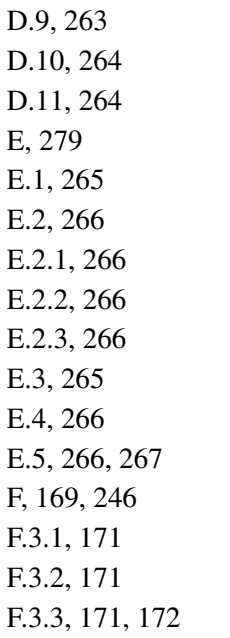

G, 168, 175, 178 G.1, 65 G.1.2, 175 G.1.3, 175 G.2, 178 H, 271, 273 H.1, 272 H.3.1, 272 H.3.2, 272 H.4, 273 J.1, 192 K, 6, 13 L, 189 M, 243, 271, 290 P, 6

# **Subject Index**

Index entries are usually listed as nouns; for example, 'access type' will be found under 'type, access' and 'case statement' under 'statement, case'. Entries from the quiz answers are indexed under the quiz number Qnn, and glossary entries are indicated by Gnnn. Since the glossary *entries* were automatically generated, there may be some duplications or inconsistencies.

abandoned, 39, G280 abnormal completion, G280 abnormal object, 272, G281 abort, 225–226 completion point, 225 completion point, 263 preemptive, 263 of requeued task, 225 abort deferred, G280 abortable part, 233 abstract data type, 54 accessibility, G281 level, 149, 151, Q30, Q35, Q36 rule, 148–149 activation, 223 actual subtype, G281 Ada Annotated Reference Manual, 7 history of, 3–4 Reference Manual, 5–7 Ada, 191 .Asynchronous\_Task\_Control, 264 .Calendar, 226 .Characters.Handling, 126 .Characters.Latin\_1, 126, 169 .Command\_Line, 132 .Decimal, 169 .Direct\_IO, 180 .Dynamic\_Priorities, 261

.Exceptions, 180 .Finalization, 152 .IO\_Exceptions, 180 .Numerics, 161 .Complex\_Types, 175 .Elementary\_Functions, 168 .Generic\_Complex\_Types, 175 .Generic\_Elementary\_Functions, 168 .Real\_Time, 262 .Sequential\_IO, 180 .Storage\_IO, 180 .Streams, 182 .Streams.Stream\_IO, 183 .Strings, 126 .Bounded, 139 .Maps, 126 .Synchronous\_Task\_Control, 264 .Task\_Attributes, 252 .Task\_Identification, 252 .Text\_IO, 9, 179 .Decimal\_IO, 170 .Editing, 169 .Editing.Decimal\_Output, 171 .Enumeration\_IO, 170 .Text\_Streams, 185 .Wide\_Text\_IO, 179 .Editing, 169 Ada 83, 4–5, 192 adjust, G281 aggregate, Q7 not abstract, 95 array, 26–27, 31, 287, Q6, Q9 multi-dimensional, 27 extension, 90, 153 record, 37, Q6 string, Q8 aliased, 145, Q28 all, 145

allocator, 45 not abstract, 95 of task, Q63 alternative delay, 233 select, 208, Q61 terminate, 224 triggering, 233 ambiguous, 38, G281 ancestor, G281 anonymous type, G281 Ariane rocket, 41 array, 20–31 aggregate, *see* aggregate, array constrained, 29–30 one dimensional, 30–31 ragged, 146 unconstrained, 24–25, 78 assignment, 13, 91, Q2 target not abstract, 95 of access types, 61 of controlled type, 152 not allowed for limited types, 62, 291 not an operator, 62 is primitive, 72 slice as target of, 28 and type conversion, 28 asynchronous transfer of control, 232–233, Q66 atomic instruction, 198 atomic object, 251 attribute of access type, 145, 149, 276 of array object and type, 25 definition clause, 138, 144, 173 of enumeration type, 13, Q29 stream, 183, 185 of tagged type, 97 of task, 217, 226, 251–255 barrier, *see* entry, barrier base range, 174, G281, Q23 bounded error, G282 by copy, G282 by reference, G282 by-copy, 33, Q38

by-reference, 33, 91, Q38

C, 46, 67, 126, 245–246, 276–277 C++, 277–278 callable, G282 callback, 146 cascaded wakeup, 218 case study Ada to L<sup>AT</sup>EX, 127-133 callback, 146–148 CEO problem, 210 checksum, 164 complex vectors, 175–177 country of origin, 8–9 currency converter, 169–173 distributed simulation, 268–271 Euler's method, 166–168 fill and justify, 20–24 message conversion, 136–138 mixin inheritance, 109 palindrome, 27–28 periodic task ATC, 232–233 conditional entry, 231–232 delay, 228 priority queue array, 34–37 controlled type, 153–156 generic, 101–104 package, 49–64 tree, 42–44 producer–consumer protected object, 199–201 rendezvous, 205–206 representation conversion, 143–144 saving exceptions, 180–182 simulation, 66–82 access discriminant, 157–159 access parameter, 150–151 concurrent, 234–238 discriminants, 141–142 generic, 118–122 streams, 184–185 sort, 107–109 swap array halves, 28 task identification and attributes, 252 categorization of partitions, 265–266 ceiling locking, 261–262 character, 126, 169

set, 18, 126 check, 41, G282 class, *see* derivation class class-wide type, G282 COBOL, 171, 246 command line, 132 compatible, G282 compilation, 52, 186, G282 complete context, 195, G282 completed, 224 completely defined, G282 completion, 45, 59, 63, 244, G282, Q45 composite type, G282 concurrency, 197–241 conformance, G283, Q46 fully, 283 mode, 106, 283 subtype, 192, 283, Q46 type, 194, 221, 283, 290 consistent, 186 constant, 14, G283 aliased, 147 deferred, 65, 245, Q59 discriminant is a, 134 formal parameter is a, 32 generic in object is a, 116 and named numbers, 162 constrained subtype, G284 constraint, G284 discriminant, 134 index, 24, 31 per-object, *see* per-object constraint range, 16, Q42 context clause, 9 context switch, 207 controlled type, G284 controlling formal parameter, 84 operand, 84 multiple, 97–98 controlling formal parameter, G284 convention, 244, G284 intrinsic, 249, 284 conversion, *see* type, conversion convertible, 28, 150, G284 cover, 89, G284, 285 current instance, 218, G285, Q67

dangling pointer, *see* accessibility, rule declaration, G285 declarative part, 9 declarative region, 193, G285 deeper than, G285 default expression, Q58 for discriminant, 139 discriminant can be used as, 135 for formal parameter, 38 for record component, 36 tag indeterminate can be used as, 99 deferred constant, G285 defining name, G286 definite subtype, G286 definition, G286 delta, 168, 173 depends on, G286 dereference, 46, G286, Q32 derivation class, 71, G286 derived type, G286 descendant, G286 designate, G286 designated subtype, 45 determined class, G286 direct name, G287 directly visible, G287 discrete choice, G287 discrete type, G287 discriminant, 36, 134–135, Q18, Q19, Q21, Q22, Q35 access, 157–159, 237 with default expression, *see* default expression, discriminant, 139 and derived type, 144 inheriting, 141–142 known, 134, 140, Q70 and per-object constraint, 293 of private type, 140–141 of task, 215 tasks as access, 238–241 unknown, 117, 140 dispatch table, 96 dispatching, *see* dynamic dispatching distributed systems, 265–271 documentation requirements, 243, 271 dynamic dispatching, 81–84 of abstract subprogram, 95

on access parameter, 151 in assignment statement, 99 in C++, 277 in a distributed system, 267 on function result, 98–99 implementation, 95–96 in Java, 279 dynamic semantics, 7 dynamically enclosing execution, 40 dynamically tagged, G287 elaboration, 14–15, 189–191, G287 check, 190, 191, 248 control, 191 order, 15, 189–191 pragma, Q44 elaboration dependencies, G287 elementary type, G287 else-part, 233 entry barrier, 202 conditional call, 230 'dispatching', 239–241 family, 217, 221–222 implementation of call, 209–210 of protected type, 202, 220–222 queue, 202 queuing policy, 256, 260–261 servicing, 202 of task, Q34 timed call, 230–232 environment, 52, 186, G287 task, 189, 223 equality, 62, 98, 291, Q12, Q13, Q14, Q15, O<sub>17</sub> erroneous execution, G287, 288 error, G287 bounded, 220, 288 evaluation, 14, G288 exception, G288 in barrier, Q65 in C++, 278 Constraint\_Error, 14 class-wide type, 89 controlling operands, 97 discriminant, 135 modular type, 164

qualification, 47 declaration, 39 handler, 11, 39 in Java, 279 occurrence, 10 save and reraise, 180 package, 180–182 predefined, 11 Program\_Error, 149, 190, 234 propagated, 40 raise, 10 retry after, 92 Storage Error, 14 and tasking, 226 in task elaboration, Q60 Tasking\_Error, 226 visibility, Q50 execution, 14, G288 exit when, 10 expanded name, G288 expected type, G288 expiration time, G289 explicit declaration, G289 explicit dereference, G289 extension aggregate, *see* aggregate, extension private, 70 record, 70, 89, 123 external call, G289 external effect, G289 fail, G289 finalization, 152, G289 first subtype, 18, G289 Fortran, 246–247 freezing, 88–89, G289, Q54, Q59 full type, G289 full type declaration, 59, 64, 140, G290, Q43 full view, G290 function dispatching on, *see* dynamic dispatching, function protected, 218 return type in Pascal, 275 functions elementary, 168 garbage collection, 46

garbage task, Q63 generic, 100–125 body, 102, 124 in C++, 278 child package, 122–123 contract model, 104–106, 117 limitations of, 123–125 declaration, 101, 124 formal access type, 109 array type, 107, Q68 derived type, 112–116 object, 116 package, 118–122, Q71 part, 101 private type, 109–112 subprogram, 106–107 tagged type, 109–116 type, 106 instantiation, 102, 124, 283, Q69 GNAT, 186, 298 guard, 208 heterogeneous data structure, 77 hidden, 194, 290, G290 homograph, 283, G290, Q47 immediate resumption, 204 immediately within, G290 implementation advice, 138, 243 permissions, 138, 243 implementation-defined, G290 implicit declaration, G290 implicit dereference, G290 in, 32 in out, 32 incomplete type declaration, 45, 64, G290 indefinite subtype, G290 Information Systems, 169–173 informative, 6 inheritance, 67, 70, Q12, Q40 of discriminants, 141–142 function, O57 mixin, 111 multiple, 112, 157, 278 priority, *see* priority, inheritance initial value, 14

of access type, 45 of controlled type, 153 of normalized scalar, 272 initialization, 152 Inline, 187 input–output, 179–185 inspection point, 272 interface to other languages, 243–247 pragma, 244–245 Interfaces, 245 .C, 245 .C.Pointers, 246 .C.Strings, 246 .COBOL, 246 .Fortran, 246 interleaving, 197 internal call, G291 interrupt, 249–250, 265 priority, *see* priority, interrupt intrinsic, G291 invalid representation, G291 Java, 278–279 LATEX, 127 left, G291 legality rule, 6, 124, Q48 lexical element, 18 lexicographic order, 31 library item, 52 library unit, 9, 88, G291 limited type, G291 literal character and string, 18, Q8 enumeration, 13 is primitive, 72 numeric, 19 locking policy, 261 loop parameter, 7 in C, 276 in Pascal, 275 machine code, 248–249 main subprogram, 9 master, 149, 223, 282, G291 mathematical functions, *see* functions, elementary

membership test, 18, 89, 285 is primitive, 72 metrics, 243 mode, *see* parameter, mode, G291 name, G291 of enumeration literals, 247 of exception, 247 tag, 247 name equivalence, 15 name resolution rule, 7, 195 named number, G291 nominal subtype, G291 normative, 6 null access value, 45, 151 number complex, 175–177 model, 178 named, 161–162, Q28 numeric type, G292 object, 14, G292 atomic, 251 volatile, 251 object code, 272 operation abort-deferred, 225, 263 potentially blocking, 220 predefined, 72 primitive, 13, 71–73, 293 operator, G292, Q25 concatenation, 10, 30 dispatching on, 97, 277 equality, *see* equality of fixed point types, 171 as generic actual, 107 logical, 31, 164, Q11 predefined is primitive, 72 relational, 31 optimization, 41, 42 others, Q6, Q9, Q29 others, 10, 26, 31, 37 out, 32 overloading, 15, 37–38, 195–196, G292, Q48, Q52 overriding, 73, 283, 290, G292, Q51, Q57

package, 48, 50 body, 77 child, 84–88, Q51 generic, 122–123 in Java, 279 specification, 59 parameter access, 150–151, Q31, Q34 array and record, 33 in barrier, 220 formal, Q39 of function, 32 implementation, 33 initialization, Q37 mode, 32–33 named association, 38 positional association, 38 parent type, G292 part, G292 partial view, G292 partition, G293 partition communication subsystem, 266 Pascal, 16, 25, 46, 67, 274–275 per-object constraint, G293 periodic task, 227–233 Pi, 161 picture, 171 pointer, *see* type, access polling, 230 pool-specific, G293 potentially blocking, G293 operation, *see* operation, potentially blocking pragma, 189 elaboration, 190 representation, 138 preelaborate, *see* unit, preelaborable preempt, 229, 258 preference for servicing the entry queue, 203–204 prefix, G293 primitive operation, G293 priority, 257–260 active, 259 base, 259, 261 ceiling, 261 dynamic, 261

held, 264 inheritance, 259, 261 interrupt, 257 inversion, 259 private part, 59, 87, G293, Q45 procedure protected, 218 profile, G293 Program Error, 209, 226 protected action, 201–204, G294 protected object, 199–201 pure, *see* unit, pure qualified expression, 47, 98, 196, 249, Q7 queuing policy, 260 race condition, 198, 229 range, G294 real-time systems, 256–265 record, 36 aggregate, *see* aggregate, record record, 287 unconstrained, Q70 variant, 135–138 redispatching, 91 reference semantics, 64, 278 remote subprogram call, 266–267 renaming, 191–192, Q20, Q41, Q46, Q64 for Pascal with, 275 rendezvous, 204–207 representation invalid, 272, 281 item, 138–139, 143 representation item, G294 requeue, 219 external, 221 internal, 221 reserved word, 18 restrictions, 263–264, 273 ROM, 146, 191, 248 root library unit, G294 root type, G294 safety and security, 271–273 scalar type, G294 scope, 193, G294 selected component, 36 self-referential data structure, 157

semantic dependencies, G294 semantic dependency, 52, 189 semantic dependency, 186 sequential, 251 shift, 245 short-circuit control form, G294 signature, 118 slice, 27, 37, Q32 sliding, 29, Q9 small, 168, 173, 229 specific type, G295 statement abort, *see* abort accept, 206–207, Q62 block, 92–93 case, 6, 10, 287, Q29 delay, 227 exit, 10 if, 7 requeue, *see* requeue return, 10 selective accept, 208–209, 213, 233–234 static, G295 static semantics, 6 statically match, G295 statically tagged, G295 storage element, G295 storage pool, 145, 152, G295 stream, 182–185, 266 string, 24, 126–127 ragged array of, 147 stub body, 187 calling, 266 receiving, 267 subcomponent, G296 subprogram, 9 abstract, 95 intrinsic, 248 protected, 217–218 subsystem, G296 subtype, 16–18, 24, 163, G296 indication, 16 subunit, 187–188, G296 suppress, 41–42 System, 138 .Address\_To\_Access\_Conversions,

138 .Machine Code, 249 .Storage\_Elements, 138 .Storage\_Pools, 152 systems programming, 247–255 tag, 83 explicit, 97, 247 tag indeterminate, 98, G296, Q58 tagged dynamically, 83, 97 statically, 83, 97 target object, G296 task, 199–201 asynchronous control, 264 dispatching point, 257 dispatching policy, 258 identification, 251–255 restrictions, 263–264 synchronous control, 264 terminated, G296 termination, 223–224, Q63 time, 226–230 expiration, 227 implementation, 229–230 monotonic, 262–263 two-stage suspension, 264 type, 11–15, G296 abstract, 94–95 and extension aggregate, 90 generic formal, 117 access, 45 general, 145–148 pool-specific, 145 access-to-constant, 145, 146, 152 access-to-subprogram, 146, 166, 218, 267 access-to-variable, 145 anonymous, 30 boolean, Q13, Q14, Q16 checking, 11 class-wide, 77–78, 89, Q7 not abstract, 95 covers types, 285 object of, 93–94 controlled, 152–156, 281 conversion, 30, 89–91, Q52

of access type, 149 and assignment, 28–29 with discriminants, Q22 of numeric types, 161 for representation change, 143 value, 91 view, 91 definite, 78 derived, 70, Q5, Q40, Q42 and discriminant, 144 untagged, 95, 142–144 enumeration, 13–14, 276, Q4 representation, 139 fixed point, 227, Q27 decimal, 168 ordinary, 173 floating point, 166–168 indefinite, 78, 93, Q1 of full type, 140 generic actual, 117 integer, 162 limited, 61–62, 123, 157 modular, 163–164, Q26 numeric, 160–178 parent, 70 private, 58–61 and discriminants, 140–141 real, 165 root, 71, 160 preference for, 177–178 tagged, 68, 89, Q21, Q56 generic formal, 109 universal, 160–161, 177, 297, Q29 untagged, Q17 unchecked conversion, 137, 276 unchecked deallocation, 46–47, 152, 154, 265 unconstrained subtype, G296 unit, G297 compilation, 186, 201 library, 186 preelaborable, 191, 247–248 pure, 191, 266 remote call interface, 266 remote types, 266 shared passive, 266 universal type, G297

unspecified, 290, G297 usage name, G297 use context clause, 191, Q49 use type, Q53 use type, 193

value semantics, 64 variable, 14 actual parameter of mode out, 32 class, 56 shared, 250–251 unconstrained, 139–140 variant, Q3

view, 285, G297 full, 60 generic in out object is a, 116 partial, 60, 140, Q56 visibility, Q47, Q51 rule, 193–195 visible, G297 visible part, 59, 88, 124, G297 volatile object, 251

with abort, 226 with context clause, 51–52, 87